令和 2 年度原子力規制庁委託成果報告書

# 原子力施設等防災対策等委託費

(動的レベル 1 確率論的リスク評価手法の開発)

# 事業

国立研究開発法人 日本原子力研究開発機構 令和 3 年 3 月

 本報告書は、原子力規制委員会原子力規制庁からの委託により実施した業 務の成果をとりまとめたものです。

本報告書に関する問い合わせは、原子力規制庁までお願いします。

# 目次

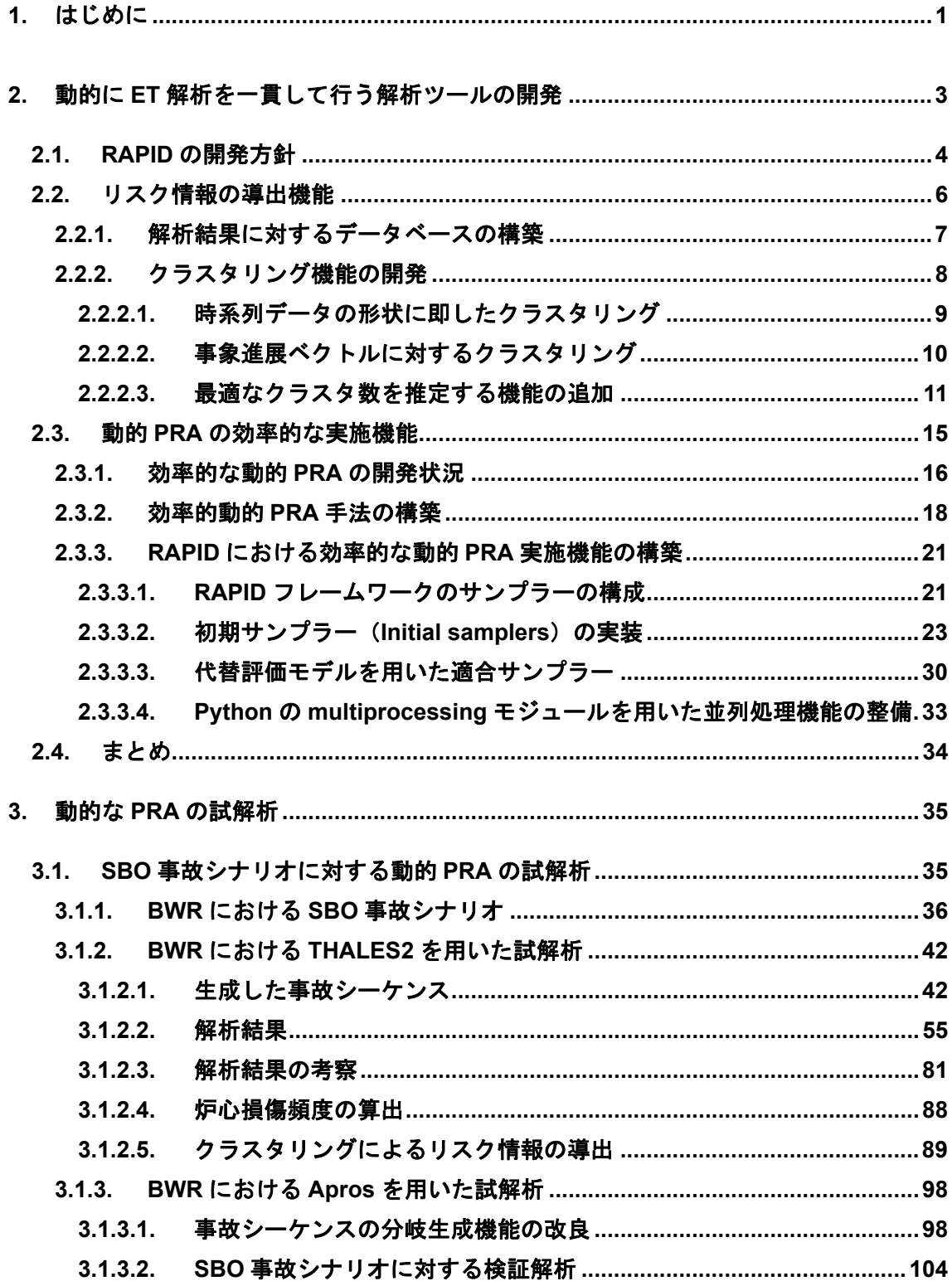

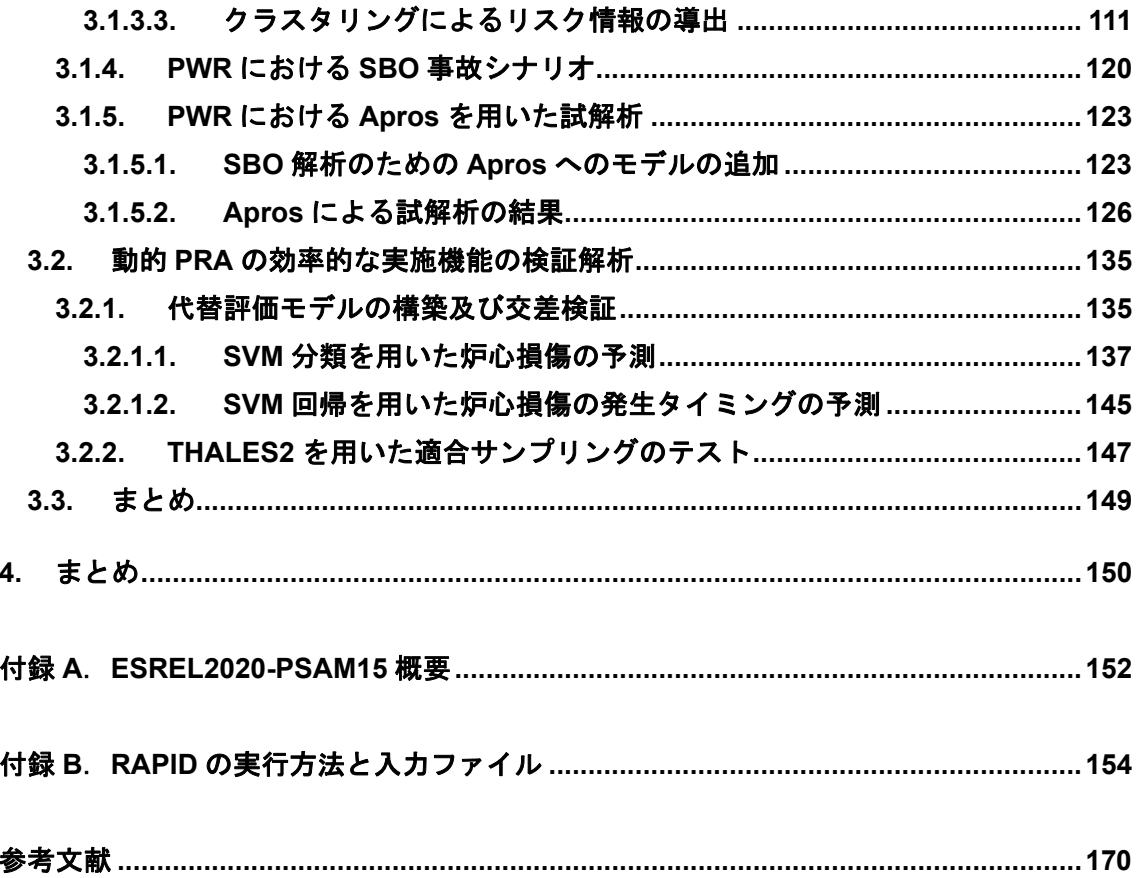

#### **1.** はじめに

原子炉施設を対象とした確率論的リスク評価(Probabilistic Risk Assessment: PRA)は、 解析対象施設に対する「発生し得る事故の種類の同定」、「同定した事故に至る事象の組み合 わせで表現される事故シナリオ及びそれらの頻度の同定」並びに「各事故シナリオによる被 害影響の評価」の 3 要素の評価から構成される。この PRA は、1970 年代に米国で作成さ れたレポート WASH-1400[1]を皮切りに発展を続け、施設の安全性向上に関する評価手法 としてその有用性が認められてきた。我が国においては、核原料物質、核燃料物質及び原子 炉の規制に関する法律に基づく安全性向上評価において、施設のリスクの度合いを確認す るため PRA を実施し、原子力規制委員会に報告することが求められるようになった。また、 PRA より得られるリスク情報を利用する検査制度の検討も進められている。このように PRA は論理的に考え得る事故シナリオの同定、その頻度及び影響の評価等ができるため、 多くの規制活動に用いられているツールである。

WASH-1400 レポートが発刊される以前は、小破断 LOCA が炉心損傷に至るとは考えら れていなかったが、PRA により小破断 LOCA でも炉心損傷に至るパスが同定された。1979 年に生じたスリーマイル島原子力発電所事故(TMI 事故)事故は、加圧器逃がし弁の開固 着により 1 次冷却水が流出するという小破断 LOCA を起因事象として炉心損傷に至った事 故であり、PRA による事故シナリオの同定の有用性が確認された。しかし、実際に起きた 事故の進展では、運転員による設備の起動や停止が行われたため、WASH-1400 レポートで 示されたイベントツリー(ET)上に正確な事故進展を表現することはできていなかった[2]。

従来実施されてきた ET 解析及びフォールトツリー(FT)解析による PRA では、あらか じめ事故シナリオを想定し、想定に基づき解析及び評価を実施する。そのため、工学的安全 設備の作動、運転員による操作の成否及び工学的安全設備の作動のタイミングが、原子炉容 器及び格納容器の内部の状態に変化を与え、その変化が事象の進展に及ぼす影響を従来の PRA では考慮することができない。このような従来の PRA の制限を解決するためには、熱 水力解析コードやシビアアクシデント解析コード等のプラントシミュレーションコードと 確率論的な評価手法を連携し、工学的安全設備の作動及び運転員による操作のタイミング の変化による事象進展の変化、また、事象進展の変化に伴う工学的安全設備の作動及び運転 員による操作のタイミングの変化等を考慮する必要がある。このような事象進展の時間的 な依存性を考慮する PRA 手法(以下、動的な PRA 手法、という)を開発及び整備するこ とにより、従来の PRA 手法における制限を解決するとともに、事象発生のランダム性を考 慮することで事故シナリオの網羅性の向上が見込まれる。本事業では、炉心損傷に至る事故 シナリオを対象とした動的な PRA 手法の開発を行う。

動的な PRA 手法の開発では、大きく分けて、動的な PRA 手法の調査、シナリオ・ジェ ネレータの作製、及び解析結果の処理方法の開発の3つの作業ステージで進めている。

- ① 調査では、動的な PRA 手法開発を先行して行っている欧米諸国で作成されたツール の機能や開発コンセプト等の調査を行い、本事業で開発するツールへの反映を検討す る。
- ② シナリオ・ジェネレータの作製では、想定する起因事象の発生から事故に至るまでの 安全工学設備や運転員の対応に関して、成否及びその時刻を確率密度関数から求め、 これに基づく事故シーケンスを生成する。生成した事故シーケンスに基づき熱水力解 析コード等プラントシミュレーションコードによる解析に必要な情報を作成する。加 えてプラントシミュレーションコードより得られるプラントの熱水力状態等を基に した安全工学設備等の挙動を事故シーケンスに反映する。
- ③ 解析結果の処理方法の開発では、動的な PRA の実施により膨大な計算結果を得るこ とになるため、計算結果のグルーピングや解析結果の統計的処理を行うための手法開 発を行う。
- ④ ②及び③で開発したそれぞれの機能を動的 PRA ツール RAPID として整備する。

本年度の動的な PRA 手法の開発は、以下を実施した。

- 1.動的 PRA ツール RAPID について、共通部分や利用を選択する部分など汎用性及 び保守性を向上させる目的でそのあるべき構造(フレームワーク)について検討を 進めた。
- 2.動的 PRA 実施結果から有用なリスク情報を導出するため、解析結果のデータベー ス化、クラスタリング機能の充実化、機器の重要度等のリスク情報を得るための機 能を RAPID に追加した。また、膨大な数の事故進展解析を実施するため、代替評 価モデルを構築する機能や効率的なサンプリング手法の導入を行った。
- 3.RAPID の BWR を対象とした簡略化した全交流電源喪失事故シナリオへの適用可 能性は確認したことから、より現実的な BWR を対象とした全交流電源喪失事故を 対象に Apros 及び THALES を利用した解析を行い、その適用可能性を確認した。 また、PWR を対象とした解析への適用可能性を確認するため Apros を用いた解析 を実施した。解析結果から主要なリスク情報の抽出を行った。
- 4.本年度整備した RAPID を用いて効率化機能の利用による効率化の検証を実施した。
- 5. 以上の機能の整備及び解析を通じ、RAPID を用いた動的 PRA の実施に関する改善 点をまとめた。

### **2.** 動的に **ET** 解析を一貫して行う解析ツールの開発

 平成 30 年度動的レベル 1 確率論的リスク評価手法の開発事業において、動的 PRA ツー ルの開発の基本要件及び有用な機能として以下の点を挙げた。

- ・事故シーケンス生成において様々な確率分布を取り扱えること。
- ・サンプリングした値を熱水力解析コード等の入力に反映させること。
- ・解析モデルの最適化や確率分布の離散的な取り扱い等、数学的もしくは論理的なアプロ ーチにより解析回数を減らすための技術が必要である。
- ・動的 ET 解析では、解析数が膨大になるため、解析者の負担を軽減させるユーザーイン ターフェイスは有益である。
- ・膨大な解析結果を取りまとめるため、クラスタリング技術は有用である。
- ・機器等の事故シナリオ上の重要度を把握するため、動的 PRA 用の重要度指標が必要で あり、重要度指標を検討するとともに、検討した重要度指標を算出する部分を解析ツー ルに実装する必要がある。

上記項目を踏まえ、平成 31 年度に動的 PRA 手法の開発を進め、またこれを実施可能と するために RAPID の開発を進めた。平成 31 年度の動的レベル 1 確率論的リスク評価手法 の開発事業において、以下の項目が動的 PRA ツールの開発に係る必要な項目として挙げて いる。

- ・解析における制御ロジックの構築を補助するような機能
- ・クラスタリング手法等の参考情報を取りまとめること
- ・クラスタリング機能の実装に際しては、必要な情報を取り出せるような機能
- ・様々なリスク情報の導出に向け、ユーザー関数などの機能の付加
- ・複数のサンプリング手段の用意
- ・複数の代替評価モデルを構築する手段の整備

本年度は上記項目を念頭に、クラスタリング機能の拡張を行うとともに同手法を用いた リスク情報の抽出機能、また、評価対象に応じて効率的なサンプリング手法を選択できるよ う複数のサンプリング手法の実装等動的 PRA の効率的な実施機能の開発を進めることで RAPID の整備を進めた。一方、様々な機能を追加することで RAPID の構造も複雑化し、 開発における拡張性及び保守性の低下が懸念される。このため開発を進めるにあたり RAPID の開発方針及びその設計についての検討を合わせて進めた。

#### **2.1. RAPID** の開発方針

日本原子力研究開発機構(略称:JAEA)では、図 2.1-1 に示すように、シミュレーショ ンに基づくリスク情報を活用した意思決定に寄与するため、シミュレーションによるシス テム解析と確率モデルに基づく事故シーケンス生成の連携に加えプラント状態に依存する 機器故障を考慮する、決定論的及び確率論的リスク評価を強固に結びつける動的 PRA 手法 の開発を進めている。このような目的で構築した手法は従来の動的 PRA より複雑となるこ とから、本動的 PRA 手法の実施をサポートする目的で RAPID の開発を進めている。RAPID は、動的 PRA ツールの開発要件で示されているようにサンプリング機能、解析の制御機能 及び結果の処理機能を有する。図 2.1-2 に RAPID の設計思想とデータの流れを示す。

近年 RAPID に様々な機能を整備し解析の利便性の向上を図ってきたが、例えば THALES2 を用いた解析を行うための RAPID と Apros を用いた解析を行うための RAPID が開発の進展の違いから都合上それぞれ存在している。このため RAPID の機能を THALES2で確認してもAprosも直ちに利用できる状態ではなく再度構築する必要がある。 THALES2 と Apros の入力やモデルの違いがあり必ずしも同一になることはないが、この ような構成は今後機能の追加やバグの修正等の保守を考えるうえで好ましい状態とは言え ない。そこで今後の拡張性及び保守性の向上を目指し、RAPID の構造設計に関する検討に 着手した。汎用性及び拡張性を考えた上、標準的な Python コードの構造[3]とオブジェク ト指向プログラミングのコード設計理論[4]を参考し、RAPID の設計において機能単位でモ ジュールを用意する方針とし、ユーザーの独自性を有する計算の流れを定義できる RAPID の入力構造を設計した。

なお、本年度整備した機能のうち、複数のサンプリング手法や適合サンプリングの機能 はモジュールとして整備した。

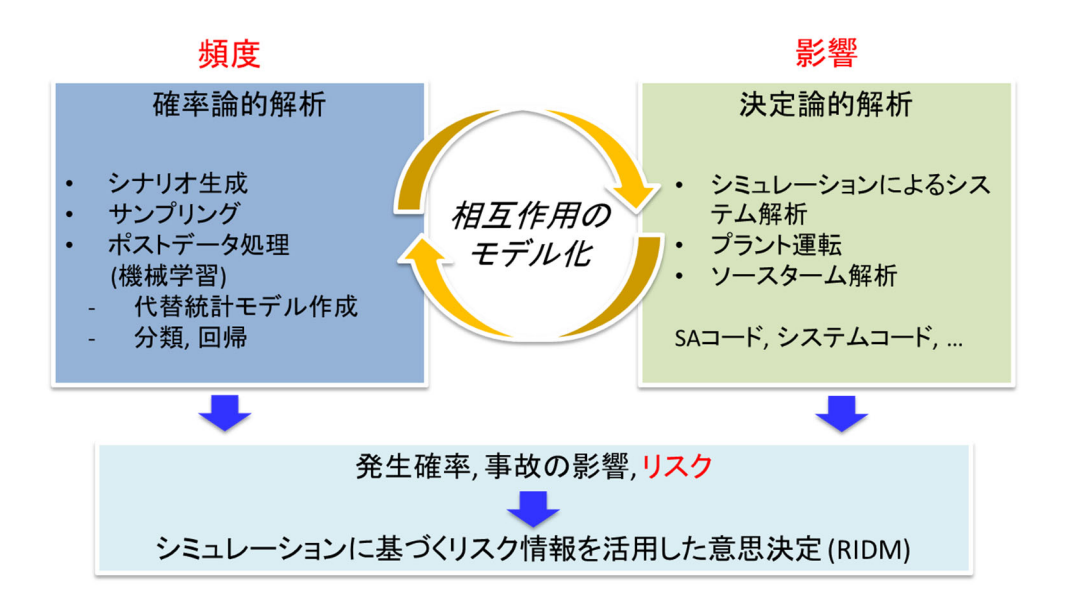

図 2.1-1 JAEA の動的 PRA 手法

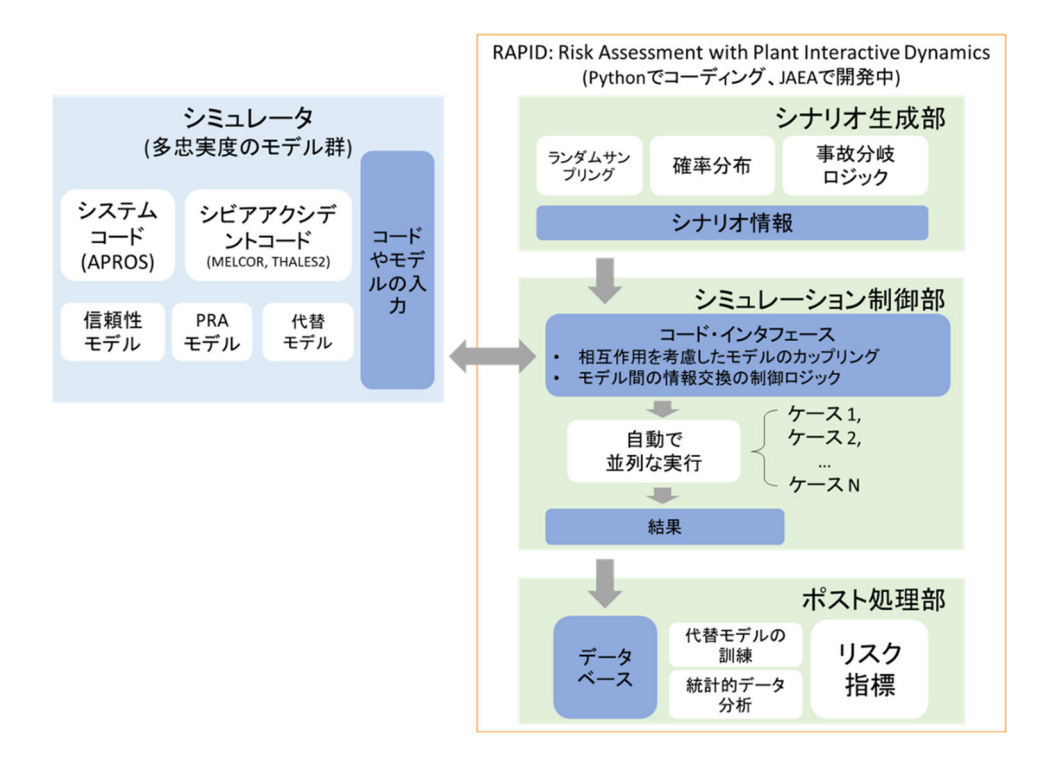

図 2.1-2 RAPID の設計思想とデータの流れ

#### **2.2.** リスク情報の導出機能

 動的 PRA の解析では、膨大な数の解析結果が生成されるため、そこから適切な機器重要 度等のリスク情報を得るためには多数の解析結果を処理し必要な情報を抽出する機能が必 要になる。昨年度までに解析結果から炉心損傷に至ったケースを抽出、カウントすることで 炉心損傷頻度の推定を行うことができるようにするとともに、解析者が着目するパラメー タに関連するシーケンス数の抽出及び抽出したシーケンス数の演算処理機能を RAPID に 付加した。また、事故進展の類似性から解析結果を分類するクラスタリング機能を付加した。 本年度は、クラスタ数の推定に関する参考情報の提供、入力および事故進展を特徴付けるパ ラメータを用いたクラスタリング機能を追加した。また、追加するクラスタリング機能では、 クラスタリングを利用したリスク情報を導出できるように RAPID の改良を行った。加え て、解析結果の処理を効率的に行えるように、解析結果を特定の形式でデータベースに保存 し、そのデータベースから結果処理を行えるようにした。

#### **2.2.1.** 解析結果に対するデータベースの構築

 膨大な数の解析結果を処理する場合、各解析コードの結果ファイルから直接処理を行う のではなく、決まった書式に変換してから処理を行った方がデータの抽出等が容易である。 また、一旦データベースに変換することで、解析コードによらず同じ処理を行うことができ るため非常に効率的である。データベースとして保存するデータの書式として、

- CSV 形式 (Comma Separated Value)
- HDF5 形式 (Hierarchical Data Format 5)

の二つの形式を採用した。データベースに保存する内容は

- 入力におけるサンプリング値
- 分岐点の発生タイミングと分岐点で変更する変数の値
- 解析結果(時間依存しない項目、時系列データ)

である。図 2.2.1-1 はデータベースの構造を示す。

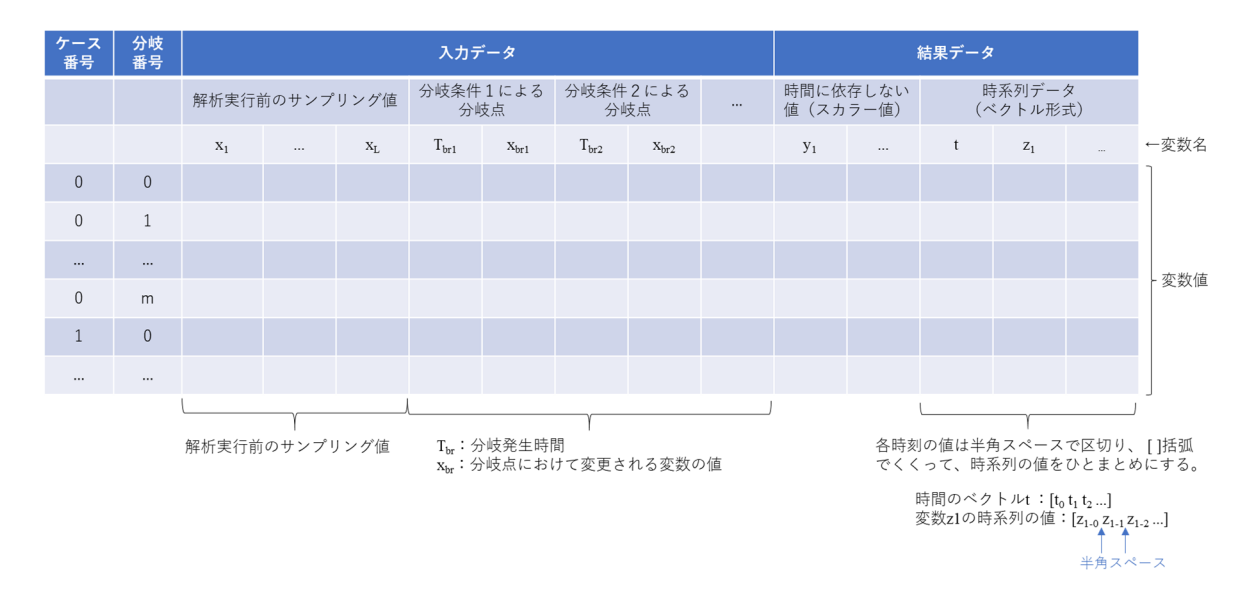

図 2.2.1-1 データベースの構造

時系列データについては、図 2.2.1-1 に示したように、各時刻のデータを半角スペースで区 切り、[ ]括弧の中に格納した。

 後述するクラスタリング機能や代替統計モデルの構築機能は、このデータベースより必 要な情報を抽出して処理を行う。

#### **2.2.2.** クラスタリング機能の開発

RAPID により生成される事故シーケンスに基づく事故進展解析により、様々な事故進展 挙動を得る。この事故進展挙動の類似性からクラスタリングを行い、クラスタ間の差が生じ る要因を検討することにより、有益なリスク情報を得ることができると考えられる。クラス タリングを行う方法として、二つの方法を整備した。一つは、事故進展挙動の時系列データ の形状に即してクラスタリングを行う方法である。もう一つは、安全系の作動状態やプラン ト内の熱水力状態など事故進展に影響しそうな特徴量より構成されるベクトルを求めるた め、入出力より構成されるベクトル(以下、事象進展ベクトル、とする)に対してクラスタ リングを行う方法である。本年度は、昨年度実施した時系列データの形状に即してクラスタ リング機能に改良を加えるとともに、事象進展ベクトルに対するクラスタリング機能を追 加した。さらに、ベイズ情報量基準、エルボー法、シルエット分析によるクラスタ数を推定 する際に参考情報を提供するオプション機能も追加した。図 2.2.2-1 にクラスタリング機能 の概要を示す。

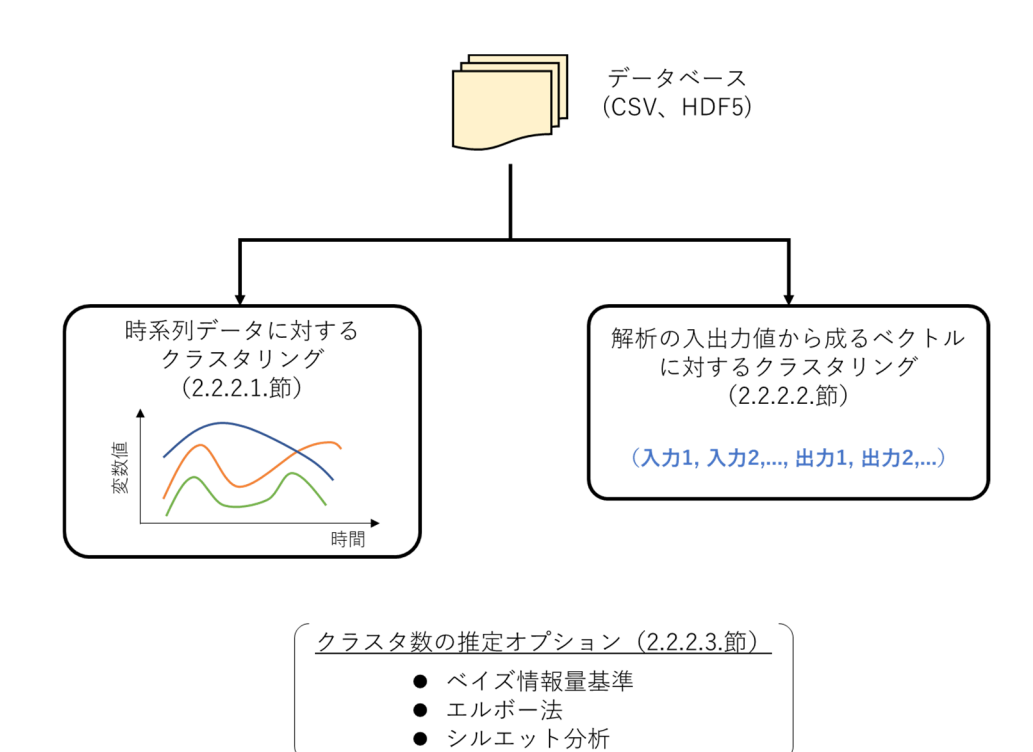

図 2.2.2-1 クラスタリング機能の概要

#### **2.2.2.1.** 時系列データの形状に即したクラスタリング

 時系列データの類似性を測る手法として、Dynamic Time Warping 法(以下、DTW 法と 略)がある。DTW 法は、時系列データ上の点と他の時系列データ上の点の距離を総当たり に求め、その距離の合計が最も小さくなるような関係(DTW 距離)を見つける手法である。

 昨年度、前処理の段階で DTW 距離を算出して k-medoids 法によるクラスタリングを行 う機能を RAPID に追加した。本年度は、k-means 法と DTW 法を組み合わせて、時系列デ ータに対するクラスタリングを行う機能を RAPID に実装した。

Python のライブラリ tslearn[5]は、時系列分析のための機械学習ツールであり、k-means 法と DTW 法を組み合わせたクラスタリング[6]が可能である。このライブラリ tslearn を 利用して、時系列データに対するクラスタリング機能を RAPID に実装した。

 また、レベル 1PRA において、炉心損傷の有無は重要な判定基準であるため、燃料被覆 管最高温度の結果は重要であるが、その結果に至る事故進展状況も含めた事故シーケンス の分類を行うには、原子炉における圧力や水位の結果も考慮した分類も必要になる。そこで、 多変数の時系列データ群に対してもクラスタリングを行えるようにした。ただし、多変数の 場合、変数によって次元や単位も異なる。その点を考慮するため、以下のような前処理を加 えるようにした。

<多変数の時系列データ群に対するクラスタリングのための前処理>

1. 各変数において、解析結果の値を解析結果の最大値で割ることで、0 から 1 の範囲の値 に統一する。

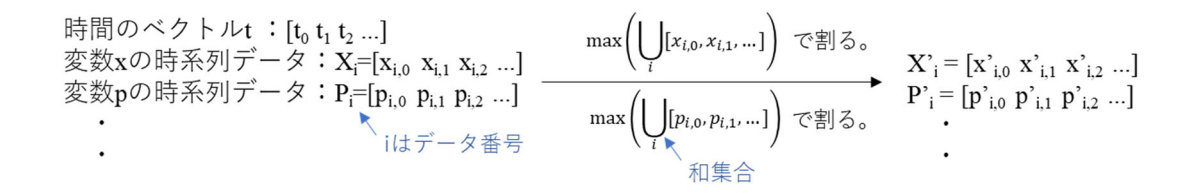

2. 1 の処理を行った後、時系列データ間でピアソンの積率相関関数を計算し、全てのデー タに対する平均値を出力する。

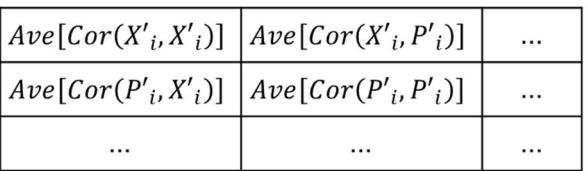

(変数の数)×(変数の数)の行列

3. 2 で得られた相関係数の平均値より、相関が低いもの同士の変数の組み合わせをピック

アップする。相関が高いもの同士の変数は、同じような形状の時系列データであるため、 片方のみを含めればよく、もう片方はクラスタリングの対象から除外する。相関が低い 変数に対して、時系列データの線形結合を取り、一変数の時系列データに変換する。

## $Z_i = a X'_i + b P'_i + \cdot \cdot \cdot$

線形結合の係数 a,b..は、相関係数の値を元に決める。

 以上の処理により、次元や単位の違いを考慮した時系列データを作成することができ、こ の時系列データに対してクラスタリングを行うようにした。

#### **2.2.2.2.** 事象進展ベクトルに対するクラスタリング

 安全系の作動状態やプラント内の熱水力状態など事故進展に影響しそうな特徴量を導く ため、事故シーケンスの入出力のパラメータセットに対してクラスタリングを行う機能を 開発した。入出力の値はデータベースより抽出して、それらの値から構成される事象進展ベ クトルに対してクラスタリングを行う。

事象進展ベクトル=(入力 1, 入力 2,..., 出力 1, 出力 2,...)

 本開発では、Python のオープンソースライブラリ scikit-learn[7]に含まれている kmeans 法と Gaussian mixtures 法によるクラスタリングを RAPID に組み込んで、クラス タリングを行うように実装した。

 さらに、ベクトルの要素数(次元数)が多い場合、相関関係の強いパラメータ同士を同一 とみなして次元削減してクラスタリングを行うこともできるようにした。次元削減の方法 として、主成分分析(Principal Component Analysis、略して PCA)を適用するようにし た。主成分分析とは、多くの変数で示されたデータに対して、より少ない指標や合成変数(複 数の変数を合体したもの)を導き出し、データの傾向を要約する手法である。要約した合成 変数のことを「主成分」と呼ぶ。イメージしやすい例を挙げると、身長と体重という二変数 (二次元)のデータから、BMI(ボディマス指数)という一変数(一次元)の指標に要約す ることである。主成分分析を行う際、主成分はデータのばらつき(分散)が大きい方向に取 る。なぜなら、ばらつきが大きいほど、そのデータを区別しやすく、データの特徴を捉えて いるためである。図 2.2.2-2 は、二次元のデータに対して、第一主成分、第二主成分を取っ た図である。

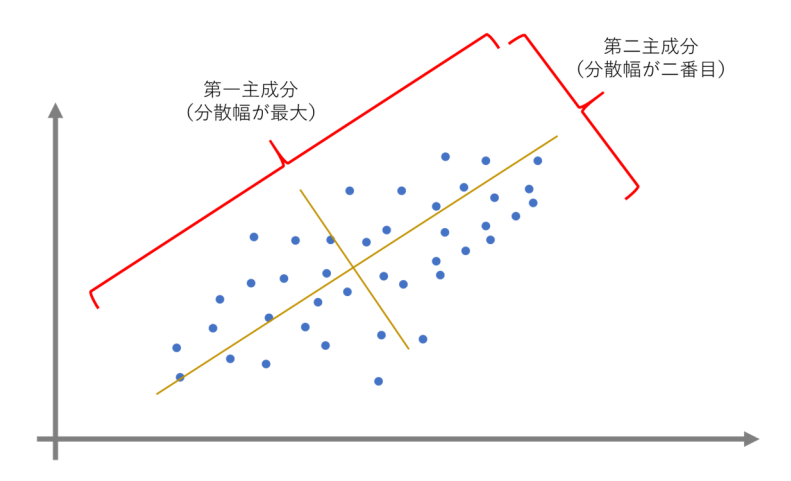

図 2.2.2-2 二次元データに対する第一主成分、第二主成分

 数学的には、主成分分析はデータ点の共分散行列を求めて、対角化することである。その 際に得られる固有ベクトルが多変数を主成分の軸に変換する際の重み (係数) となる。 変換 後の各主成分の値は、各主成分軸の固有ベクトル(a1, a2,..)、(b1, b2,..)を用いて、以下のよ うに与えられる。

> $(\widetilde{\pi} - \pm \pi)$  =  $a1 \times (\mathfrak{g} \times 1) + a2 \times (\mathfrak{g} \times 2) + \cdot \cdot \cdot$ (第二主成分)= b1×(変数1)+b2×(変数 2)+・・・

 事故シナリオの解析においても、多くの入力変数や出力変数があるが、その事故シナリオ の解析結果を要約するような変数を抽出できれば、事故進展の概要や解析結果に影響する 変数を特定しやすくなる。つまり、入力変数や出力変数から事故進展への影響度が高い変数 を抽出することができ、機器の重要度に相当する情報を取得することができる。

#### **2.2.2.3.** 最適なクラスタ数を推定する機能の追加

 $\mathbf{r} = \mathbf{r} \cdot \mathbf{r}$  , where  $\mathbf{r} = \mathbf{r} \cdot \mathbf{r}$  , where  $\mathbf{r} = \mathbf{r} \cdot \mathbf{r}$  $\mathbf{r} = \mathbf{r} \cdot \mathbf{r}$  , where  $\mathbf{r} = \mathbf{r} \cdot \mathbf{r}$ 

k-means 法などのクラスタリング手法では、クラスタ数はユーザーが指定する値であり、 事前に最適なクラスタ数は分からない。最適なクラスタ数を評価するために、

- ベイズ情報量基準に基づくクラスタ数の推定
- エルボー法、および、シルエット分析によるデータの集約度合いの評価

を行う機能を追加した。

#### ベイズ情報量基準

 ベイズ情報量基準(Bayesian information criterion, BIC)[8,9]は、ベイズ統計に基づい たモデル選択基準であり、

$$
BIC = \log L - \frac{1}{2}k \log n
$$
 (2.2.2-1)

で与えられる。ここで、L は尤度関数、k はパラメータの次元数、n はデータの数である。 第一項はモデルの良し悪し(尤もらしさ)を示す値であり、モデルが良い(尤もらしい)ほ ど、L の値は大きくなり、BIC の値も大きくなる。第二項は、モデルの過学習を避けるため の項であり、ペナルティ項と呼ばれる。クラスタリングにおいては、BIC が向上する(BIC の値が大きくなる)かどうかで分割停止判定を行い、最適なクラスターを推定する。

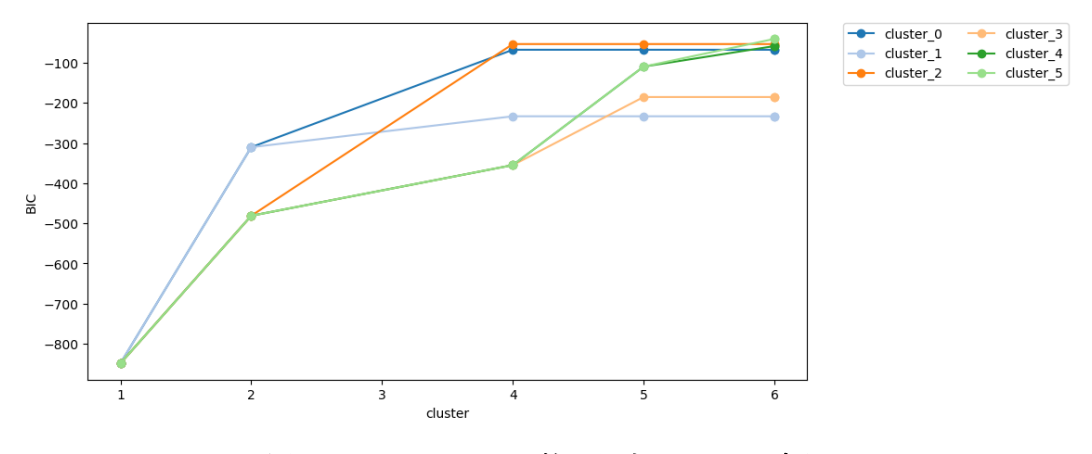

図 2.2.2-3 クラスタ数に対する BIC の変化

 クラスタ数を 1 から順に二分割していき、BIC の値が大きくなれば分割を採用し、BIC の値が小さくなれば、その分割は採用しない。全てのクラスタにおいて、分割が停止するま で分割を続ける。図 2.2.2-3 に示した例では、クラスタ数が 6 で分割が停止している。

エルボー法

 エルボー法[10]とは、各クラスタに対してクラスタ内誤差平方和(データ点とクラスタ中 心との距離の平方和)を算出し、クラスタ数の変化に対してこの誤差平方和の減少具合が小 さくなるクラスタ数(肘のようにガクンと曲がった点)を最適なクラスター数とみなす方法 である。図 2.2.2-4 にエルボー法の適用例を示す。この例では、クラスタ数が 1 から 2 にな るところで誤差平方和が急激に低下しており、最適なクラスタ数は 2 と推定できる。

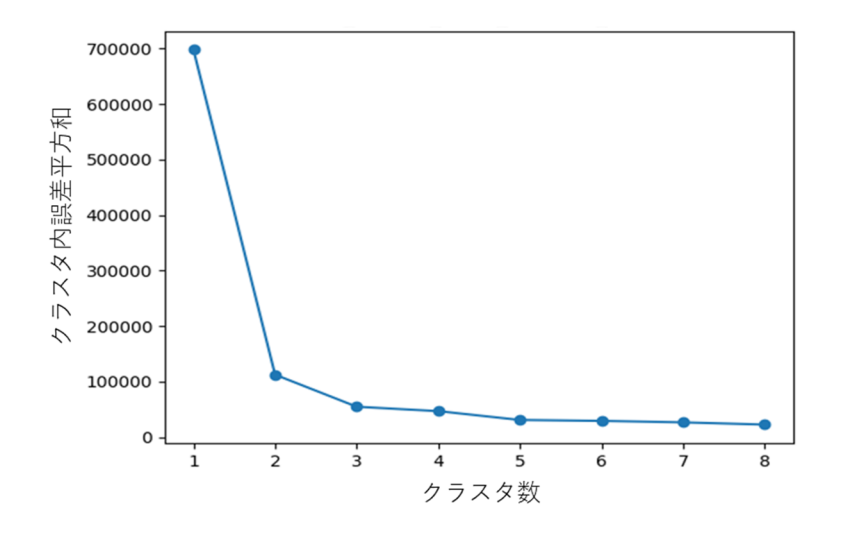

図 2.2.2-4 クラスタ数に対するクラスタ内誤差平方和の変化

#### シルエット分析

シルエット分析[11]とは、

- クラスタ内のサンプルがどの程度密にグループされているか(凝集度)
- 1つのクラスターが隣接するクラスターとどれくらい離れているか(乖離度)

をグラフで可視化し、適切にクラスタリングが行われているか分析する方法である。凝集度 および乖離度は以下のように数値化することが可能であり、これらの値よりシルエット係 数を算出する。

- 1. サンプル xi と同じクラスタ内のその他すべてのサンプルとの平均距離として、クラス タの凝集度 ai を計算する。
- 2. サンプル xi と最も近くにあるクラスタ内のすべてのサンプルとの平均距離として、そ の次に近いクラスタからの乖離度 bi を計算する。
- 3. クラスタの凝集度と乖離度の差を、それらのうち大きい方の値で割り、シルエット係数 si を計算する。

$$
s_i = \frac{b_i - a_i}{\max(b_i, a_i)}
$$
 (2.2.2-2)

シルエット係数を用いてクラスタリングの良し悪しを判定する。図 2.2.2-5 は、シルエッ ト係数を図示したシルエット図と呼ばれるものである。シルエット係数が 1 に近いほど、 そのクラスターは他のクラスターから遠く離れており、良いクラスタリングができている

ことを示す。また、シルエット係数の平均値に対する値や1つのクラスタに分類されるサン プル数(シルエット図の厚み)もクラスタリングの良し悪しを判断するポイントとなる。

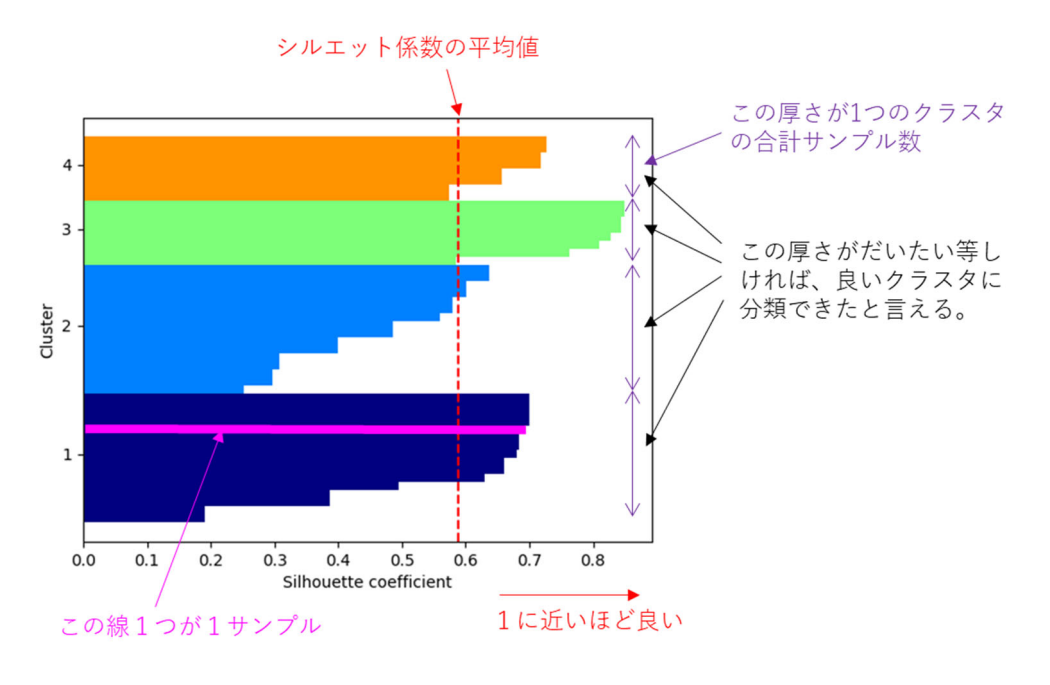

図 2.2.2-5 シルエット図

#### **2.3.** 動的 **PRA** の効率的な実施機能

 シミュレーションに基づく動的 PRA を実施する場合、稀で重大な事故シナリオの発生確 率を推定するため、膨大な計算コストが発生する。頻度論により事象の発生確率を推定する 場合、事象の発生確率が平均に収束するまでには、膨大な試行回数を要する。さらに、シミ ュレーション・コードは複雑で高次元の入力、また、時間に強く依存するシステム・ダイナ ミックスなどの特徴を持つため、取り得るプラント状態が多数存在する。このような様々な 状態を網羅的に把握するためには動的 PRA の計算コストを削減しなければ現実的な評価に は至らない。

 事故発生頻度と影響を効率的に推定するためは、2つの方法が考えられる: 1) サンプル 数の削減, 2) 多ケース解析によるシミュレーションの速度を向上。 特に、2)について、ミラ ノ工科大学の Enrico Zio 教授の論文[12]により、並列処理による計算能力の向上及び適合サ ンプリングを用いたシミュレーションによりシミュレーション速度の向上が図れることが 指摘された。

#### **2.3.1.** 効率的な動的 **PRA** の開発状況

 本年度の RAPID に、効率的な動的 PRA 実施機能を調査し、下記の3種類の方法について 実装した。

① サンプル数の削減による効率化

 モンテカルロ・サンプリング法では、可能な事故シーケンスを有限数のブランチ に制限するが、このプロセスを多数回に繰り返す必要がある。さらに、大部分のシ ミュレーションが結果を推定できるシーケンスに費やされるため、効率が低下す  $5[13]$ <sub>。</sub>

ADS-IDAC[14]と ADAPT[15]は、離散動的イベントツリー(Discrete dynamic event tree, DDET)を使用して、例えば、システムの確率的な変動、ハードウェアの故障、 運転員の応答などの重要なパラメータの変動を事故進展へ反映する場合、連続の 確率分布を離散化することにより、サンプル数を減らすことが可能となる。また、 膨大なパラメータの組合せの数を抑制するため、発生頻度に基づくカットオフ手 法にも活用されている。しかし、発生頻度を計算するため、結果を処理する必要が ある。DDET と比べると、モンテカルロ・動的イベントツリー(Monte Carlo dynamic event tree, MCDET)[16]は、不確かさの処理に優れるが、効率が低下する欠点があ る。

 以上の調査から、動的イベントツリーを利用するとともに、効率的な初期サンプ リング(Initial sampling)方法を適用することで、サンプル数を減らす方法として 採用することとした。効率的な初期サンプリング方法の例として、ラテン超方格法 (Latin Hypercube sampling, LHS)が代表する層化抽出法(Stratified sampling)と準 モンテカルロ法 (Quasi Monte Carlo sampling, QMC)がある。

② 簡易なモデルを用いるシミュレーションによる効率化

代替評価モデル (Surrogate model)、低次元化モデル (Reduced order model) やメ タモデル(Metamodel)は許容できる誤差でシミュレーション結果を高速に予測す ることができる簡易なモデルである。簡易なモデルを構築する方法は様々あるが、 ここでは主に統計手法で構築する代替評価モデルについて述べる。元の解析モデ ルの詳細を知らずとも、データの入力と出力の関係により、統計的回帰(連続的な 出力)や分類(離散的な出力)を用いて代替評価モデルを構築することが可能であ る。

適合サンプリング法 (Adaptive sampling) は、代替評価モデルの予測結果を利用 することにより、シミュレーションする入力のサンプルを生成する。適合サンプリ ング法を利用することにより、計算コストを大幅に削減することが可能である。 RAVEN[17 ]と DAKOTA[18 ]に、代替評価モデルに基づく適合サンプリング法が実

装されている。

③ 並行処理を用いるシミュレーションによる効率化

 動的 PRA はシステムコードを繰り返して実行する必要があるため、並列実行に より効率化ができる。並列処理版のADS-IDACがあり、ADAPT, RAVENとDAKOTA にも並行処理機能が備えられている。

表 2.3.1-1 に示すように、代表的な動的 PRA と不確かさ解析ツールの効率化処理機能を まとめた。JAEA は以上の3つの方針に従い、独自性を有する効率的 PRA 手法を構築し、 RAPID の開発を進めている。

|                   |             | 効率的な<br>$\textcircled{\scriptsize{1}}$ | ②代替評価モデ | 3 並列処理 |
|-------------------|-------------|----------------------------------------|---------|--------|
|                   |             | 初期サン                                   | ルを用いた適  |        |
|                   |             | プリング                                   | 合サンプリン  |        |
|                   |             |                                        | ゲ       |        |
|                   |             |                                        |         | 並列処理版  |
| ADS-IDAC[14]      |             |                                        |         | があり    |
| MCDET[16]         | 動的 PRA ツール  | ∩                                      |         |        |
| ADAPT[15]         |             | ◯                                      |         |        |
| RAVEN[17]         | 動的 PRA 及び不確 |                                        |         |        |
|                   | かさ解析ツール     |                                        |         |        |
| DAKOTA[18]        | 不確かさ解析ツー    |                                        |         |        |
|                   | ル           |                                        |         |        |
| RAPID (R2年度、機能導入) |             | €.                                     |         |        |
| 効率化の効果 (定性的判断)    |             | 少                                      | 大       | 中      |

表 2.3.1-1 各ツールの効率化機能の比較

#### **2.3.2.** 効率的動的 **PRA** 手法の構築

2.3.1 節で動的 PRA の効率的な実施のための方法として調査した結果、その方法は表 2.3.1-1 に示すように大きく3つの方策があり、これらを有機的に結びつけるため、図 2.3.2-1 に示すように動的 PRA を効率的に実施する手法を構築した。本手法はシステムコー ドのような詳細を持つもの(高忠実度モデル; High fidelity)、代替評価モデルのような簡易 なもの(Low fidelity)を組合せ及び選択を行うため多忠実度モデル(Multi-fidelity model)と 呼ばれている[19]。この手法の適用により効率的に PRA 結果を得られると考え、本手法の RAPID への構築を行った。

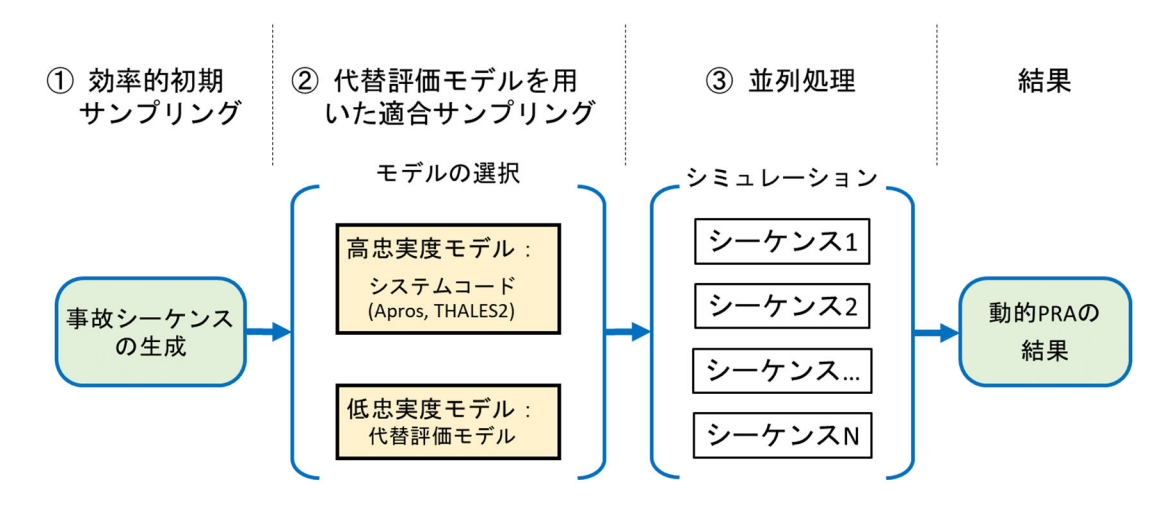

図 2.3.2-1 多忠実度モデルを用いた **DPRA** 手法のイメージ図

この手法の主たる部分は多忠実度モデルの選択であり、これは高忠実度モデルと低忠実 度モデルの選択を計算コストを抑えつつ信頼できる結果を得られるようにすることである。 多忠実度の動的 PRA を実施するため、図 2.3.2-2 に示すように、代替評価モデルを構築す る必要がある。

 代替評価モデルの構築には support vector machine (SVM) 及び Gaussian process model の機 械学習アルゴリズムを用いることとした。また、代替評価モデル構築の入力としてTHALES2 及び Apros の解析結果を用い、代替評価モデルの妥当性検討には、データベース化した解析 結果から代替評価モデルに用いないデータを選定し、それ以外のデータを用いて構築した 代替評価モデルを利用して予測を行い比較することをすべてのデータで行う crossvalidation 法によりその精度を確認する。

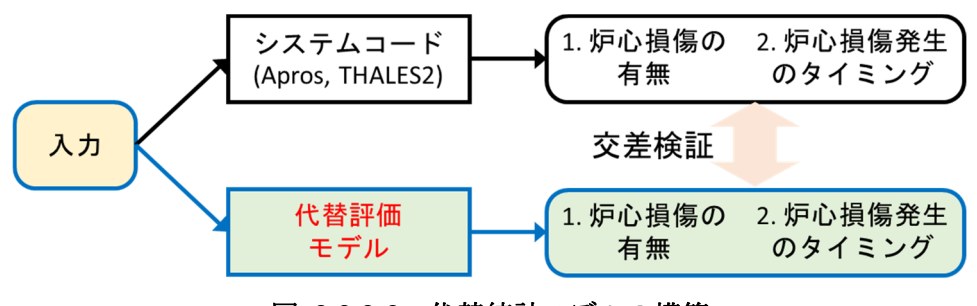

図 2.3.2-2 代替統計モデルの構築

適合サンプリング法は表 2.3.2-1 に示すよう5つのステップで構成される。

# 表 2.3.2-1 適合サンプリングの実施手順 1. モンテカルロ法を用いてシステムコードの初期入力をサンプリングし、コ ードを実行する。 2. シミュレーションのデータを用いて代替評価モデルを構築する。 3. モンテカルロ法を用いて入力空間に多数のサンプルを抽出し、代替評価モ デルで結果を予測する。 4. 代替評価モデルの予測により、用いた入力が重要な事故シーケンスを同定 できる場合、その入力をシステムコードで解析する。 5. 結果が収束するまで、2~4 を繰り返す。

適合サンプリング法の1つの活用先はシビアアクシデント(SA)時の事故緩和対策の最 適化解析である。例えば、放射性物質の環境への放出量を最小化するため、最適な緩和対策 の組合せを推定する必要がある。図 2.3.2-3 に、格納容器ベント操作タイミングの最適化に 応用した適合サンプリング法の例を示している[20]。初期入力値の組合せ xoに対して SA 解 析を実行する。解析結果を用いて暫定的な代替評価統計モデル $f^1(x)$ を作成する。サンプリ  $\mathcal{S}$ ングした入力空間を対象とし、この暫定モデルでの予測の平均値  $\mu(\mathbf{x})$  と分散  $\sigma(\mathbf{x})$  を計算 し、最適値になる指標である a(x) =  $\mu$ (x) − σ(x) の値が最も大きくなる x<sub>1</sub>を抽出する。こ れは、x1 において最適値になる可能性が一番高いを意味している。次のステップでは SA 解析コードで $f(\mathbf{x_1})$ を算出し、 $f(\mathbf{x_0})\boxtimes U$ が $f(\mathbf{x_1})$ を利用して、新たな暫定モデル $f^2(\mathbf{x})$ を作成す る。このようにして代替評価モデルの更新を反復し、収束の判断基準として、xi と xi+1 が 十分に接近した点が最適解 $\mathbf{x}_{\mathsf{ont}}$ となる。

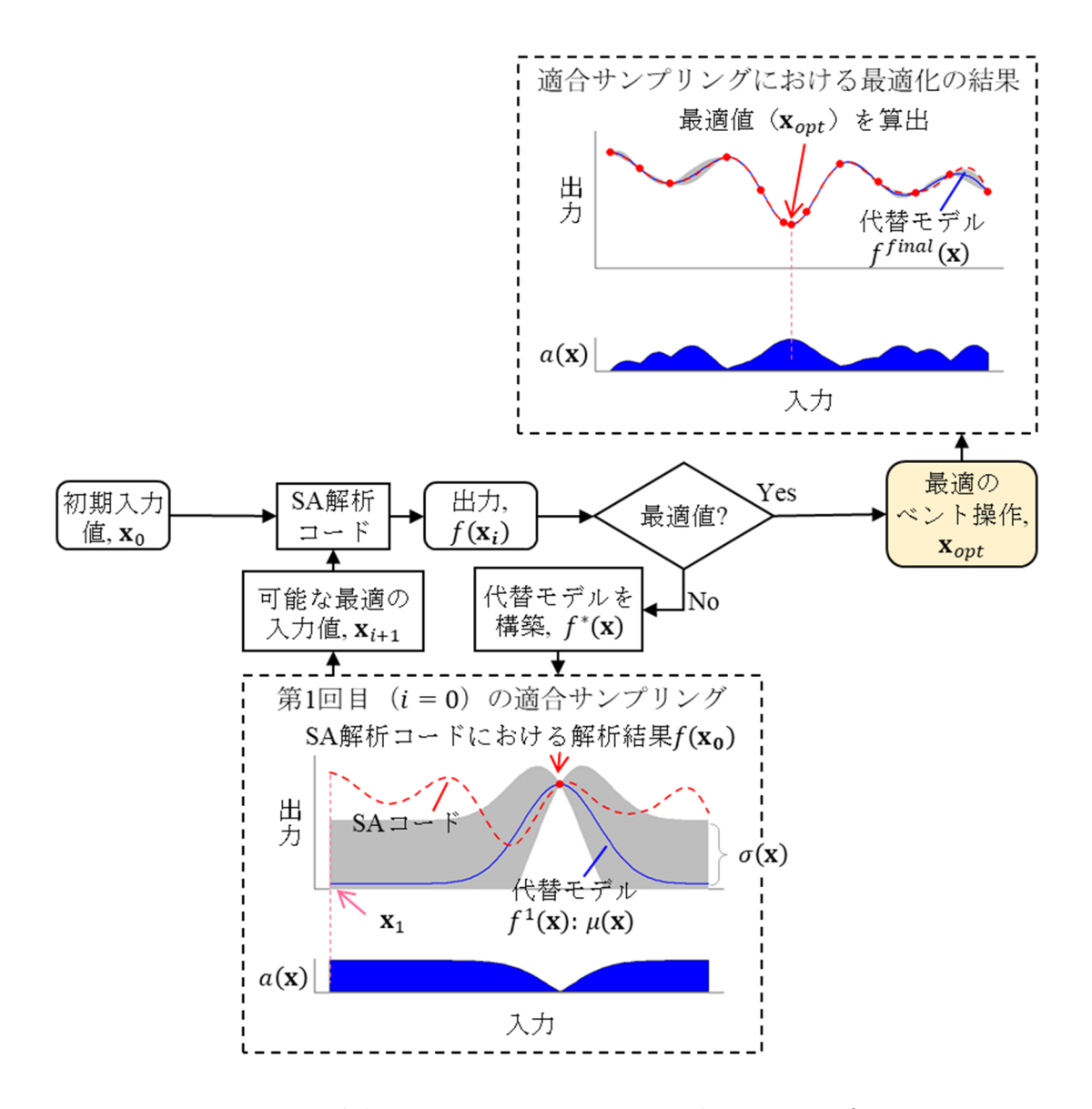

図 2.3.2-3 適合サンプリング法を用いた最適化手法の紹介**[20]**

#### **2.3.3. RAPID** における効率的な動的 **PRA** 実施機能の構築

 汎用性、拡張性及び保守性を向上させるため、2.1 節で示した RAPID の設計方針に従い、 RAVEN フレームワークを設計し、効率的な初期サンプラー、適合サンプラーと並列処理機 能を RAPID に構築し、統一した入力ファイルを用いてテストを行った。

#### **2.3.3.1. RAPID** フレームワークのサンプラーの構成

RAPID フレームワークは図 2.3.3-1 に示すように各機能がモジュール化されている。 rapid driver.py は RAPID のエントリポイントであり、計算の流れ及び各モジュール の設定を JSON の入力方式で設定し、次のコマンドを利用すると、簡単に実行できる。 例:

#### ./rapid\_driver.py test\_input.json

samplers.py モジュールは、表 2.3.3-1 に示すように、主に初期サンプラーと適合サ ンプラーで構成されている。distributions.py モジュールに、ユーザーが利用可能な確 率分布が含まれている。Python のオープンソース・ライブラリーである scipy.stats を 用い、表 2.3.3-2 に示すように、PRA でよく利用する 12 種類(離散型と連続型)の確率分 布を実装した。

correlation control.py モジュールではサンプリングパラメータ間の相関を解 析者が定義できる独立したモジュールである。適合サンプリングではシステムコードの実 行も行うため execution.py モジュールによりそれを実現する。例えば THALES2 の実行 にはコードインターフェース thales2.py を利用することで可能となる。surrogate.py モジュールでは適合サンプリングに用いる代替評価モデルの訓練を行う。printers.py モジュールはサンプリング結果やシミュレーション結果をデータベースに書き出す機能を 有する。

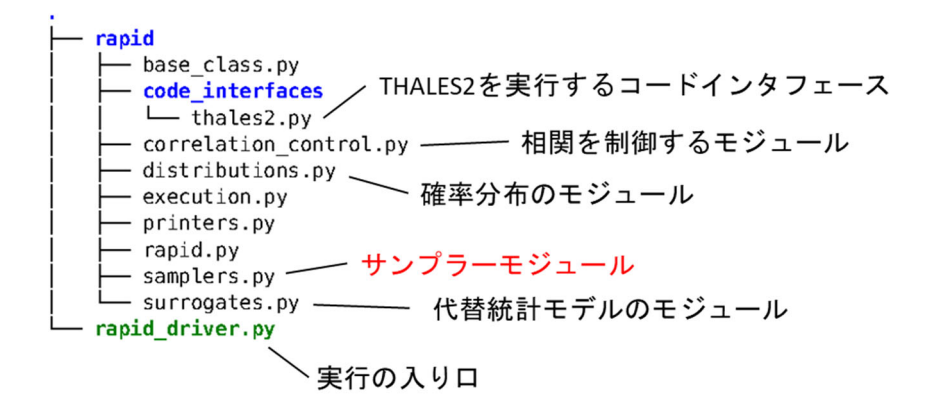

#### 図 2.3.3-1 設計図(図 2.1-2)に応じた **RAPID** フレームワークのファイルシステム

| サンプラー                         |                              | 説明                                |  |
|-------------------------------|------------------------------|-----------------------------------|--|
|                               | Monte Carlo                  |                                   |  |
|                               | Grid                         | パラメータの相関を考慮しないサンプ                 |  |
|                               | Latin Hypercube              | ラー                                |  |
| 初期サンプラー                       | Quasi Monte Carlo            |                                   |  |
| (Initial samplers)            | Correlated Monte Carlo       |                                   |  |
|                               | Correlated Latin Hypercube   | パラメータの相関を考慮するサンプラ                 |  |
|                               | Correlated<br>Quasi<br>Monte |                                   |  |
|                               | Carlo                        |                                   |  |
| 適合サンプラー<br>(Adaptive sampler) |                              | 利用可能な代替評価モデル: サポート                |  |
|                               | Surrogate-based samplers     | ベクトルマシン (Support vector           |  |
|                               |                              | machine)、ガウス過程 (Gaussian process) |  |

表 2.3.3-1 **RAPID** で利用できるサンプラー

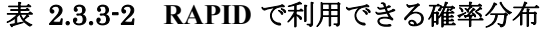

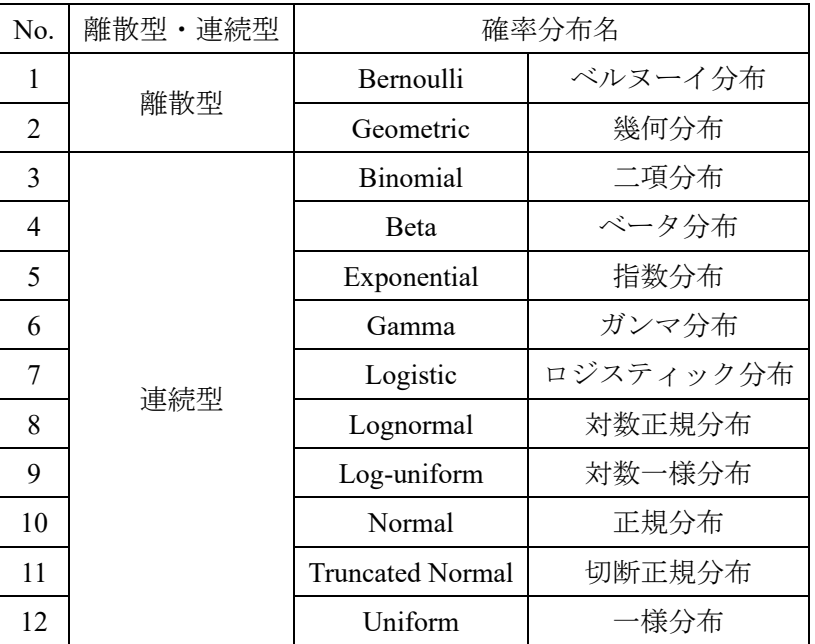

#### **2.3.3.2.** 初期サンプラー(**Initial samplers**)の実装

 事故シーケンスの生成のためのサンプリングを実行する初期サンプラーとして、モンテ カルロ(MC)サンプラー以外に、グリッド(Grid)・サンプラー、ラテン超方格(LHS)サ ンプラーと準モンテカルロ(QMC)サンプラーを RAPID に組み込んだ。また、 correlation\_control.py と各サンプラーを連結することにより、パラメータ間の相関 を考慮することができるサンプリング機能(Correlated MC サンプラー、Correlated LHS サ ンプラーと Correlated QMC サンプラー)を導入した。

① MC サンプラー

RAPID の JSON 形式の入力では、パラメータの数や分布の設定は自由であり、CSV フ ァイルへの出力もユーザーが指定できる。また、今後の拡張性等を考慮し、新たなサンプ ラーと分布の追加も容易である。例として、下記のように、変数の分布を設定し、1000 回 のランダム・サンプリングした結果を図 2.3.3-2 に示す。

Parameter  $A \sim Uniform(location = 1, scale = 4)$ Parameter  $C \sim TrucatedNormal(location = 10, scale = 1, upper limit = 12, lower limit)$  $= 8$ 

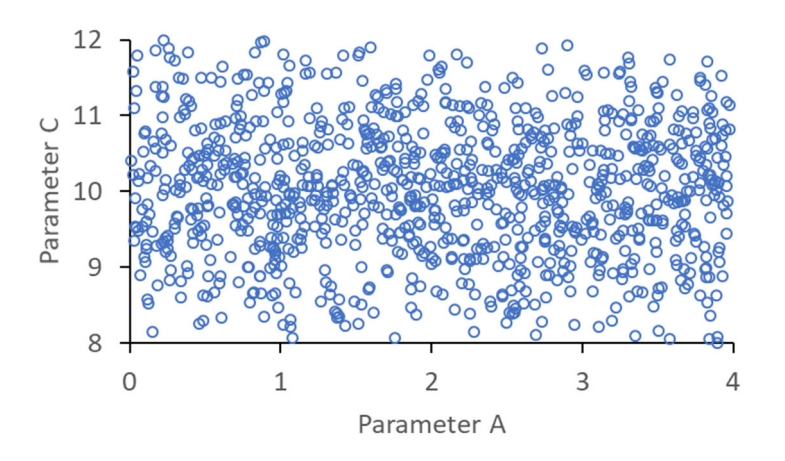

図 2.3.3-2 モンテカルロ・サンプリングの結果

② グリッド・サンプラー

RAPID に導入したグリッド・サンプラーは厳密な格子構造であり、全てのサンプルは格 子の交差点から抽出する。グリッド・サンプラーの1つの欠点は、必要なサンプル・ポイン トの数が入力の次元に指数関数的に依存することである。高次元の入力に対して、グリッ ド・サンプラーの活用は限られている。

 図 2.3.3-3 は RAPID を用いた 1000 回のグリッド・サンプリングの結果の例であり、分布 の設定は一様分布と切断正規分布である。デフォルトのグリッドの数は設定したサンプル 数の平方根よりも大きい最小の整数となる。例えば、サンプラーの数が 1000 の場合、各変 数のグリッドの数は 32 になる。

Parameter  $A \sim Uniform(location = 1, scale = 4)$ Parameter  $C \sim TrucatedNormal(location = 10, scale = 1, upper limit = 12, lower limit$ 

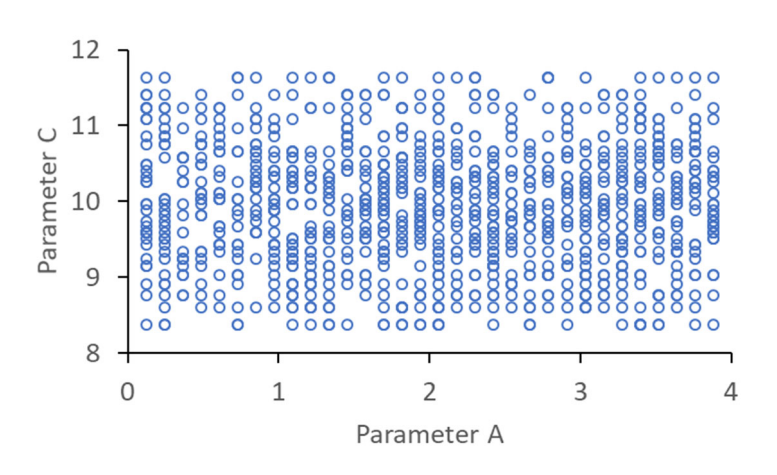

図 2.3.3-3 グリッド・サンプリングの結果

③ LHS サンプラー

 $= 8$ 

LHS サンプリング[21]は、多次元分布の入力パラメータ空間において、与えられた確率密 度分布と同等な出現頻度となるように、サンプルを抽出する方法である。LHS は入力分布 を区間に分割する必要があり、MC サンプリングよりも優れた利点を持つ。例えば、サンプ ル数が等しい場合、MC サンプリングより、LHS サンプリングで得たサンプルの平均値の分 散が小さくなる。LHS サンプリングは不確かさ解析に幅広く使われている。ここでは5つ の種類の LHS 手法(従来的な LHS、サンプルの間隔を平均した LHS、サンプル間の最小距 離を最大化した LHS、サンプルの相関を最小化した LHS、サンプルの比率を最小化した LHS) を RAPID に導入した[22]。下記のような確率分布で設定したパラメータを実装した LHS サ ンプラーでテストを行い、機能を確認した。図 2.3.3-4 から図 2.3.3-8 にテスト結果を示す。

Parameter  $A \sim Uniform(location = 1, scale = 4)$ Parameter  $C \sim TrucatedNormal(location = 10, scale = 1, upper limit = 12, lower limit)$  $= 8$ 

• Classic LHS

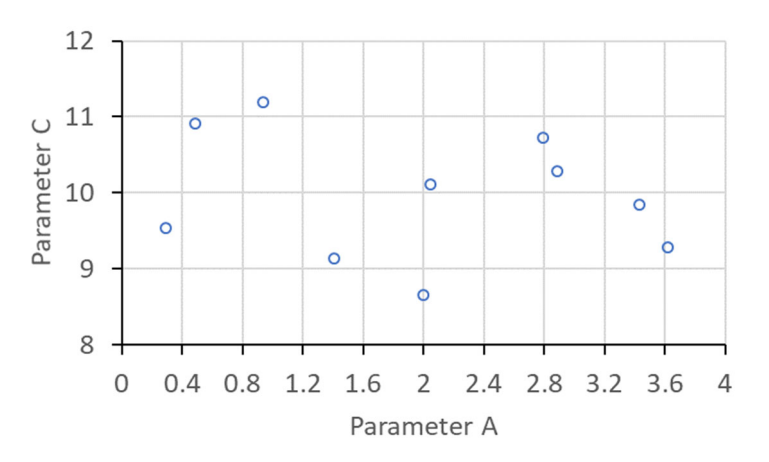

図 2.3.3-4 従来的な **LHS** サンプリングの結果

• Centered LHS

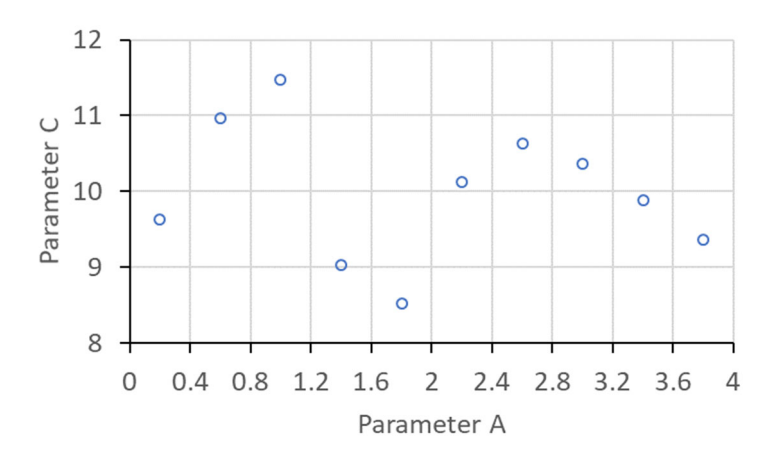

図 2.3.3-5 サンプルの間隔を平均した **LHS** サンプリングの結果

Maximized minimal distance LHS

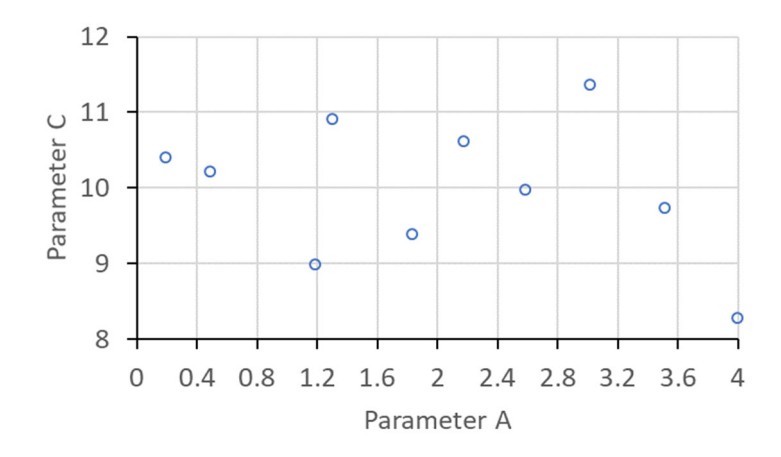

図 **2.3.3-6** サンプル間の最小距離を最大化した **LHS** サンプリングの結果

Correlation-optimized LHS

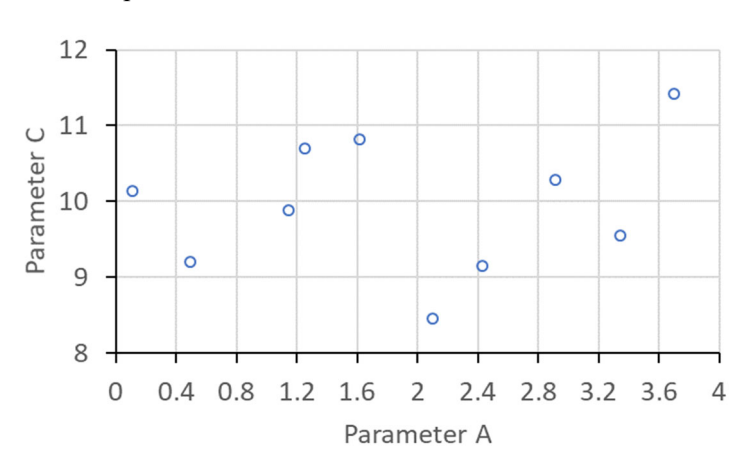

図 **2.3.3-7** サンプルの相関を最小化した **LHS** サンプリングの結果

Ratio-optimized LHS

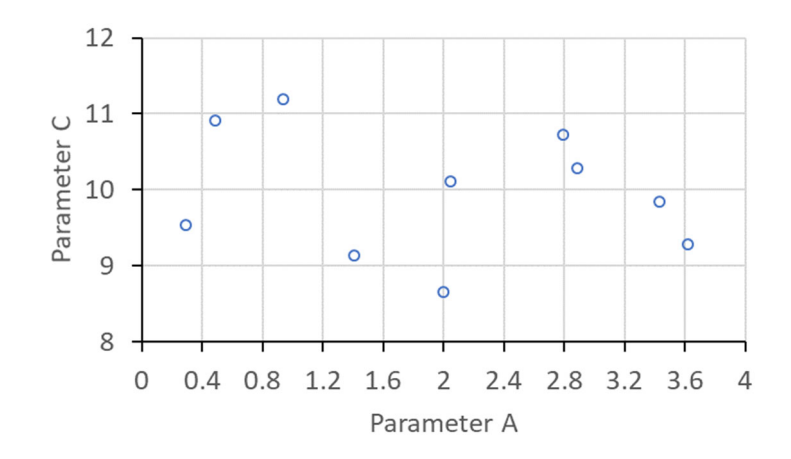

図 **2.3.3-8** サンプルの比率を最小化した **LHS** サンプリングの結果

④ QMC サンプラー

QMC サンプラーは超一様分布列(Low-discrepancy sequences)[23,24]を使用してランダム・ サンプリングを実施する。ここでは Halton, Hammersley, Sobol の3つの超一様分布列を RAPID に導入した。QMC は本質的に解析結果を積分するような問題に対して効率が良いこ とが示されている。これら 3 種の例を図 2.3.3-9 から図 2.3.3-11 に示す。例に用いた2つの パラメータの確率分布は一様分布と切断正規分布を用いている。

Parameter  $A \sim Uniform(location = 1, scale = 4)$ 

Parameter  $C \sim TrucatedNormal(location = 10, scale = 1, upper limit = 12, lower limit)$ 

 $= 8$ 

Halton sequence

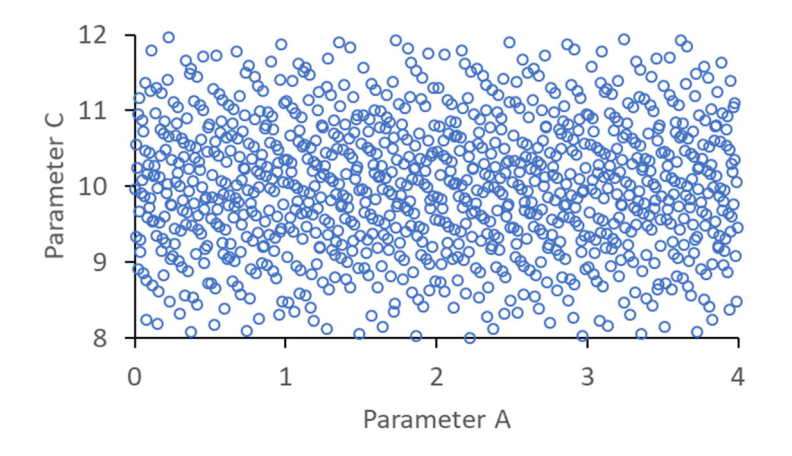

図 **2.3.3-9 Halton** シーケンスを用いた **QMC** サンプリング

Hammersley sequence

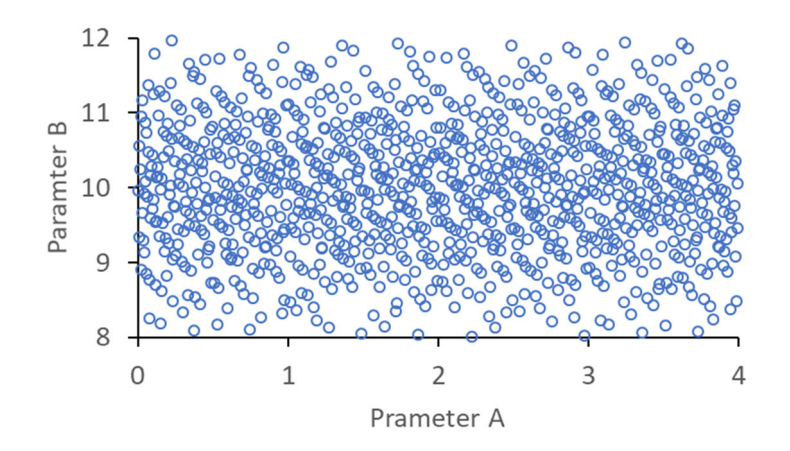

図 **2.3.3-10 Hammersley** シーケンスを用いた **QMC** サンプリング

```
 Sobol sequence
```
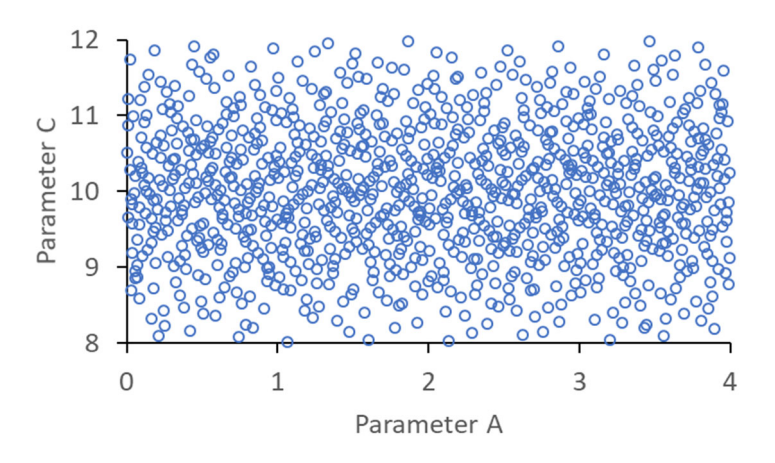

図 **2.3.3-11 Sobol** シーケンスを用いた **QMC** サンプリング

⑤ Correlated samplers

Iman-Conover 法 [ 25 ] を用いて、相関を考慮するモジュール (correlation\_control.py)を実装した。そのモジュールは、多様なサンプラー(モン テカルロ、LHS、QMC)と分布(表 2.3.3-2 のすべての連続型分布)に対応できる。

 $Parameter A\sim Uniform(location = 1, scale = 4)$ Parameter  $B \sim Uniform(location = 1, scale = 4)$  Parameter  $C \sim TrucatedNormal(location = 10, scale = 1, upper limit = 12, lower limit)$  $= 8$ 

Parameter  $D \sim LogNorm(location = 10, scale = 1, shape = 1)$ 

|             | Parameter A | Parameter B | Parameter C | Parameter D |
|-------------|-------------|-------------|-------------|-------------|
| Parameter A | 1.0         |             | 0.8         | v.u         |
| Parameter B | 0.3         | 1.0         | 0.3         | 0.U         |
| Parameter C | $0.8\,$     | 0.3         | I.O         | 0.3         |
| Parameter D | 0.0         |             | 0.3         |             |

表 **2.3.3-3** 目標のサンプルの相関係数の行列

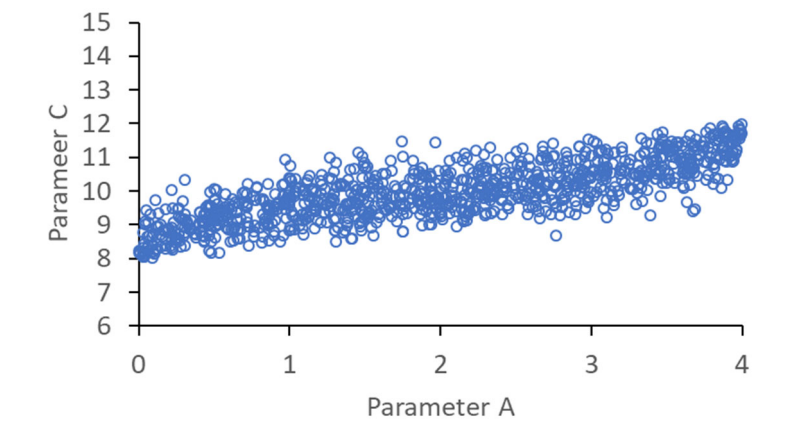

図 **2.3.3-12** 相関を考慮したモンテカルロ・サンプリングの結果 (スピアマンの順位相関係数**=0.8**)

```
Target Correlation Matrix:
[1. 0.3 0.8 0.1][0.3 1, 0.3 0.][0.8 \ 0.3 \ 1. \ 0.3][0. 0. 0.3 1. ]Sampled Correlation Matrix:
\begin{bmatrix} 1 & 1 \end{bmatrix}0.285 0.778 -0.002]
[0.285 1.0.273 - 0.01]
[0.778 \t 0.273 \t 1.0.293][-0.002 -0.01]0.293 1. ]]
```
## 図 **2.3.3-13** 目標の相関係数行列(上)とモンテカルロ・サンプリング結果の 相関係数行列 (下) の比較

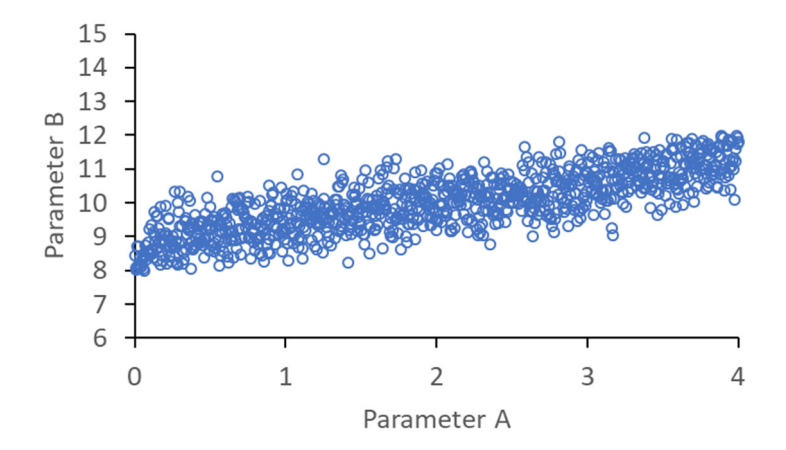

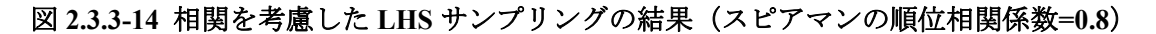

Target Correlation Matrix:  $[11]$  $0.30.80.1$  $[0.3 1.$  $0.3$  0.1  $[0.8 \ 0.3 \ 1. \ 0.3]$  $10.0.$  $0.3 1. ]$ Sampled Correlation Matrix:  $[11]$  $0.293$   $0.79$  -0.0041  $[0.293]$  $0.288 - 0.01$ ]  $\overline{1}$ .  $10.79$  $0.288$  1.  $0.2811$  $[-0.004 -0.01]$  $0.281$  1. -11

## 図 **2.3.3-15** 目標の相関係数行列(上)と **LHS** サンプリング結果の 相関係数行列 (下) の比較

#### **2.3.3.3.** 代替評価モデルを用いた適合サンプラー

表 2.3.2-1 の手順に従い、適合サンプラー及び必要なモジュールを実装した。適合サン プラーと同時に利用するモジュールは代替評価モデルを構築するモジュール (surrogate.py)、システムコードを実行するモジュール(execution.py)及びシステ ムコードのインタフェースモジュール(例えば、thales2.py )である。

適合サンプラーの適用例

限界状態曲線(Limit state surface)を推定するため、適合サンプラーを利用した例を紹 介する。図 2.3.3-16 (左) に入力パラメータ A と B の設定値により、システムの故障確率の 変化は応答局面になり、基準値により大きい範囲が故障状態と判断する。図 2.3.3-16(右) の限界状態曲線を推定するため、適合サンプリング法を適用する。図 2.3.3-17 と図 2.3.3-18 を比較すると、代替評価モデルが限界状態曲線近傍法の入力空間を予測し、解析するサンプ ル数を大幅に減らすことがきできた。

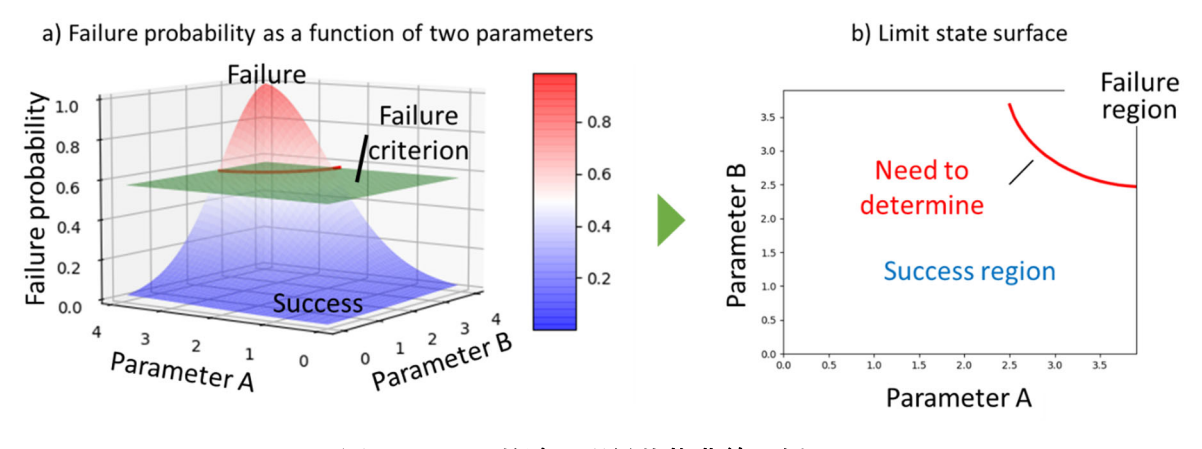

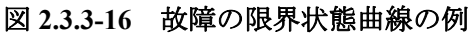

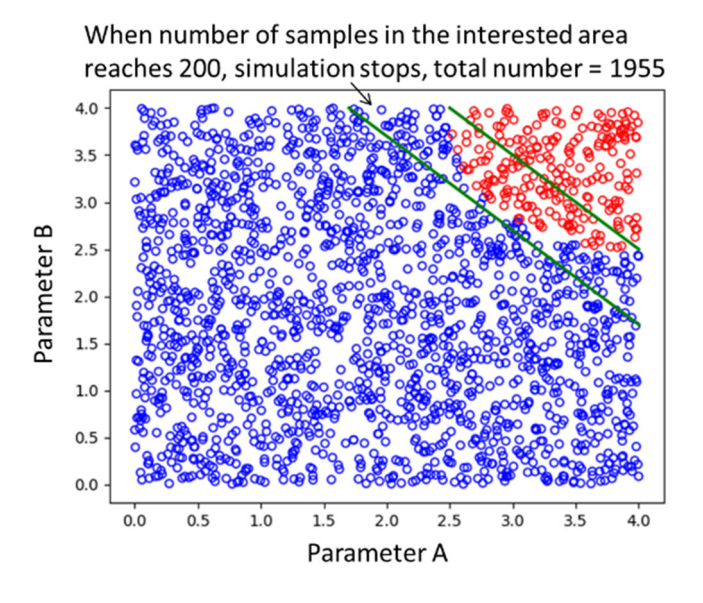

図 **2.3.3-17** 限界状態曲線を探索するためのモンテカルロサンプリング

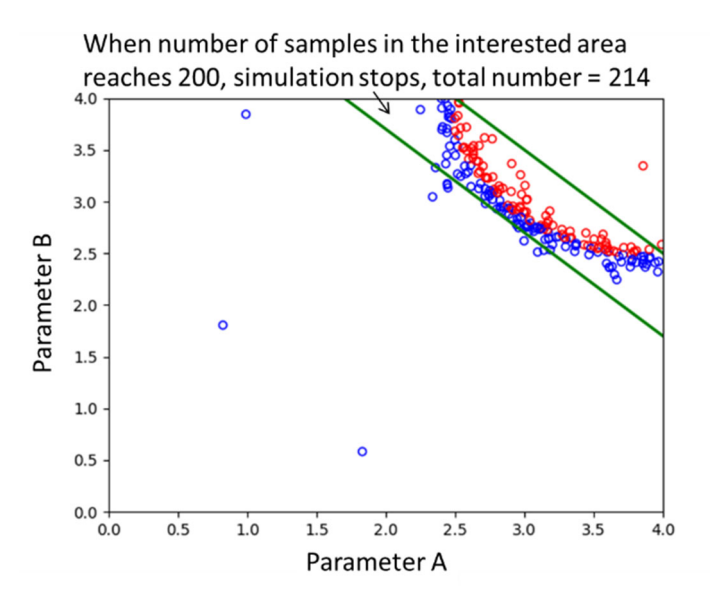

図 **2.3.3-18** 限界状態曲線を探索するための適合サンプリング

限界状態曲線を推定するため、表 2.3.3-4 に示すように、従来のモンテカルロ法の計算 コストと適合サンプリングの計算コストを比較した。重要な計算領域に(緑直線の間)、 200 ケースを実行する前提として、モンテカルロ法を利用する場合、1955 ケースの高忠実 度モデルを実行する必要があるが、代替評価モデルを用いた適合サンプリング法を利用す る場合、214 ケースの高忠実度モデルを実行する必要があった。システムコードの実行時 間を 5 時間と代替評価モデルの実行時間を 5 秒とすると、88.90%の計算時間のコストを削 減した。

| 手法        | 高忠実度モデル(システ | 代替評価モデルの | 計算コスト     |
|-----------|-------------|----------|-----------|
|           | ムコード)の実行回数  | 実行回数     | (時間)      |
| MC サンプリング |             |          | 9775 時間   |
| 法         | 1955        |          |           |
| 適合サンプリング  | 214         | 10600    | 1084.7 時間 |
| 法         |             |          |           |

表 **2.3.3-4 MC** サンプリング法と適合サンプリング法の計算コストの比較

(高忠実度モデルの実行時間:5 時間、代替評価モデルの実行時間:5 秒)
## **2.3.3.4. Python** の **multiprocessing** モジュールを用いた並列処理機能の整備

マルチプロセッシング(multi-processing)機能は、複数のプロセスを同一システム内で 使用すること意味する。動的 PRA を実施するため、類似性がある複数の事故シーケンスを 計算する必要があり、Python の multiprocessing モジュールを利用して並列処理機能を導入 した。Multiprocessing モジュールは複数プロセスで分散処理を扱う Python のアプリケーシ ョン・プロセッシング・インタフェース(API)である。具体的には、動的 PRA の複数の入 力データに対して、サブプロセス群に入力データを分配してシミュレーションコードを並 列実行する。図 2.3.3-19 は RAPID-THALES2 による並行処理の例であり、同時に 3 ケース の計算を投入する様子である。現在ジョブ投入の順序は固定されておらず、図に示すように Run\_0, Run\_17, Run\_34 が最初に投入された。3つのジョブの実施を終了した後、終了時間 に応じで、自動的に Run\_35、Run\_1 と Run\_18 が投入された。

```
Running Code Interface: code interfaces.thales2
Working directory ./Thales2 parallel simulations already exists.
old directory and contents will be removed.
RAPID is executing external code: Thales2
Current working directory is /home/zheng/tests/efficient sampling/tests
Working directory has been successfully created.
Starting Parallel Simulations...
Total number of simulation runs is: 200
Simulation ./Thales2 parallel simulations/Run 0 starts to run.
    Waiting to finish ...
Simulation ./Thales2 parallel simulations/Run 17 starts to run.
    Waiting to finish ...
Simulation ./Thales2 parallel simulations/Run 34 starts to run.
    Waiting to finish ...
Simulation ./Thales2_parallel_simulations/Run_34_successfully_finished!
Simulation ./Thales2 parallel simulations/Run 35 starts to run.
    Waiting to finish ...
Simulation ./Thales2 parallel simulations/Run 0 successfully finished!
Simulation ./Thales2 parallel simulations/Run 1 starts to run.
    Waiting to finish ...
Simulation ./Thales2 parallel simulations/Run 17 successfully finished!
Simulation ./Thales2_parallel_simulations/Run_18 starts to run.
    Waiting to finish ...
```
## 図 **2.3.3-19 RAPID** による並列的な **THALES2** の実行の様子

## **2.4.** まとめ

 平成 30 年度及び平成 31 年度動的レベル 1 確率論的リスク評価手法の開発事業報告書に まとめられている動的 PRA ツールの開発に係る要件に基づき、動的 PRA より得られるリ スク情報の導出機能及び効率的な実施機能を RAPID に付加した。また、RAPID の拡張性 及び保守性向上を考慮に入れた開発方針を示した。

リスク情報の導出機能の整備では、着目するパラメータの組合せと事故進展の関係から グループ化する過程(クラスタリング)においてパラメータの重み付けを行うが、これを利 用することで動的 PRA の特徴である時間的要因やパラメータ間の関係を考慮した重要度を 与えられると考え、クラスタリング手法の充実化を行った。動的 PRA の効率的な実施機能 の開発では、3 種類の観点から機能の実装を試みた。1つはサンプリング数を削減するため 様々な効率的なサンプリング手法の実装、2つは着目する範囲にサンプリング値を集約し 解析結果の精度向上を図る手法の開発及び実装、最後は解析の並列処理を行う機能の実装 である。

効率的なサンプリング手法として調査したものからグリッドサンプリング、ラテン超方 格サンプリング及び準モンテカルロサンプリングを実装した。これらサンプリング手法に はそれぞれ特徴があり、例えばグリッドサンプリングでは空間すべてを計画的に選択でき る一方、多次元パラメータへの適用には困難が生じる。また準モンテカルロではその開発の 性質上結果の積分値に着目するような問題に適しているとされている。このような特徴を 考慮し解析者は手法の選択を行う。

着目する範囲にサンプリング値を集約する方法は適合サンプリングと呼ばれており、代 替評価モデルを用いて詳細な解析を実施するパラメータの選択を行う方法を実装した。解 析の並列処理では既存の Python のアプリケーション・プロセッシング・インタフェースを 用いてシミュレーションの実施の並列化を実現した。

RAPID へのこのような機能の拡張により多ケース解析を実施する動的 PRA を効率的に 実施することが可能となるとともにリスク情報として事象進展の解析結果を用いた重要度 評価を可能とした。

# **3.** 動的な **PRA** の試解析

 動的 PRA ツール RAPID を用いて、代表的な BWR および PWR プラントを対象とした 全交流電源喪失時(Station Blackout; SBO)の事故シーケンスの試解析を行った。また、 試解析を通じ課題等を抽出し、その解決策の検討を行った。

## **3.1. SBO** 事故シナリオに対する動的 **PRA** の試解析

 昨年度までに簡易化した BWR の SBO 事故シナリオを対象に RAPID を用いた動的 PRA の試解析を実施し、徐々に事故シナリオの詳細度を向上させ、RAPID の適用可能性を確認 してきた。本年度は改良した RAPID を用い、THALES2 及び Apros による BWR におけ る典型的な SBO 事故シナリオへの適用を試みた。加えて PWR への適用性を確認するため、 Apros を用いた解析を行った。PWR への適用は本年度から開始するため、SBO 事故シナリ オ解析の用いる安全設備を限定するとともに Apros の PWR 解析モデルに RAPID を用い た SBO 解析に必要なモデルや制御ロジックの組込みを行った。

#### **3.1.1. BWR** における **SBO** 事故シナリオ

 昨年度、BWR5 型プラントを対象とした出力運転時内的事象レベル 1PSA 標準報告書[26]、 INL の RAVEN を用いた SBO 事故解析の報告書[27,28]を参考に、SBO 事故シナリオの詳 細化を行った。今年度の解析では、事故シナリオに

- 炉心冷却系(RCIC,HPCS,LPCS)の利用優先順位の変更
- 残留熱除去系(RHR)による圧力抑制プール(S/P)内の除熱
- $\bullet$  S/P ベント
- 低圧注水系の外部水源の利用
- プラント状態を反映した減圧操作の成功・失敗の設定

の変更や追加を行った。これらの点も含めて、本年度実施した SBO 事故シナリオの各事象 の詳細について、以下で説明する。

- ・非常用電源:2 系統利用可能であるが、評価では 1 系統として評価する。また、解析 スタート時点で機能を喪失するが、回復操作により AC 電源の復旧を考慮する。復旧後 の継続運転失敗は考慮しない。
- ・SRV 閉失敗:SBO 直後は原子炉圧力容器(RPV)内が高圧になることから SRV が複数 回作動することが想定される。SRV の故障モードとして開失敗と閉失敗があるが、開 失敗では高圧を維持きることで高圧注水が可能である。一方閉失敗が生じるとその開 口部から蒸気が流出し注水が間に合わなければ炉心が露出する可能性がある。このこ とから、閉失敗に着目する。また、調査した SBO シナリオ解析では、閉失敗の弁の数 による漏洩面積の違いに伴う事故進展の影響を考慮するため、1 弁、2 弁、もしくは 3 弁まで考慮していた。今回は詳細な事故シナリオへの適用性の確認のため、1 弁のみを 対象とした。そして、閉失敗故障するまでの SRV の開閉回数、および、故障時の開口 割合をサンプリングの対象とした。昨年度、SRV の積算流量から SRV の開閉回数を推 定していたが、今年度は THALES2 の改良を行い、SRV の開閉回数を直接カウントで きるようにした。また、Apros についても、モジュール Event による信号のカウント 機能を利用して、SRV の開閉回数を直接カウントできるようにした。
- ・SRV の熱的故障:SRV に高温の蒸気が流れることで弁体がわずかに拡張し、内通を起 こす故障モードである。内通が生じた際の漏洩面積は弁の最大面積に漏洩率を乗じて 得るものとする。また漏洩率は、(3.1.2-1)式に示すように発生する際の原子炉圧力容器 内の圧力や蒸気温度に依存すると仮定した解析を行うものとした。なお本式は RAPID を用いた解析におけるプラント状態を故障に関するパラメータに反映させる機能を確

認する目的で仮に設定したものである。

$$
F = f \cdot \frac{T_{MSL}}{T_{TS}^{mean}} \cdot \frac{P_{RPV}}{P_{RPV}^{mean}}
$$
(3.1.1-1)

ここで、

F:補正した弁の漏洩率

f:サンプリングした漏洩率

TMSL [K]: SRV が接続されている主蒸気管 (Main Steam Line) の温度 PRPV [MPa]: RPV 圧力  $T^{mean}_{TS}[\mathrm{K}]$  : 熱的故障 (Thermal Seizure) が発生する温度の平均値  $P_{RPV}^{mean}$  [MPa] : RPV の平均圧力

・再循環ポンプからの漏水:再循環ポンプのシールは高温にさらされるため、通常運転 時は冷却されている。SBO 時にはその冷却ができないためポンプシールが損傷し、損 傷部から冷却水が漏洩する可能性がある。この損傷時の開口面積に対してもプラント 状態を故障に関するパラメータに反映させる機能の確認の目的で、(3.1.2-2)式のような、 冷却水温度、原子炉容器内圧力及び SBO 発生時からの損傷するまでの経過時間に関係 があると仮定しサンプリングするものとした。

$$
S' = S \cdot \frac{T_{loop}}{T_{loop}^{mean}} \cdot \frac{P_{RPV}}{P_{RPV}^{mean}} \cdot \exp\left(\frac{\tau - \tau^{mean}}{\tau^{mean}}\right)
$$
(3.1.1-2)

ここで、

*S'*:補正したシール損傷面積[m2] *S*:サンプリングしたシール損傷面積[m2] Tloop [K]:再循環ループの液相温度  $T_{loop}^{mean}[\mathrm{K}]$ :再循環ループの液相温度の平均値 PRPV [MPa]:RPV 圧力  $P_{RPV}^{mean}[\mathrm{MPa}]:\mathrm{RPV}$  の平均圧力 [h]:シール損傷発生時間  $\tau^{mean}[h]: \nu \rightarrow \mu$ 損傷発生時間の平均値

 ただし、シール損傷が発生する前に非常用ディーゼル発電機(Emergency Disel Generator: EDG)が復旧していれば、冷却可能となるので、シール損傷は発生しないと する。

・DC 電源:2 系統のバッテリを持つがここでは1つの DC 電源として評価する。

・RCIC ポンプ:蒸気を駆動源としたポンプであり、その回転数は DC 電源により制御

される。このため、DC 電源の喪失、駆動蒸気の喪失、もしくはポンプの故障でその機 能を失う。

- ・HPCS ポンプ:AC 駆動のポンプであり、HPCS 専用の EDG を持つ。このため、AC の回復、及び専用 EDG からの AC 供給双方を失うか、HPCS ポンプ自体の機能喪失で 注水機能を喪失する。
- ・減圧操作:減圧操作は、逃がし弁を作動させて RPV 圧力を減圧する操作である。本操 作に関する弁故障および人的過誤を含めて、失敗確率を 2.0E-3(対数正規分布の平均 値)に設定する。また対数正規分布を仮定し、そのエラーファクタを 10 とする。この 場合、関数形に与えるパラメータ(μ、σ)はそれぞれ、-7.2、1.4 となる。サンプリ ングした失敗確率に対して、プラントパラメータの反映を考える。減圧操作を行う場合 は、本解析において

 「高圧注水系の停止、かつ、低圧注水の起動に成功、かつ、EDG による電源確保」 となった場合を想定している。この時のプラントの状態に応じた運転員へのストレスを 失敗確率に反映させる。具体的には、スクラムから高圧注水系が止まるまでの時間と操 作を行うタイミングの原子炉水位を着目するパラメータとする。

 ― 時間に関して:高圧注水系で十分に崩壊熱を除去できていればそれだけ次の操作 への余裕が生じる。このため、DC バッテリの期待できる時間+余裕時間、ここでは解 析上 DC バッテリの最大時間(6h)+4h を考慮した 10 時間を超える場合、運転員に 良い影響を与えるものとする。

― 水位に関して:冷却系が通常制御されている場合、原子炉水位のレベル 8 で停 止、レベル 2 で稼働するとしている。水位が十分にある場合には操作に余裕があると し、ここでは、レベル 4 以上の水位(Apros モデルでは、13.9827m)であれば運転員に 良い影響、以下であれば悪い影響を与えるものとする。

以上の関係から以下のようなファクタをサンプリングされた失敗確率に乗じるものと する。

(時間τ、水位 *LRPV*)=(10 時間以上、L4 以上)→0.1

 $=$  (10 時間以上、L4 未満) and (10 時間未満、L4 以上) →1

 $=$  (10 時間未満、L4 未満) →10

ただし、乗じた失敗確率が 1 を越える場合は、1 にする。ファクタを乗じた失敗確率で 二項分布によるサンプリングを行い、減圧操作の成功・失敗を判定する。

操作に成功した場合の操作に要する時間については、プラントパラメータの影響は 考慮せず、上限 10 分、下限 60 分の一様分布によるサンプリングを行って決定する。

・低圧注水系:LPCS 及び LPCI と 2 系統が設備されているが、今回の検討では 1 系統

の低圧注水系があるとして解析を行う。低圧注水ポンプには交流電源が必要であるこ とから EDG の修復後に利用可能となる。低圧注水系の故障モードとして、起動失敗及 び継続運転失敗を、また、ポンプ故障時の修復までの時間をサンプリングの対象とした。 さらに、S/P の水温が上昇して利用限界温度(本年度の解析では 100℃に設定)に達し た場合、水源を外部水源に切り替える。ただ、外部水源による注水を続けた場合、原子 炉内の水が増加し続けるため、S/P の上端より 1m下の位置まで水位が到達した場合、 再度水源を S/P に切り替える。水源切替えの操作は、人間の操作であるため、操作の成 功失敗の不確実さも考慮する。

低圧注水と並行して格納容器内温度の上昇を抑えるため RHR 系の起動や RHR の故障 等によりその機能を果たせない場合の格納容器ベントが SBO シナリオで検討されている。 昨年度は検討すべき事故シーケンスの分岐数を抑えるためにこれら操作を除いたが、本年 度はこれらの操作も考慮する。

以下に上記設備・機器等を考慮した事故シーケンス構築の考え方を示す。

外部電源喪失後、スクラム及び主蒸気管に設置されている弁による隔離は成功とする。 また、DC 電源となるバッテリについても計測機器等への配電は可能とする。ただし容量(利 用可能時間)についてはサンプリングの対象として枯渇までの時間を得る。スクラム成功後 SRV の作動状況に応じて再閉失敗を考慮する。考慮する SRV は 1 弁とする。次に EDG の 修復による AC 電源の再開を考慮する。ここでは 1 系統のみを考慮する。EDG 再起動まで RCIC による冷却を行う。高圧注水系を用いた冷却では、HPCS を優先する。ただし、HPCS による注水までに時間を要する(本年度の解析では 30 分と仮定)ため、その間は RCIC に よる注水を行い、HPCSによる注水が可能となった段階でRCICからHPCSに切り替える。 なお HPCS の水源は THALES2 内蔵の制御により復水貯蔵タンクから S/P 水の切替えが行 われる。このため本解析では、この切替えは成功するものとする。高圧注水系の起動失敗や 電源が確保できないなどにより、高圧注水系による冷却が行えなくなった場合、減圧操作を 行って低圧注水に移行する。本作業は人間の操作が入るため、減圧操作の成功失敗、および、 操作に要する時間の不確実さを考慮する。詳細は、上記の減圧操作の項目に記載した通りで ある。減圧操作時に低圧注水ポンプの起動を行い、RPV の圧力が 1MPa 以下に達したとき 注水が行われるものとする。冷却に伴い S/P 水温度が上昇した場合、RHR による S/P 水の 冷却が行われる。しかし、RHR の起動失敗や EDG が修復していない場合、RHR による S/P 水の冷却が行われない。その結果、長時間の注水作業により S/P 水が飽和温度に達する とポンプのキャビテーションにより注水ができなくなるとした。

 本解析では、外部電源の回復はないとした。また、EDG 起動に成功し、HPCS 及び低圧 注水中に EDG が停止した場合、事故シーケンス構築ロジックを簡便にするため EDG が修 復されるまでその他の安全機能の操作は行わないとする。

以上の事故進展を表現する事故シーケンスを生成するため、各設備・機器の故障パラメー

タを文献を参照し、表 3.1.1-1 に示すような確率分布及び確率分布を特徴づける値を設定し た。

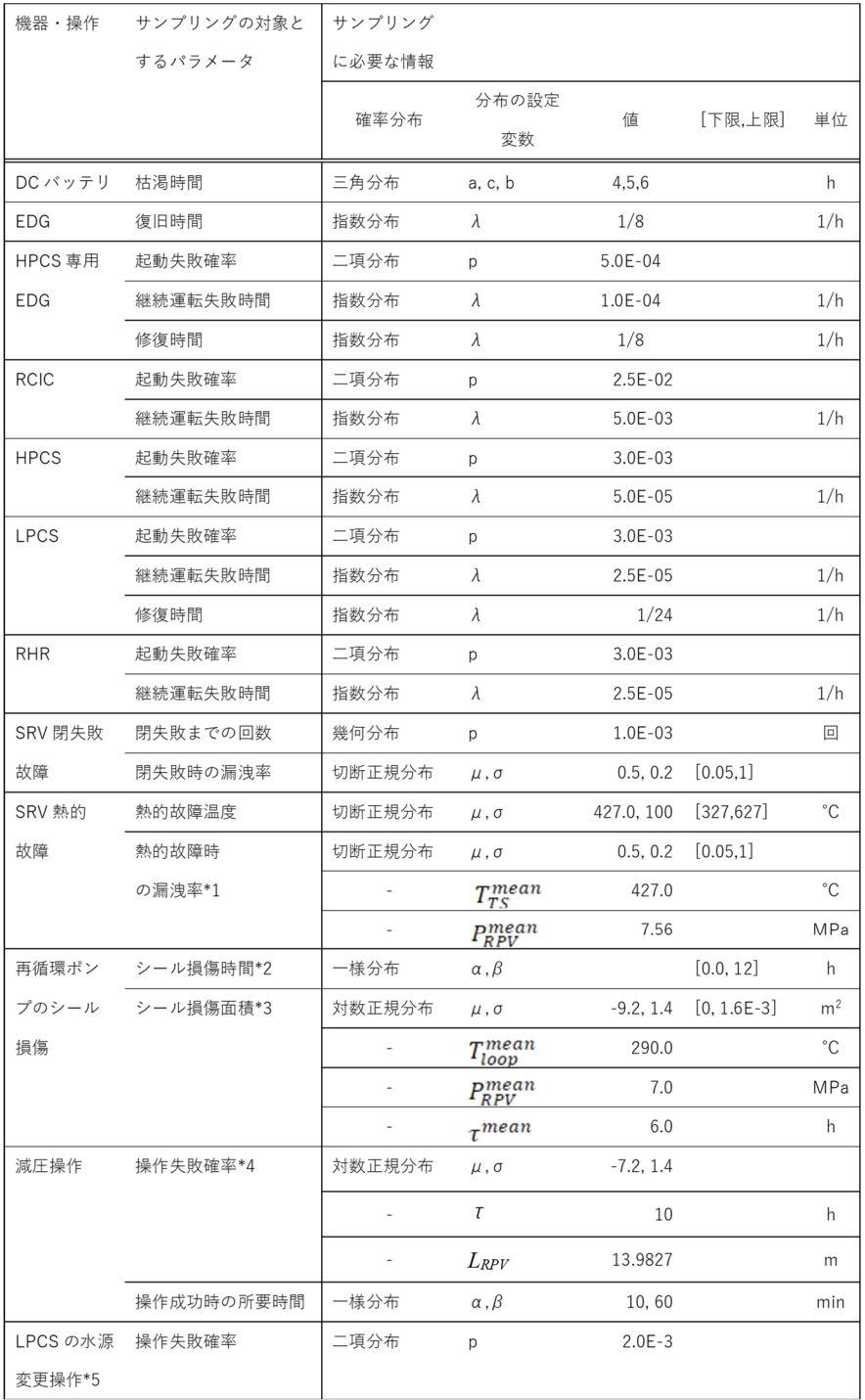

## 表 3.1.1-1 SBO 事故解析で考慮する機器等とその信頼性パラメータ

\*1 (3.1.1-1)式により漏洩率を求め、弁の面積に乗じてその値を決定する。

\*2 シール損傷時間までに EDG が復旧した場合は、損傷は発生しない。

- \*3 (3.1.1-2)式により決定する。
- \*4 上記の「減圧操作」に記載された関係より決定する。
- \*5 S/P→外部水源、外部水源→S/P の両方とも。

## **3.1.2. BWR** における **THALES2** を用いた試解析

 前節に記載した SBO 事故シナリオについて THALES2 を用いた試解析を実施した。解 析モデルには、昨年度 Apros の BWR-5 モデルより構築した THALES2 の BWR-5 モデル を利用した。RHR や代替低圧注水系など、昨年度取り入れられていなかった事象も追加し て、より詳細な事故シナリオの解析を行った。

## **3.1.2.1.** 生成した事故シーケンス

表 3.1.1-1 の確率分布をもとに、設備及び操作の成否に対して RAPID によるサンプリン グを実施して、事故シーケンスの生成を行った。本試解析では、100 ケースの事故シーケン スを生成した。表 3.1.2-1 から表 3.1.2-12 に RAPID によるサンプリングで得られた値を 示す。

| ケース              | DC 電源枯   | EDG 修復     | HPCS 用  | HPCS 用   |            | RCIC の起 | RCIC の継   |
|------------------|----------|------------|---------|----------|------------|---------|-----------|
|                  |          |            |         |          | HPCS 用     |         |           |
| 番号               | 渴時間[h]   | 時間[h]      | EDG の起動 | EDG の継続運 | EDG の修     | 動成功·失   | 続運転失敗     |
|                  |          |            | 成功·失敗   | 転失敗時間[h] | 復時間[h]     | 敗       | 時間[h]     |
| $\boldsymbol{0}$ | $5.02\,$ | 6.52       | 成功      | 5060     | 4.5        | 成功      | 263       |
| $\mathbf{1}$     | 4.93     | 10.41      | 成功      | 11748    | $3.0\,$    | 成功      | 522       |
| $\overline{2}$   | 5.19     | 11.67      | 成功      | 4369     | 3.4        | 成功      | 107       |
| $\boldsymbol{3}$ | 4.96     | 12.56      | 成功      | 13985    | $1.0\,$    | 成功      | 46        |
| $\overline{4}$   | 4.90     | 2.81       | 成功      | 987      | 11.8       | 成功      | 171       |
| $\bf 5$          | 4.56     | 0.88       | 成功      | 9362     | 1.0        | 成功      | 183       |
| $\,6$            | 4.50     | 29.25      | 成功      | 10609    | 1.0        | 成功      | 101       |
| $\overline{7}$   | 5.09     | 20.63      | 成功      | 5549     | 5.5        | 成功      | 46        |
| 8                | 4.39     | $5.09\,$   | 成功      | 6049     | 18.3       | 成功      | 853       |
| $\boldsymbol{9}$ | 4.96     | 14.26      | 成功      | 9522     | 0.1        | 成功      | 115       |
| 10               | 4.82     | 1.97       | 成功      | 2214     | $0.7\,$    | 成功      | 321       |
| 11               | 5.17     | $\rm 0.42$ | 成功      | 7298     | $2.2\,$    | 成功      | 230       |
| 12               | $5.04\,$ | $5.62\,$   | 成功      | 3680     | 0.1        | 成功      | 205       |
| 13               | 5.11     | 0.69       | 成功      | 5467     | $3.3\,$    | 成功      | 205       |
| 14               | 5.14     | 6.25       | 成功      | 3607     | 2.0        | 成功      | 246       |
| 15               | 5.57     | 2.02       | 成功      | 1291     | 2.1        | 成功      | 230       |
| 16               | 4.71     | 5.69       | 成功      | 11770    | 4.0        | 成功      | 79        |
| 17               | 4.90     | 7.11       | 成功      | 15957    | 5.0        | 成功      | $\bf 246$ |
| 18               | 4.81     | 6.16       | 成功      | 46176    | $3.0\,$    | 成功      | 277       |
| 19               | 4.43     | 1.70       | 成功      | 5573     | 3.6        | 成功      | 712       |
| 20               | 5.07     | 6.00       | 成功      | 16418    | 2.0        | 成功      | 913       |
| 21               | 4.82     | 21.20      | 成功      | 1418     | 0.1        | 成功      | $213\,$   |
| $22\,$           | 4.92     | $1.66\,$   | 成功      | 6020     | $2.1\,$    | 成功      | 341       |
| $\bf 23$         | 4.92     | $0.30\,$   | 成功      | 16954    | $2.0\,$    | 成功      | 84        |
| $\bf 24$         | $5.31\,$ | $4.40\,$   | 成功      | 8957     | $\ \, 9.5$ | 成功      | 34        |
| $25\,$           | $5.22\,$ | 21.83      | 成功      | 18132    | 18.0       | 成功      | 163       |
| 26               | 5.59     | $8.22\,$   | 成功      | 7872     | 4.9        | 成功      | 40        |
| $\bf 27$         | 4.57     | 0.81       | 成功      | 2071     | $1.6\,$    | 成功      | 152       |
| 28               | 5.68     | 7.73       | 成功      | 2093     | 1.8        | 成功      | 26        |
| $\bf 29$         | $4.48\,$ | $13.53\,$  | 成功      | 5604     | 7.7        | 成功      | 117       |

表 3.1.2-1 THALES2 試解析の事故シーケンスのサンプリング値 (その1)

| ケース      | DC 電源枯   | EDG 修復    | <b>HPCS 用</b> | <b>HPCS 用</b> | HPCS 用   | RCIC の起 | RCIC の継        |
|----------|----------|-----------|---------------|---------------|----------|---------|----------------|
| 番号       | 渴時間[h]   | 時間[h]     | EDG の起動       | EDG の継続運      | EDG の修   | 動成功·失   | 続運転失敗          |
|          |          |           | 成功·失敗         | 転失敗時間[h]      | 復時間[h]   | 敗       | 時間[h]          |
| 30       | 4.99     | 0.41      | 成功            | 6496          | 0.1      | 成功      | 170            |
| 31       | 5.73     | 8.97      | 成功            | 10750         | 4.0      | 成功      | 503            |
| 32       | 5.45     | 21.19     | 成功            | 12152         | 2.0      | 成功      | 141            |
| 33       | 4.84     | 2.15      | 成功            | 148           | 2.8      | 成功      | 132            |
| 34       | 5.12     | 4.50      | 成功            | 10367         | 22.0     | 成功      | 44             |
| 35       | 4.91     | 7.52      | 成功            | 9382          | 7.7      | 成功      | 413            |
| 36       | 4.74     | 1.58      | 成功            | 8506          | 15.6     | 成功      | 67             |
| 37       | 4.86     | 0.42      | 成功            | 18936         | 1.0      | 成功      | 92             |
| 38       | 5.97     | 2.40      | 成功            | 1522          | 3.1      | 成功      | 34             |
| 39       | 5.09     | 0.30      | 成功            | 6283          | 1.9      | 成功      | 136            |
| 40       | 5.22     | 0.89      | 成功            | 4293          | $21.8\,$ | 成功      | 146            |
| 41       | 5.38     | 18.64     | 成功            | 3967          | 2.1      | 成功      | 341            |
| 42       | 4.28     | $2.50\,$  | 成功            | 19092         | 9.0      | 成功      | 71             |
| $43\,$   | 5.50     | 4.78      | 成功            | 13026         | 12.0     | 成功      | 136            |
| $44\,$   | 4.92     | $5.70\,$  | 成功            | 3143          | 2.2      | 成功      | 314            |
| $\rm 45$ | 4.56     | 3.71      | 成功            | 8340          | 12.9     | 成功      | 95             |
| 46       | 5.96     | 2.29      | 成功            | 15079         | 10.0     | 成功      | 69             |
| 47       | 5.48     | 0.20      | 成功            | 7308          | 8.0      | 成功      | 138            |
| 48       | 4.94     | 2.50      | 成功            | $30543\,$     | 4.0      | 成功      | 18             |
| 49       | 5.12     | 19.61     | 成功            | 7875          | 1.4      | 成功      | 693            |
| 50       | 5.14     | 0.34      | 成功            | 35368         | 0.0      | 失敗      | 182            |
| $51\,$   | 4.73     | 15.50     | 成功            | 12996         | $3.0\,$  | 成功      | 103            |
| $52\,$   | 5.18     | $7.02\,$  | 成功            | 13545         | $2.0\,$  | 成功      | 124            |
| 53       | 5.28     | $11.37\,$ | 成功            | 2972          | $27.1\,$ | 成功      | $\overline{7}$ |
| 54       | $5.16\,$ | 18.87     | 成功            | 12004         | 4.0      | 成功      | 63             |
| 55       | 4.41     | 1.66      | 成功            | 1663          | 20.2     | 成功      | 17             |
| 56       | 5.25     | 6.93      | 成功            | 24595         | $1.0\,$  | 成功      | 90             |
| 57       | 4.71     | 10.78     | 成功            | 31179         | $2.0\,$  | 成功      | 51             |
| 58       | 5.92     | $3.56\,$  | 成功            | 1089          | 2.9      | 成功      | $\sqrt{2}$     |
| $59\,$   | 4.59     | $2.26\,$  | 成功            | 5289          | $0.4\,$  | 成功      | 103            |

表 3.1.2-2 THALES2 試解析の事故シーケンスのサンプリング値 (その2)

| ケース      | DC 電源枯   | EDG 修復     | <b>HPCS 用</b> | HPCS 用   | HPCS 用   | RCIC の起 | RCIC の継        |
|----------|----------|------------|---------------|----------|----------|---------|----------------|
| 番号       | 渴時間[h]   | 時間[h]      | EDG の起動       | EDG の継続運 | EDG の修   | 動成功·失   | 続運転失敗          |
|          |          |            | 成功·失敗         | 転失敗時間[h] | 復時間[h]   | 敗       | 時間[h]          |
| 60       | 4.80     | 0.06       | 成功            | 11556    | 6.0      | 成功      | 75             |
| 61       | 4.65     | 11.60      | 成功            | 7887     | 4.9      | 成功      | 370            |
| 62       | 5.22     | 0.10       | 成功            | 6151     | 18.9     | 成功      | 139            |
| 63       | 4.68     | 0.29       | 成功            | 16211    | 5.0      | 成功      | 520            |
| 64       | 4.82     | 18.24      | 成功            | 4949     | 7.0      | 成功      | 55             |
| 65       | 4.72     | 9.28       | 成功            | 23961    | 10.0     | 成功      | 91             |
| 66       | 4.96     | 2.73       | 成功            | 4101     | 10.9     | 成功      | $73\,$         |
| 67       | 4.68     | 3.00       | 成功            | 12192    | 25.0     | 成功      | 692            |
| 68       | 4.54     | 13.26      | 成功            | 452      | 5.9      | 成功      | 454            |
| 69       | 4.83     | 11.70      | 成功            | 7851     | 3.4      | 成功      | 60             |
| 70       | 5.23     | 9.78       | 成功            | 11675    | $2.0\,$  | 成功      | 81             |
| 71       | 4.79     | $7.27\,$   | 成功            | 16054    | $5.0\,$  | 成功      | $14\,$         |
| $\bf 72$ | 4.67     | $\,0.63\,$ | 成功            | 16651    | 0.0      | 成功      | $312\,$        |
| 73       | 4.65     | 0.88       | 成功            | 12722    | 10.0     | 成功      | 19             |
| 74       | 5.13     | 3.87       | 成功            | 2226     | 12.2     | 成功      | 126            |
| 75       | 4.36     | 1.13       | 成功            | 8861     | $3.8\,$  | 成功      | $\overline{2}$ |
| 76       | 4.37     | 14.94      | 成功            | 19074    | 6.0      | 成功      | $12\,$         |
| 77       | 4.55     | 1.02       | 成功            | 10055    | 3.0      | 成功      | 79             |
| 78       | 4.66     | 2.31       | 成功            | 18969    | 16.0     | 成功      | 96             |
| 79       | 4.78     | 1.60       | 成功            | 2066     | 10.0     | 成功      | 34             |
| 80       | 4.93     | 8.20       | 成功            | 6209     | 2.9      | 成功      | 135            |
| 81       | 5.39     | 6.05       | 成功            | 1088     | $1.0\,$  | 成功      | $162\,$        |
| 82       | 4.34     | $1.31\,$   | 成功            | 12314    | $1.0\,$  | 成功      | $311\,$        |
| 83       | $5.12\,$ | $\,0.46\,$ | 成功            | 200      | 24.8     | 成功      | 163            |
| 84       | 5.45     | $1.48\,$   | 成功            | 7033     | $3.5\,$  | 成功      | 933            |
| 85       | 5.32     | 16.73      | 成功            | 92       | 4.1      | 失敗      | 199            |
| 86       | 4.54     | 0.35       | 成功            | 972      | 9.1      | 成功      | 29             |
| 87       | 4.69     | 9.09       | 成功            | 1769     | $13.2\,$ | 失敗      | 150            |
| 88       | 5.04     | 8.66       | 成功            | 150      | 5.1      | 成功      | 410            |
| 89       | $5.11\,$ | 18.52      | 成功            | 3779     | 13.8     | 成功      | $13\,$         |

表 3.1.2-3 THALES2 試解析の事故シーケンスのサンプリング値 (その3)

| ケース | DC 電源枯 | EDG 修復 | HPCS 用  | HPCS 用   | HPCS 用  | RCIC の起 | RCIC の継 |
|-----|--------|--------|---------|----------|---------|---------|---------|
| 番号  | 渴時間[h] | 時間[h]  | EDG の起動 | EDG の継続運 | EDG の修  | 動成功·失   | 続運転失敗   |
|     |        |        | 成功・失敗   | 転失敗時間[h] | 復時間[h]  | 敗       | 時間[h]   |
| 90  | 5.27   | 21.28  | 成功      | 12390    | 2.0     | 成功      | 494     |
| 91  | 4.89   | 2.02   | 成功      | 11771    | $0.0\,$ | 成功      | 152     |
| 92  | 4.52   | 1.39   | 成功      | 9663     | 7.3     | 成功      | 162     |
| 93  | 5.04   | 2.27   | 成功      | 30060    | 4.0     | 成功      | 191     |
| 94  | 5.03   | 22.87  | 成功      | 15571    | 9.0     | 失敗      | 13      |
| 95  | 5.37   | 3.16   | 成功      | 11395    | 5.0     | 成功      | 278     |
| 96  | 5.09   | 10.51  | 成功      | 1736     | 13.4    | 成功      | 382     |
| 97  | 5.12   | 9.42   | 成功      | 3236     | 20.2    | 成功      | 136     |
| 98  | 4.30   | 6.93   | 成功      | 11245    | 9.0     | 成功      | 6       |
| 99  | 5.38   | 5.66   | 成功      | 19021    | 4.0     | 成功      | 289     |

表 3.1.2-4 THALES2 試解析の事故シーケンスのサンプリング値 (その4)

| ケース              | HPCS の起動 | HPCS の継続                                                                                                    | LPCS の起動 | LPCS の継続                                                                                                    | LPCS の修復 | LPCS の水源 |
|------------------|----------|----------------------------------------------------------------------------------------------------|----------|----------------------------------------------------------------------------------------------------|----------|----------|
| 番号               | 成功·失敗    | 運転失敗時間                                                                                                    | 成功·失敗    | 運転失敗時間                                                                                                    | 時間[h]    | 変更操作の成   |
|                  |          | $[h] \centering \includegraphics[width=0.45\textwidth]{Figures/PD1.png} \caption{The 3D (black) model for a different region of the parameter $\Omega$. The left side is the same time. The right side is the same time, the right side is the same time.} \label{fig7}$ |          | $[h] \centering% \includegraphics[width=1.0\textwidth]{Figures/PN1.png} \caption{The 3D (black) model for a different region of the parameter $\Omega$. The left side is the same time. The right side is the same time. The right side is the$ |          | 功·失敗     |
| $\boldsymbol{0}$ | 成功       | 24205                                                                                                    | 成功       | $\bf 29343$                                                                                                    | 47.0     | 成功       |
| $\mathbf{1}$     | 成功       | 45835                                                                                                    | 成功       | 4659                                                                                                    | 31.8     | 成功       |
| $\,2$            | 成功       | 6927                                                                                                    | 成功       | 25766                                                                                                    | 53.0     | 成功       |
| $\,3$            | 成功       | 7409                                                                                                    | 成功       | 119520                                                                                                    | 10.0     | 成功       |
| $\overline{4}$   | 成功       | 2359                                                                                                    | 成功       | 7550                                                                                                    | 55.8     | 成功       |
| $\bf 5$          | 失敗       | 8423                                                                                                    | 成功       | 23780                                                                                                    | 9.0      | 成功       |
| $\,6\,$          | 成功       | 5443                                                                                                    | 成功       | 28789                                                                                                    | 49.0     | 成功       |
| $\bf 7$          | 成功       | 26752                                                                                                    | 成功       | 823                                                                                                    | 41.9     | 成功       |
| $8\,$            | 成功       | 22                                                                                                    | 成功       | 17013                                                                                                    | 13.0     | 成功       |
| $\boldsymbol{9}$ | 成功       | 10448                                                                                                    | 成功       | 49602                                                                                                    | $38.0\,$ | 成功       |
| 10               | 成功       | 10795                                                                                                    | 成功       | 78652                                                                                                    | 49.0     | 成功       |
| 11               | 成功       | 35339                                                                                                    | 成功       | 89770                                                                                                    | 24.0     | 成功       |
| 12               | 成功       | 10839                                                                                                    | 成功       | 23826                                                                                                    | 63.0     | 成功       |
| 13               | 成功       | 12988                                                                                                    | 成功       | 38113                                                                                                    | 3.0      | 成功       |
| 14               | 成功       | 434                                                                                                    | 成功       | 11094                                                                                                    | $21.0\,$ | 成功       |
| 15               | 成功       | 8041                                                                                                    | 成功       | 546                                                                                                    | 10.6     | 成功       |
| 16               | 成功       | 12949                                                                                                    | 成功       | 41105                                                                                                    | 55.0     | 成功       |
| 17               | 成功       | 14299                                                                                                    | 成功       | 7568                                                                                                    | 1.1      | 成功       |
| 18               | 成功       | 12138                                                                                                    | 成功       | 68566                                                                                                    | 19.0     | 成功       |
| 19               | 失敗       | 3499                                                                                                    | 成功       | 37594                                                                                                    | 14.0     | 成功       |
| 20               | 成功       | 13133                                                                                                    | 成功       | 284                                                                                                    | 2.5      | 成功       |
| 21               | 成功       | 31299                                                                                                    | 成功       | 3546                                                                                                    | 7.1      | 成功       |
| $\bf 22$         | 成功       | 9816                                                                                                    | 成功       | 210230                                                                                                    | 10.0     | 成功       |
| 23               | 成功       | 15286                                                                                                    | 成功       | 14813                                                                                                    | 8.0      | 成功       |
| 24               | 成功       | 63032                                                                                                    | 成功       | 27009                                                                                                    | 6.0      | 成功       |
| $25\,$           | 成功       | 33721                                                                                                    | 成功       | 23835                                                                                                    | 23.0     | 成功       |
| ${\bf 26}$       | 成功       | 2205                                                                                                    | 成功       | 45017                                                                                                    | 15.0     | 成功       |
| $\sqrt{27}$      | 成功       | 35810                                                                                                    | 成功       | 82590                                                                                                    | 4.0      | 成功       |
| 28               | 成功       | 7345                                                                                                    | 成功       | 1183                                                                                                    | 129.1    | 成功       |
| 29               | 成功       | 25705                                                                                                    | 成功       | 13586                                                                                                    | 0.1      | 成功       |

表 3.1.2-5 THALES2 試解析の事故シーケンスのサンプリング値 (その5)

| ケース    | HPCS の起動 | HPCS の継続                                                                                                    | LPCS の起動 | LPCS の継続                                                                                                    | LPCS の修復 LPCS の水源 |        |
|--------|----------|----------------------------------------------------------------------------------------------------|----------|----------------------------------------------------------------------------------------------------|-------------------|--------|
| 番号     | 成功·失敗    | 運転失敗時間                                                                                                    | 成功·失敗    | 運転失敗時間                                                                                                    | 時間[h]             | 変更操作の成 |
|        |          | $[h] \centering \includegraphics[width=0.45\textwidth]{Figures/PD1.png} \caption{The 3D (black) model for a different region of the parameter $\Omega$. The left side is the same time. The right side is the same time, the right side is the same time.} \label{fig7}$ |          | $[h] \centering% \includegraphics[width=1.0\textwidth]{Figures/PN1.png} \caption{The 3D (black) model for a different region of the parameter $\Omega$. The left side is the same time. The right side is the same time. The right side is the$ |                   | 功·失敗   |
| 30     | 成功       | 29123                                                                                                    | 成功       | 28034                                                                                                    | 1.0               | 成功     |
| 31     | 成功       | 64274                                                                                                    | 成功       | 49899                                                                                                    | 30.0              | 成功     |
| $32\,$ | 成功       | 9016                                                                                                    | 成功       | 6361                                                                                                    | 7.9               | 成功     |
| $33\,$ | 成功       | 33864                                                                                                    | 成功       | $84794\,$                                                                                                    | $32.0\,$          | 成功     |
| 34     | 成功       | 26802                                                                                                    | 成功       | 17631                                                                                                    | 3.0               | 成功     |
| 35     | 成功       | 23925                                                                                                    | 成功       | 48544                                                                                                    | $26.0\,$          | 成功     |
| 36     | 成功       | 31329                                                                                                    | 成功       | 87662                                                                                                    | 24.0              | 成功     |
| 37     | 成功       | 9410                                                                                                    | 成功       | 20128                                                                                                    | 34.0              | 成功     |
| 38     | 成功       | 35185                                                                                                    | 成功       | 19076                                                                                                    | 13.0              | 成功     |
| 39     | 成功       | 35814                                                                                                    | 成功       | 25456                                                                                                    | 47.0              | 成功     |
| 40     | 成功       | 4892                                                                                                    | 失敗       | 2908                                                                                                    | 23.4              | 成功     |
| 41     | 成功       | 8066                                                                                                    | 成功       | 3397                                                                                                    | 3.3               | 成功     |
| $42\,$ | 成功       | 415                                                                                                    | 成功       | 1467                                                                                                    | 57.4              | 成功     |
| 43     | 成功       | 11055                                                                                                    | 成功       | 151020                                                                                                    | 40.0              | 成功     |
| 44     | 失敗       | 2209                                                                                                    | 成功       | 82294                                                                                                    | 12.0              | 成功     |
| 45     | 成功       | 20812                                                                                                    | 成功       | 39534                                                                                                    | 16.0              | 成功     |
| 46     | 成功       | 23764                                                                                                    | 成功       | 86023                                                                                                    | $5.0\,$           | 成功     |
| 47     | 成功       | 5678                                                                                                    | 成功       | 87953                                                                                                    | 10.0              | 成功     |
| 48     | 成功       | 20328                                                                                                    | 成功       | 3922                                                                                                    | 11.9              | 成功     |
| 49     | 成功       | 86280                                                                                                    | 成功       | 44790                                                                                                    | 7.0               | 成功     |
| $50\,$ | 成功       | 18472                                                                                                    | 成功       | 36592                                                                                                    | $3.0\,$           | 成功     |
| 51     | 成功       | 23223                                                                                                    | 成功       | 14163                                                                                                    | 13.0              | 成功     |
| $52\,$ | 成功       | 1063                                                                                                    | 成功       | 17303                                                                                                    | 9.0               | 成功     |
| 53     | 成功       | 30310                                                                                                    | 成功       | 46065                                                                                                    | 44.0              | 成功     |
| 54     | 成功       | 4566                                                                                                    | 成功       | 14334                                                                                                    | 26.0              | 成功     |
| 55     | 成功       | 17371                                                                                                    | 成功       | 54371                                                                                                    | 12.0              | 成功     |
| 56     | 成功       | 8071                                                                                                    | 成功       | 77563                                                                                                    | 5.0               | 成功     |
| 57     | 成功       | 49548                                                                                                    | 成功       | 60919                                                                                                    | $17.0\,$          | 成功     |
| 58     | 成功       | 42507                                                                                                    | 成功       | 365                                                                                                    | 2.8               | 成功     |
| 59     | 成功       | 21695                                                                                                    | 成功       | 31881                                                                                                    | $2.0\,$           | 成功     |

表 3.1.2-6 THALES2 試解析の事故シーケンスのサンプリング値 (その6)

| ケース      | HPCS の起動 | HPCS の継続                                                                                                    | LPCS の起動 | LPCS の継続                                                                                                    | LPCS の修復 LPCS の水源 |        |
|----------|----------|----------------------------------------------------------------------------------------------------|----------|----------------------------------------------------------------------------------------------------|-------------------|--------|
| 番号       | 成功·失敗    | 運転失敗時間                                                                                                    | 成功·失敗    | 運転失敗時間                                                                                                    | 時間[h]             | 変更操作の成 |
|          |          | $[h] \centering \includegraphics[width=0.35\textwidth]{Figures/PD1.png} \caption{The 3D (black) model for a different region of the parameter $\Omega$. The left side is the same time. The right side is the same time, the right side is the same time.} \label{fig5}$ |          | $[h] \centering% \includegraphics[width=1.0\textwidth]{Figures/PN1.png} \caption{The 3D (black) model for a different region of the parameter $\Omega$. The left side is the same time. The right side is the same time. The right side is the$ |                   | 功·失敗   |
| 60       | 成功       | 21224                                                                                                    | 成功       | 65128                                                                                                    | 22.0              | 成功     |
| 61       | 成功       | 29001                                                                                                    | 成功       | 6708                                                                                                    | $50.3\,$          | 成功     |
| 62       | 成功       | 1717                                                                                                    | 成功       | 61254                                                                                                    | 14.0              | 成功     |
| 63       | 成功       | 27084                                                                                                    | 成功       | 68867                                                                                                    | 145.0             | 成功     |
| 64       | 成功       | 12121                                                                                                    | 成功       | 26376                                                                                                    | 123.0             | 成功     |
| 65       | 成功       | 3169                                                                                                    | 成功       | 123140                                                                                                    | 20.0              | 成功     |
| 66       | 成功       | 18671                                                                                                    | 成功       | 48255                                                                                                    | 22.0              | 成功     |
| 67       | 成功       | 24817                                                                                                    | 成功       | 43689                                                                                                    | 6.0               | 成功     |
| 68       | 成功       | 34456                                                                                                    | 成功       | 24288                                                                                                    | 19.0              | 成功     |
| 69       | 成功       | 6510                                                                                                    | 成功       | 1865                                                                                                    | 46.7              | 成功     |
| 70       | 成功       | 204                                                                                                    | 成功       | 12259                                                                                                    | 31.0              | 成功     |
| 71       | 成功       | 89894                                                                                                    | 成功       | 20717                                                                                                    | 4.0               | 成功     |
| $\bf 72$ | 成功       | 14710                                                                                                    | 成功       | 40797                                                                                                    | 23.0              | 成功     |
| 73       | 成功       | 15972                                                                                                    | 成功       | 84949                                                                                                    | 17.0              | 成功     |
| 74       | 成功       | 195                                                                                                    | 成功       | 43424                                                                                                    | 3.0               | 成功     |
| 75       | 成功       | 9526                                                                                                    | 成功       | 27962                                                                                                    | 41.0              | 成功     |
| 76       | 成功       | 6545                                                                                                    | 成功       | 88569                                                                                                    | 13.0              | 成功     |
| 77       | 成功       | 14495                                                                                                    | 成功       | 72317                                                                                                    | 33.0              | 成功     |
| 78       | 成功       | 10866                                                                                                    | 成功       | 722                                                                                                    | 7.4               | 成功     |
| 79       | 成功       | 52805                                                                                                    | 成功       | 40742                                                                                                    | 12.0              | 成功     |
| 80       | 成功       | 24863                                                                                                    | 成功       | 50367                                                                                                    | 51.0              | 成功     |
| 81       | 成功       | 92929                                                                                                    | 成功       | 65843                                                                                                    | 97.0              | 成功     |
| 82       | 成功       | 1510                                                                                                    | 成功       | 42560                                                                                                    | 28.0              | 成功     |
| 83       | 成功       | 14155                                                                                                    | 成功       | 21783                                                                                                    | 50.0              | 成功     |
| 84       | 成功       | 7718                                                                                                    | 成功       | 8528                                                                                                    | $51.5\,$          | 成功     |
| 85       | 成功       | 18024                                                                                                    | 成功       | $\;\:95723$                                                                                                    | 45.0              | 成功     |
| 86       | 成功       | 24205                                                                                                    | 成功       | 15445                                                                                                    | 13.0              | 成功     |
| 87       | 成功       | 193                                                                                                    | 成功       | 78679                                                                                                    | $28.0\,$          | 成功     |
| 88       | 成功       | 75540                                                                                                    | 成功       | 71089                                                                                                    | 74.0              | 成功     |
| 89       | 成功       | $3080\,$                                                                                                    | 成功       | 12283                                                                                                    | 38.0              | 成功     |

表 3.1.2-7 THALES2 試解析の事故シーケンスのサンプリング値 (その7)

| ケース | HPCS の起動 | HPCS の継続                                                                                                    | LPCS の起動 | LPCS の継続 | LPCS の修復 | LPCS の水源 |
|-----|----------|----------------------------------------------------------------------------------------------------|----------|----------|----------|----------|
| 番号  | 成功·失敗    | 運転失敗時間                                                                                                    | 成功·失敗    | 運転失敗時間   | 時間[h]    | 変更操作の成   |
|     |          | $[h] \centering \includegraphics[width=0.45\textwidth]{Figures/PD1.png} \caption{The 3D (black) model for a different region of the parameter $\Omega$.} \label{fig:1}$ |          | [h]      |          | 功·失敗     |
| 90  | 成功       | 40835                                                                                                    | 成功       | 28771    | 27.0     | 成功       |
| 91  | 成功       | 31271                                                                                                    | 成功       | 43280    | 15.0     | 成功       |
| 92  | 成功       | 11444                                                                                                    | 成功       | 24464    | 26.0     | 成功       |
| 93  | 成功       | 13707                                                                                                    | 成功       | 16253    | 29.0     | 成功       |
| 94  | 成功       | 23210                                                                                                    | 成功       | 36325    | 44.0     | 成功       |
| 95  | 成功       | 29872                                                                                                    | 成功       | 14524    | 29.0     | 成功       |
| 96  | 成功       | 3798                                                                                                    | 成功       | 2953     | 40.1     | 成功       |
| 97  | 成功       | 32145                                                                                                    | 成功       | 38944    | 25.0     | 成功       |
| 98  | 成功       | 2227                                                                                                    | 成功       | 41283    | 5.0      | 成功       |
| 99  | 成功       | 3894                                                                                                    | 成功       | 28917    | 29.0     | 成功       |

表 3.1.2-8 THALES2 試解析の事故シーケンスのサンプリング値 (その8)

| ケース              | RHR の起動 | RHR の継続運 | SRV 閉失敗故 | SRV 閉失敗故    | SRV 熱的故障 | シール損傷の   |
|------------------|---------|----------|----------|-------------|----------|----------|
| 番号               | 成功·失敗   | 転失敗時間[h] | 障の回数[-]  | 障時の弁の開      | の発生温度    | 発生時間[h]  |
|                  |         |          |          | 放率[-]       | [°C]     |          |
| $\boldsymbol{0}$ | 成功      | 14379    | 513      | 0.873       | 378.5    | 11.65    |
| $\mathbf{1}$     | 成功      | 5542     | 541      | 0.267       | 611.1    | 8.36     |
| $\,2$            | 成功      | 73301    | 366      | 0.498       | 370.5    | 7.25     |
| $\,3\,$          | 成功      | 63354    | 753      | 0.471       | 461.6    | 5.63     |
| $\overline{4}$   | 成功      | 34485    | 2295     | 0.696       | 328.0    | 7.62     |
| $\bf 5$          | 成功      | 5232     | 1088     | 0.257       | 336.1    | 9.68     |
| $\,6\,$          | 成功      | 40205    | 524      | 0.796       | 487.6    | 8.11     |
| $\overline{7}$   | 成功      | 12145    | 2607     | 0.358       | 384.4    | 5.96     |
| $8\,$            | 成功      | 32604    | 1680     | 0.818       | 437.5    | 9.54     |
| $\boldsymbol{9}$ | 成功      | 133060   | 217      | 0.517       | 491.3    | 2.76     |
| 10               | 成功      | 3261     | 33       | 0.443       | 338.6    | $6.99\,$ |
| 11               | 成功      | 9305     | 2641     | 0.814       | 399.0    | 0.55     |
| 12               | 成功      | 100480   | 1782     | 0.569       | 561.6    | 8.28     |
| 13               | 成功      | 35175    | 438      | 0.648       | 595.3    | 6.87     |
| 14               | 成功      | 9019     | 400      | 0.282       | 488.2    | 8.34     |
| 15               | 成功      | 30378    | 459      | 0.283       | 412.9    | 1.16     |
| 16               | 成功      | 22523    | 1072     | 0.124       | 372.9    | 11.48    |
| 17               | 成功      | 18813    | 56       | 0.596       | 353.9    | 10.65    |
| 18               | 成功      | 11560    | 801      | $\,0.569\,$ | 496.2    | $2.80\,$ |
| 19               | 成功      | 17592    | 264      | 0.467       | 410.9    | 11.97    |
| 20               | 成功      | 21307    | 24       | 0.477       | 417.4    | 9.44     |
| 21               | 成功      | 43947    | 5342     | 0.413       | 376.2    | 3.83     |
| $\bf 22$         | 成功      | 140050   | 483      | 0.769       | 418.4    | 11.49    |
| 23               | 成功      | 24811    | 2903     | 0.426       | 425.2    | 1.62     |
| 24               | 成功      | 41223    | 284      | 0.505       | 562.9    | 11.38    |
| 25               | 成功      | 55081    | 96       | 0.409       | 380.7    | 1.57     |
| 26               | 成功      | 11816    | 1351     | 0.772       | 439.0    | 9.11     |
| $\sqrt{27}$      | 成功      | 42911    | 1950     | 0.437       | 331.2    | 7.65     |
| 28               | 成功      | 6928     | 134      | 0.386       | 421.2    | 5.90     |
| $\bf 29$         | 成功      | 213640   | 165      | 0.621       | 453.6    | $2.73\,$ |

表 3.1.2-9 THALES2 試解析の事故シーケンスのサンプリング値(その9)

| ケース      | RHR の起動 | RHR の継続運  | SRV 閉失敗故 | SRV 閉失敗故    | SRV 熱的故障    | シール損傷の   |
|----------|---------|-----------|----------|-------------|-------------|----------|
| 番号       | 成功·失敗   | 転失敗時間[h]  | 障の回数[-]  | 障時の弁の開      | の発生温度       | 発生時間[h]  |
|          |         |           |          | 放率[-]       | [°C]        |          |
| 30       | 成功      | 60454     | 1169     | 0.416       | 502.8       | 9.54     |
| 31       | 成功      | 53278     | 358      | 0.824       | 421.2       | 2.40     |
| $32\,$   | 成功      | 55167     | 774      | 0.670       | 524.4       | 2.91     |
| $33\,$   | 成功      | 7108      | $381\,$  | 0.630       | 494.3       | 7.71     |
| 34       | 成功      | 6304      | 2204     | 0.385       | 436.8       | 8.21     |
| 35       | 成功      | 33786     | 1518     | 0.650       | 353.1       | 6.76     |
| 36       | 成功      | 28431     | 325      | 0.884       | 466.3       | 9.74     |
| 37       | 成功      | 27719     | 259      | $0.715\,$   | 438.2       | $2.13\,$ |
| 38       | 成功      | 13633     | 551      | 0.587       | 378.7       | 8.77     |
| $39\,$   | 成功      | 38000     | 1668     | 0.630       | 443.2       | 10.15    |
| 40       | 成功      | 78419     | 1413     | 0.453       | 463.3       | 5.48     |
| 41       | 成功      | 11323     | 958      | 0.578       | 619.8       | 1.26     |
| $42\,$   | 成功      | 7869      | 1120     | 0.304       | 425.9       | 2.79     |
| 43       | 成功      | $22854\,$ | 1699     | $\,0.495\,$ | 382.3       | 2.42     |
| 44       | 成功      | 27421     | 923      | 0.351       | 358.5       | $\!.32$  |
| 45       | 成功      | 18601     | 541      | 0.058       | 533.8       | 8.31     |
| 46       | 成功      | 39700     | 950      | 0.402       | 418.2       | 0.17     |
| 47       | 成功      | 112460    | 1764     | 0.101       | 436.5       | 0.45     |
| 48       | 成功      | 9961      | 577      | 0.513       | 552.6       | 11.66    |
| 49       | 成功      | 23811     | 685      | 0.555       | 487.3       | 6.03     |
| 50       | 成功      | 36350     | $42\,$   | 0.583       | 477.8       | 9.07     |
| 51       | 成功      | 29489     | 419      | 0.655       | 366.7       | 9.61     |
| 52       | 成功      | 114630    | 37       | 0.576       | 476.1       | 1.23     |
| 53       | 成功      | 1550      | 504      | 0.795       | $\bf 447.5$ | 5.64     |
| 54       | 成功      | 14785     | 3000     | 0.299       | 350.9       | 0.64     |
| 55       | 成功      | 22504     | 450      | 0.501       | 400.3       | 4.93     |
| 56       | 成功      | 27188     | 675      | 0.489       | 415.0       | 6.39     |
| 57       | 成功      | 8243      | 535      | 0.625       | 438.6       | 4.68     |
| 58       | 成功      | 105970    | 2291     | 0.484       | 444.0       | $2.13\,$ |
| $\bf 59$ | 成功      | 101160    | 66       | 0.503       | 493.0       | 7.16     |

表 3.1.2-10 THALES2 試解析の事故シーケンスのサンプリング値(その10)

| ケース      | RHR の起動 | RHR の継続運  | SRV 閉失敗故 | SRV 閉失敗故  | SRV 熱的故障 | シール損傷の   |
|----------|---------|-----------|----------|-----------|----------|----------|
| 番号       | 成功·失敗   | 転失敗時間[h]  | 障の回数[-]  | 障時の弁の開    | の発生温度    | 発生時間[h]  |
|          |         |           |          | 放率[-]     | [°C]     |          |
| 60       | 成功      | 74057     | 576      | 0.692     | 427.1    | 2.70     |
| 61       | 成功      | 12014     | 2412     | 0.613     | 589.8    | 1.88     |
| 62       | 成功      | 63803     | 72       | $\!0.587$ | 334.2    | 5.95     |
| 63       | 成功      | 56020     | 2488     | 0.132     | 447.3    | 4.02     |
| 64       | 成功      | 9041      | $\,2046$ | 0.744     | 492.4    | 11.69    |
| 65       | 成功      | $19204\,$ | 123      | 0.643     | 554.1    | 11.28    |
| 66       | 成功      | 2137      | 628      | 0.459     | 477.2    | 11.18    |
| 67       | 成功      | 13264     | 533      | $0.645\,$ | 521.2    | $3.04\,$ |
| 68       | 成功      | 110350    | 208      | 0.358     | 358.3    | 11.27    |
| 69       | 成功      | 25788     | 833      | 0.473     | 499.2    | 3.43     |
| 70       | 成功      | 43307     | 669      | 0.305     | 479.5    | 5.59     |
| 71       | 成功      | 18232     | 246      | 0.851     | 522.9    | 8.04     |
| $\bf 72$ | 成功      | 30567     | 1087     | 0.223     | 356.1    | $3.92\,$ |
| 73       | 成功      | 19082     | 483      | 0.176     | 542.4    | $2.14\,$ |
| 74       | 成功      | 11272     | 536      | 0.357     | 570.1    | 7.15     |
| $75\,$   | 成功      | 2223      | 1128     | 0.687     | 511.6    | 3.54     |
| 76       | 失敗      | 55935     | 2680     | 0.477     | 470.6    | 1.90     |
| $\bf 77$ | 成功      | 12012     | 774      | 0.276     | 466.0    | 7.44     |
| 78       | 成功      | $39814\,$ | $525\,$  | 0.366     | 432.8    | $3.13\,$ |
| 79       | 成功      | 29509     | 1051     | 0.933     | 457.3    | 5.05     |
| 80       | 成功      | 20241     | 125      | 0.467     | 419.4    | 3.49     |
| 81       | 成功      | 3849      | 245      | 0.314     | 454.5    | 8.70     |
| 82       | 成功      | 142170    | 421      | 0.166     | 406.5    | 10.81    |
| 83       | 成功      | 63063     | 646      | 0.678     | 552.0    | 8.59     |
| 84       | 成功      | 48726     | 1587     | 0.537     | 391.0    | 3.44     |
| 85       | 成功      | 2648      | 2498     | 0.639     | 556.5    | 4.21     |
| 86       | 成功      | 83202     | 435      | 0.813     | 387.5    | 10.48    |
| 87       | 失敗      | 21018     | 1433     | 0.699     | 393.9    | $5.05\,$ |
| 88       | 成功      | 28754     | 1652     | 0.344     | 451.8    | $3.40\,$ |
| 89       | 成功      | 25891     | 269      | 0.733     | 409.9    | 2.96     |

表 3.1.2-11 THALES2 試解析の事故シーケンスのサンプリング値(その11)

| ケース | RHR の起動 | RHR の継続運 | SRV 閉失敗故 | SRV 閉失敗故 | SRV 熱的故障 | シール損傷の  |
|-----|---------|----------|----------|----------|----------|---------|
| 番号  | 成功・失敗   | 転失敗時間[h] | 障の回数[-]  | 障時の弁の開   | の発生温度    | 発生時間[h] |
|     |         |          |          | 放率[-]    | [°C]     |         |
| 90  | 成功      | 2518     | 1174     | 0.396    | 407.4    | 4.71    |
| 91  | 成功      | 1627     | 738      | 0.103    | 609.1    | 1.64    |
| 92  | 成功      | 29281    | 2978     | 0.394    | 410.1    | 5.41    |
| 93  | 成功      | 49646    | 889      | 0.689    | 598.1    | 7.14    |
| 94  | 成功      | 6442     | 275      | 0.462    | 451.5    | 9.03    |
| 95  | 成功      | 111500   | 214      | 0.475    | 497.5    | 3.71    |
| 96  | 成功      | 9859     | 212      | 0.587    | 435.6    | 5.88    |
| 97  | 成功      | 58945    | 226      | 0.386    | 452.1    | 8.02    |
| 98  | 成功      | 17143    | 3150     | 0.532    | 440.3    | 3.03    |
| 99  | 成功      | 8264     | 584      | 0.112    | 449.3    | 0.82    |

表 3.1.2-12 THALES2 試解析の事故シーケンスのサンプリング値 (その12)

## **3.1.2.2.** 解析結果

 生成した 100 ケースの事故シーケンスに対して、THALES2 による試解析を行った。3.1.1 節でも述べたように、

- SRV の熱的故障
- 再循環ポンプからの漏水
- 減圧操作

は、プラントパラメータを反映した事象である。そのため、これらの故障や損傷の発生条件 に達した際には、その時点からプラントパラメータを反映した分岐の事故シーケンスを生 成してリスタート解析を行った。本試解析では、発生条件に達しても、故障や損傷は発生せ ずにそのまま計算するケースも残した。そのため、本試解析では、生成した 1 つの事故シー ケンスに対して最大8つ(分岐条件の数を n とすると、2 の n 乗)の解析結果が得られるこ とになる。

 以下に、事故の進展状況を示す主要な解析結果を載せる。分岐が発生したものに対しては、 表 3.1.2-13 に示したように凡例や線種で分別できるようにした。

| 凡例           | 計算内容                               | 線種    |
|--------------|------------------------------------|-------|
| 番号のみ         | 分岐点に達しても、故障や損傷は生じないとして、そ           | 実線    |
|              | のまま計算したもの。                         |       |
| 番号 SEAL      | 再循環ループのシール(SEAL)損傷が発生し、分岐点         | 破線    |
|              | からリスタート計算を行ったもの。                   |       |
| 番号 SRVT      | SRV の熱的故障(Thermal seazure)が発生し、分岐点 | 一点鎖線  |
|              | からリスタート計算を行ったもの。                   |       |
| 番号 SEAL SRVT | 再循環ループのシール損傷、SRVの熱的故障の順、           | 点線    |
| もしくは         | もしくは、SRVの熱的故障、再循環ループのシール           |       |
| 番号_SRVT_SEAL | 損傷の順で発生して、リスタート計算を行ったもの。           |       |
| 番号 DEPR      | 減圧操作を実施し、分岐点からリスタート計算を行            | 赤色の細い |
|              | ったもの。                              | 実線    |

表 3.1.2-13 結果図の凡例の説明

ただし、燃料被覆管最高温度 (PCT) が 3000K を越えるケースは、計算が発散した異常 な結果であるとみなして結果から除外した。

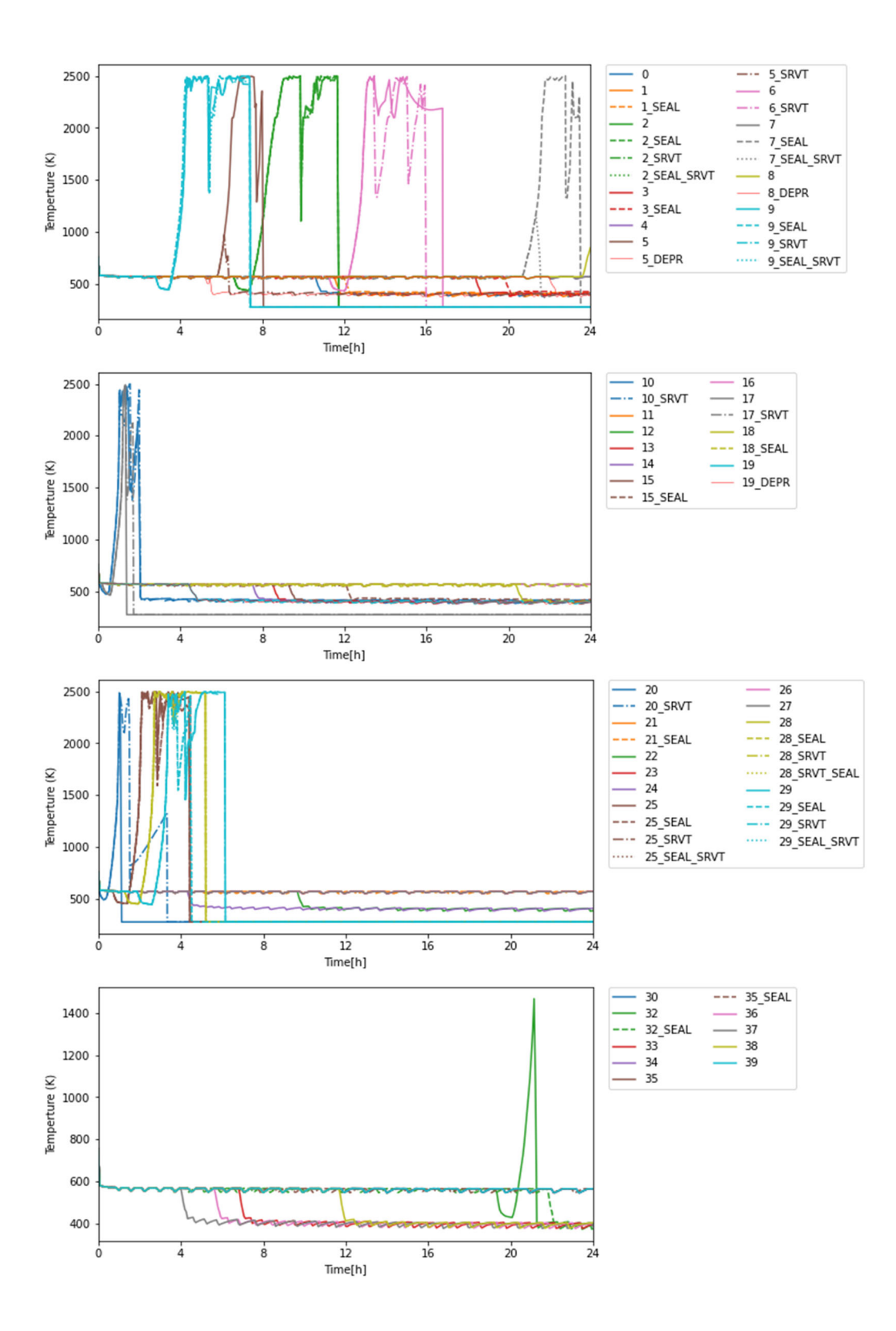

図 3.1.2-1 THALES2 の解析結果:燃料被覆管最高温度(PCT):その1

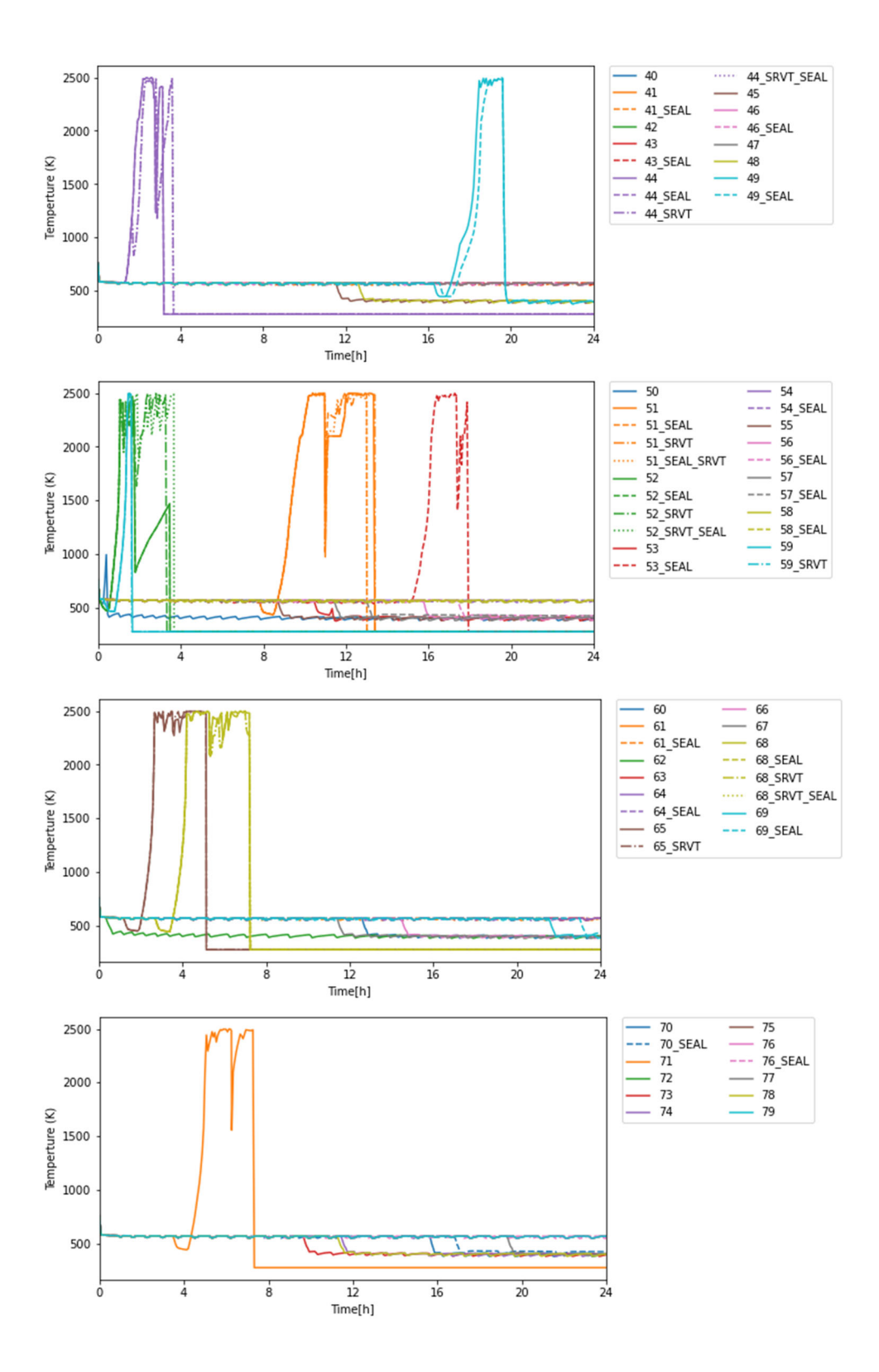

図 3.1.2-2 THALES2 の解析結果:燃料被覆管最高温度(PCT):その2

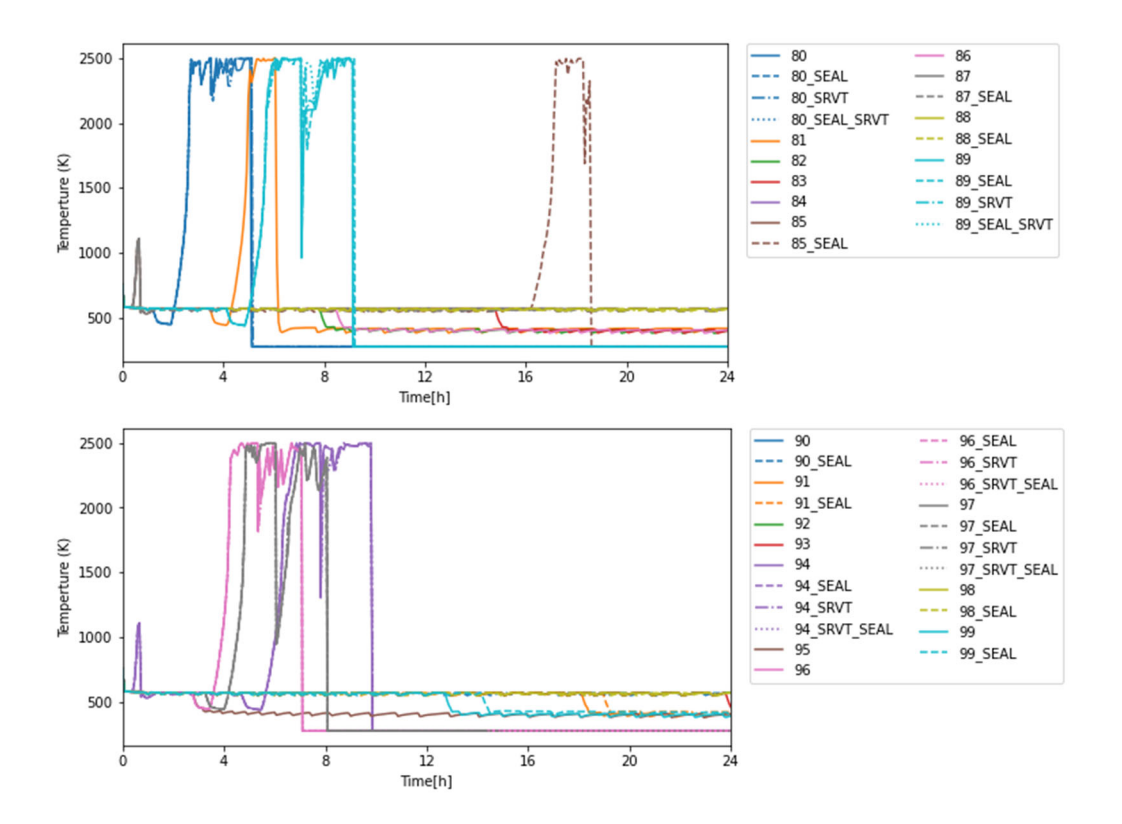

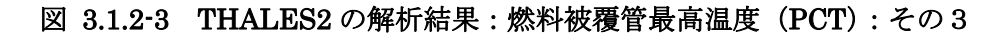

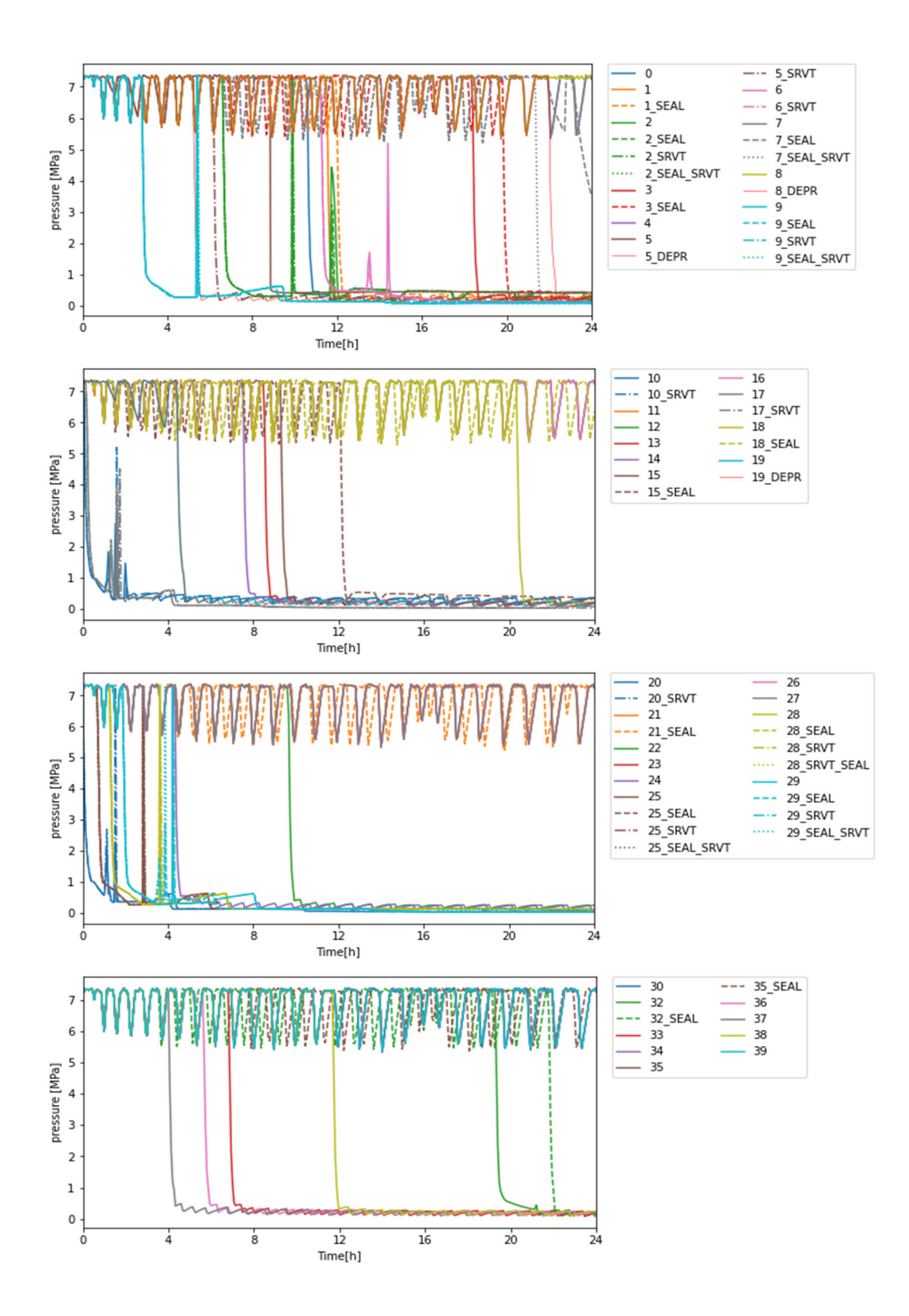

図 3.1.2-4 THALES2 の解析結果:原子炉圧力容器 (RPV) 内の圧力:その1

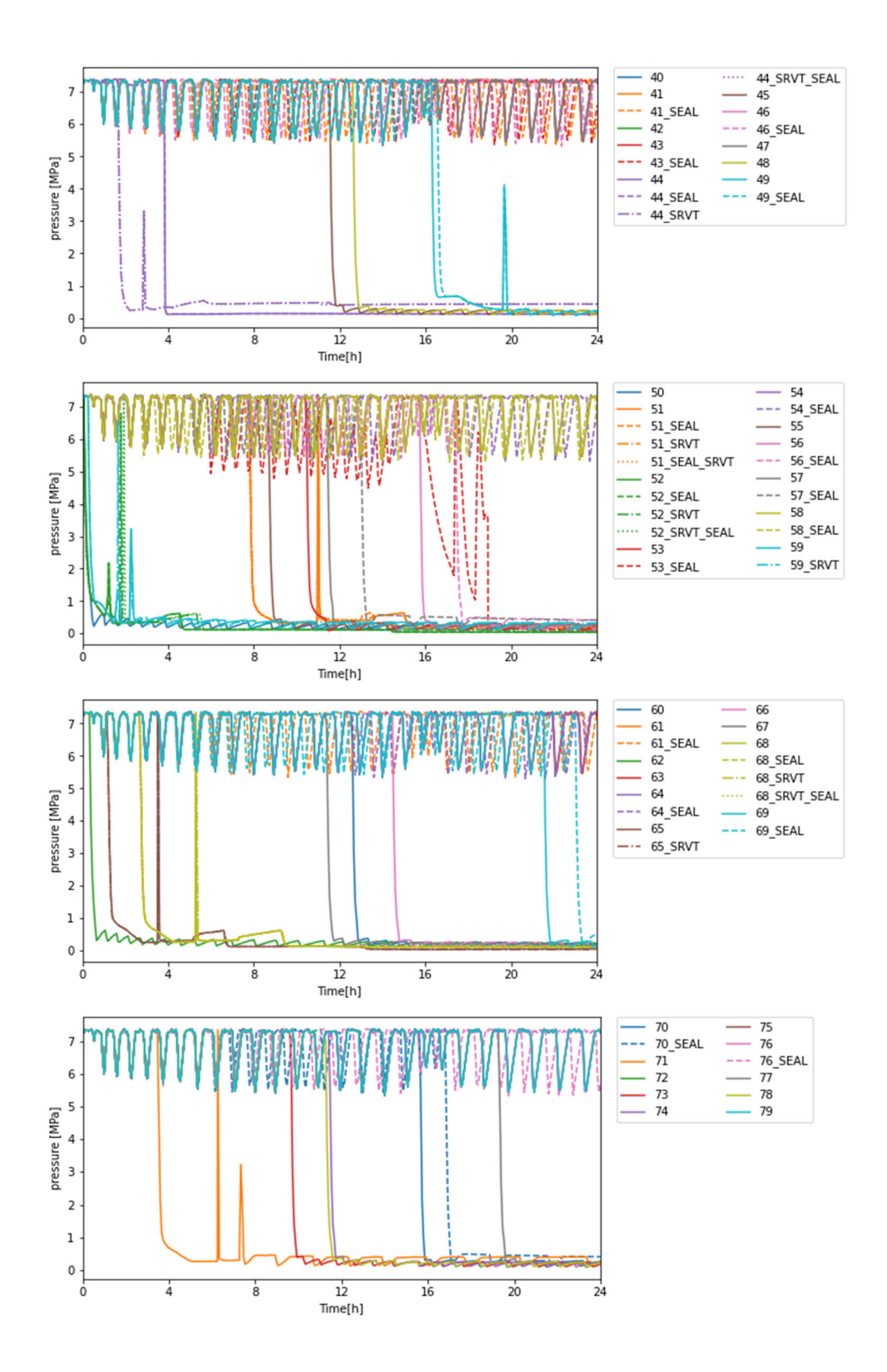

図 3.1.2-5 THALES2 の解析結果:原子炉圧力容器 (RPV) 内の圧力:その2

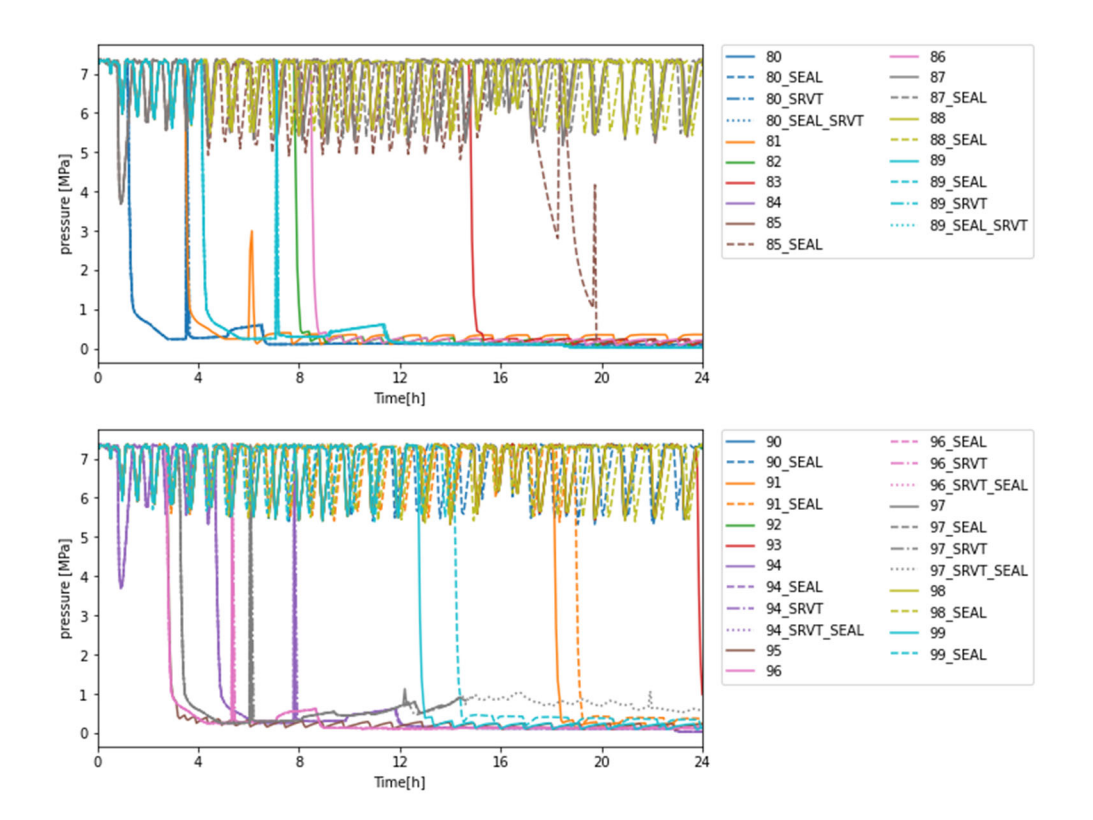

図 3.1.2-6 THALES2 の解析結果:原子炉圧力容器 (RPV) 内の圧力:その3

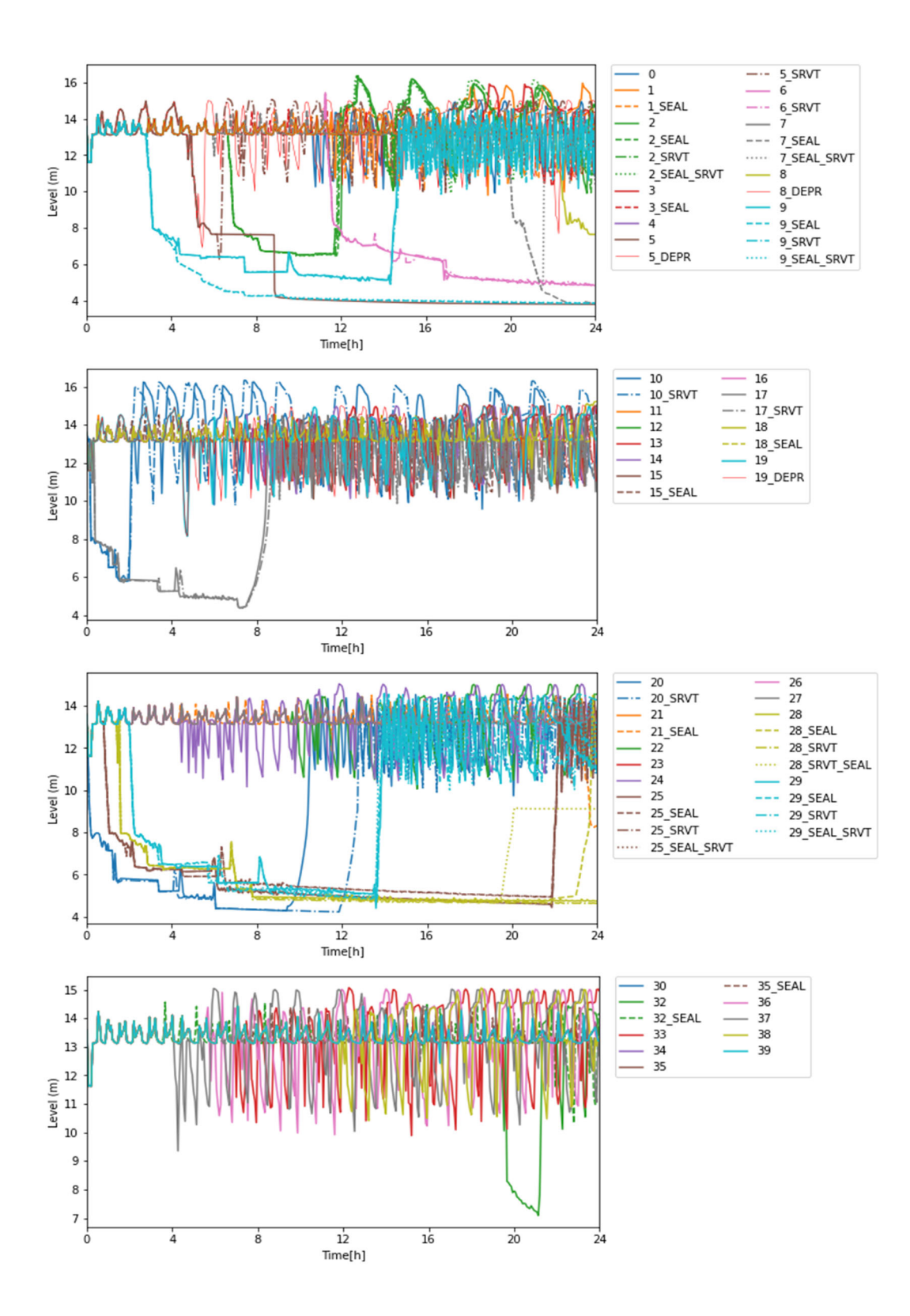

図 3.1.2-7 THALES2 の解析結果:原子炉圧力容器 (RPV) 内の水位:その1

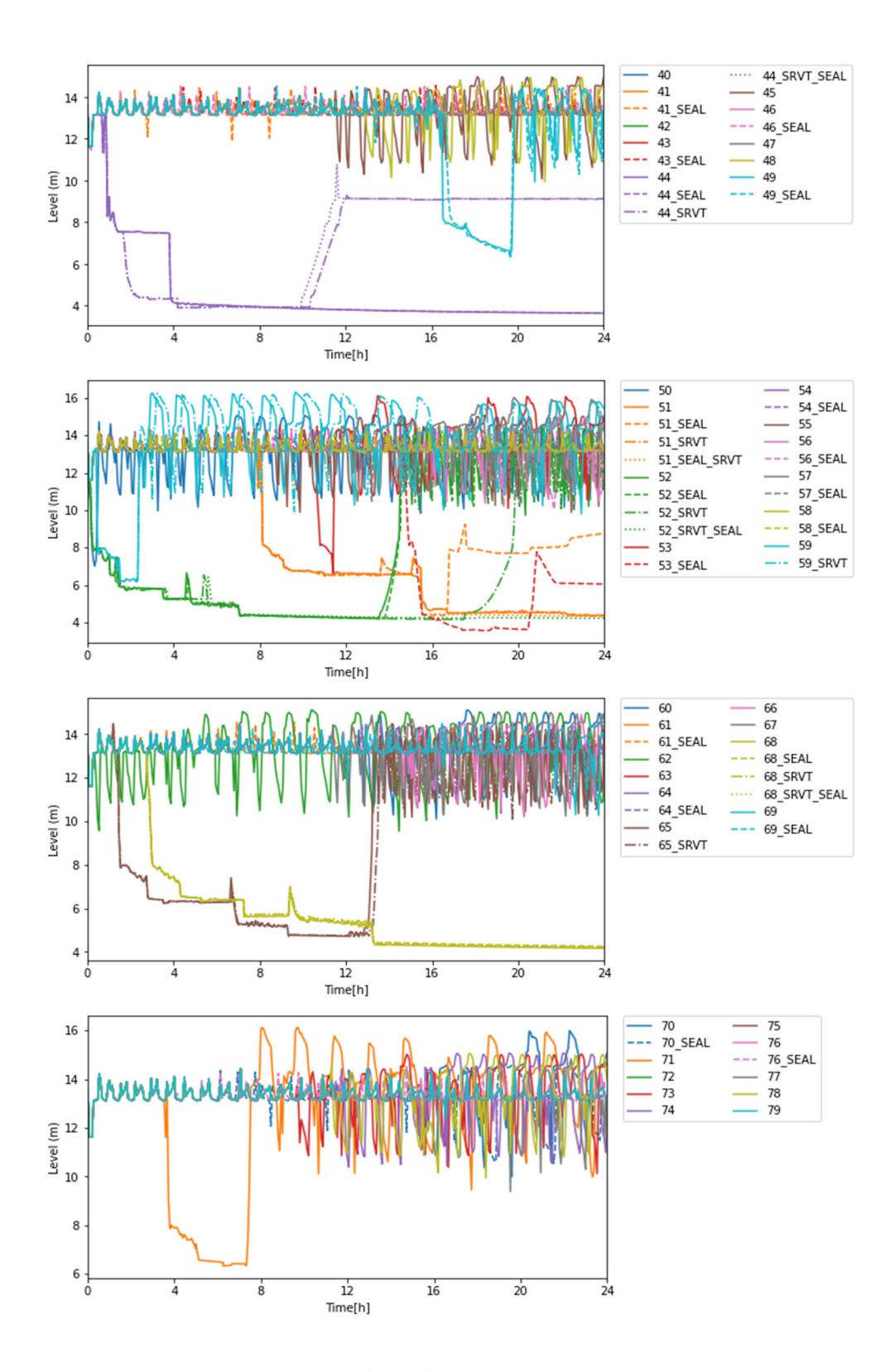

図 3.1.2-8 THALES2 の解析結果:原子炉圧力容器 (RPV) 内の水位:その2

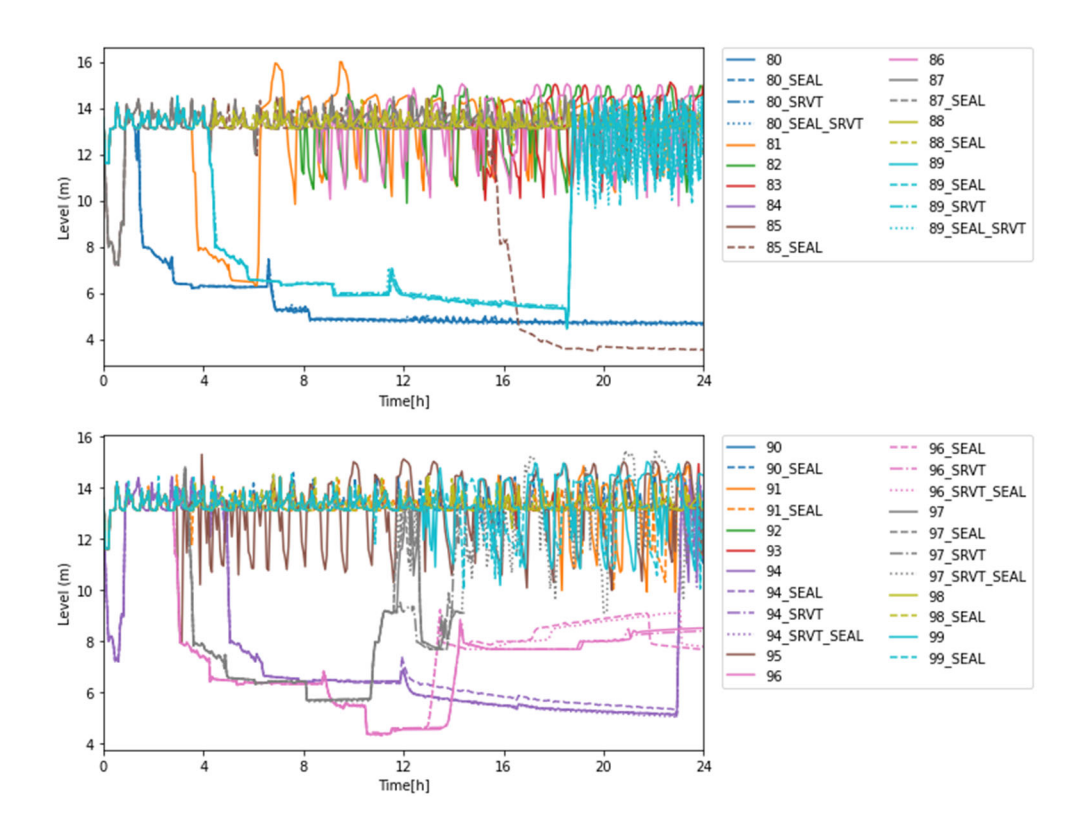

図 3.1.2-9 THALES2 の解析結果:原子炉圧力容器 (RPV) 内の水位:その3

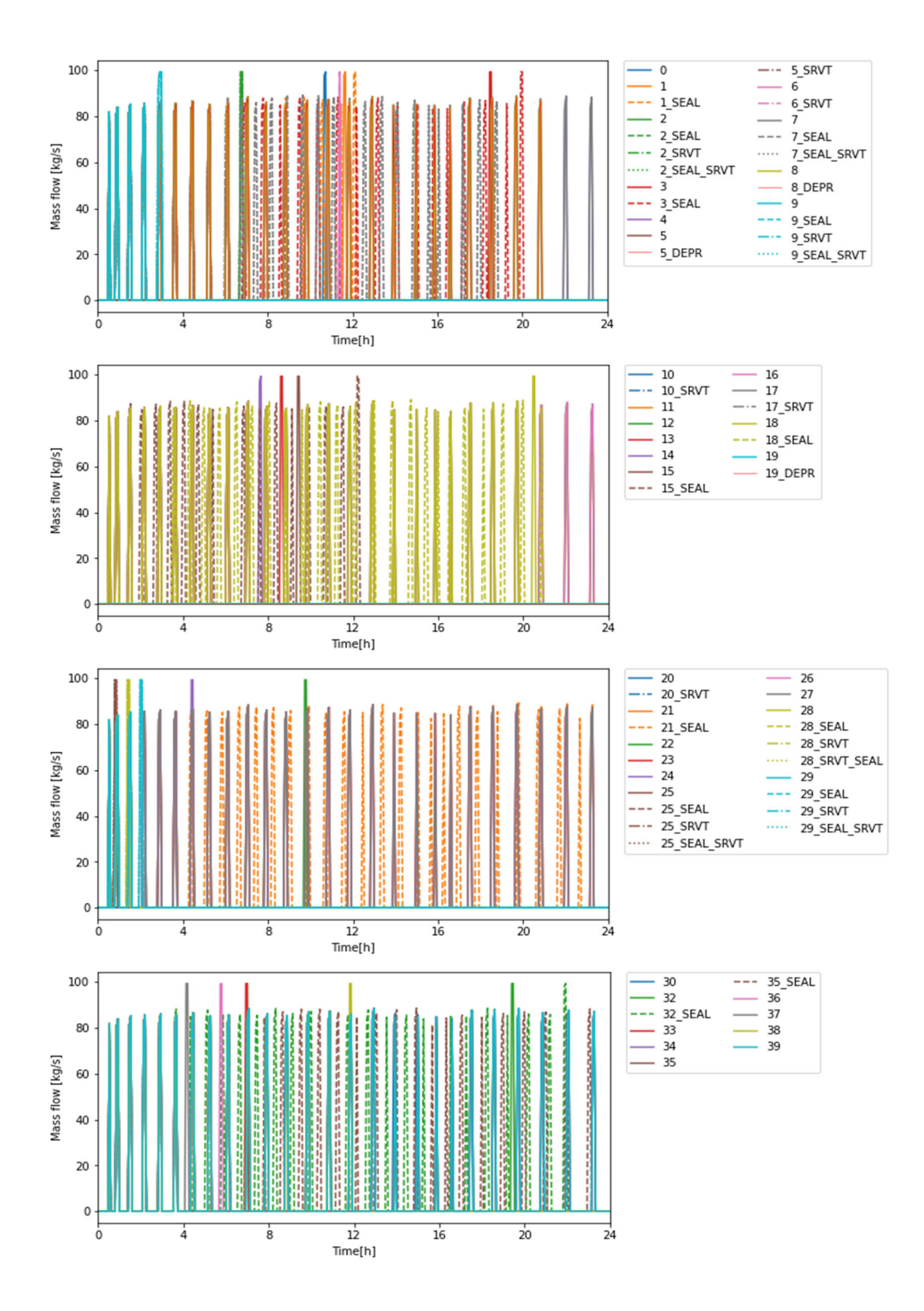

図 3.1.2-10 THALES2 の解析結果:HPCS 流量:その1

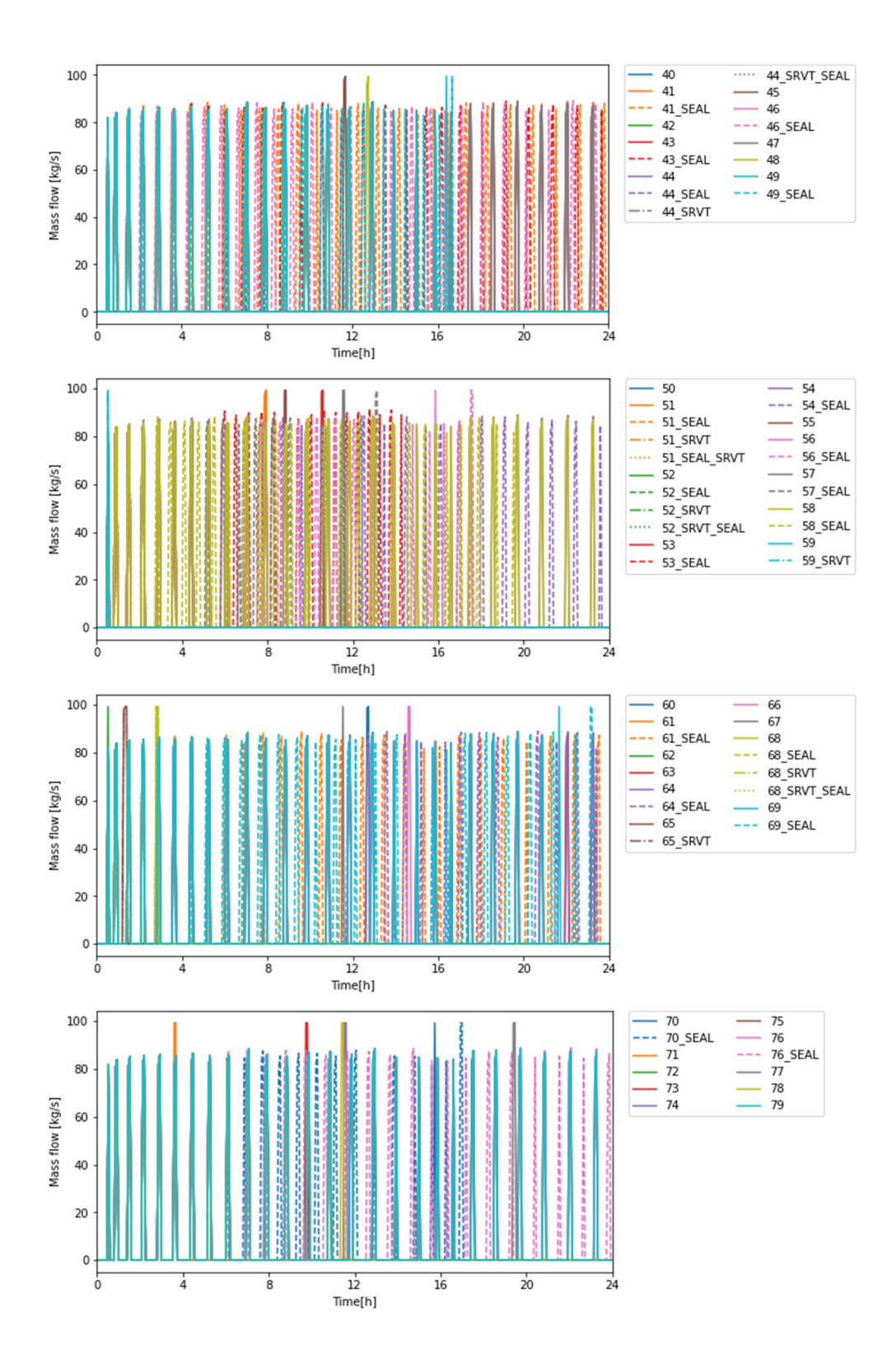

図 3.1.2-11 THALES2 の解析結果:HPCS 流量:その2

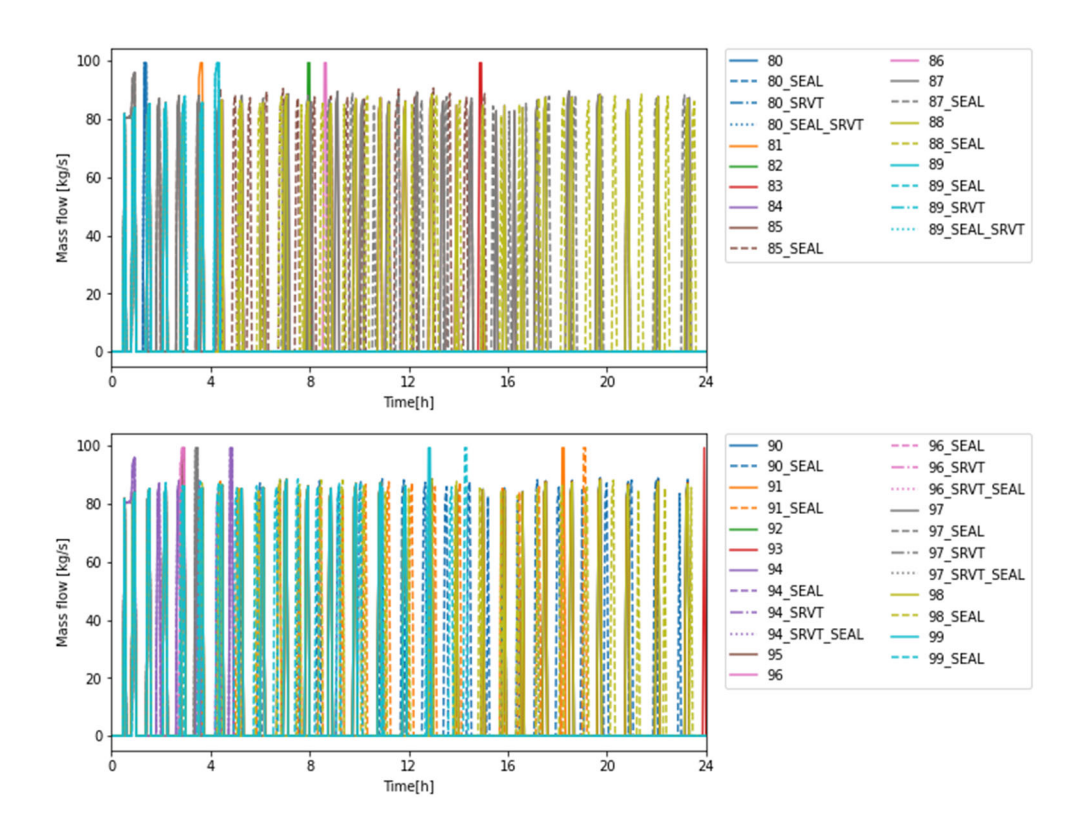

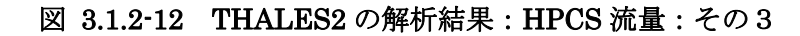
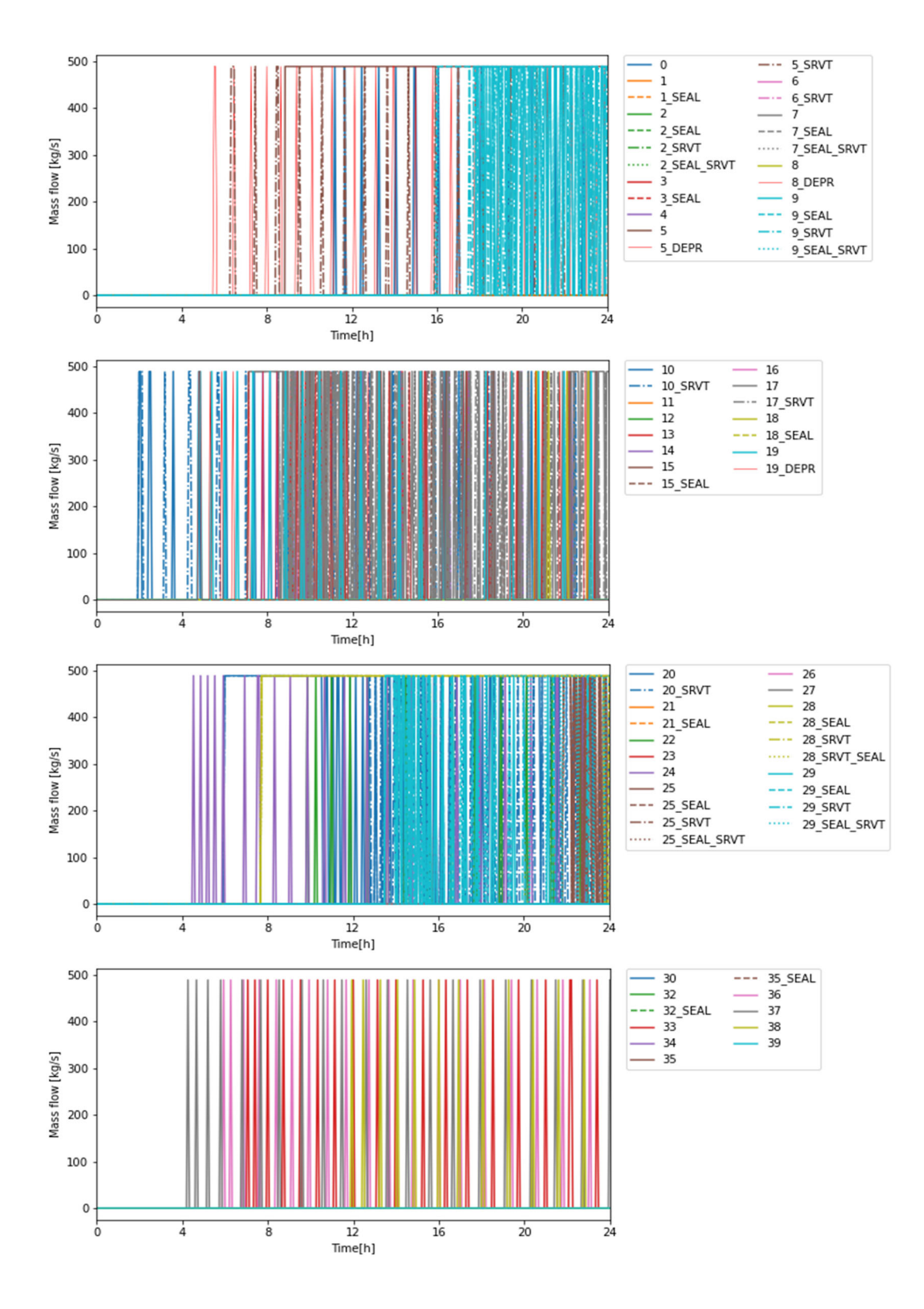

図 3.1.2-13 THALES2 の解析結果:LPCS 流量:その1

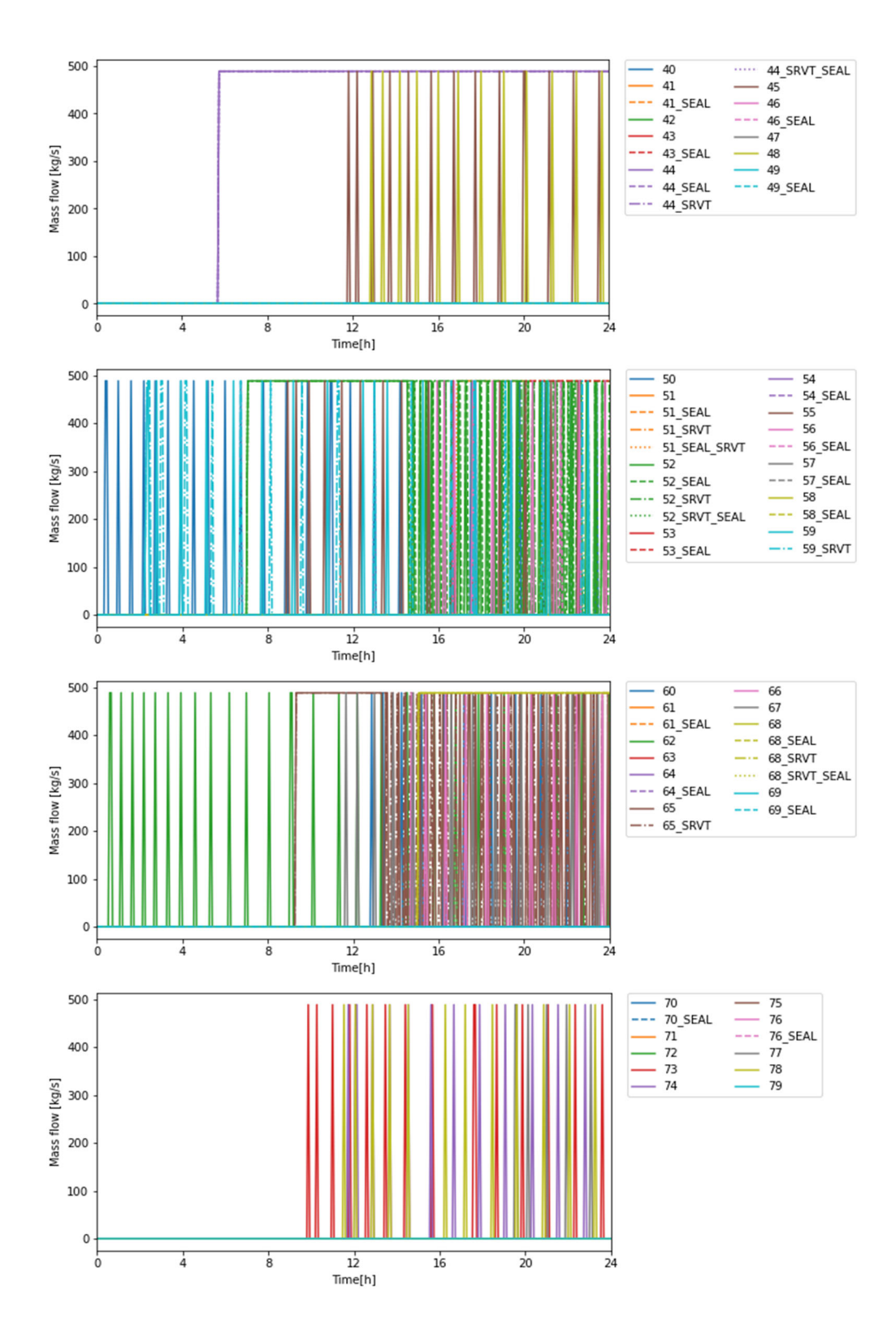

図 3.1.2-14 THALES2 の解析結果:LPCS 流量:その2

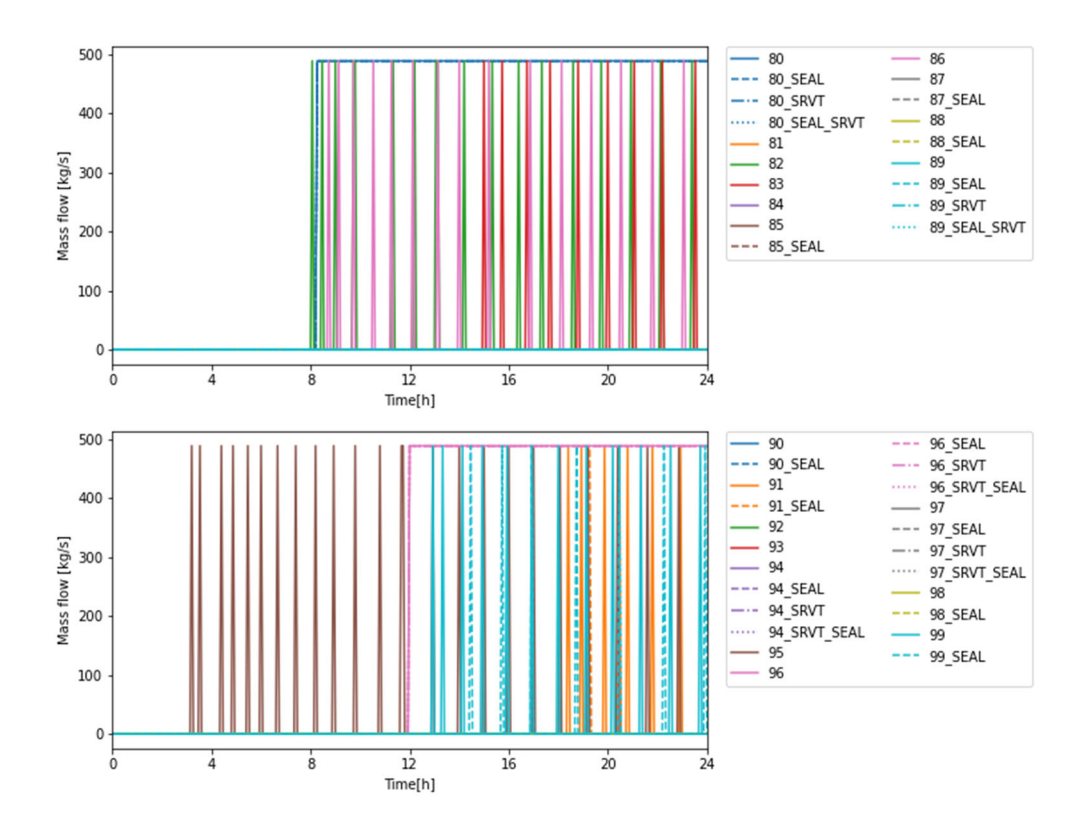

図 3.1.2-15 THALES2 の解析結果:LPCS 流量:その3

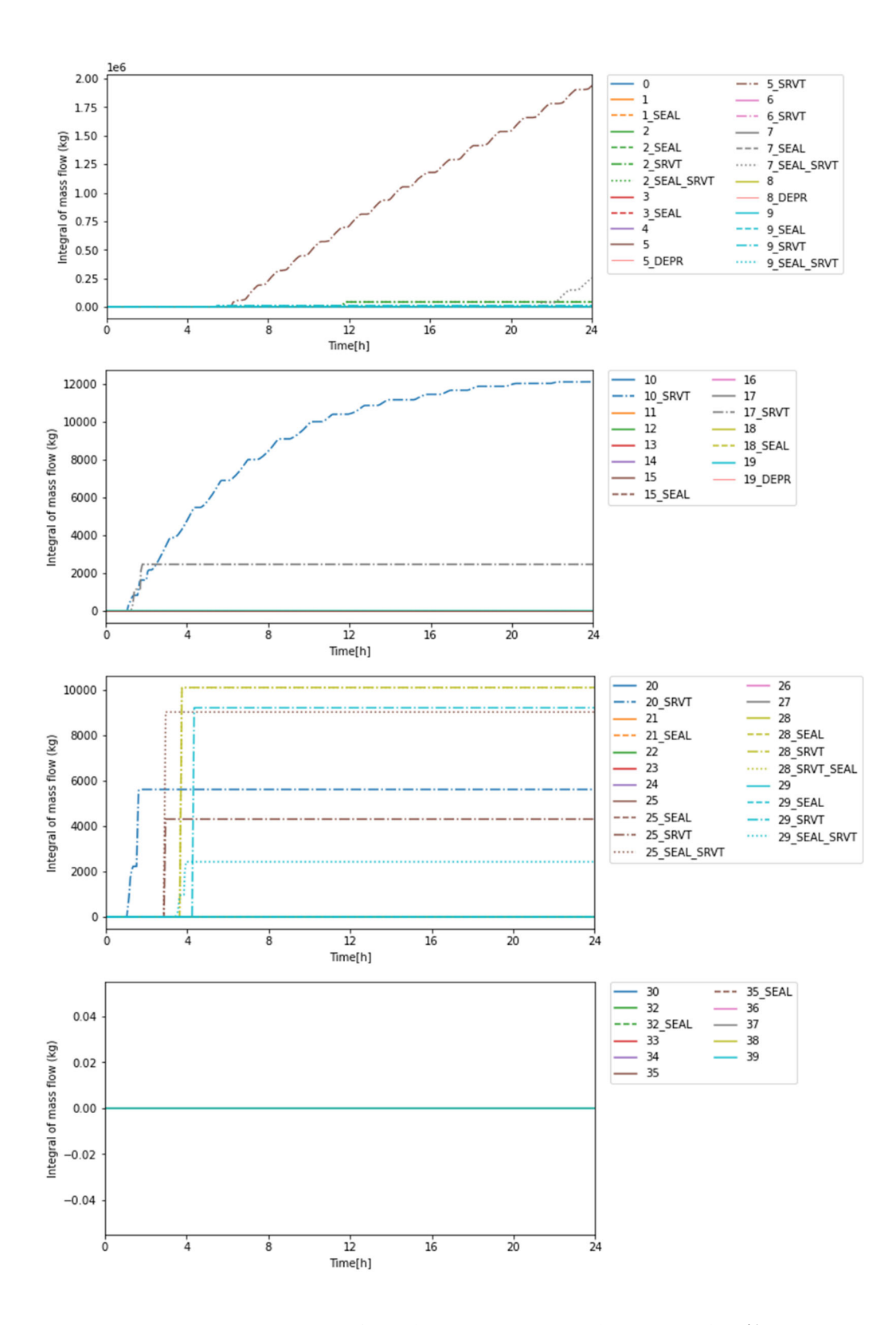

図 3.1.2-16 THALES2 の解析結果:SRV 熱的故障による漏洩積算流量:その1

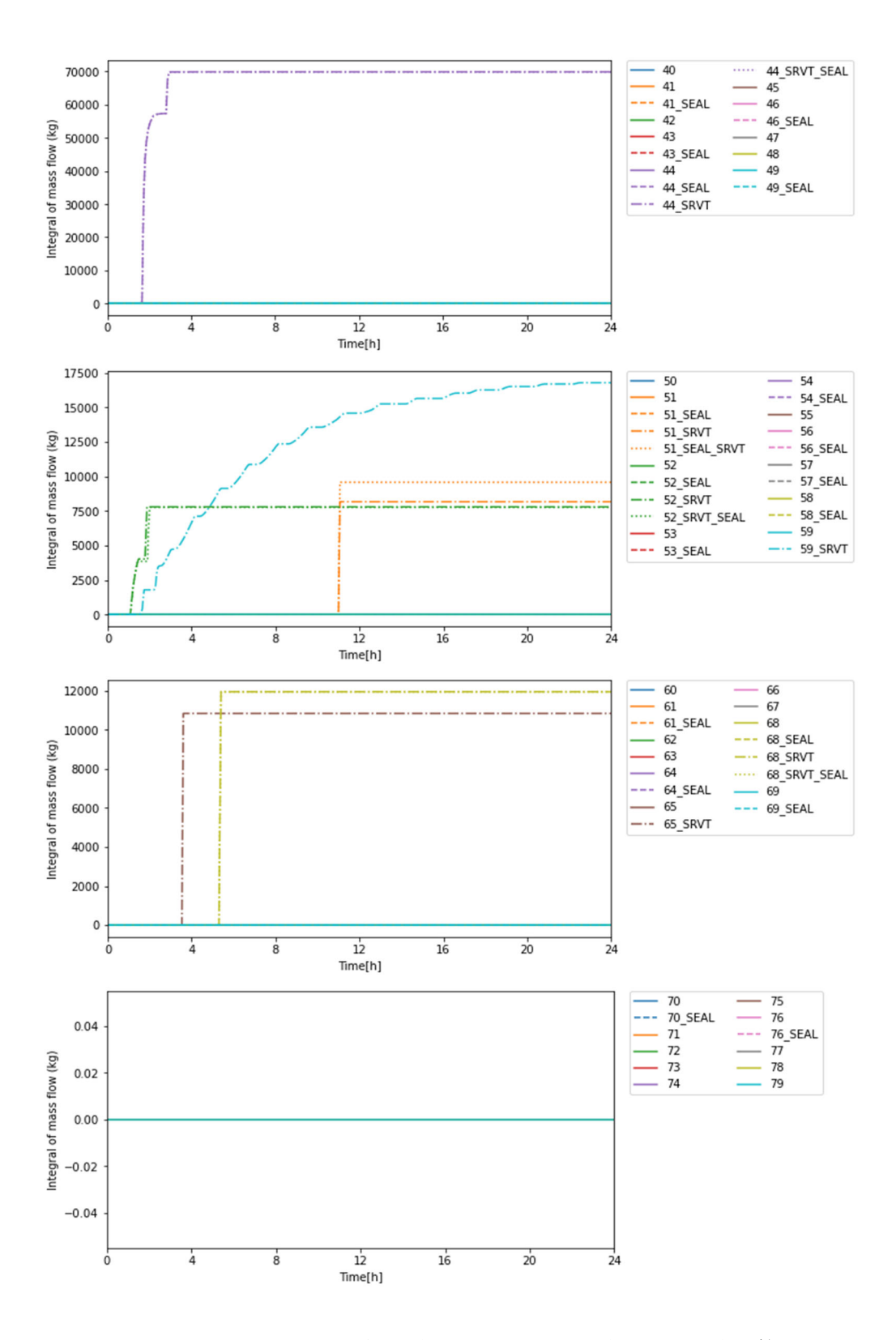

図 3.1.2-17 THALES2 の解析結果:SRV 熱的故障による漏洩積算流量:その2

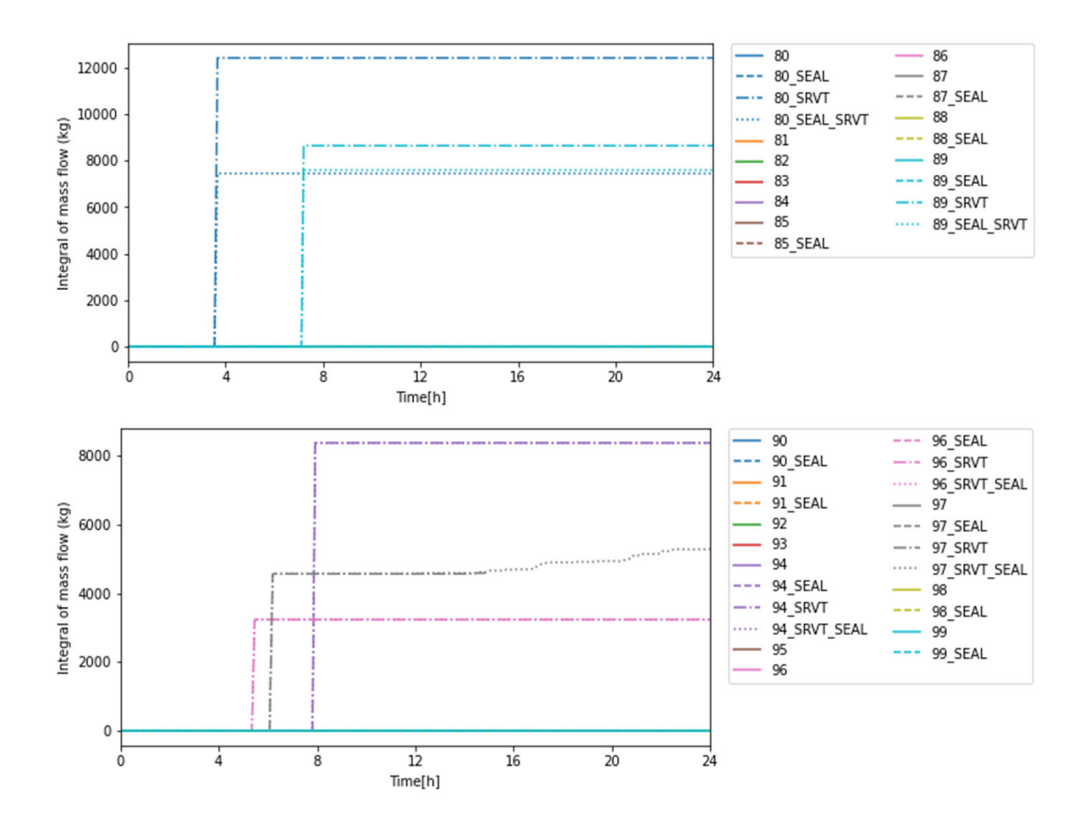

図 3.1.2-18 THALES2 の解析結果:SRV 熱的故障による漏洩積算流量:その3

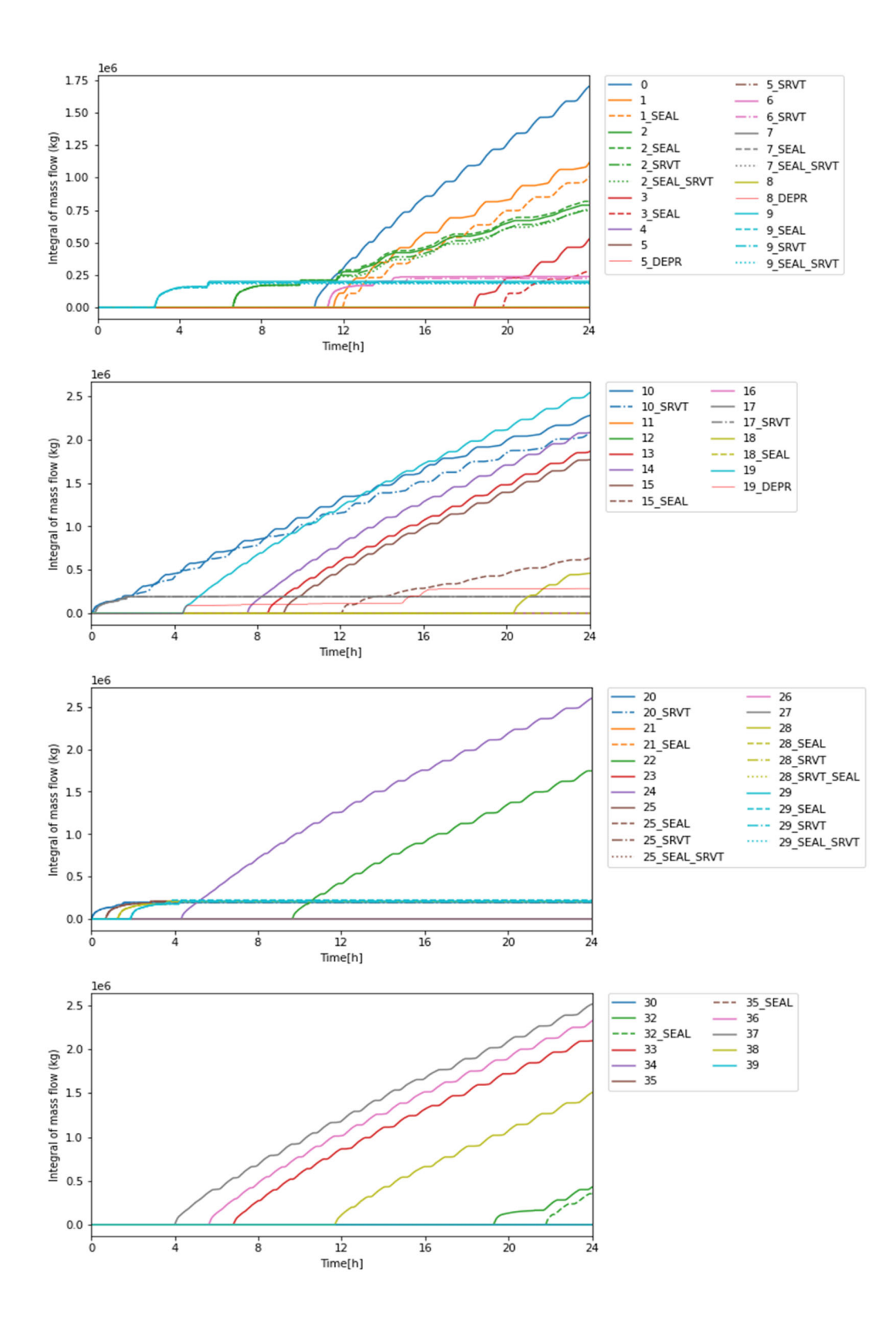

図 3.1.2-19 THALES2 の解析結果:SRV 閉失敗故障による漏洩積算流量:その1

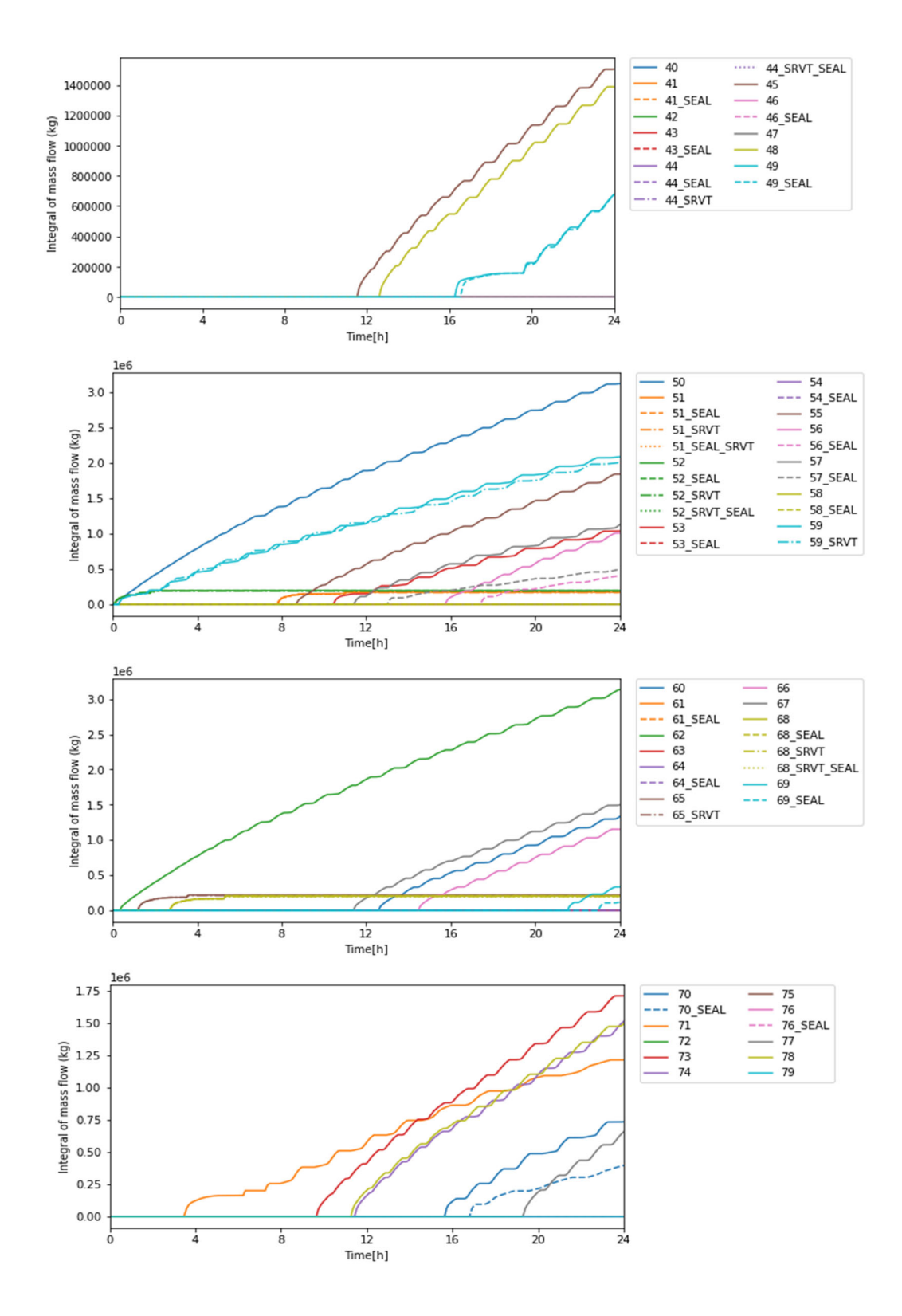

図 3.1.2-20 THALES2 の解析結果:SRV 閉失敗故障による漏洩積算流量:その2

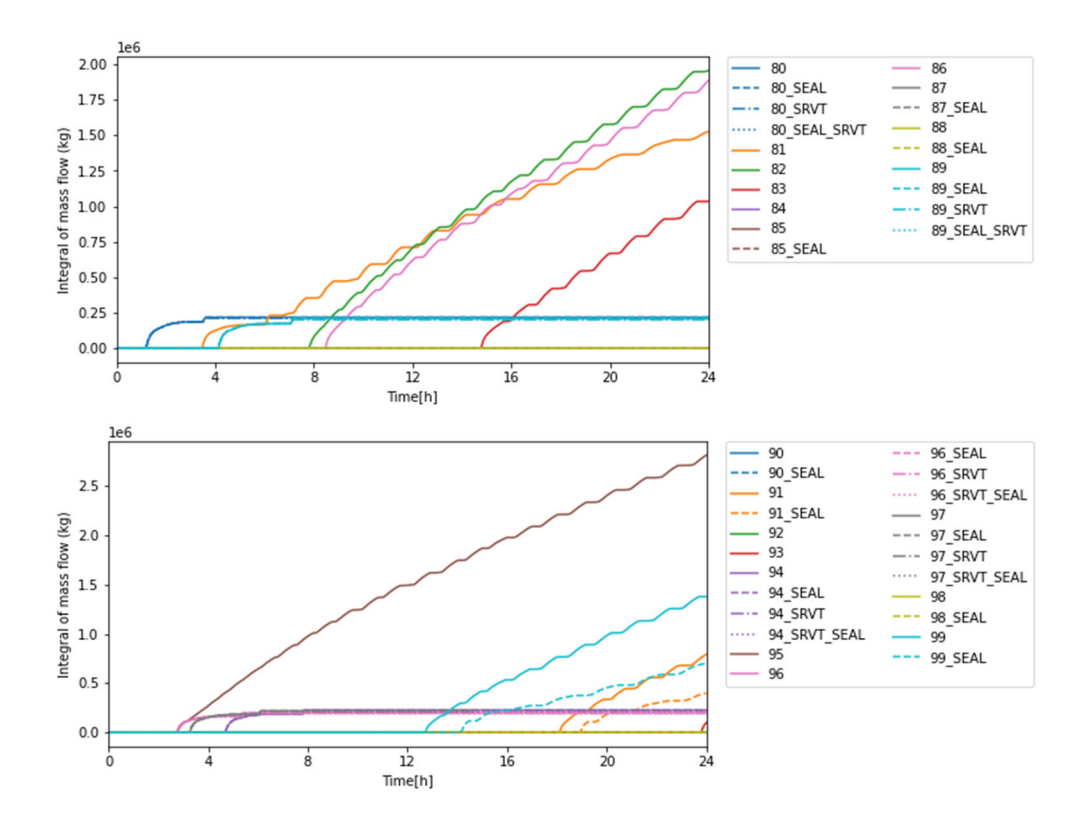

図 3.1.2-21 THALES2 の解析結果:SRV 閉失敗故障による漏洩積算流量:その3

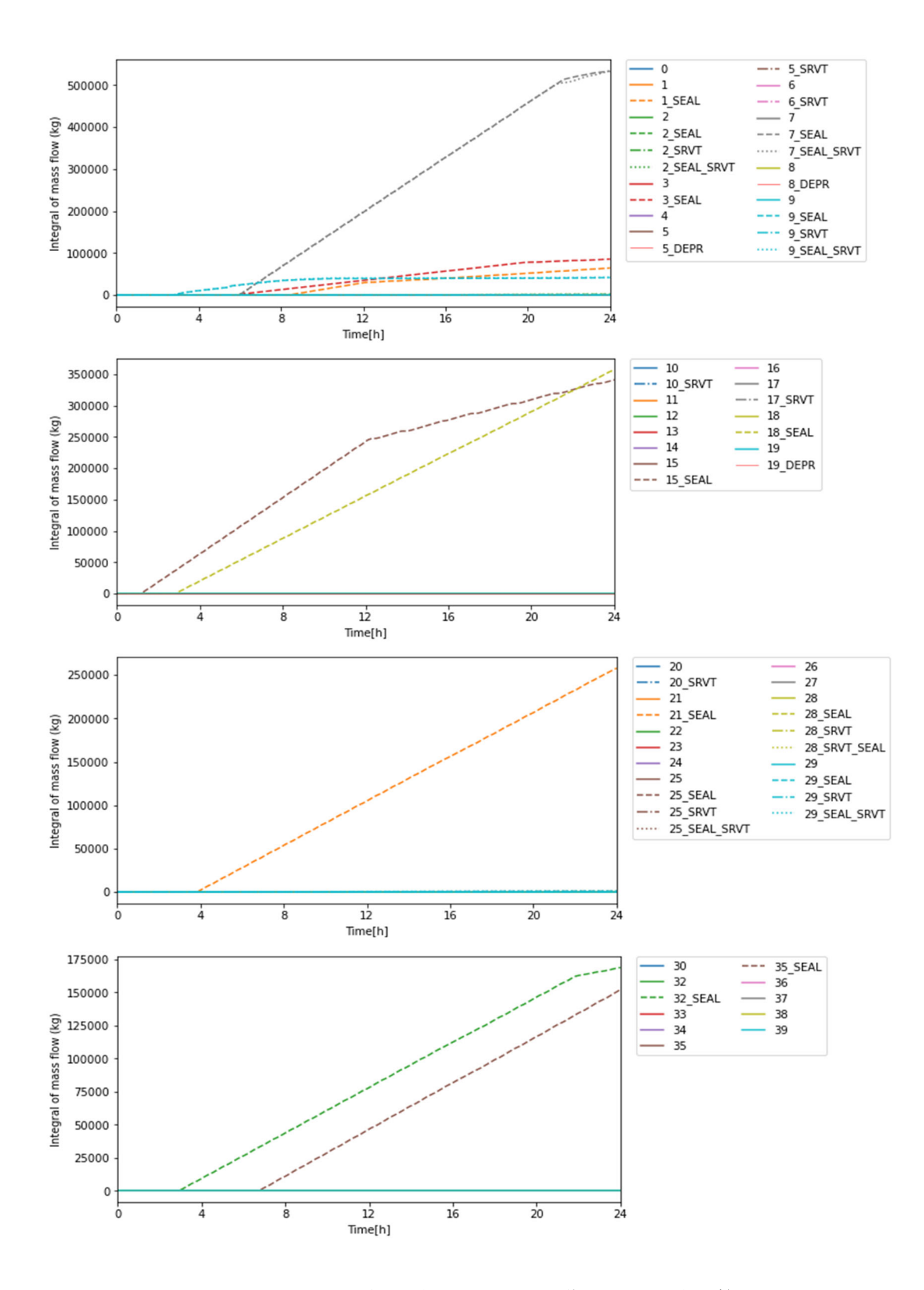

図 3.1.2-22 THALES2 の解析結果:シール損傷による漏洩積算流量:その1

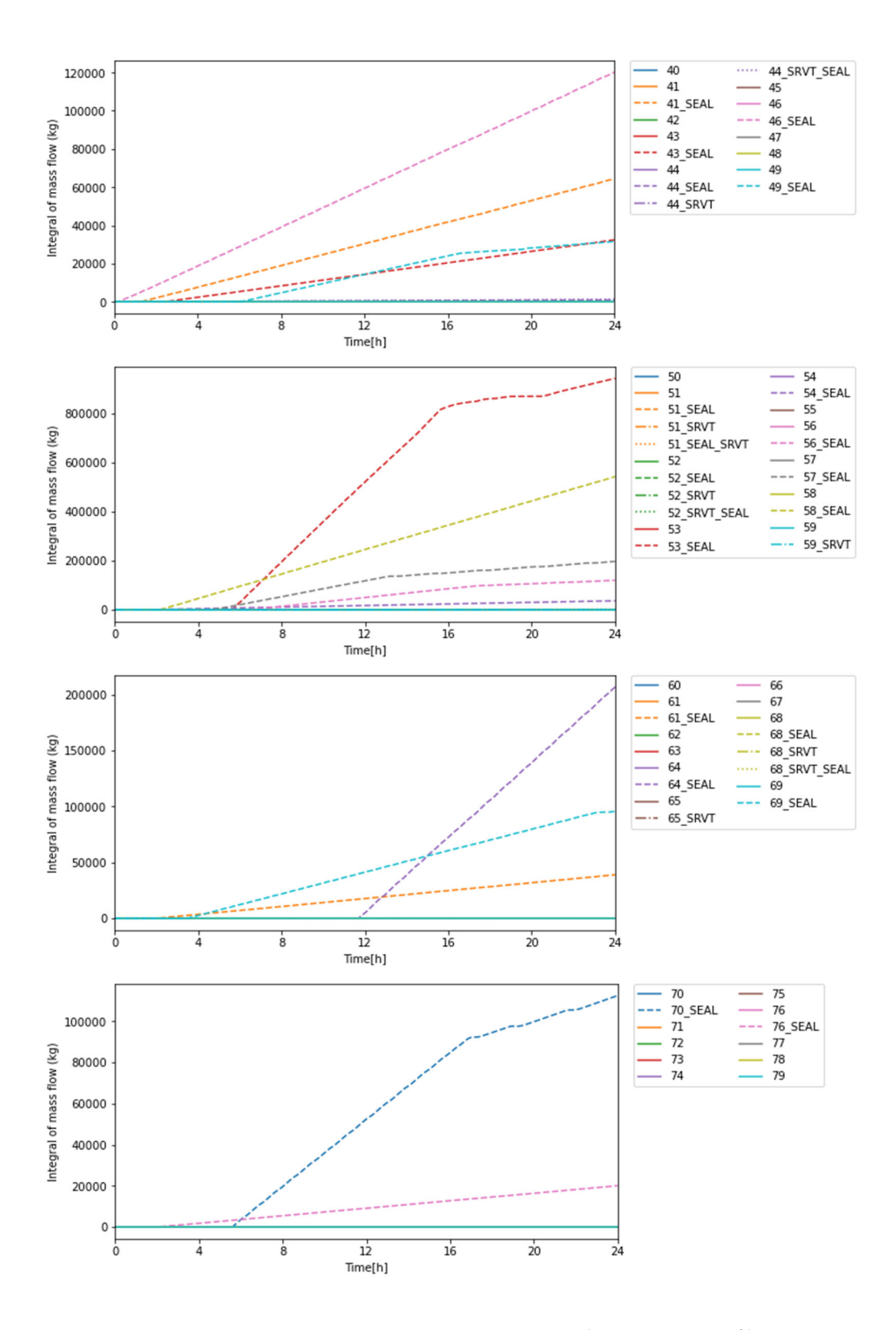

図 3.1.2-23 THALES2 の解析結果:シール損傷による漏洩積算流量:その2

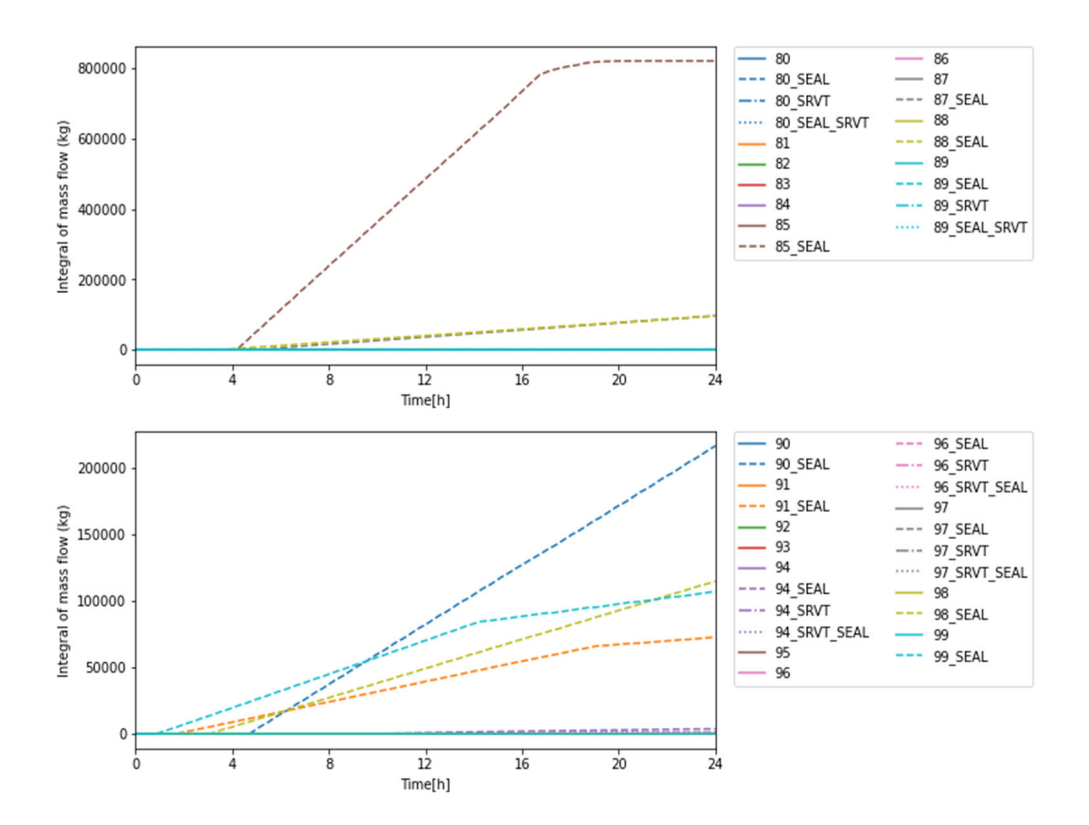

図 3.1.2-24 THALES2 の解析結果:シール損傷による漏洩積算流量:その3

# **3.1.2.3.** 解析結果の考察

 昨年度の解析では、RHR を考慮できていなかったため、冷却注水の際にキャビテーシ ョンが発生し、炉心冷却に失敗するケースが多く存在した。本年度の解析では、RHR を 考慮したことで、S/P の温度上昇が抑えられ、解析終了時間である 24 時間まで炉心の冷却 成功しているケースが多く存在した。その代表例として、ケース番号 0 の解析結果より、 事故シナリオの概要を説明する。

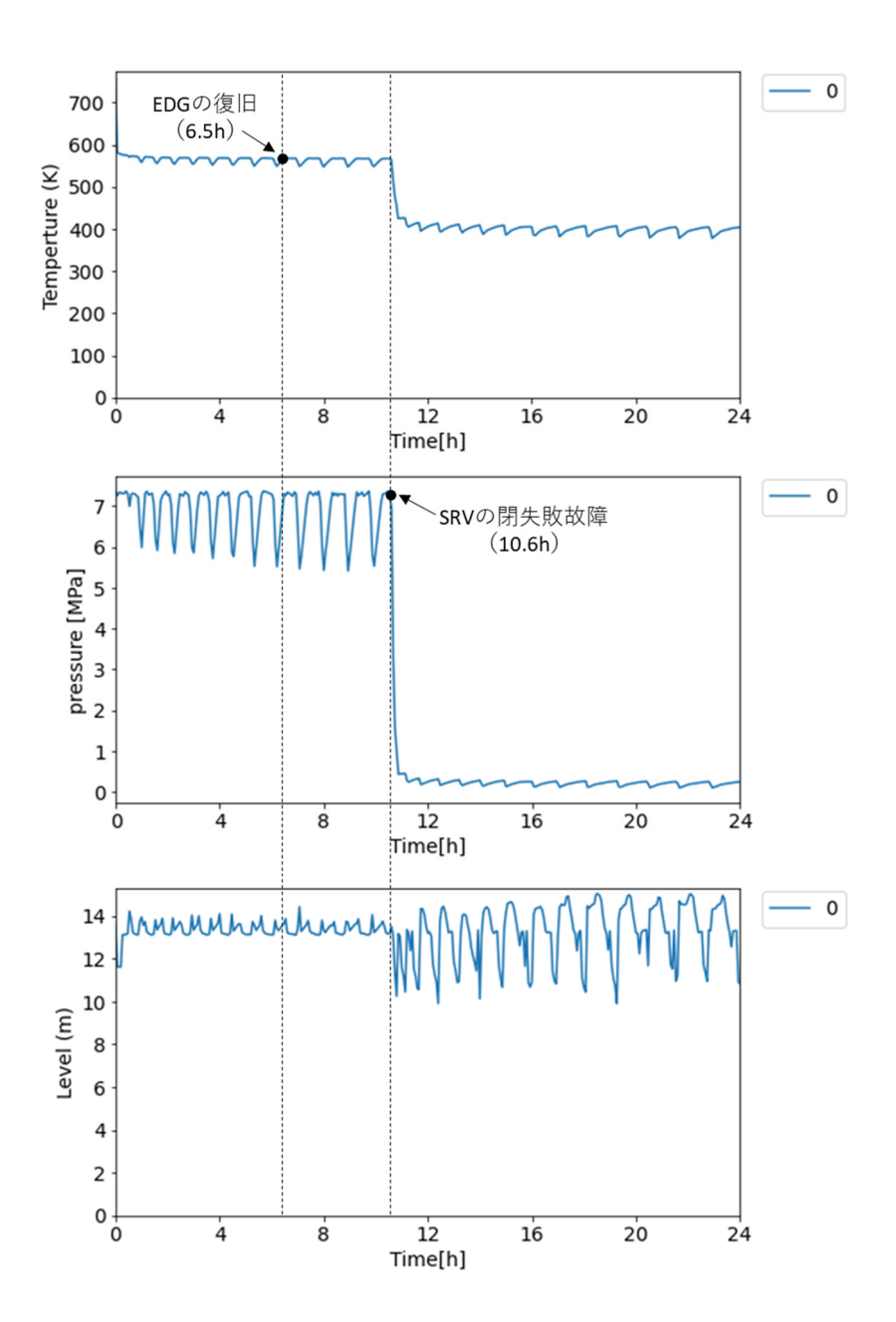

図 3.1.2-25 ケース 0 の解析結果(上:PCT、中:RPV 内の圧力、下:RPV 内の水位)

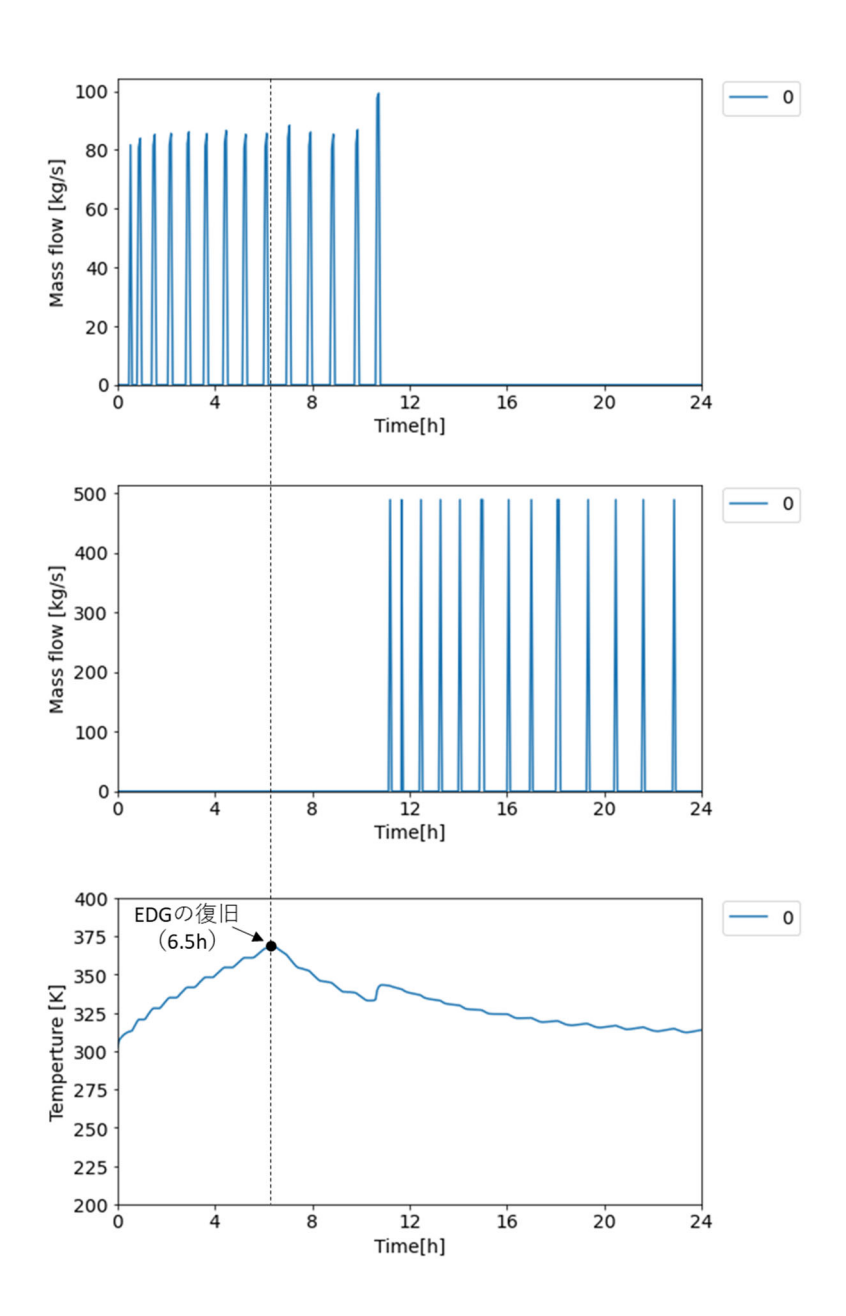

図 3.1.2-26 ケース 0 の解析結果(上:HPCS 注水量、中:LPCS 注水量、下:S/P 内の 液相温度)

 図 3.1.2-25 は、ケース 0 における PCT 及び RPV 内の圧力・水位の解析結果である。 また、図 3.1.2-26 は、HPCS、LPCS の注水流量、S/P 水の温度である。SBO 発生後、最 初は RCIC による注水が行われるが、HPCS が起動して注水可能となった段階(SBO 発 生から30分後と仮定)で HPCS に切り替える。本年度の解析では、HPCS による注水を 優先し、電源が確保できて機器の故障が発生しない限り、HPCS による炉心の冷却を続け る。ただ、ケース 0 では、SRV の閉失敗故障が 10.6 時間後に発生し、RPV 内の圧力が低 下する。しかし、6.5 時間後の時点で EDG は復旧しているため、RPV 内の圧力が 1MPa

以下に低下したら LPCS による注水が可能となる。さらに、RHR も作動するため、S/P 水の除熱が行われるので、昨年度のようなキャビテーションは発生せず、S/P 水を用いた 炉心の冷却を続けることができる。

 本年度の解析では、プラントパラメータを反映した分岐生成として、昨年度取り入れた SRV の熱的故障、再循環ループのシール損傷に加えて、低圧注水のための減圧操作も追加 した。減圧操作は、3.1.1 節でも述べたように、

「高圧注水系の停止、かつ、低圧注水の起動に成功、かつ、EDG による電源確保」

の条件下で発生する。ケース番号 5 の解析でこの分岐が発生したので、解析結果をもとに 説明を行う。

 図 3.1.2-27 は、ケース 5 における PCT 及び RPV 内の圧力・水位の解析結果である。 また、図 3.1.2-28 は、RCIC、LPCS の注水流量及び減圧操作を行う SRV の積算流量であ る。ケース 5 では、HPCS の起動に失敗するため、高圧注水系は RCIC しか利用できな い。SBO 発生後、RCIC による注水が行われるが、4.56 時間後に DC 電源が枯渇して、 RCIC による注水が停止する。LPCS の起動には成功しており、0.88 時間後に EDG は復 旧しているので、RCIC による注水が停止した時点で減圧操作の条件が満たされる。この タイミングでの、RPV 内の水位は 13.1m であった。そのため、運転員への影響を反映し たファクタは、

(時間:4.56 時間、水位:13.1m)=(10 時間未満、L4 未満)→10

になる。表 3.1.1-1 に示した確率分布より運転員の操作失敗確率の値をサンプリングする と、4.63×10-4となり、この値にファクタを 10 を掛けた値 4.63×10-3を失敗確率として 操作成功・失敗のサンプリングを行うと成功となった。そして、操作の所要時間をサンプ リングすると、40.0 分(=0.67 時間)となった。その結果、減圧操作の条件を満たした 4.56 時間から 0.67 時間後の 5.23 時間後に減圧操作が行われ、RPV 内の圧力が 1MPa を 下回ったタイミングで LPCS による注水が開始された。

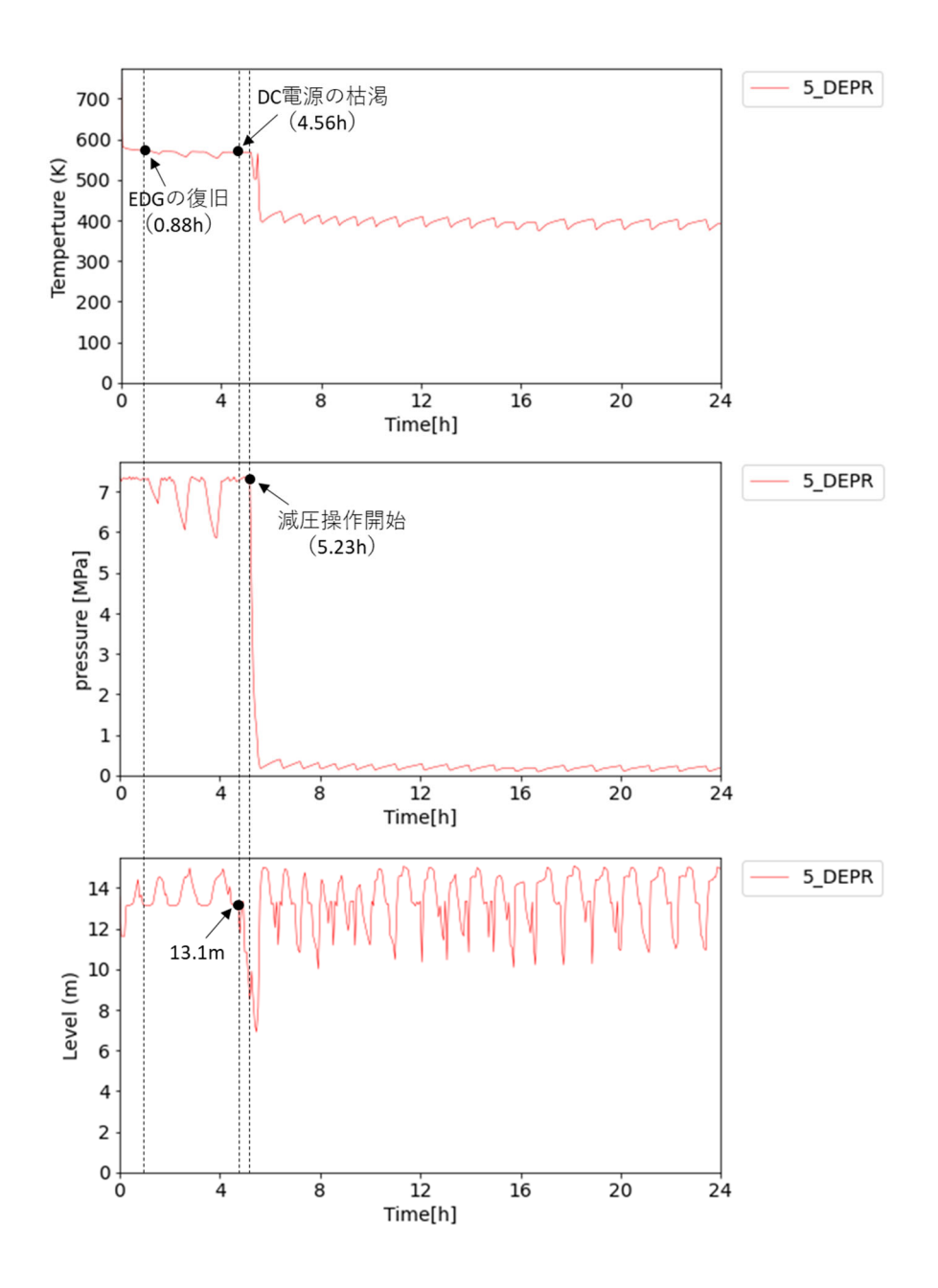

図 3.1.2-27 ケース 5(減圧操作による分岐あり)の解析結果(上:PCT、中:RPV 内 の圧力、下:RPV 内の水位)

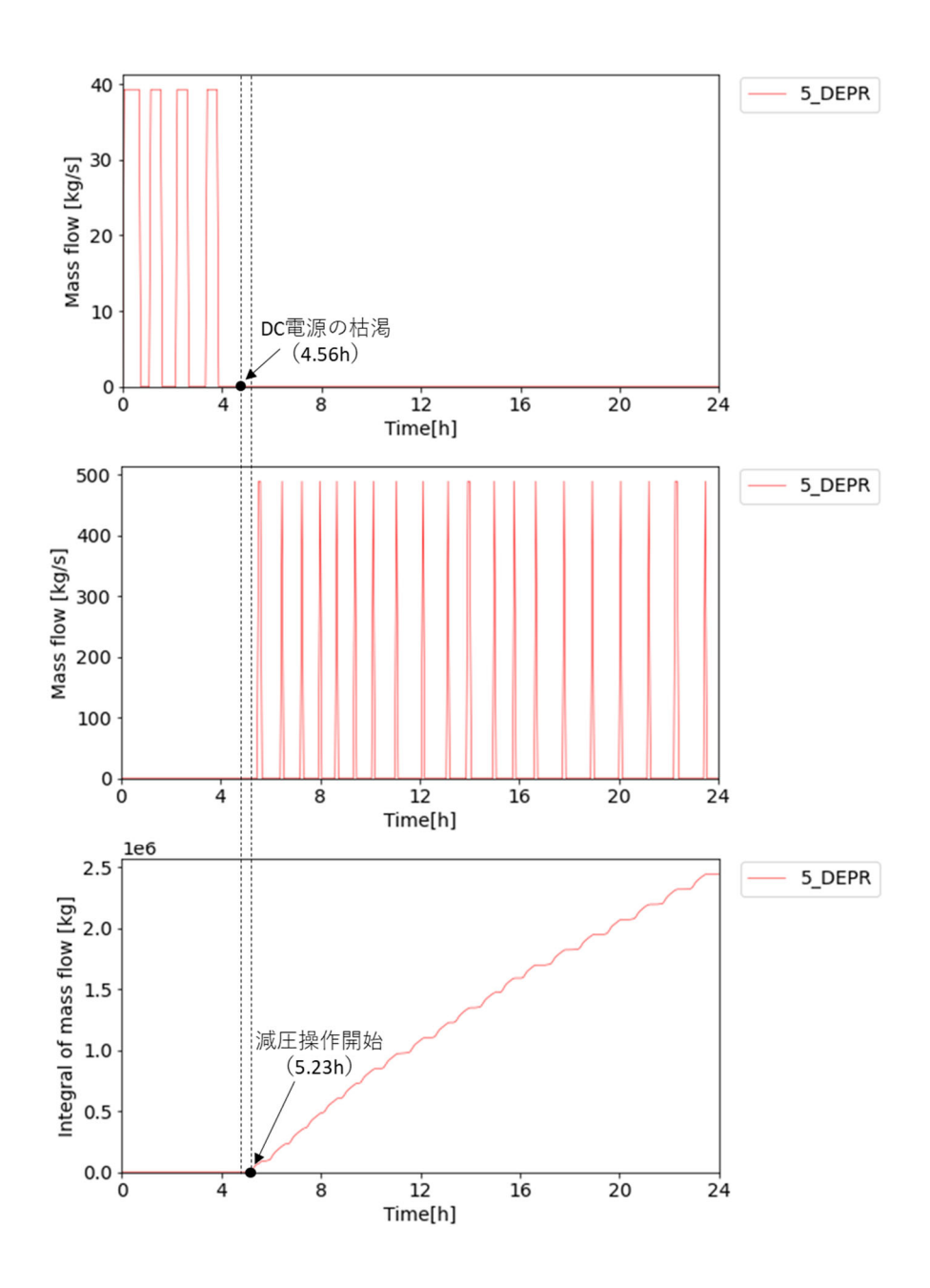

図 3.1.2-28 ケース 5(減圧操作による分岐あり)の解析結果 (上:RCIC 注水量、中:LPCS 注水量、下:減圧操作を行う SRV の積算流量)

 本年度の解析では、RHR が作動せず S/P の圧力が上昇した場合に、S/P のベント操作を 行う事象も追加した。ケース番号 76 は、RHR の起動に失敗するケースであり、S/P のベ ント操作の条件を満たす。

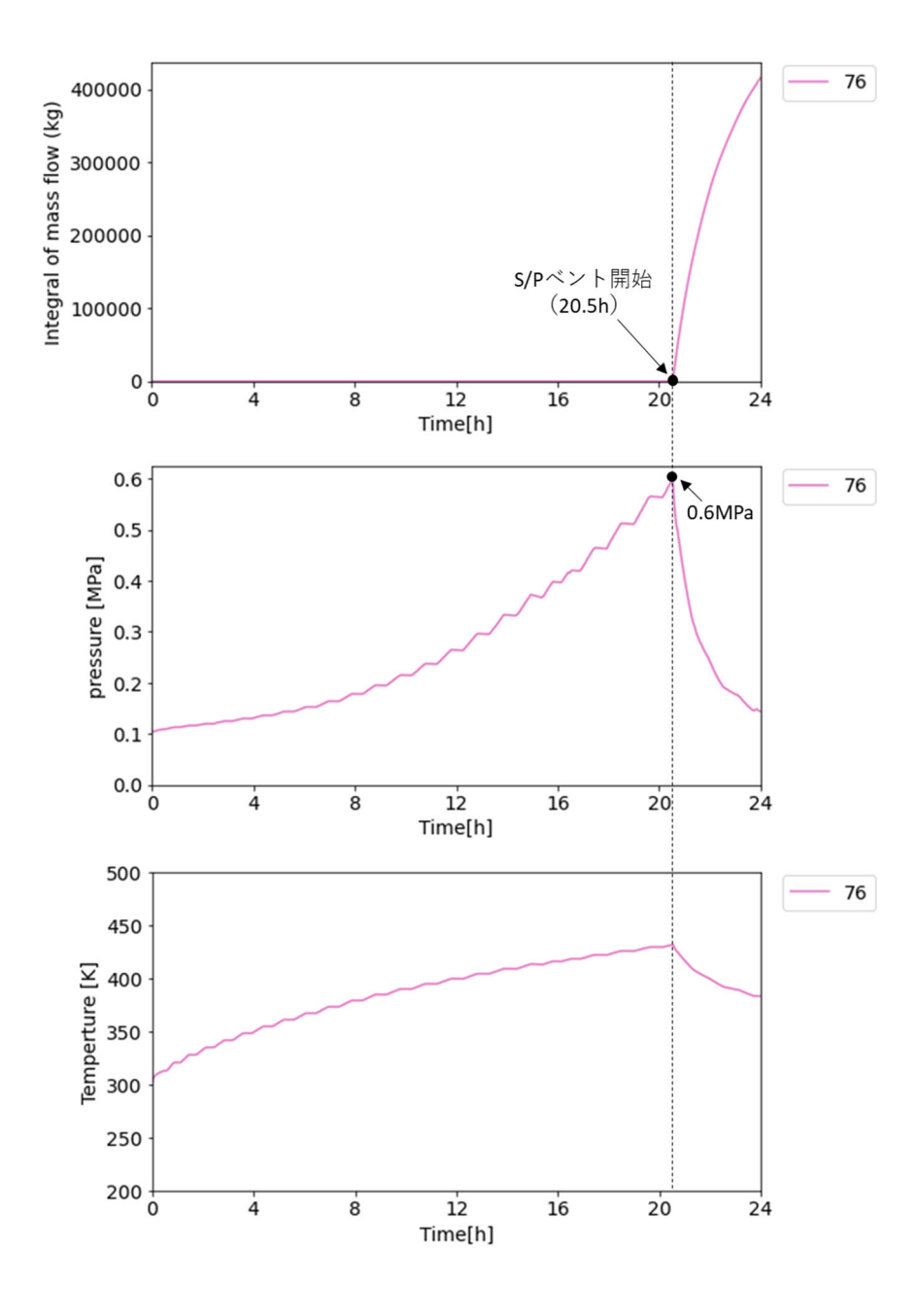

図 3.1.2-29 ケース 76(分岐なし)の解析結果 (上:S/P ベントの積算流量、中:S/P 内の圧力、下:S/P 内の液相温度)

 図 3.1.2-29 は、ケース 76 における S/P のベントの積算流量、S/P 内の圧力および液相 温度のの解析結果である。本ケースでは、HPCS の起動に成功し、HPCS 専用の EDG も 確保されるので、HPCS による注水が行われ、炉心冷却に成功する。ただ、RHR の起動 失敗により、S/P 内の水は冷却されず、温度・圧力ともに上昇していく。そして、20.5 時 間後には S/P 内の圧力が 0.6MPa に到達し、S/P のベント操作を実施する。その結果、 S/P 内の圧力は低下し、水の温度も低下していくことが確認できた。

### **3.1.2.4.** 炉心損傷頻度の算出

 条件付炉心損傷確率は、(炉心損傷したケース数)/(解析ケース数)より算出される。本年 度の解析結果をこの算出式に適用すると、条件付炉心損傷確率は、

条件付炉心損傷確率 = 87/187 = 0.465

となった。SBO 事故の発生頻度を外部電源喪失頻度と所内の EDG 起動失敗に分け、

SBO 事故発生頻度:10-6[1/year]

- ・ 外部電源喪失事故発生頻度:10-3 [1/year]
- ・ 所内 EDG 起動失敗確率:10-3

と仮定して、この値を条件付炉心損傷確率に掛けて、炉心損傷頻度を算出すると

炉心損傷頻度 =  $0.465 \times 10^{-6}$  =  $4.65 \times 10^{-7}$ 

となった。

### **3.1.2.5.** クラスタリングによるリスク情報の導出

2.2.2 節で述べたクラスタリング機能を用いて、リスク情報の導出を行った。クラスタリ ングの際、今年度実施した RAPID-THALES2 の解析結果を利用した。以下では、

- ▶ 時系列データに対するクラスタリング
- ▶ 事象進展ベクトルに対するクラスタリング

の順に、クラスタリングを実施した結果を示す。

<燃料被覆管最高温度(PCT)の時系列データに対するクラスタリング>

 図 3.1.2-30 は、燃料被覆管最高温度(PCT)の時系列データに対してクラスタリングを 行った結果であり、クラスタ数は 2 及び 3 に設定した。

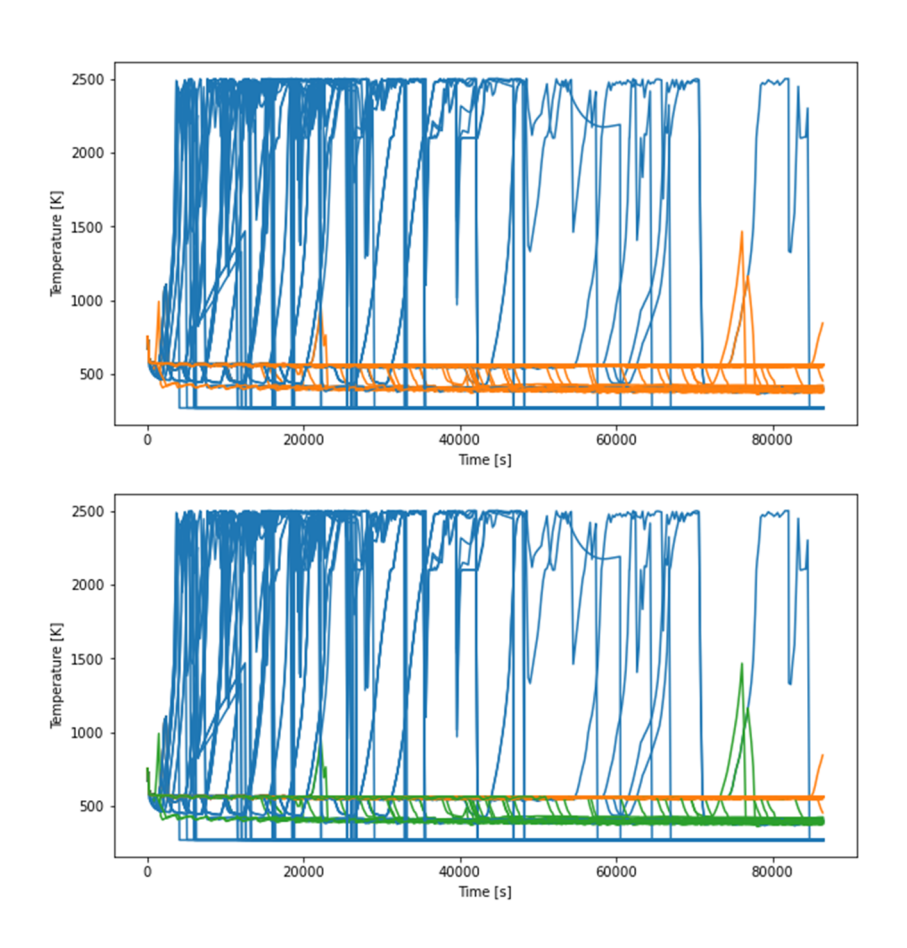

図 3.1.2-30 PCT の時系列データに対するクラスタリング (上:クラスタ数は 2、下:クラスタ数は 3)

 クラスタ数が 2 の場合は、炉心損傷に至ったケース(PCT が 1473K を越える)と炉心損 傷に至らなかったケース(PCT が 1473K 未満)に分類された。クラスタ数を 3 の場合は、 クラスタ数が 2 の場合の同様の分類になり、さらに炉心損傷に至らなかったケースの中で も、SRV 故障や減圧操作により RPV 内の圧力が低下して PCT の温度が約 400K まで低下 するケース(図 3.1.2-30 の下図の緑線)と RPV 内の減圧は行われずに PCT の温度が約 600K を保持するケース(図 3.1.2-30 の下図の橙線)に分かれた。

PCT の時系列データに対して、2.2.2.3 節の機能を用いたクラスタ数の推定を行った。図 3.1.2-31 は、ベイズ情報量基準(BIC)によるクラスタ数の推定結果であり、クラスタ数が 28 で分割停止している。また、図 3.1.2-32 はクラスタ数を 28 にした場合のクラスタリング の結果である。

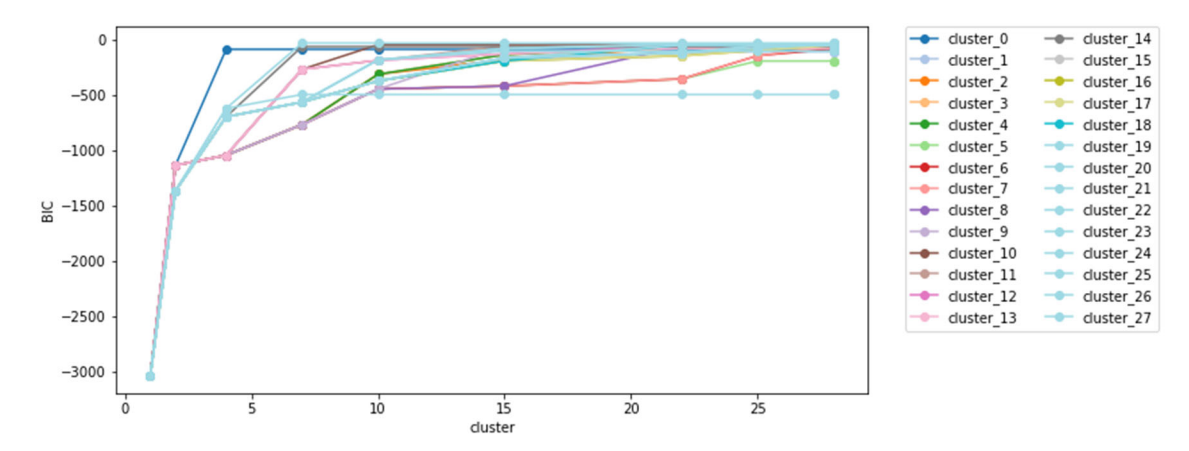

図 3.1.2-31 クラスタ数に対する BIC の変化:THALES2 の PCT の時系列データ

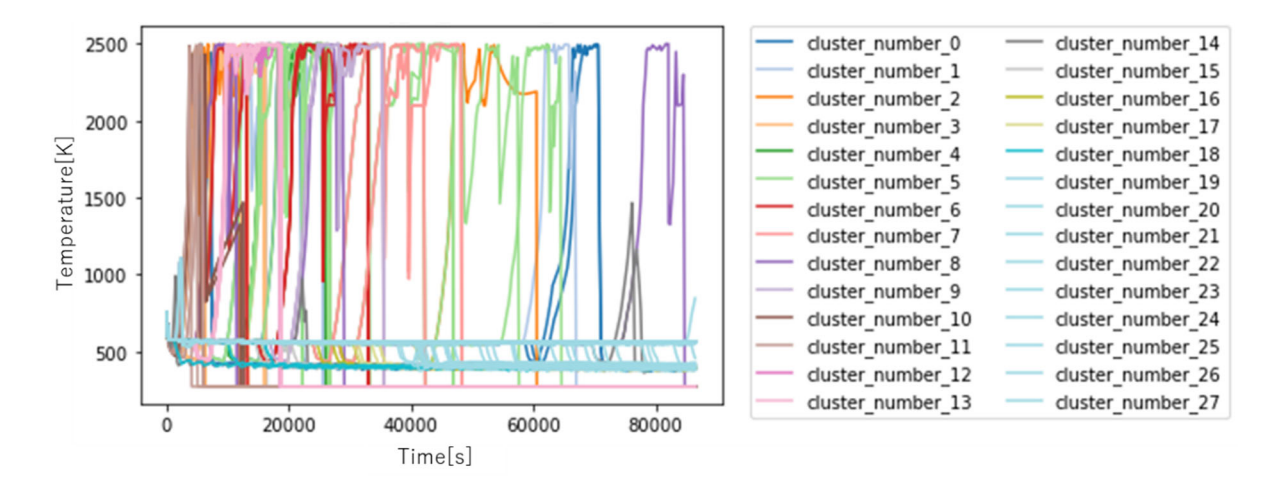

図 3.1.2-32 PCT の時系列データに対するクラスタリング(クラスタ数は 28)

90

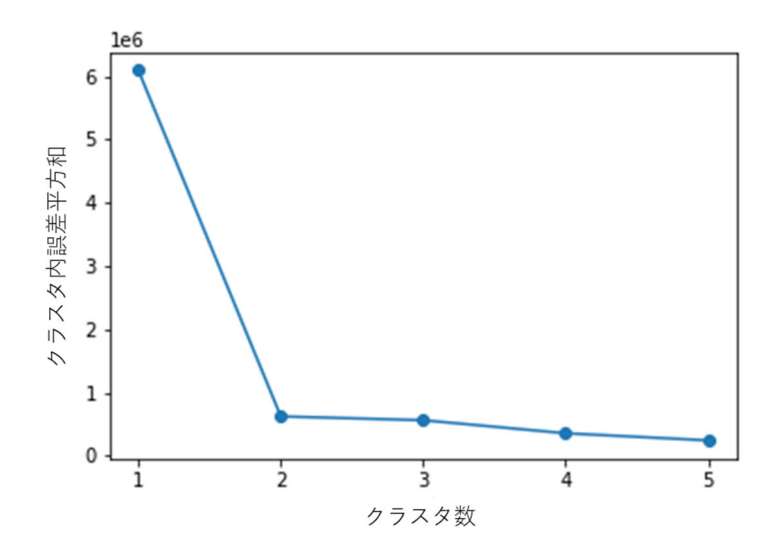

図 3.1.2-33 クラスタ数に対するクラスタ内誤差平方和の変化:THALES2 の PCT 時系列データ

 図 3.1.2-33 は、エルボー法によるクラスタ数の推定結果である。クラスタ数が 1 から 2 になるところで誤差平方和が大きく減少しているが、その後の減少量は小さい。その結果、 クラスタ数が 2 が良いと推定される。

 図 3.1.2-34 から図 3.1.2-37 は、シルエット分析によるクラスタ数の推定結果である。ク ラスタ数が 2 または 3 の場合は、シルエット係数が 1 に近く、クラスタに分類されたデー タの数もおおよそ均等に分かれている。クラスタ数が 4 または 5 の場合は、データ数が極 端に少ないクラスタが発生しており、良いクラスタリングとは言えない。その結果、クラス タ数は 2 または 3 が良いと推定される。

 上記の3つの推定結果から総合的に判断すると、クラスタ数は 2 または 3 が良いと推定 される。BIC ではクラスタ数が 28 と非常に大きくなってしまったが、クラスタ数が 10 を 越えたあたりから BIC の増加量は小さくなっており、過学習の傾向が見られる。図 3.1.2-31 より、BIC が大きく変化しているのは、クラスタ数が 5 あたりまでであり、過学習を抑え ることができれば、BIC でもそれほど大きな推定値にはならないと予想される。過学習を 抑えるには、BIC の定義式(2.2.2-1)式で示した第二項のペナルティ項を見直す必要があり、 今後の課題である。

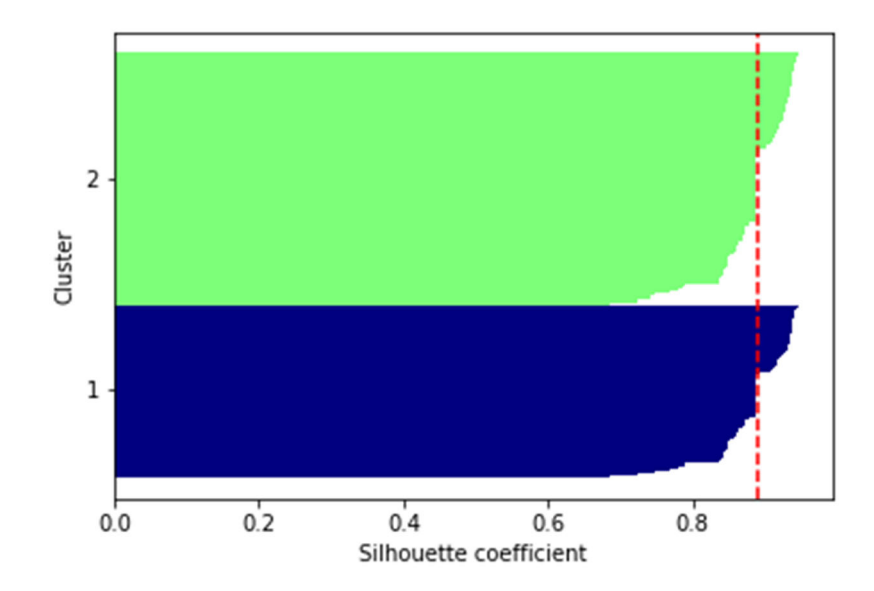

図 3.1.2-34 シルエット図:THALES2 の PCT の時系列データ(クラスタ数は 2)

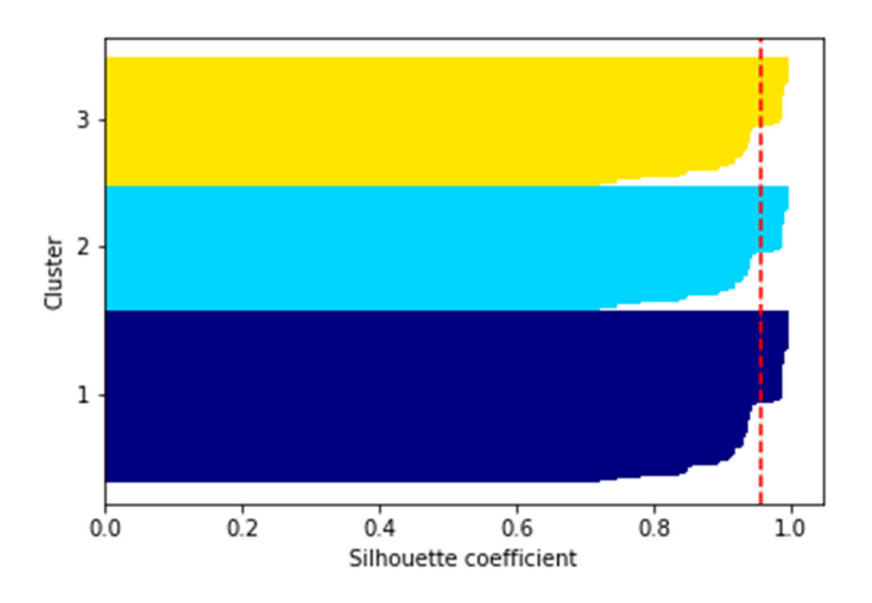

図 3.1.2-35 シルエット図:THALES2 の PCT の時系列データ(クラスタ数は 3)

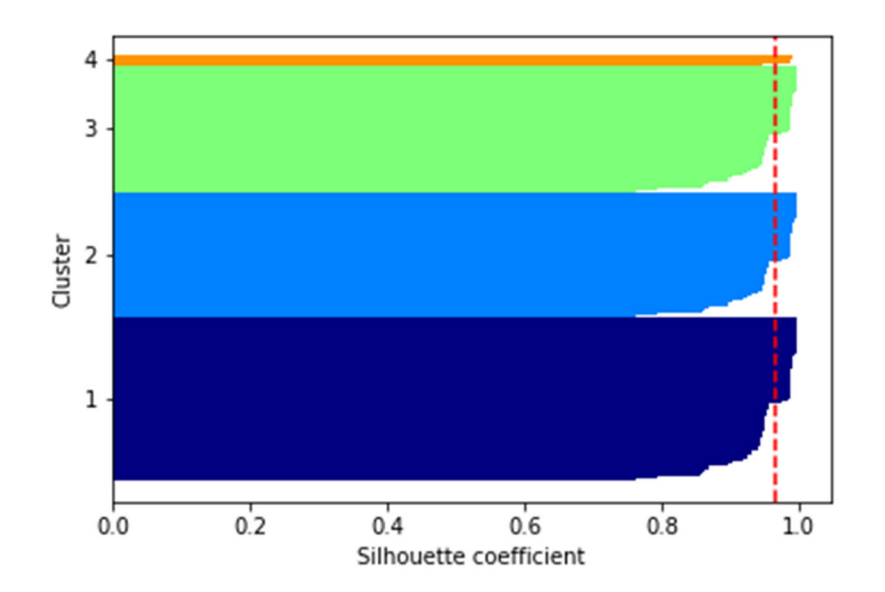

図 3.1.2-36 シルエット図:THALES2 の PCT の時系列データ(クラスタ数は 4)

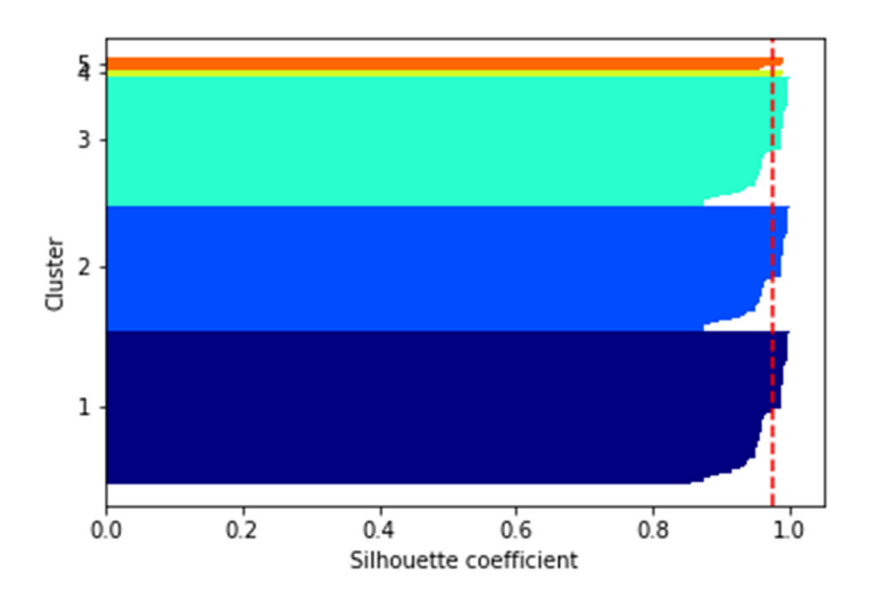

図 3.1.2-37 シルエット図:THALES2 の PCT の時系列データ(クラスタ数は 5)

<事象進展ベクトルに対するクラスタリング>

まず、クラスタリングの対象となるベクトルを作成する。入力データからは

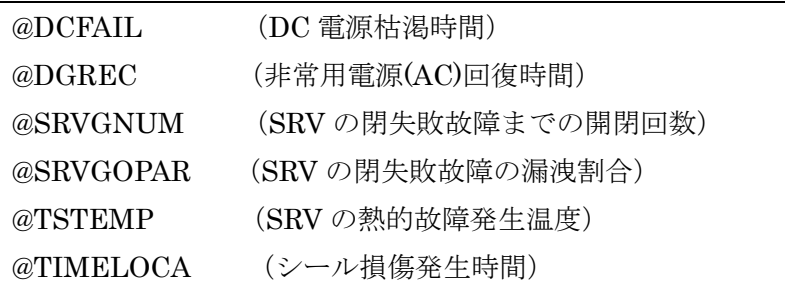

の 6 項目を利用した。結果データは、時間に依存しない値からは、

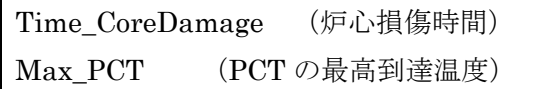

を利用した。時系列データに関しては、

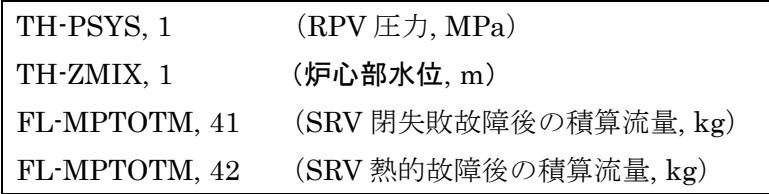

に対して、PCT が 1200℃を越えたタイミングでの値を時系列データより抽出して利用し た。ただし、PCT が 1200℃に達しない場合は、PCT の時系列データが最大値となるタイ ミングでの値を抽出して利用した。

 これらで構成される事象進展ベクトルに対して、主成分分析による次元削減を行った。削 減後の次元数は 2 とした。図 3.1.2-38 と図 3.1.2-39 に第一主成分軸と第二主成分軸への変 換係数を示し、表 3.1.2-14 に係数の絶対値が大きい値の変数を示す。

 図 3.1.2-40 と図 3.1.2-41 は、k-means 法と Gaussian Mixtures (GM)法による事象進展 ベクトルのクラスタリング(クラスタ数は 2 に設定)の結果である。参考のため、炉心損傷 の有無を示した図も図 3.1.2-42 に掲載した。クラスタリングの結果は、k-means 法、GM 法で同じような結果となっており、第一主成分の値によって二つの領域に分割している。図 3.1.2-42 の炉心損傷の有無の領域ともおおよそ一致しており、クラスタリングによる事故シ ーケンスの分類が適切に行われたと判断できる。

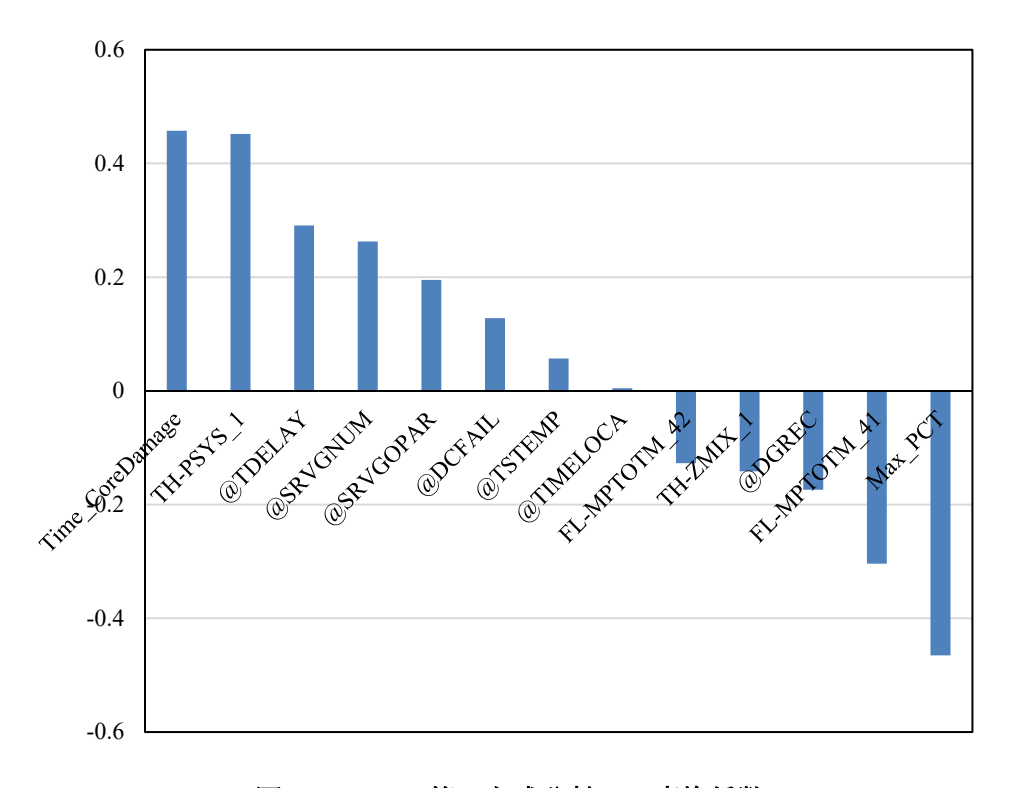

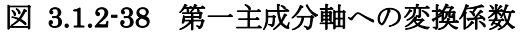

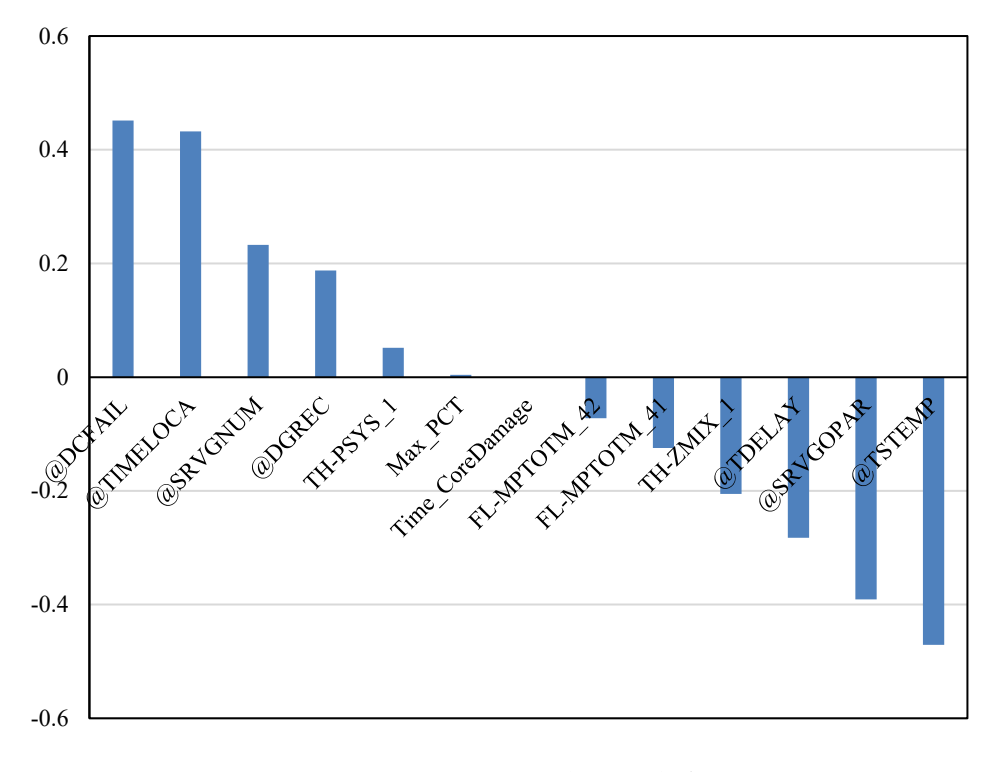

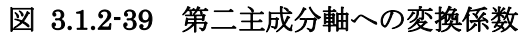

| 主成分   | 大きさの<br>順位 | 変数              | 符号 | 値       |
|-------|------------|-----------------|----|---------|
| 第一主成分 |            | Max_PCT         |    | $-0.47$ |
| 第一主成分 |            | Time_CoreDamage |    | 0.46    |
| 第二主成分 |            | @TSTEMP         |    | $-0.47$ |
| 第二主成分 | ◠          | @DCFAIL         |    | 0.45    |

表 3.1.2-14 各主成分の変換係数の絶対値が大きい変数

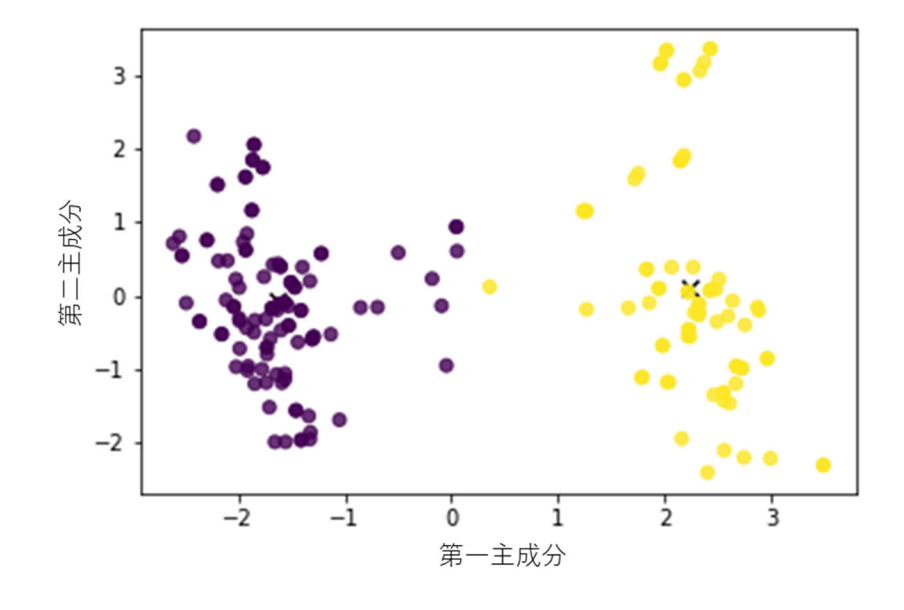

図 3.1.2-40 k-means 法によるクラスタリング結果(クラスタ数:2)

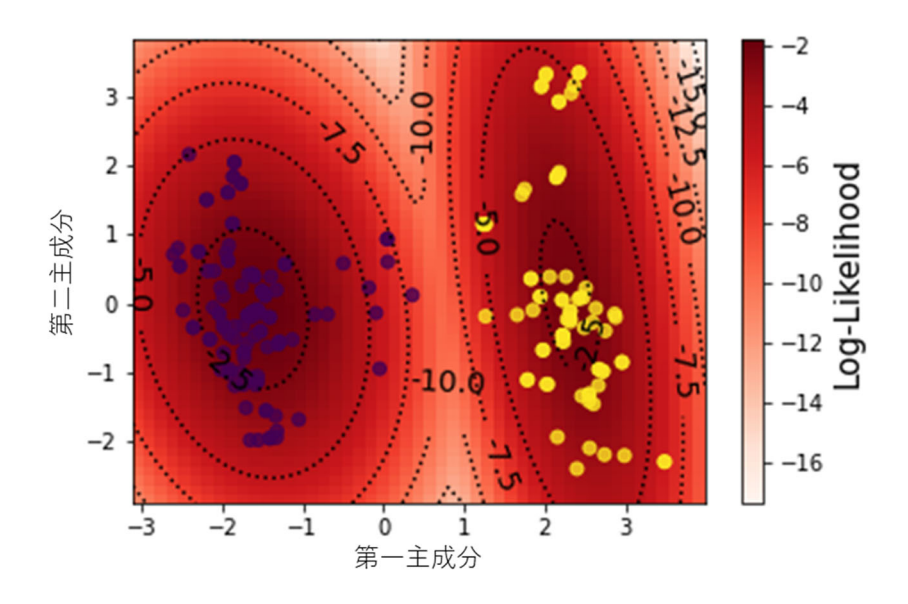

図 3.1.2-41 GM 法によるクラスタリング結果(クラスタ数:2)

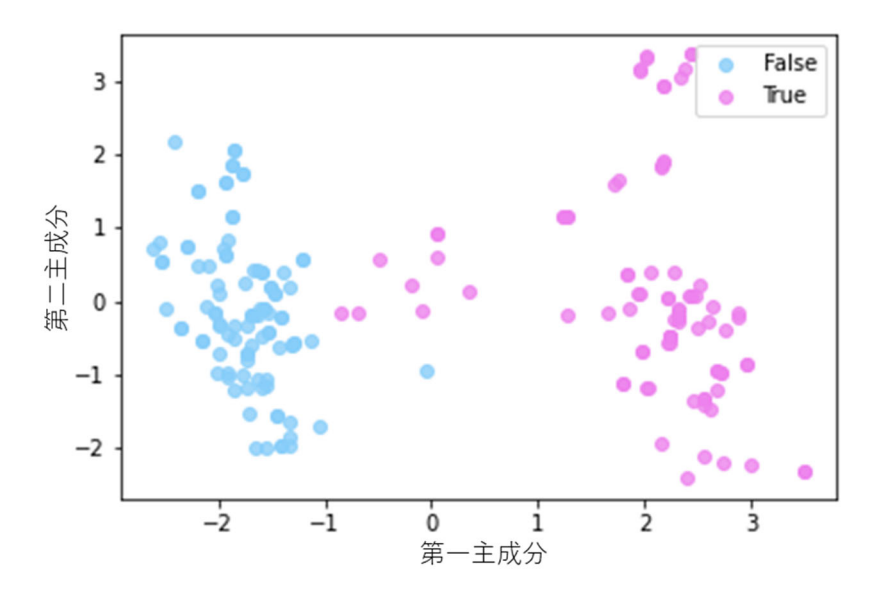

図 3.1.2-42 炉心損傷の有無の可視化(損傷有:True、損傷無:False)

#### **3.1.3. BWR** における **Apros** を用いた試解析

3.1.1 節に記載した SBO 事故シナリオをもとに、BWR における Apros を用いた試解析 を実施した。RAPID-Apros 連携解析において、複数の分岐に対する分岐生成機能が不十分 であったため、本年度はこの機能の改良を行い、複数の分岐にも対応できるようにした。ま た、本年度 SBO 事故シナリオに追加した事象に対して、Apros についてもモデルの編集や 追加を行い、試解析を行った。さらに、クラスタリング機能によるリスク情報の導出も行っ た。

#### **3.1.3.1.** 事故シーケンスの分岐生成機能の改良

 プラントパラメータを反映した分岐の事故シーケンスを生成する機能は、RAPID の一つ の特徴である。RAPID-Apros 連携解析において、昨年度までに一つの分岐条件に対して分 岐の事故シーケンスを生成できるようにしていたが、本年度はその機能を拡張し、複数の分 岐条件に対しても分岐の事故シーケンスを生成できるように改良した。

 複数の分岐に対応するためには、分岐点で生成されるリスタートファイル(スナップショ ットファイル)と分岐後の解析条件を設定した SCL コマンドが記載された入力ファイル (SCL ファイル)が、分岐ごとに整理されている必要がある。そこで、連携解析の際には 分岐が生じるたびにその配下にフォルダを生成するようにし、各分岐のフォルダ内でスナ ップショットファイルと SC ファイルを管理するようにした。図 3.1.3-1 は、分岐生成によ って構築されるフォルダの階層構造を示した図である。

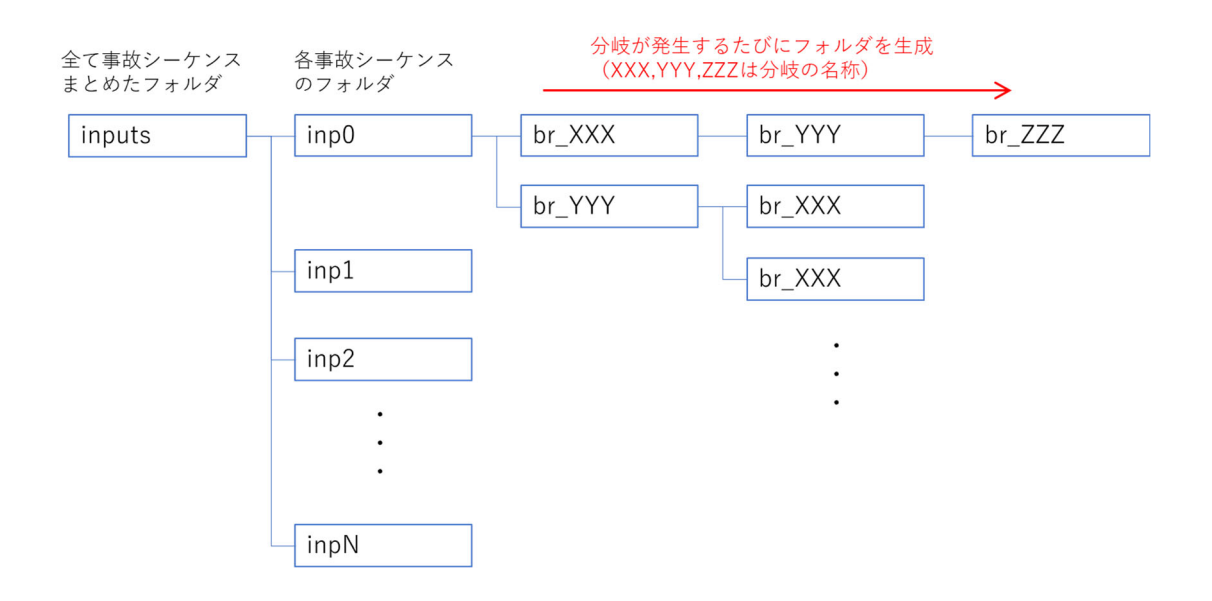

### 図 3.1.3-1 RAPID-Apros 連携解析におけるフォルダ構造

 次に、RAPID-Apros 連携解析の流れを説明する。RAPID には、ユーザーが指定した確率 分布などに基づいて事故シーケンスを生成する機能があるが、その機能は以下の二種類に 分けられる。

- GS(Generate Sequence)モード: 事故シーケンスの初期状態を生成する機能。確率分布に基づいたサンプリングによ り、不確かさを考慮した入力ファイル群が生成される。
- $\checkmark$  MB (Make Branch) モード: 分岐条件到達以降の事故シーケンスを生成する機能。

この二つの機能を利用して、RAPID-Apros 連携解析を実施する。図 3.1.3-2 に、RAPID-Apros 連携解析の流れを示す。

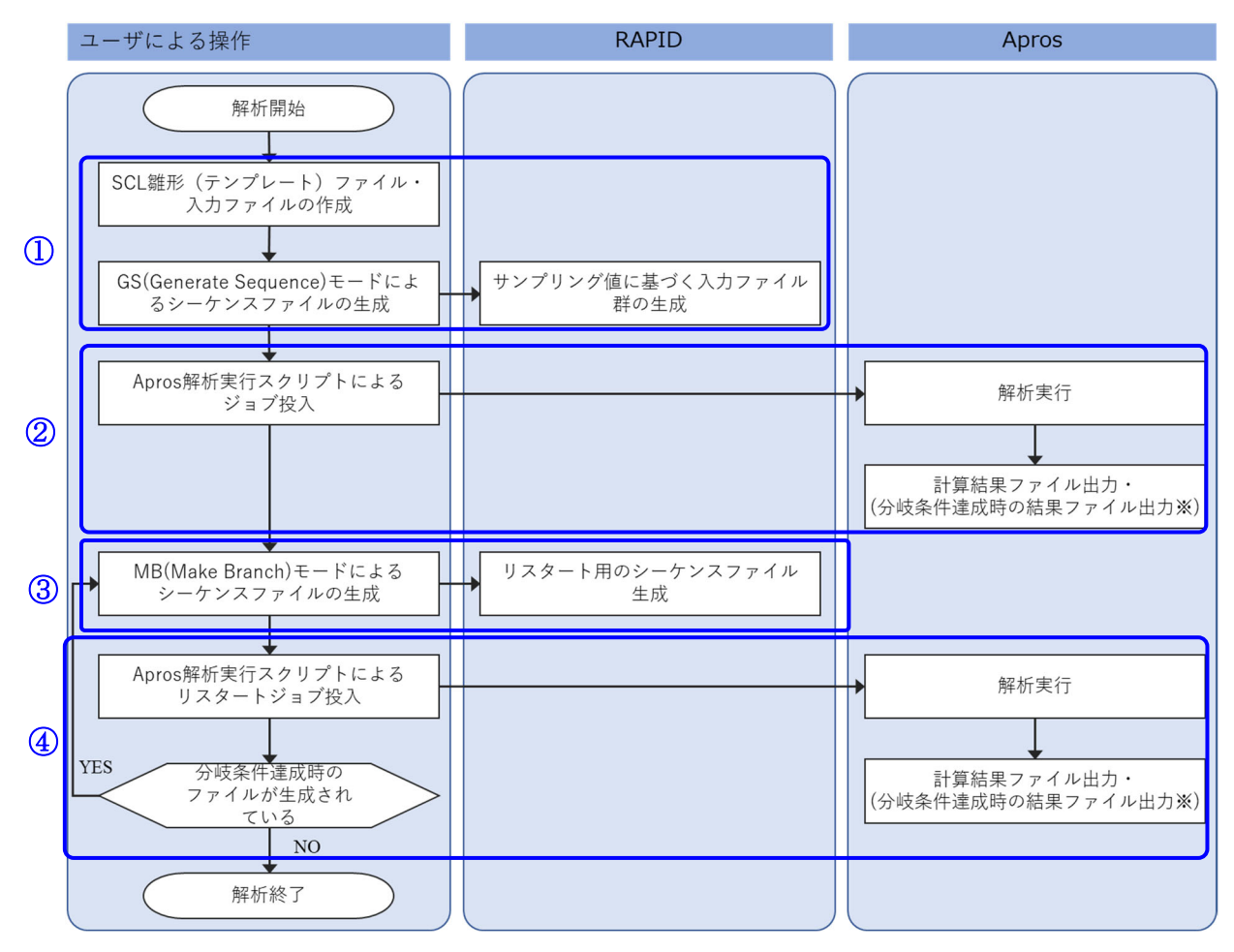

※分岐条件に到達しない場合は、結果ファイルは出力されない。

## 図 3.1.3-2 RAPID-Apros 連携解析の流れ

この図における①~④の解析手順の具体的な内容は以下の通りである。

- ① SCL ファイルの雛形や RAPID の入力ファイルを準備する。RAPID の GS モードで Apros の入力ファイル群(GS モードでは、入力ファイルで設定した数のサンプリン グ値に対応して複数のシーケンスファイルを生成することができる)を生成する。
- ② RAPID の生成したシーケンスファイル群を入力ファイルとして、Apros で解析を実 行する。Apros はシーケンス毎に計算結果を出力する。また、Apros は分岐条件が達 成されたシーケンスについては、リスタート計算用のデータを出力する。
- ③ 分岐条件が達成されたシーケンスについて、RAPID の MB モードを用いて、リスタ ート計算用のシーケンスファイルを生成する。
- ④ RAPID の生成したシーケンスファイルを入力ファイルを使用して、Apros にてリス タート計算を実行する。Apros はシーケンス毎に計算結果を出力する。また、Apros は分岐条件が達成されたシーケンスについては、リスタート計算用のデータを出力す る。分岐条件が達成されたシーケンスについては、③の操作に戻り、繰り返しリスタ ート計算を実行する。

<複数の分岐条件に対するテスト解析>

 改良した分岐生成機能を確認するため、BWR における事故シナリオを用いたテスト解析 を行った。分岐条件として、3.1.1 節で述べた SRV の熱的故障と再循環ポンプのシール損傷 を利用した。本テストでは、分岐条件を

- シール損傷発生時間:SBO 発生から 3600 秒後
- > SRV の熱的故障発生温度: 350℃

に設定した。

 以下に、RAPID-Apros 連携解析のテスト解析で得られた結果の図を示す。赤線は、RAPID の GS モードによって生成した事故シーケンスファイルによって、最後まで計算した結果を 表している。青で示した点線は、一回目のリスタート計算における結果であり、シール損傷 による分岐の計算結果である。緑で示した線は、二回目のリスタート計算における結果であ り、SRV の熱的故障による分岐の計算結果である。

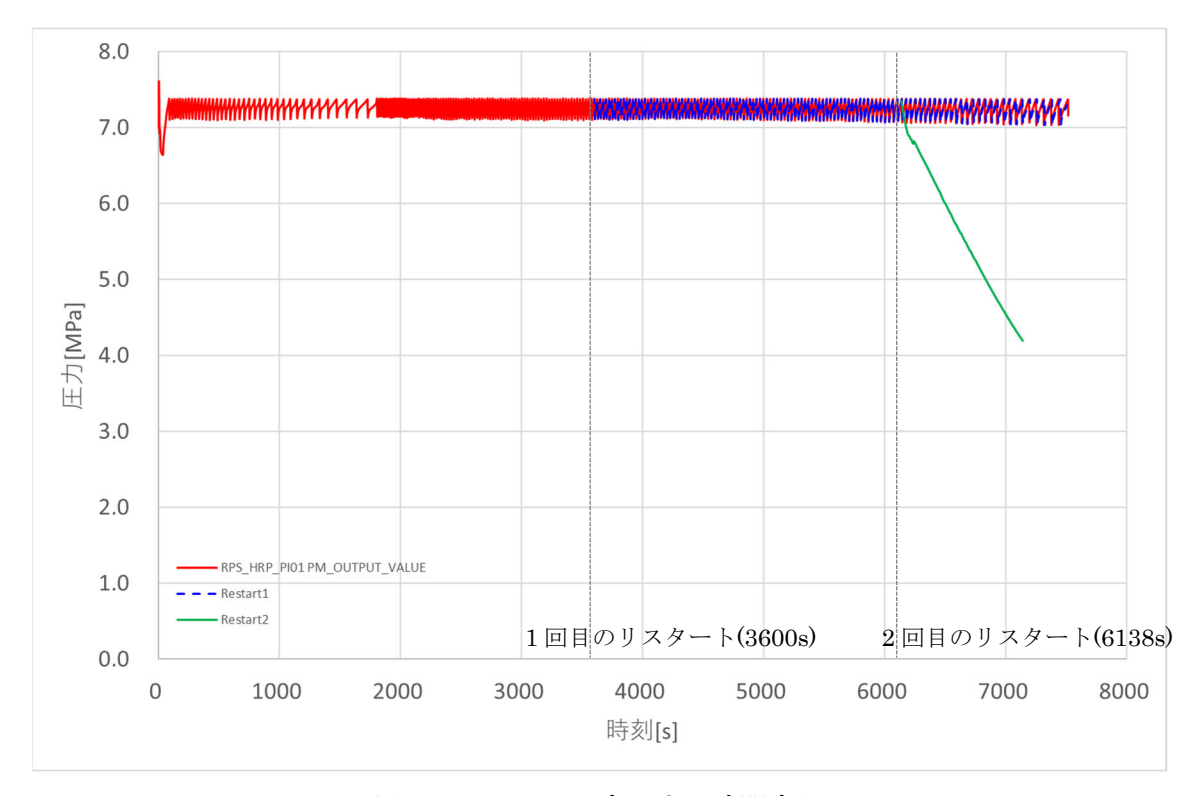

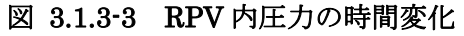

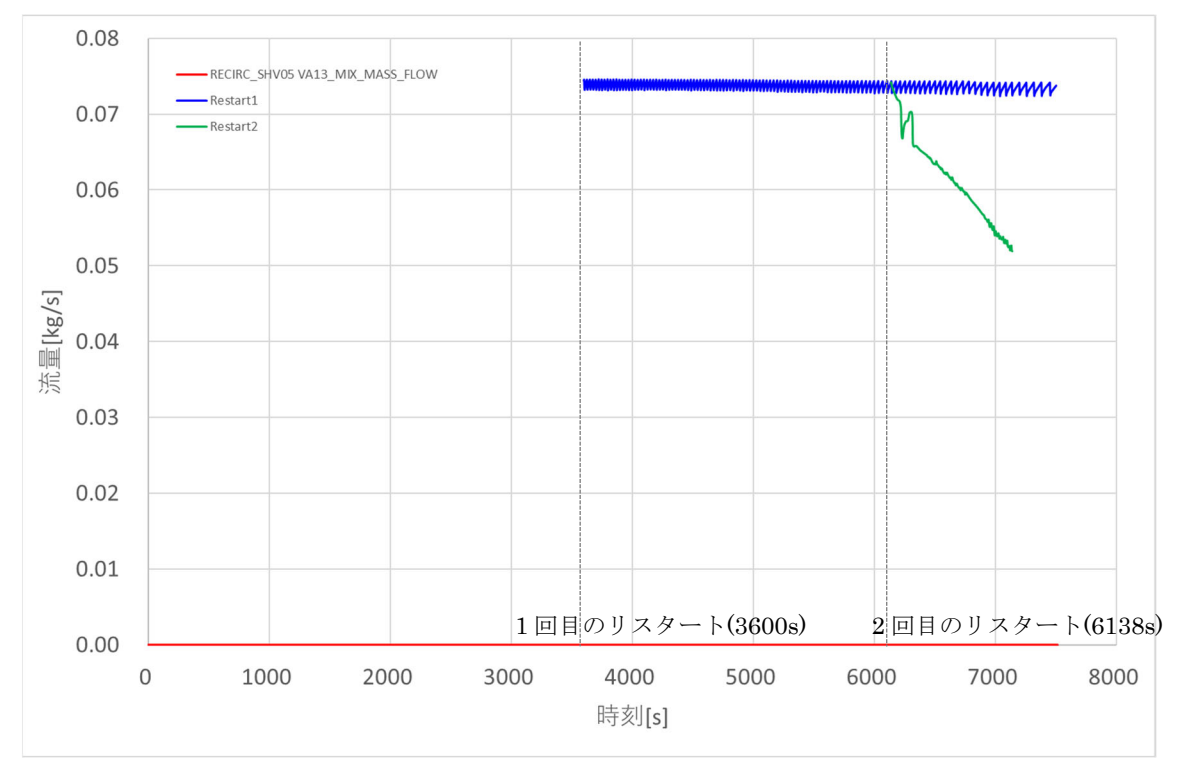

図 3.1.3-4 シール損傷による再循環ループの漏洩流量の時間変化

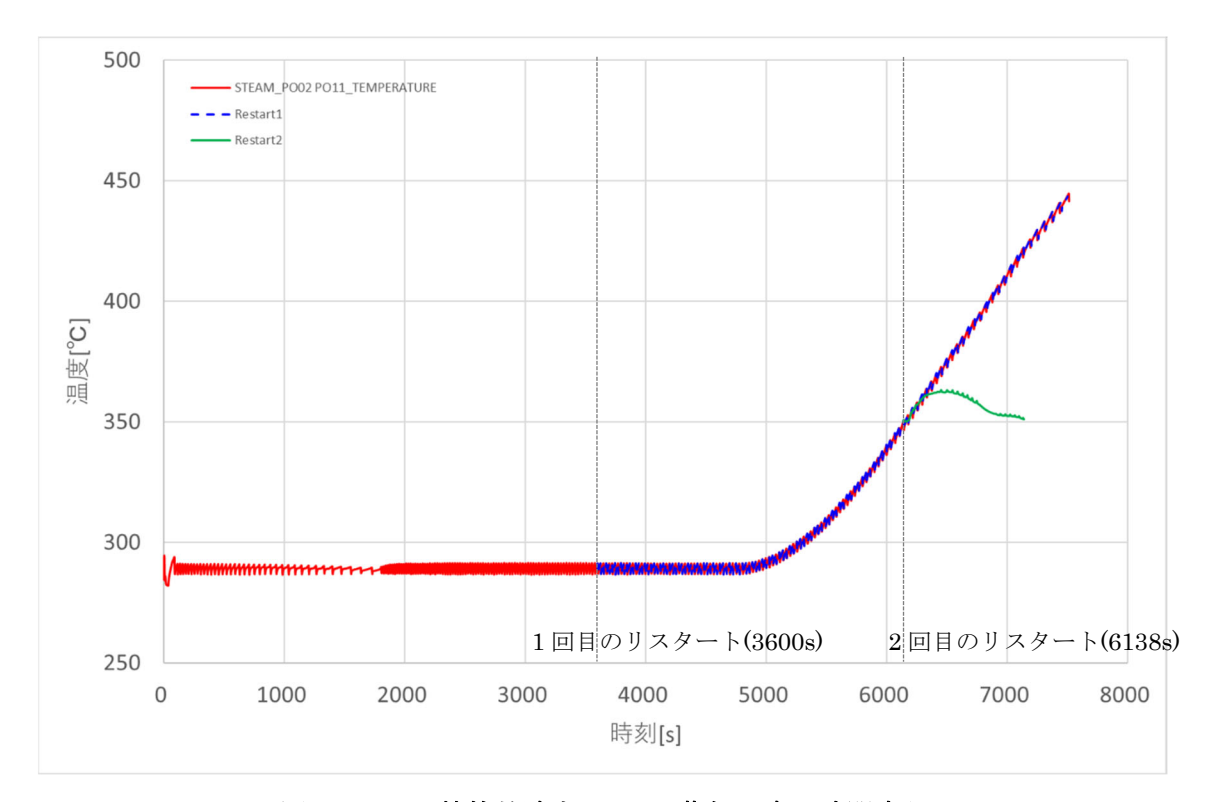

図 3.1.3-5 熱的故障する SRV 蒸気温度の時間変化

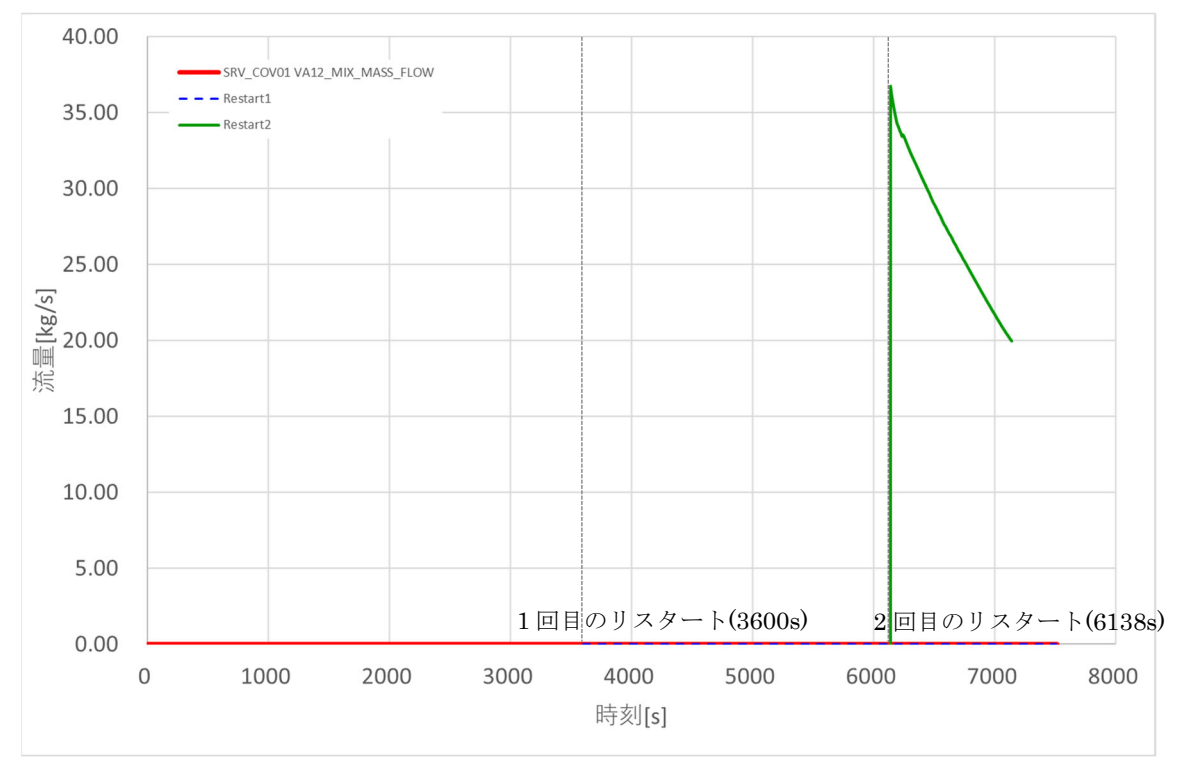

図 3.1.3-6 熱的故障する SRV における漏洩流量の時間変化

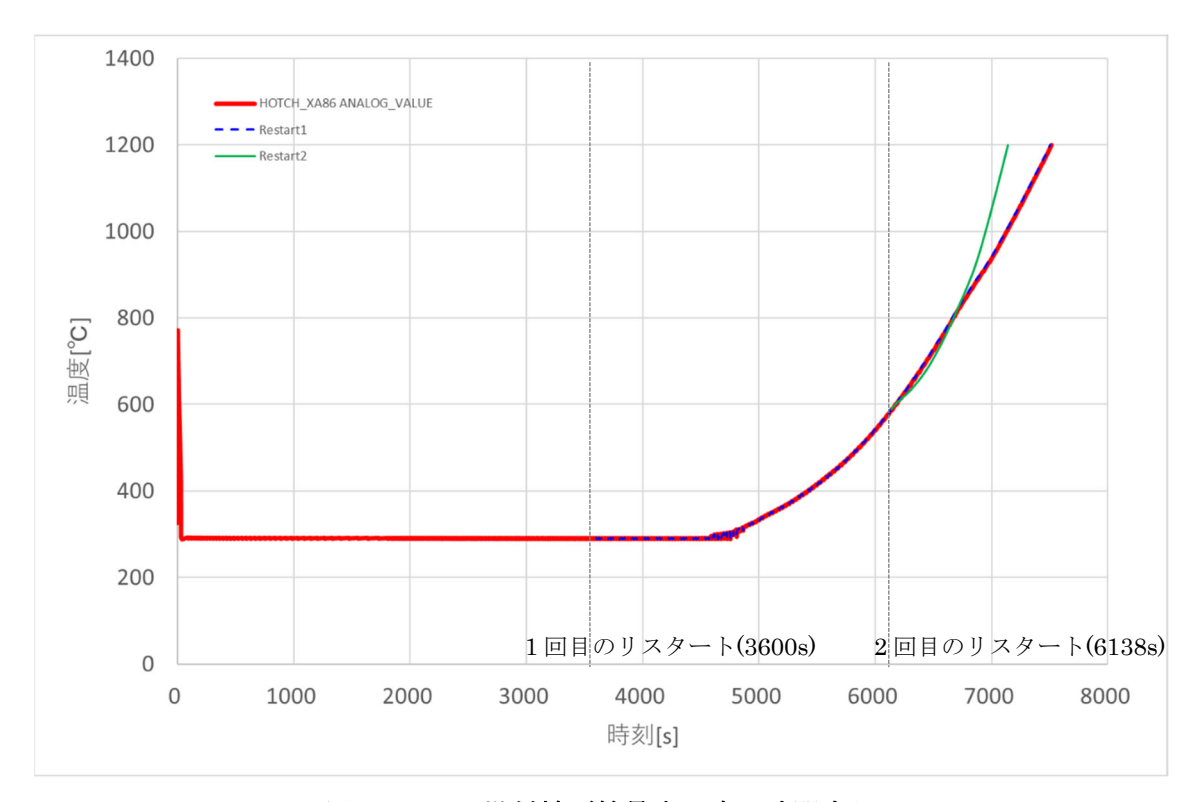

図 3.1.3-7 燃料被覆管最高温度の時間変化

 一回目のリスタート計算では、3600 秒後にシール損傷によって再循環ループからの漏洩 が生じていることが図 3.1.3-4 より確認できる。ただ、漏えい面積が小さいため、RPV 内 の圧力はほとんど変化しない(図 3.1.3-3)。また、図 3.1.3-5 より、6138 秒後に SRV の温 度が 350℃に到達しているのが分かる。このタイミングで SRV の熱的故障が発生し、SRV から蒸気が漏えいして (図 3.1.3-6)、RPV 内の圧力も低下していることが確認できる(図 3.1.3-3)。

 以上の連携解析のテストを図 3.1.3-2 に示した手順で実行することにより、複数の分岐条 件に対しても、RAPID が分岐の事故シーケンスを生成できることを確認した。

# **3.1.3.2. SBO** 事故シナリオに対する検証解析

3.1.1 節で示した SBO 事故シナリオに対して、Apros による解析を実施した。本年度は、 事故シナリオに追加した事象を Apros のモデルに取り入れるため、モデルの編集や追加を 行い、それらの事象に対して試解析を行った。

<HPCS 優先による炉心冷却>

 昨年度までは、炉心冷却系は RCIC を優先するようにしていた。本年度は、HPCS を優 先するように変更したので、制御ロジックにも変更を加えて、試解析を実施した。図 3.1.3-8 に HPCS 注水量、PRV 内の水位、PCT の解析結果を示す。HPCS は RPV 水位がレベル 2 (12.2m)で注水開始し、レベル 8(14.6m)で注水を停止する。HPCS の注水により、炉 心の冷却に成功していることが確認できる。
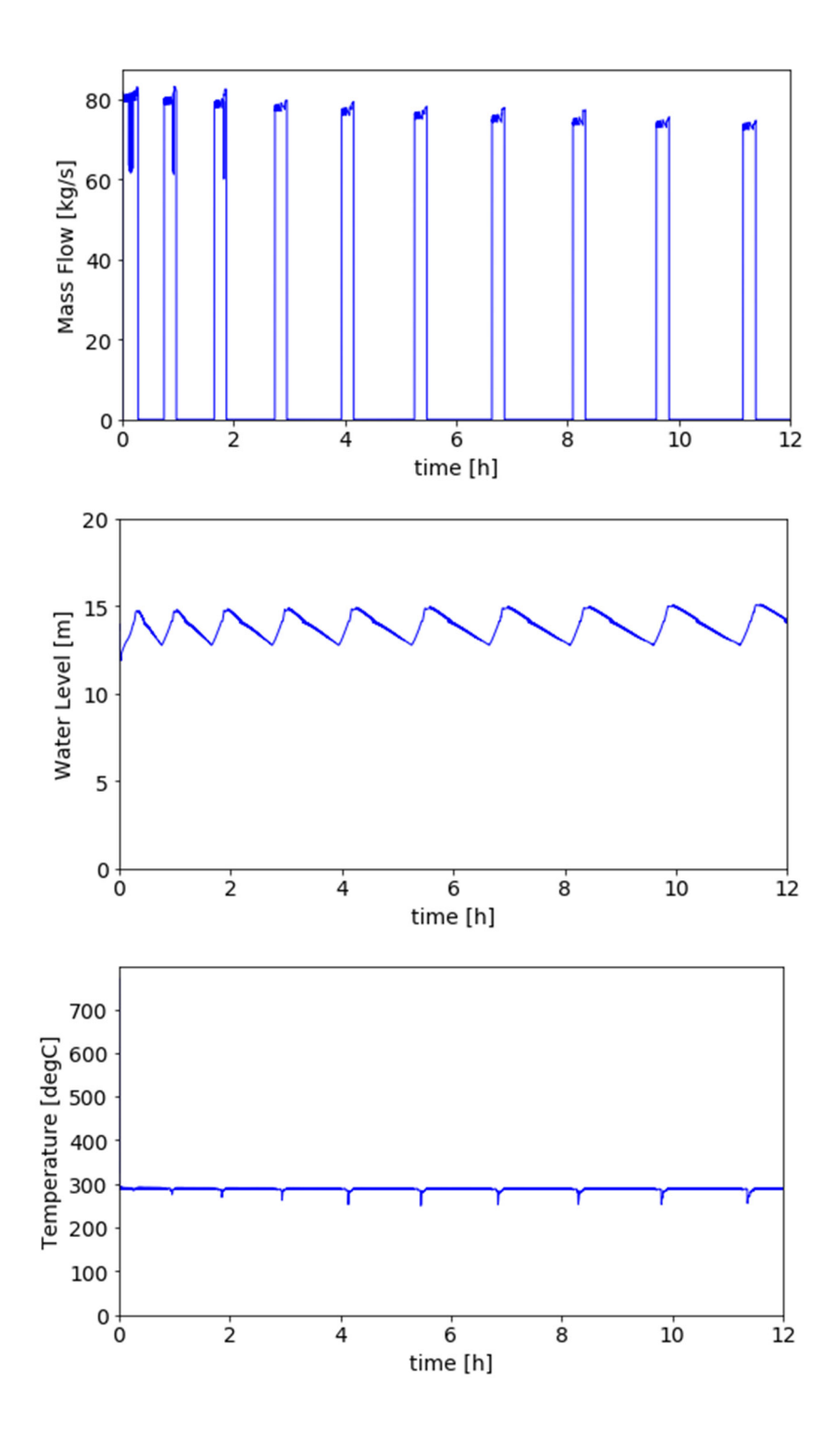

図 3.1.3-8 HPCS による炉心冷却の試解析結果 (上:HPCS 注水量、中:RPV 内の水位、下:PCT)

<減圧操作>

HPCS および RCIC の注水が不可能となった場合、減圧操作を行って LPCS による注水 が行えるようにする。3.1.1 節で述べたように、プラントパラメータを減圧操作の成功・失 敗確率に反映させるため、分岐を生成してリスタート計算を行う必要がある。本試解析では、

- > HPCS ポンプの起動に失敗
- > RCIC、LPCS ポンプの起動に成功
- **> SBO 発生から 0.4 時間後に EDG が復旧**
- > SBO 発生から 0.5 時間後に DC 電源枯渇

とシナリオを簡単化し、減圧操作に対する検証解析を行った。図 3.1.3-9、図 3.1.3-10 に検 証解析の結果を示す。簡易化したシナリオでは、HPCS ポンプの起動に失敗しているため、 SBO 発生後は RCIC による注水が行われる。しかし、0.5 時間後に DC 電源が枯渇するた め、RCIC による注水も不可能になる。EDG は 0.4 時間後に復旧しているので、減圧操作 の条件

「高圧注水系の停止、かつ、低圧注水の起動に成功、かつ、EDG による電源確保」

も SBO 発生から 0.5 時間後に満たされる。このタイミングにおいて、RPV 内の水位は 13.6m であった。運転員への影響を反映したファクタは、

(時間:0.5 時間、水位:13.6m)=(10 時間未満、L4 未満)→10

になる。表 3.1.1-1 に示した確率分布より運転員の操作失敗確率の値をサンプリングする と、9.84×10-4となり、この値にファクタを 10 を掛けた値 9.84×10-3を失敗確率として 操作成功・失敗のサンプリングを行うと成功となった。操作の所要時間は、サンプリング の結果、14.4 分(=0.24 時間)となった。減圧操作の条件を満たした 0.5 時間後からリス タート計算を行い、0.74(=0.5+0.24)時間後に減圧操作が行われた。その後、RPV 内の 圧力が低下し、LPCS による注水が行われた。

 本試解析より、減圧操作のモデル化、および、分岐を生成したリスタート計算が正しく行 われていることを確認できた。

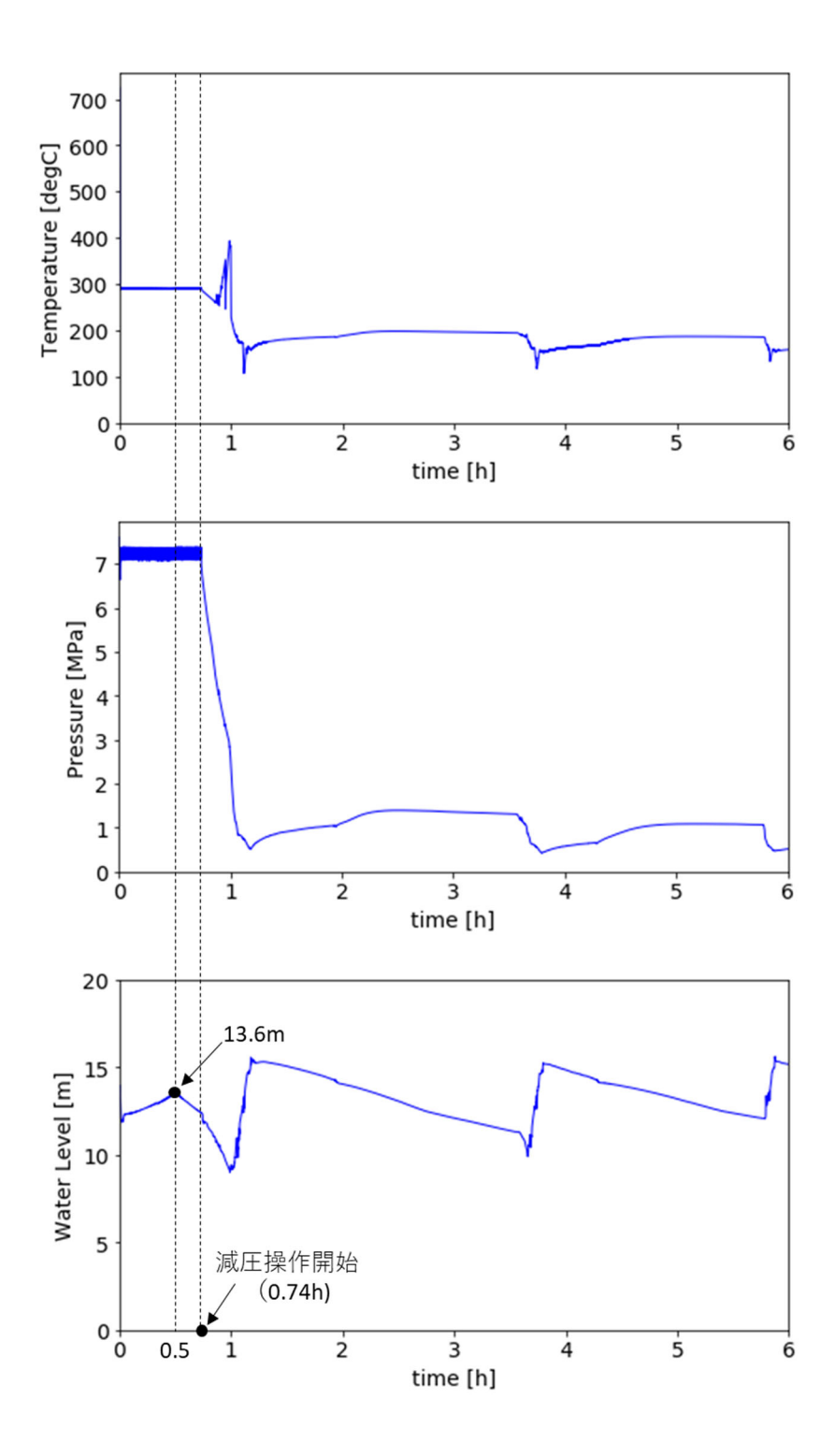

図 3.1.3-9 減圧操作の試解析結果 (上:PCT、中:RPV 内の圧力、下:RPV 内の水位)

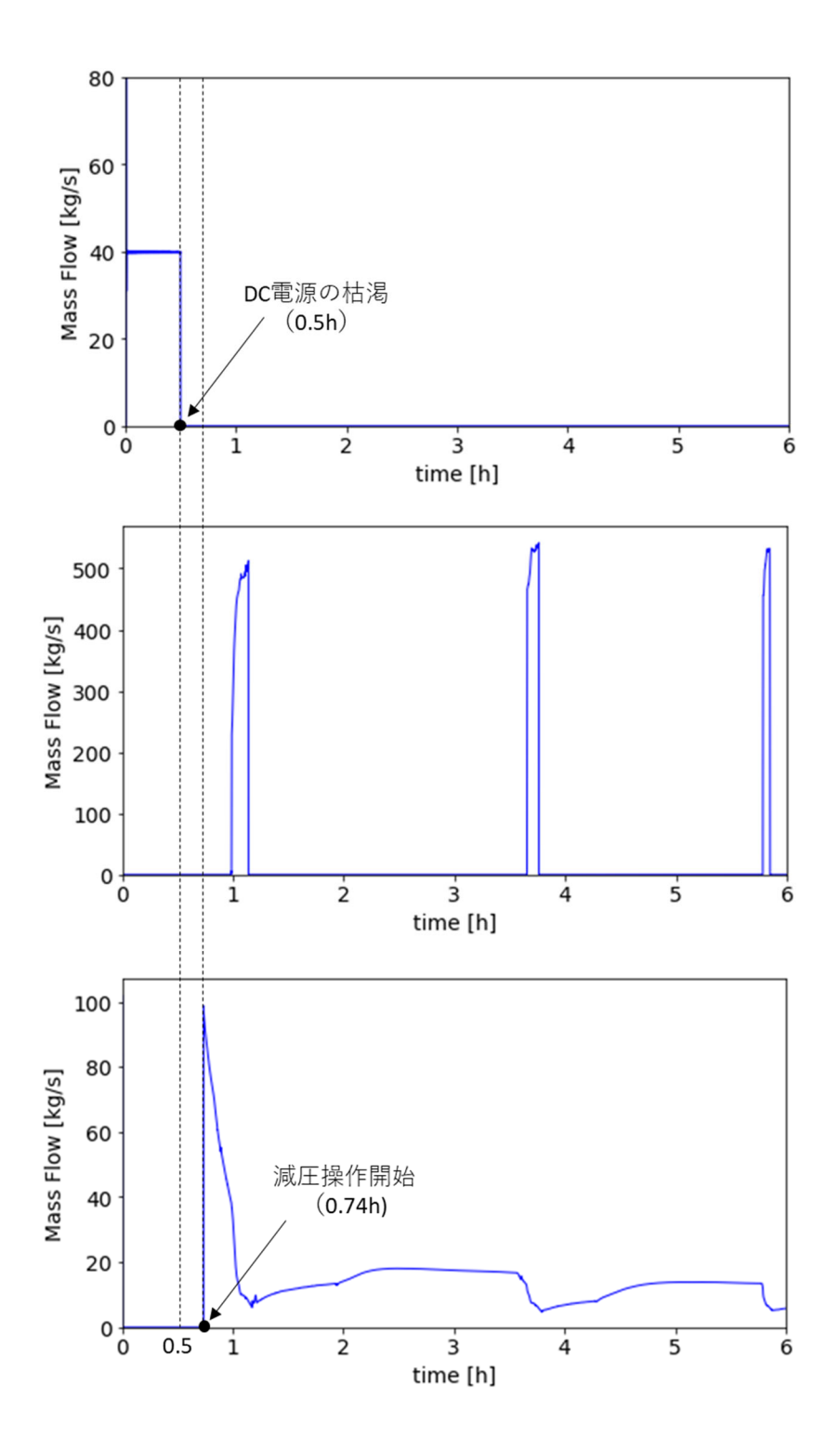

図 3.1.3-10 減圧操作のの試解析結果 (上:RCIC 注水量、中:LPCS 注水量、下:減圧操作した SRV の流量)

 $<$ S/P ベント>

RHR の起動に失敗した場合、および、EDG が未復旧で RHR が利用できない場合、RHR による S/P の除熱を行うことができない。その場合は、S/P ベントにより S/P の除熱を行 う。この S/P ベントを模擬するため、図 3.1.3-11 に示すように Apros のモデルに S/P ベン ト用のバルブを追加し、S/P ノードと環境ノードに接続した。

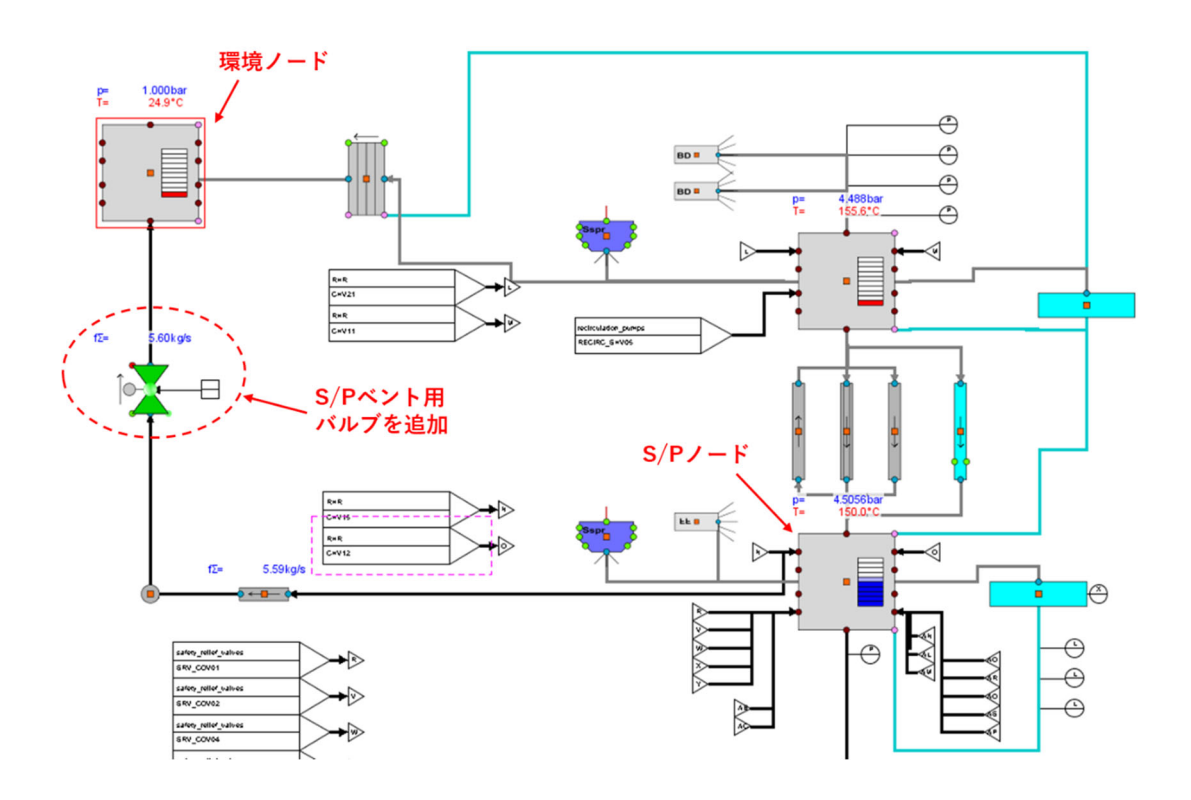

図 3.1.3-11 Apros モデルにおける S/P ベントの追加

 追加した S/P ベントに対して、動作確認のテストを行った。本来、S/P ベントの設定圧は 0.6MPa 程度であるが、本試解析ではテストのため、設定圧を 0.3MPa の低めに設定した。 図 3.1.3-12 は、テスト解析における S/P ベントの流量である。約 8.6 時間後に S/P の圧力 が 0.3MPa に到達し、S/P ベントによって環境に流れ出ている。このベント操作により、 S/P の圧力・温度が低下したことも確認した。

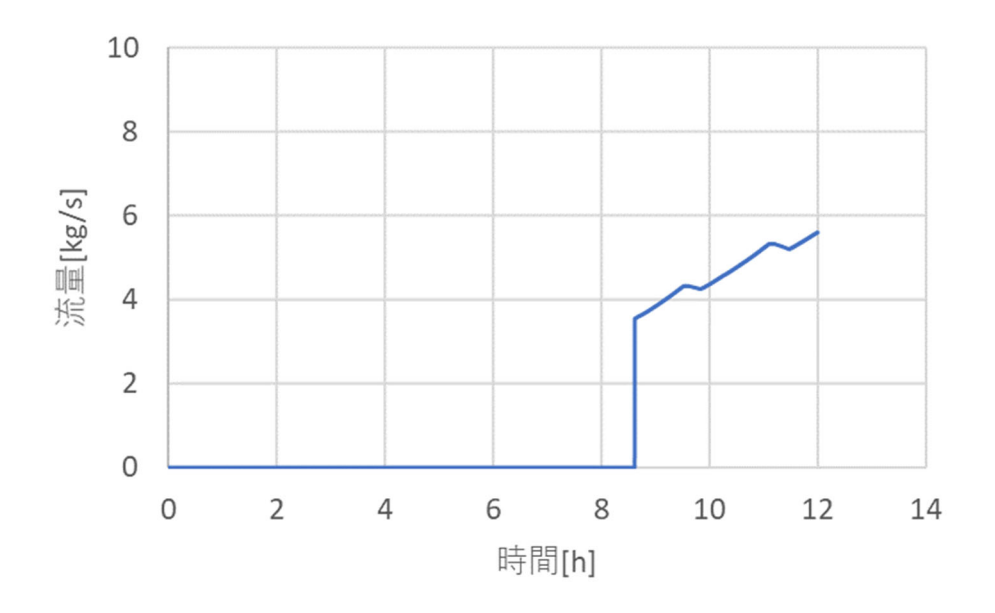

図 3.1.3-12 S/P ベントの流量

## **3.1.3.3.** クラスタリングによるリスク情報の導出

2.2.2 節で示したクラスタリング機能を用いて、リスク情報の導出を行った。クラスタリ ングの際、昨年度実施した RAPID-Apros の連携解析の解析結果を利用した。以下では、

- ▶ 時系列データに対するクラスタリング
- ▶ 事象進展ベクトルに対するクラスタリング

の順に、クラスタリングを実施した結果を示す。

<燃料被覆管最高温度(PCT)の時系列データに対するクラスタリング>

 図 3.1.3-13 は、燃料被覆管最高温度(PCT)の時系列データに対してクラスタリングを 行った結果であり、クラスタ数は 2 及び 3 に設定した。

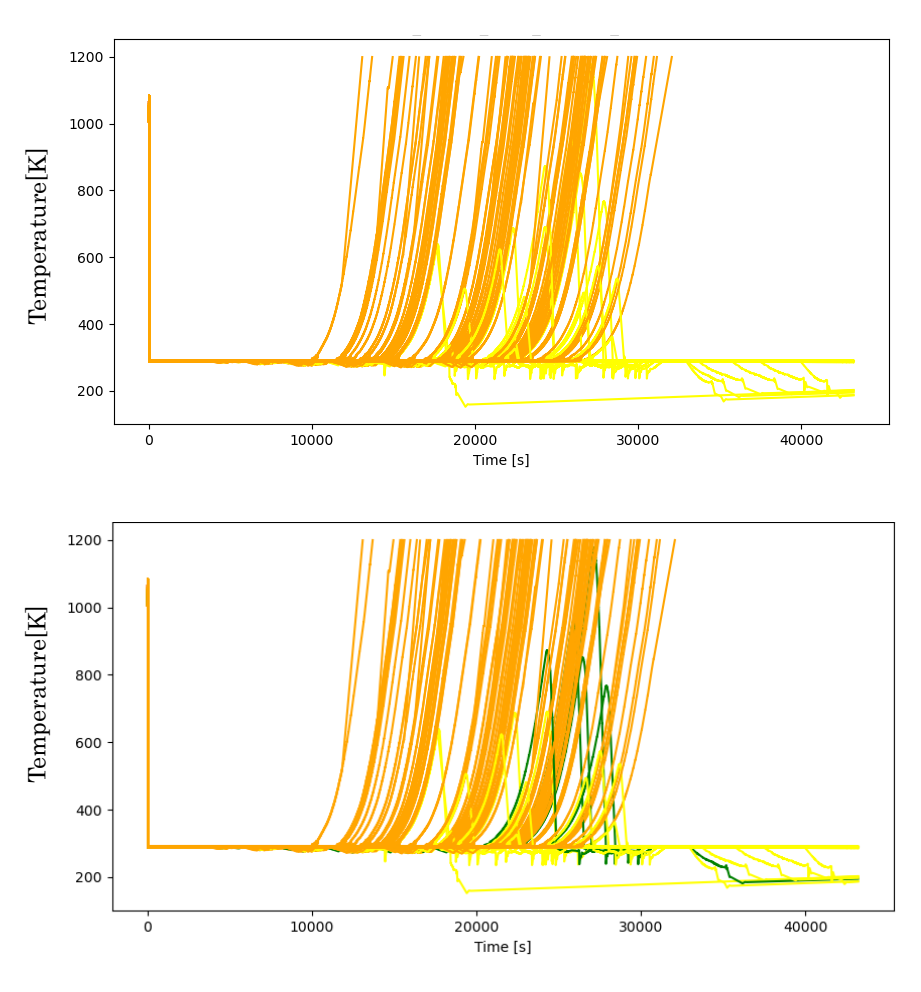

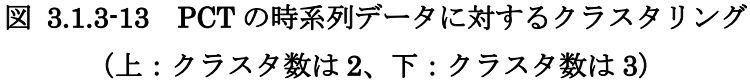

 クラスタ数が 2 の場合は、炉心損傷に至ったケース(PCT が 1200℃に到達)と炉心損傷 に至らなかったケース(PCT が 1200℃未満)に分類された。クラスタ数を 3 の場合は、ク ラスタ数が 2 の場合の同様の分類になり、さらに炉心損傷に至らなかったケースの中でも PCT が比較的高い温度に到達したケース (PCT が 800℃程度まで到達)とそうでないケー スに分類された。

PCT の時系列データに対して、2.2.2.3 節の機能を用いたクラスタ数の推定を行った。図 3.1.3-14 は、ベイズ情報量基準(BIC)によるクラスタ数の推定結果であり、クラスタ数が 23 で分割停止している。また、図 3.1.3-15 はクラスタ数を 23 にした場合のクラスタリング の結果である。

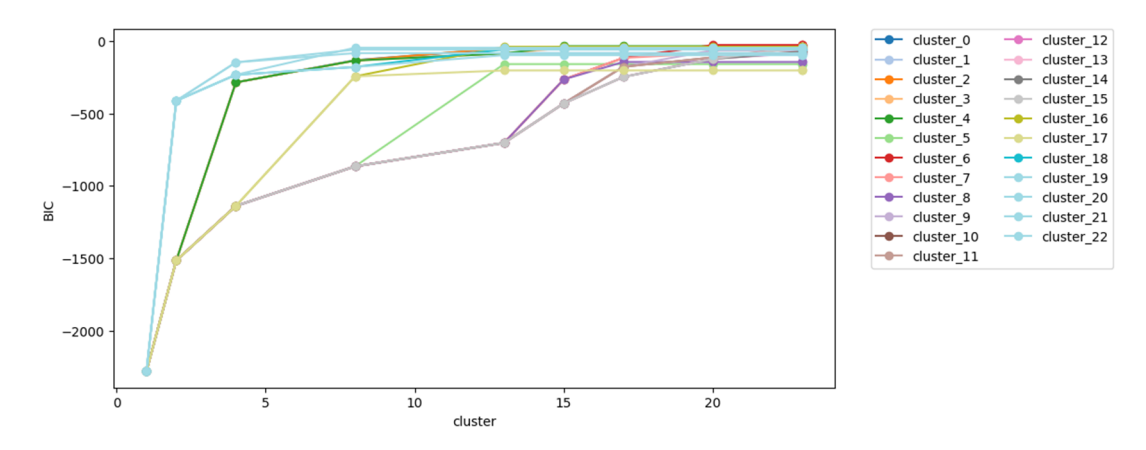

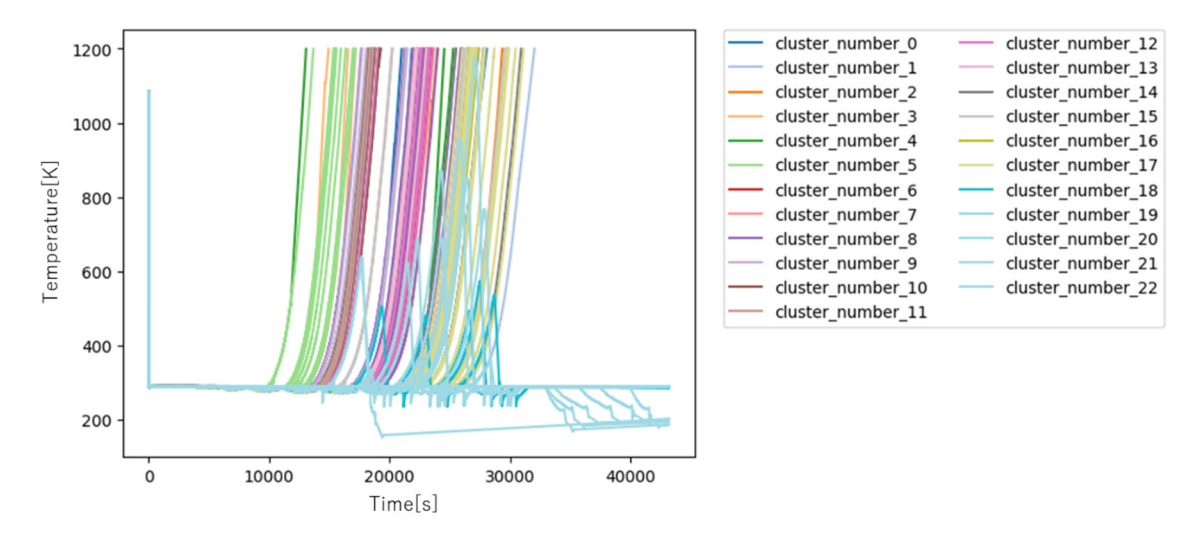

図 3.1.3-14 クラスタ数に対する BIC の変化:Apros の PCT の時系列データ

図 3.1.3-15 PCT の時系列データに対するクラスタリング(クラスタ数は 23)

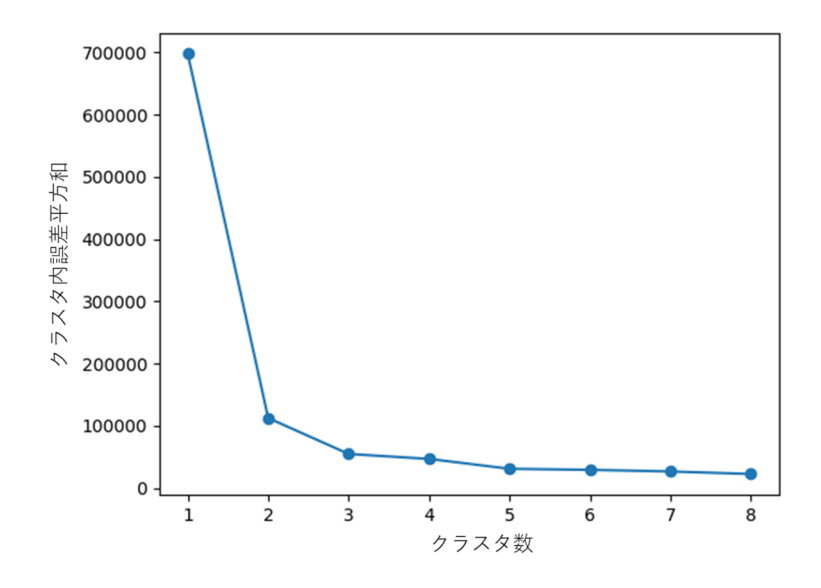

図 3.1.3-16 クラスタ数に対するクラスタ内誤差平方和の変化:Apros の PCT の時系列 データ

 図 3.1.3-16 は、エルボー法によるクラスタ数の推定結果である。クラスタ数が 1 から 2、 もしくは、2 から 3 になるところで誤差平方和が大きく減少しているが、その後の減少量は 小さい。その結果、クラスタ数が 2 もしくは 3 が良いと推定される。

 図 3.1.3-17 と図 3.1.3-18 は、シルエット分析によるクラスタ数の推定結果である。クラ スタ数が 2 の場合は、シルエット係数が 1 に近く、データ数が極端に少ないクラスタは発 生していない。一方、クラスタ数が 3 の場合は、シルエット係数が 1 に近いが、データ数が 極端に少ないクラスタが発生しており、良いクラスタリングとは言えない。その結果、クラ スタ数は 2 が良いと推定される。

 上記の三つの推定結果から総合的に判断すると、クラスタ数は 2 または 3 が良いと推定 される。BIC ではクラスタ数が 23 と非常に大きくなってしまったが、原因は THALES2 の 場合と同様に、過学習が原因であると考えられる。

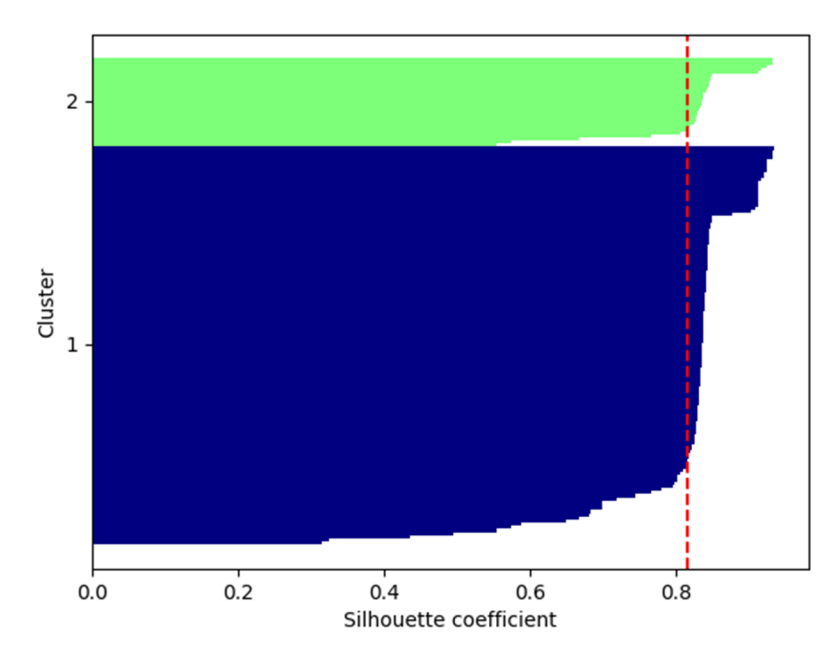

図 3.1.3-17 シルエット図:Apros の PCT の時系列データ(クラスタ数は 2)

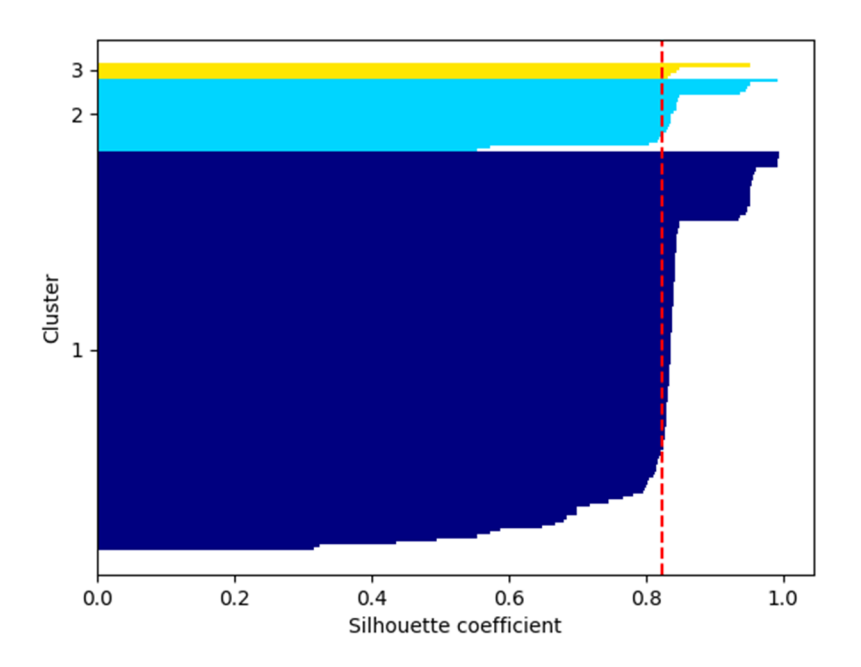

図 3.1.3-18 シルエット図:Apros の PCT の時系列データ(クラスタ数は 3)

<事象進展ベクトルに対するクラスタリング>

まず、クラスタリングの対象となるベクトルを作成する。入力データからは

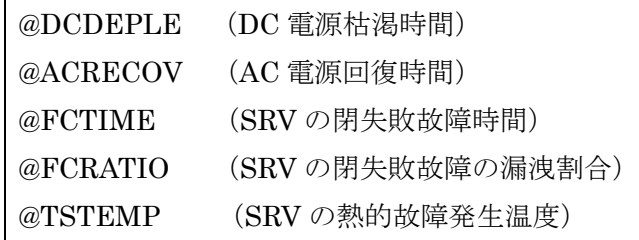

の 5 項目を利用した。結果データは、時間に依存しない値からは、

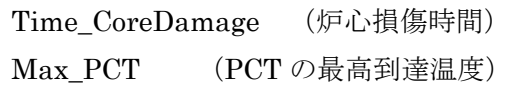

を利用した。時系列データに関しては、

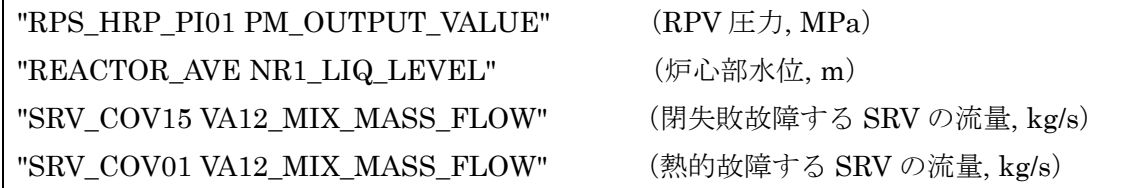

に対して、PCT の最高到達温度に到達するタイミングでの値を時系列データより抽出して 利用した。

 これらで構成される事象進展ベクトルに対して、主成分分析による次元削減を行った。削 減後の次元数は 4 とした。図 3.1.3-19 から図 3.1.3-22 に第一主成分軸から第四主成分軸へ の変換係数を示し、表 3.1.3-1 に係数の絶対値が大きい値の変数を示す。

 図 3.1.3-23 と図 3.1.3-24 は、k-means 法と Gaussian Mixtures (GM)法による事象進展 ベクトルのクラスタリング(クラスタ数は 2 に設定)の結果である。参考のため、炉心損傷 の有無を示した図も図 3.1.3-25 に掲載した。クラスタリングの結果は、k-means 法、GM 法で同じような結果となっており、第一主成分の値によって二つの領域に分割している。図 3.1.3-25 の炉心損傷の有無の領域ともおおよそ一致しており、クラスタリングによる事故シ ーケンスの分類が適切に行われたと判断できる。

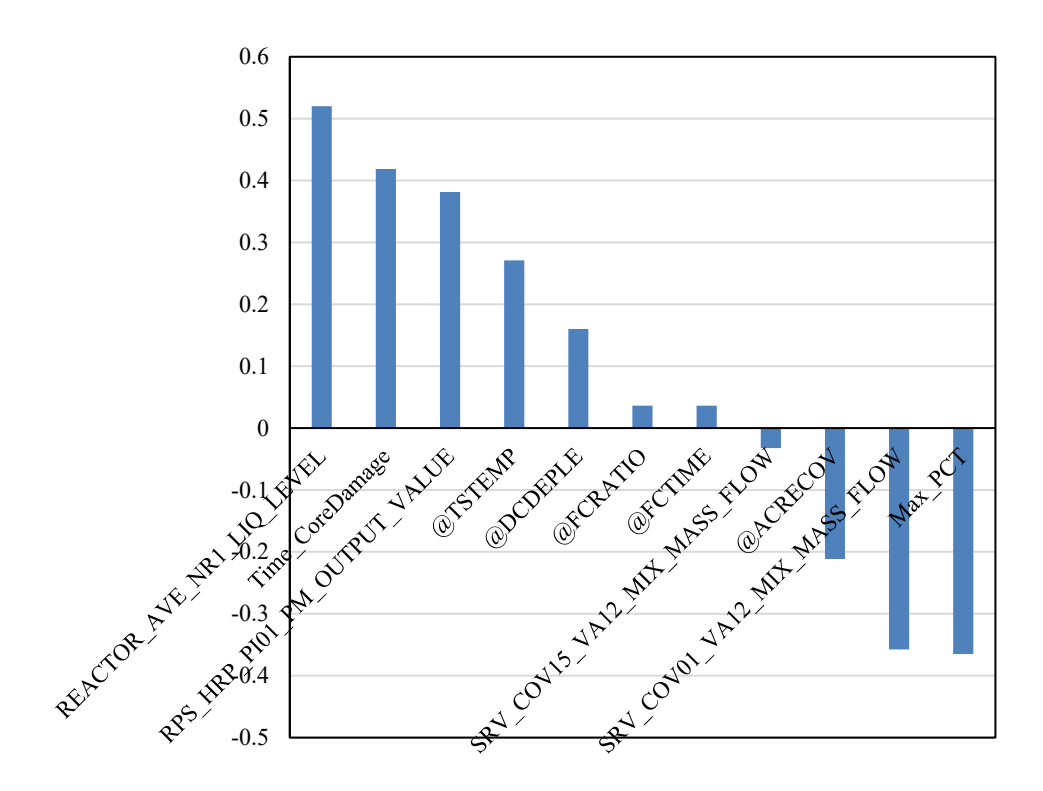

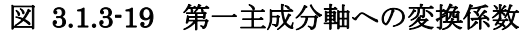

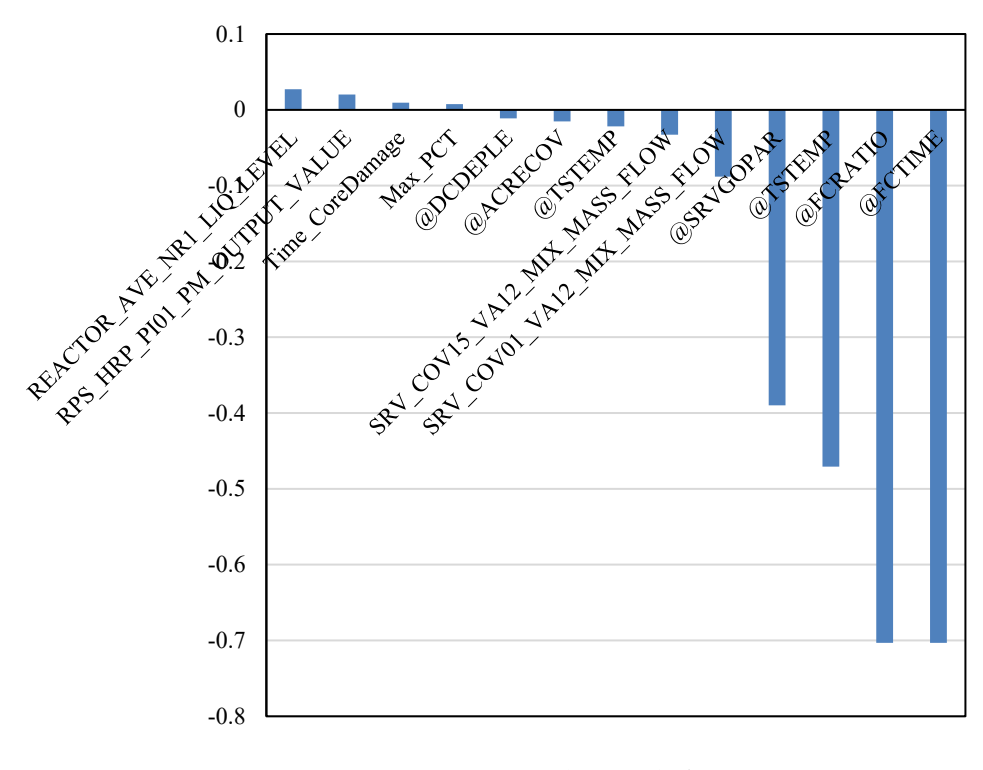

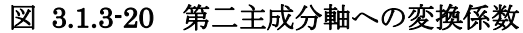

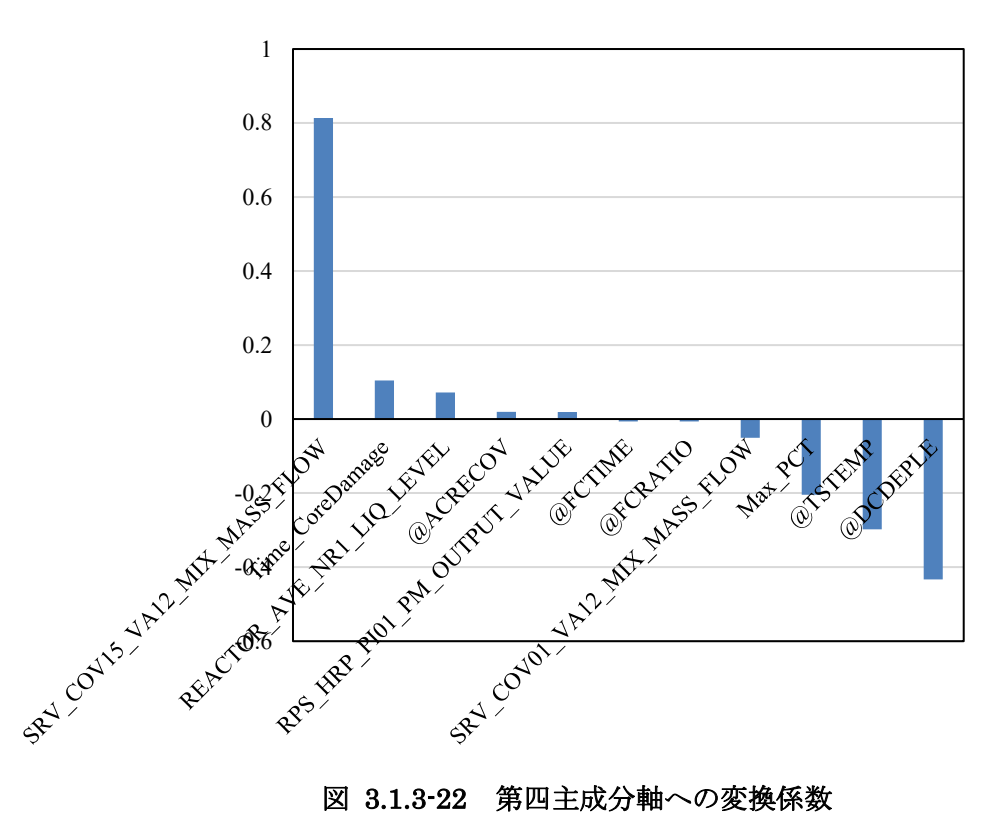

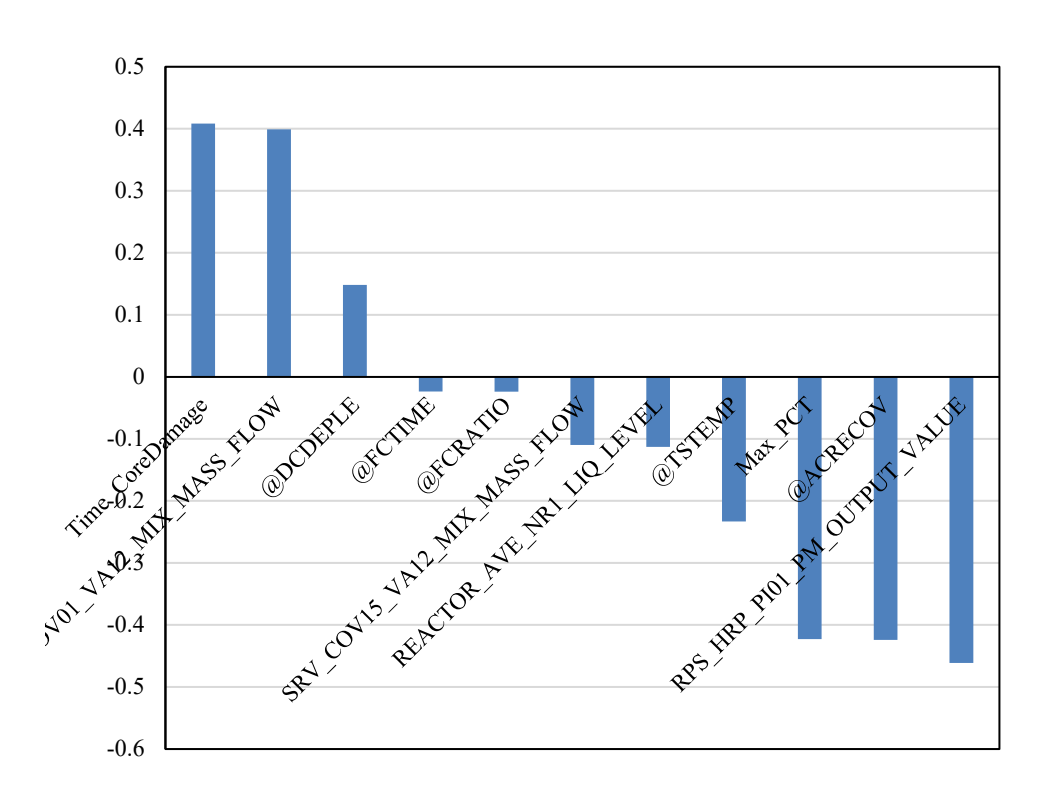

図 3.1.3-21 第三主成分軸への変換係数

| 主成分   | 大きさの<br>順位     | 変数                           | 符号     | 值       |
|-------|----------------|------------------------------|--------|---------|
| 第一主成分 |                | REACTOR AVE NR1 LIQ LEVEL    | $+$    | 0.52    |
| 第一主成分 | $\overline{2}$ | Time CoreDamage              | $^{+}$ | 0.42    |
| 第二主成分 |                | @FCTIME                      |        | $-0.70$ |
| 第二主成分 | $\overline{2}$ | @FCRATIO                     |        | $-0.70$ |
| 第三主成分 |                | RPS HRP PI01 PM OUTPUT VALUE |        | $-0.46$ |
| 第三主成分 | $\overline{2}$ | @ACRECOV                     |        | $-0.42$ |
| 第四主成分 |                | SRV COV15 VA12 MIX MASS FLOW | $+$    | 0.81    |
| 第四主成分 | $\overline{2}$ | @DCDEPLE                     |        | $-0.43$ |

表 3.1.3-1 各主成分の変換係数の絶対値が大きい変数

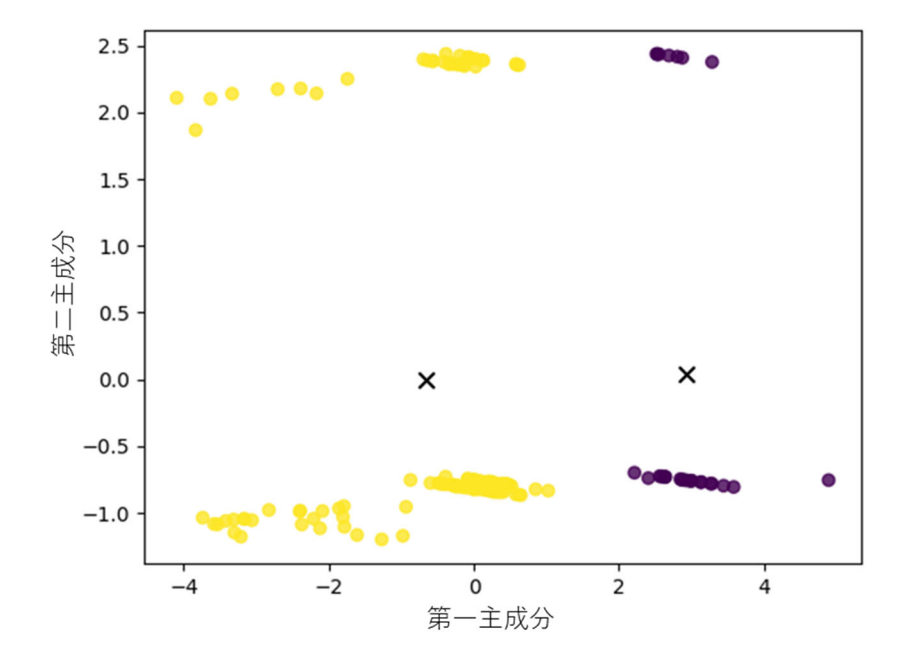

図 3.1.3-23 k-means 法によるクラスタリング結果(クラスタ数:2)

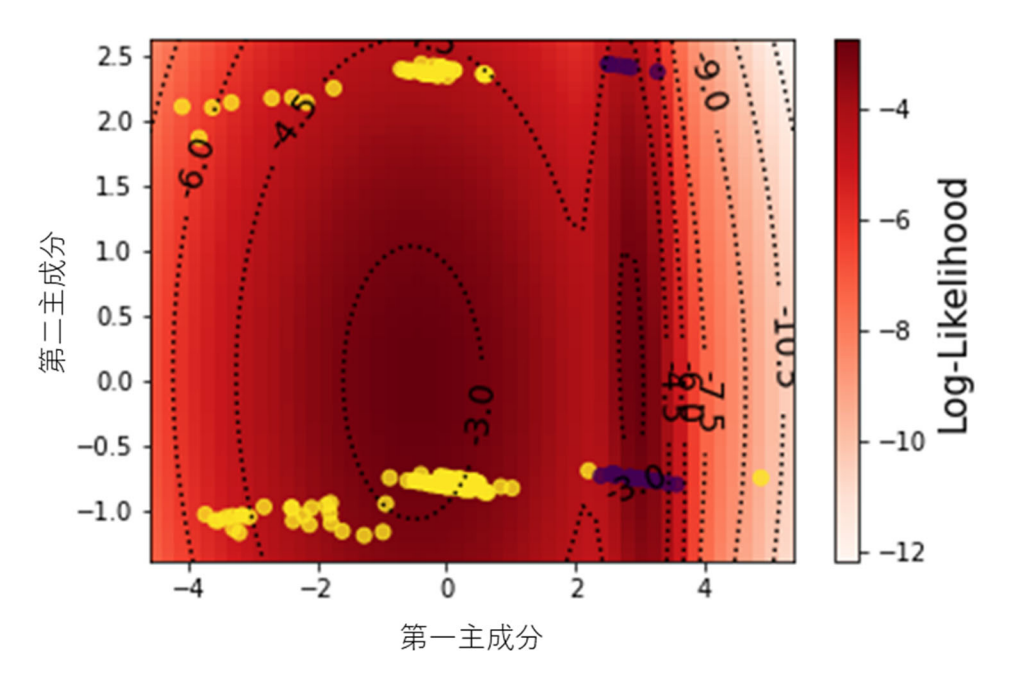

図 3.1.3-24 GM 法によるクラスタリング結果(クラスタ数:2)

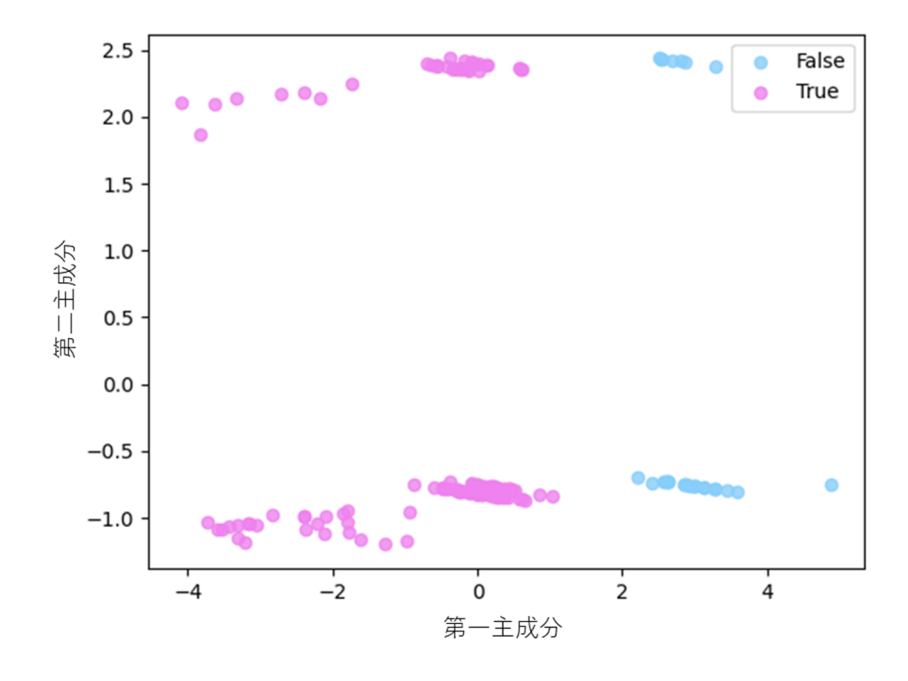

図 3.1.3-25 炉心損傷の有無の可視化(損傷有:True、損傷無:False)

#### **3.1.4. PWR** における **SBO** 事故シナリオ

 整備した RAPID の適用可能性を確認するため、本年度は PWR における SBO 事故を対 象とした解析を実施した。SBO の事故進展は文献[29]を参照した。本年度は PWR への適 用の初年に当たるため、第一段階として事象進展を簡素化する目的で当該文献に示されて いる外部電源喪失イベントツリーに従うとともに格納容器スプレイなどの格納容器冷却を 対象とした安全系を除くこととした。また、対象は 4 ループであるが、故障等の考慮は1つ のループに着目し、ポンプに故障が生じた場合は全ループ同じタイミングで故障したもの とした。一方弁操作や再循環ポンプのシールリークについては着目する 1 ループのみに発 生したとして解析を行うこととした。以下に考慮する事故進展を示す。

"外部電源喪失"が起因事象として生じ、"非常用所内電源"の成功/失敗を考慮しているが、 本解析では SBO が生じたとしているため、非常用所内電源の起動には失敗したとする。た だし、非常用所内電源の回復は考慮する。次の"原子炉トリップ"の成功/失敗であるが、原 子炉トリップの失敗は別の事故進展として考慮できるため、ここではトリップに成功する とした。"加圧器逃がし弁開固着"の発生については考慮する。"短時間の電源回復"につい ては外部電源は回復しないが所内の非常用電源の修復を考慮するため、回復時間をランダ ムサンプリングにより決める。"2 次系の冷却"ではタービン駆動のポンプにより 2 次系の 冷却が期待できる。本解析では、タービン制御に DC 電源を利用しているとし、DC 電源が 無くなる(バッテリの枯渇)まで当該ポンプを利用可能とした。ここではバッテリの枯渇時 間並びにタービン駆動ポンプの起動の成功/失敗及び継続運転失敗に至る時間、それぞれに 与えた確率分布から得るものとした。また、注水を行うためには 2 次系の蒸気を逃がす必 要があるため、この弁操作の成功/失敗を確率で決定する。"RCP 封水 LOCA"では再循環 ポンプから漏水が生じるか否かを判定している。本解析では、発生時間を確率分布から決め、 発生する際の原子炉の状態に応じて漏水が生じる際の漏洩面積を決めることとした。なお、 漏洩が生じる時間よりも早く所内電源が回復した場合には、本事象は生じないものとした。

"号機間電源"及び"長時間の電源回復"は非常用電源の回復として同時に扱うこととした。 所内電源が回復すると一次系に注水する高圧注水系のポンプが利用可能となる。高圧系ポ ンプの起動が成功すると注水ができるよう加圧器逃がし弁を開とする。この弁操作の成功/ 失敗についても確率分布より決定する。所内電源が回復するが高圧注水に失敗する場合、低 圧注水系を起動し、起動出来たらさらに減圧して注水を行う。低圧注水系ポンプの起動の成 功/失敗、継続運転時間を確率分布より決定する。本解析において、所内電源が回復しない と様々な安全系が使えないことから、低圧注水系に外部電源から起動可能な代替低圧注水 ポンプを事故進展に考慮する安全系に加えることとした。これにより電源が回復しない場 合でも 2 次系の冷却から 1 次系の冷却までの手段を考慮できる。ただし、代替低圧ポンプ においても起動の成功/失敗及び継続運転時間について別途確率分布より得るものとする。 本年度の解析は前述した安全系までの操作について RAPID による事故シーケンスの生成

を行う。

表 3.1.4-1 に事故シーケンスの生成に用いた機器や操作の故障モード及び確率分布等の 情報をまとめる。

RAPID では昨年度のプラントの状態を反映した故障状態を考慮する機能を有している。 本解析では、RCP シール LOCA 時の漏洩面積と 1 次系の弁操作の失敗確率にプラント状態 を反映する。

〇漏洩面積

漏洩面積については、BWR で考慮した再循環ポンプのシール損傷と同様の式を用いる。 〇弁操作

弁操作を行う状況をパフォーマンスシェイピングファクター (PSF) として与え、これ に基本となる確率を与え、現実的な失敗確率を得るものとした。

具体的には、プラント状態を以下の5つの状態に区分し、それぞれにファクタを与える。

- 電源あり、低圧ポンプ起動済み、2 次系冷却成功→0.1
- 電源あり、低圧ポンプ起動済み、2 次系冷却失敗→1
- 電源あり、代替ポンプ起動済み、2 次冷却成功→0.1
- 電源なし、代替ポンプ起動済み、2次冷却成功→1
- 電源なし、代替ポンプ起動済み、2次冷却失敗→10

本ファクタの与え方の考え方は以下の通り。

- 1)所内電源か回復しており、かつ 2 次系の冷却を成功していればある程度の崩壊熱を取り 除けていることから時間的余裕が生じ、これが操作に良い影響を当たると考えられること から 0.1 を与えた。
- 2)所内電源は回復しているが低圧注水までには 2 次系の冷却が停止してしまっている、も しくはバッテリにより 2 次系冷却を行っているが電源が回復していないため代替ポンプ を用いた冷却を行う場合については、1)の状況と比較し操作しなければならない状況は悪 くなっていることから、サンプリングした確率値をそのまま利用するとする。
- 3)2 次系の冷却に失敗し、かつ所内電源も回復していない場合、代替低圧ポンプを用いた冷 却を速やかに開始しなければならない状況であることからストレスは過大となることが 予想され、この場合についてはファクタとして 10 を与えた。

なお、代替低圧ポンプの起動に失敗している場合は減圧操作を行わないため、弁操作の成功 /失敗の確認は行わない。

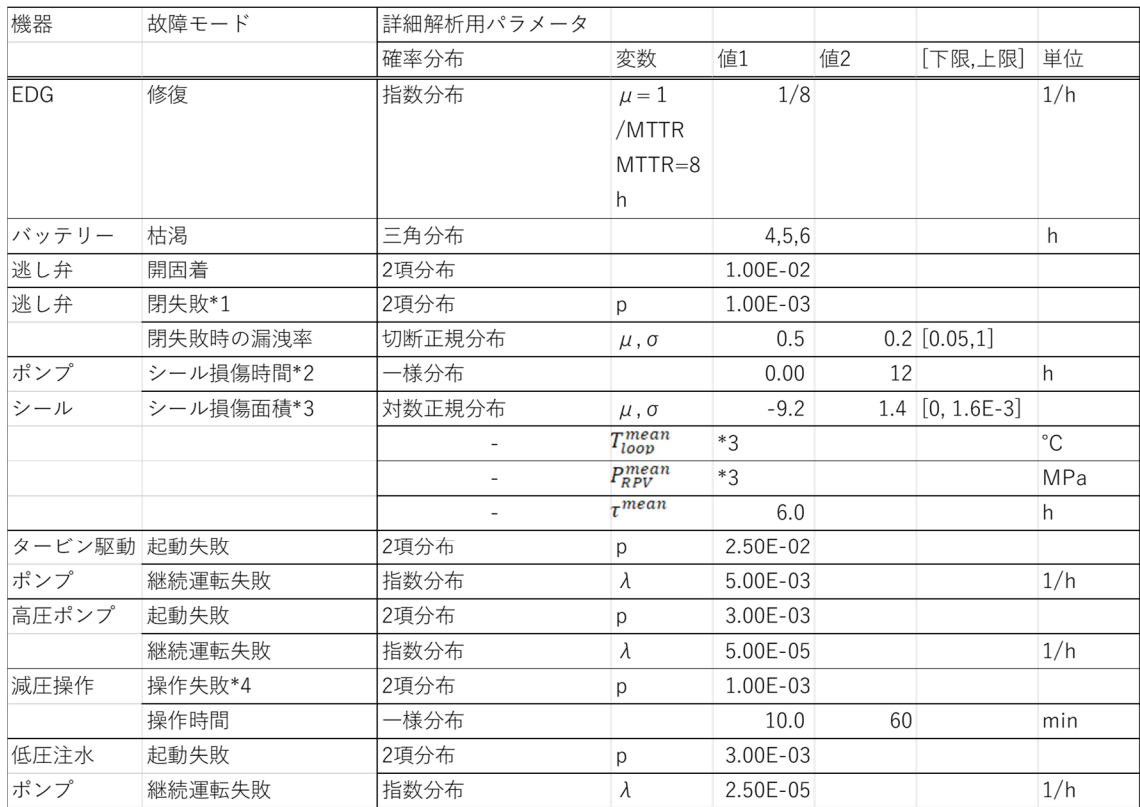

# 表 3.1.4-1 PWR の SBO 解析に確率を考慮する機器・操作と確率分布

### **3.1.5. PWR** における **Apros** を用いた試解析

3.1.4 節で示した事故シナリオに従い Apros を用いた解析を実施する。

#### **3.1.5.1. SBO** 解析のための **Apros** へのモデルの追加

3.1.4 節で示した事故シナリオの解析を行うため、LOCA 解析に用いている Apros 解析モ デルに以下の点ついて追加を行った。

○加圧器逃し弁ー開固着及び開閉回数による閉失敗

従来の逃がし弁の手動開を残しつつ別途 DPRA 用開信号を取り扱うバイナリー信号を 追加した。また、弁の開閉に伴う閉失敗を再現するため、手動開信号及び加圧器の圧力 が設定値を超えることで弁を開とする信号のいずれかが入力される回数をカウントでき るようにした。回数のカウントロジックは BWR の SRV のそれと同じである。図 3.1.5- 1 に変更を加えたモデル図を示す。

○2次系タービン駆動ポンプ (T/D AFW) のバッテリ枯渇による停止制御

今回の解析範囲では 2 次系の電動ポンプによる冷却を考慮しないため、タービン駆動ポ ンプへの起動信号を利用して電動ポンプが停止するロジックとした。これに加え、蒸気 逃がし弁の操作についてもタービン駆動ポンプの起動信号と連動できるよう Apros diagram にモデルを追加した。2 次系給水ポンプ関連のロジック図を図 3.1.5-2 に、蒸気 逃がし弁を開にするロジック図 3.1.5-3 に示す。

〇RCP シール LOCA のモデル化

RCP ポンプの入口にパスを追加し格納容器に漏洩するパスを追加した。また漏洩面積を 制御できるよう弁として模擬し、この弁に開度を与えるロジックを追加した。以上を反 映したものを図 3.1.5-4 に示す。

〇所内電源回復のモデル化

所内電源が回復したタイミングで動くべき機器への信号が伝わるよう回復信号をモデル 化した。

〇代替低圧注水ポンプのモデル化

1 次系低圧注水ポンプに並列して同能力のポンプを代替低圧注水ポンプとして設置した。 また、常設と代替の2つのポンプが同時に起動することがないようこれら機器への起動 信号のロジックをモデル化している。

〇加圧器逃し弁操作時の PSF 決定ロジック

弁操作が必要な状況時におけるプラントの状態(非常用電源、2 次系冷却、低圧注水ポン

プの起動の状態)からに応じた PSF を決定するためのロジックを図 3.1.5-5 に示す。こ こで決定した PSF を RAPID が読み取り弁操作の失敗確率と合わせて弁操作の成功/失 敗を決定する。

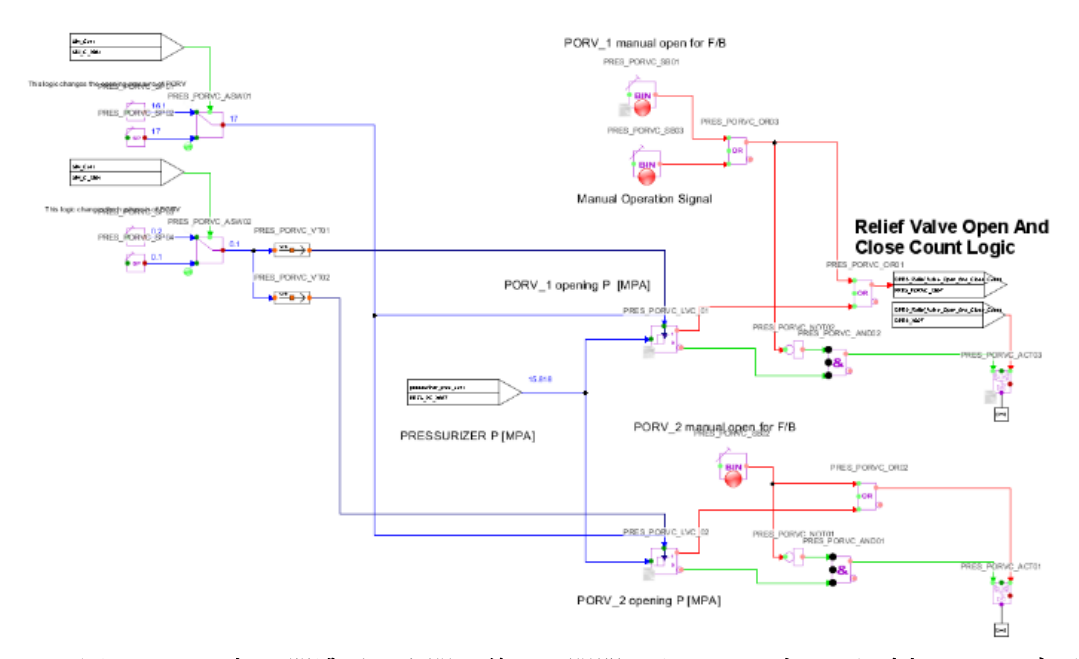

# 図 3.1.5-1 加圧器逃がし弁開固着及び開閉カウントロジックを追加したモデル図

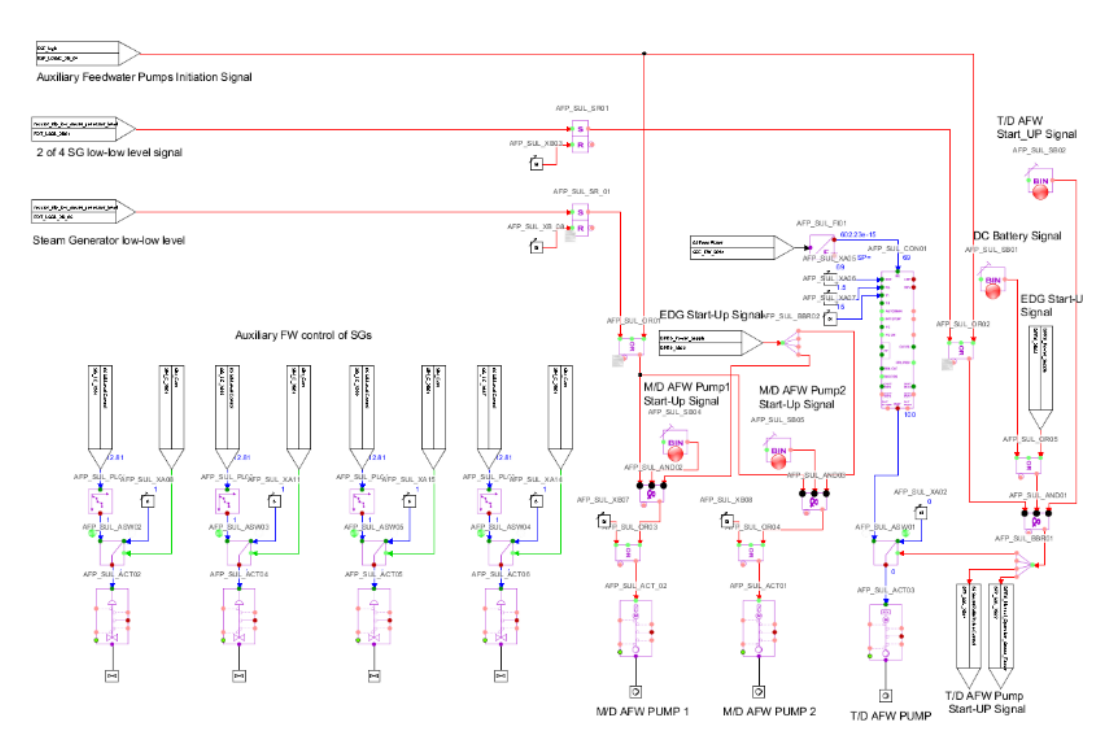

図 3.1.5-2 2 次系給水ポンプの起動・停止制御ロジック図

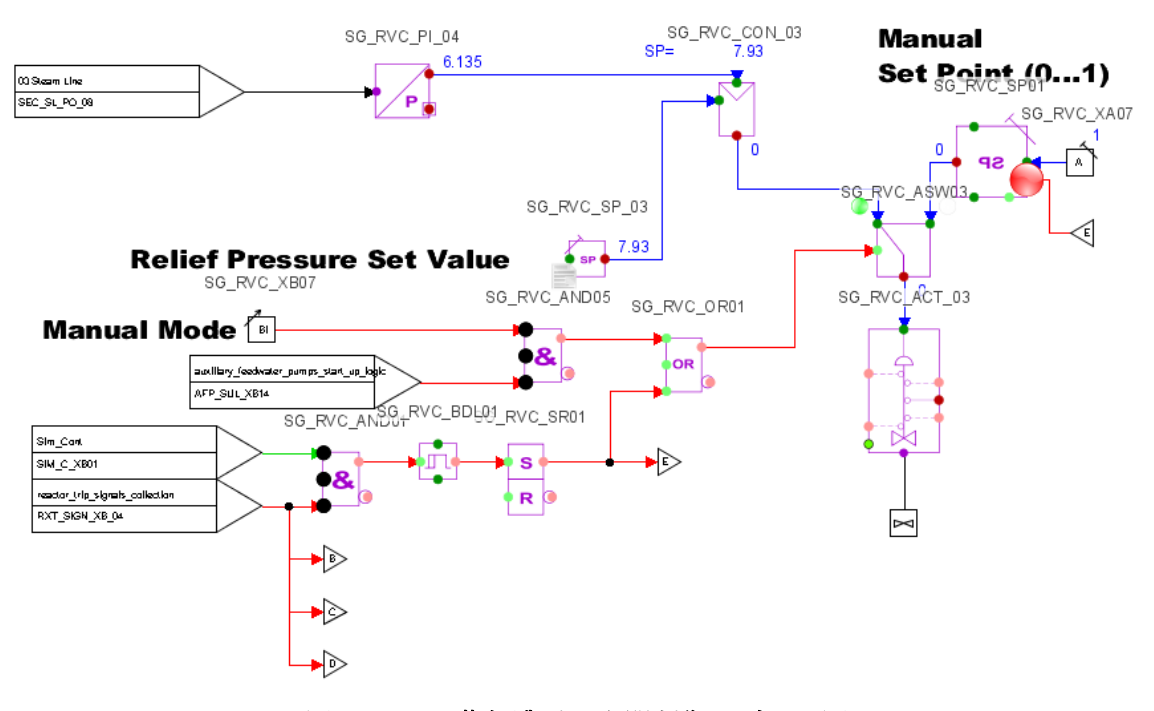

**SGA** 

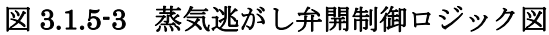

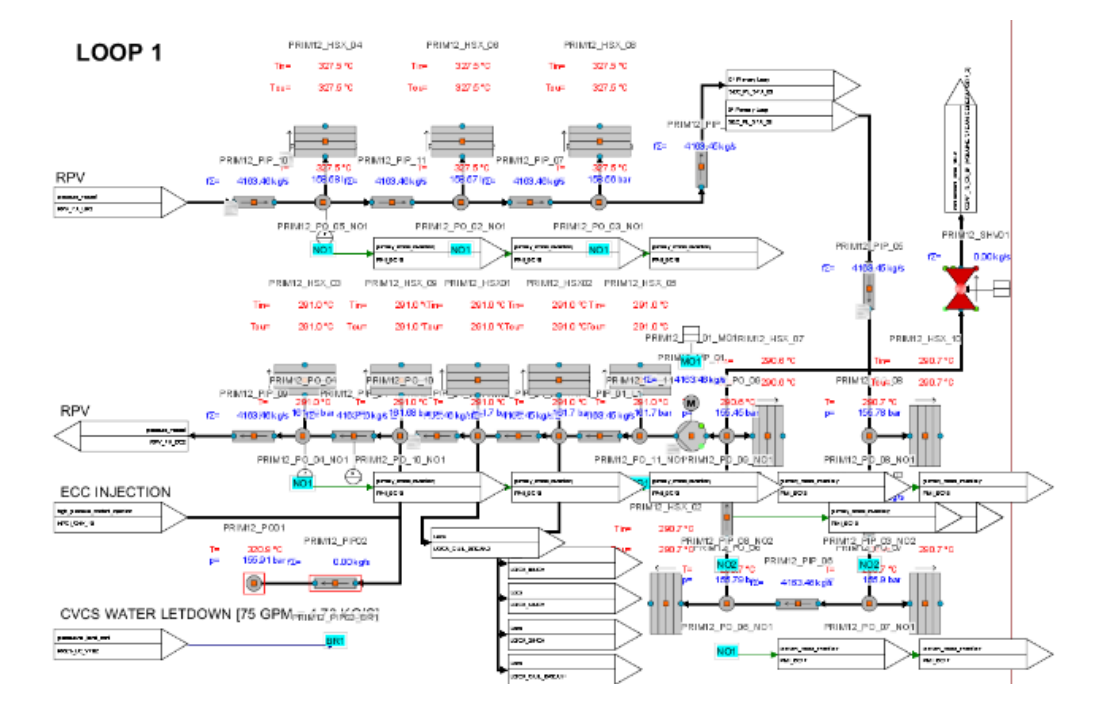

図 3.1.5-4 RCP シール損傷に伴う漏洩パスの形成

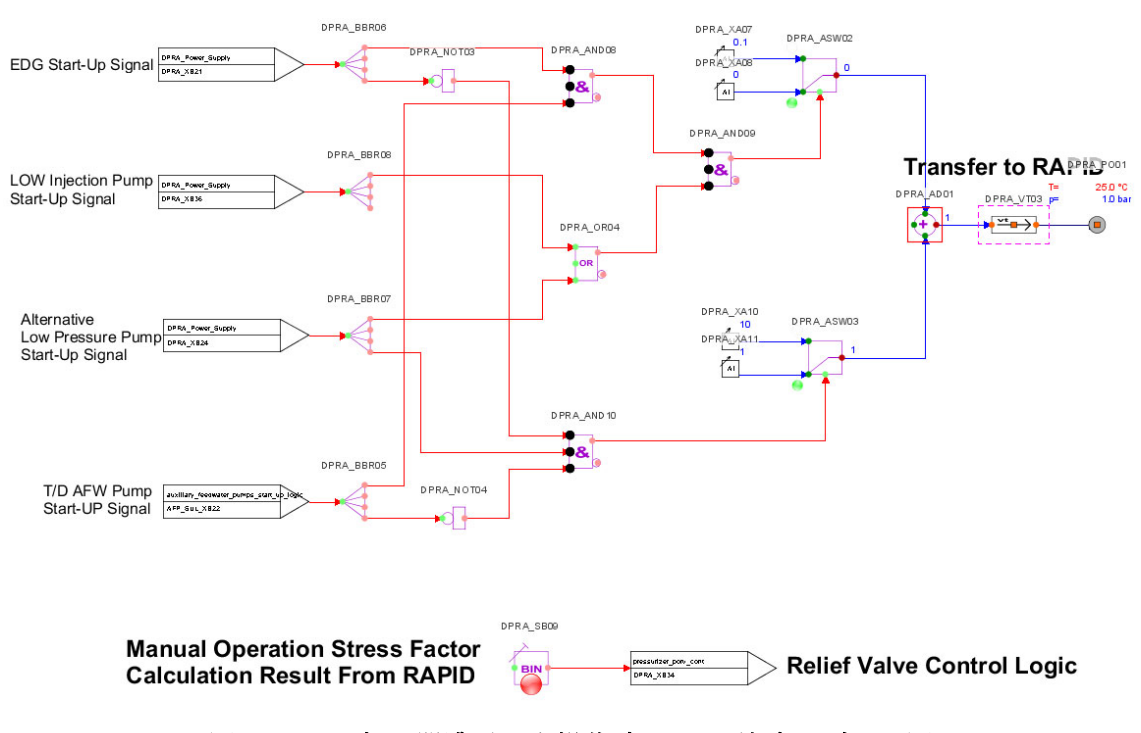

#### **DPRA Manual Operation Stress Factor**

図 3.1.5-5 加圧器逃がし弁操作時の PSF 決定ロジック図

#### **3.1.5.2. Apros** による試解析の結果

3.1.5.1 節で追加したモデルやロジックについて Apros の GUI 上で信号の ON/OFF か ら目的の信号(起動信号等)が出力されていることを確認したのち、これらモデルを含め Apros profile を作成した。次に RAPID で生成する事故シーケンスが SCL により正しく解 析を制御していること、また、SCL の制御通りに解析が進んでいることを確認するため、 バッテリの枯渇時間や非常用発電機による所内電源の回復時間など事故シーケンスを特徴 づけるパラメータをランダムに決定するのではなく、あらかじめ決定した値に基づく事故 シーケンスの生成を RAPID で行った。以下に解析に用いた事故シーケンス及び解析結果を 示す。なお解析時間は 12 時間までとした。

1)SBO 発生から 4 時間後にバッテリが枯渇、交流電源の回復に失敗するケース

本ケースでは SBO が発生し 2 次系の冷却をタービン駆動のポンプで冷却を継続するが バッテリ電源の枯渇によりタービン駆動ポンプの制御ができずに停止する。交流電源が回 復しないため 1 次系の注水ポンプ等も利用できずに解析時間の 12 時間を迎える。 図 3.1.5-6 から図 3.1.5-10 に解析結果を示す。

SBO 発生、循環ポンプの停止により加圧器内の水が一次系内に流入する。一次系内の流 量が低下するが系内の流量は低いながらも維持されている。2 次系側では、SBO 発生とと もにタービン駆動のポンプが起動し冷却が始まり 2 次系管内の圧力及び温度が低下する。 タービン駆動ポンプの流量に変化は生じるがバッテリ枯渇までの4時間(14400秒)まで 冷却が継続し、一次系流量及び圧力、被覆管温度、2 次系管内温度ともほぼ一定に落ち着 いている。バッテリが枯渇しタービン駆動ポンプが停止するが、解析終了時刻まで大きな 変化はなく炉心は冷却されるという結果を得た。

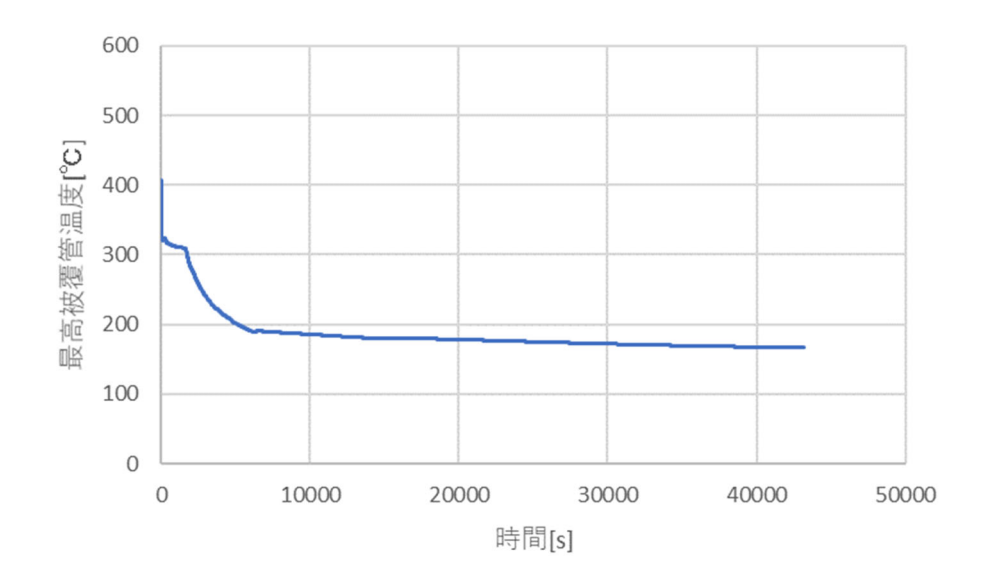

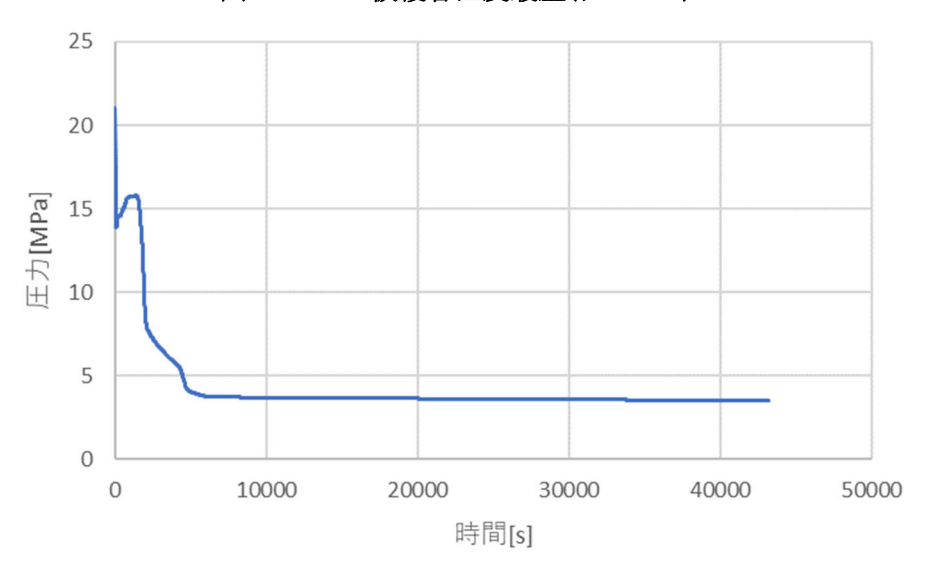

図 3.1.5-6 被覆管温度履歴(ケース 1)

図 3.1.5-7 一次系圧力履歴(ケース 1)

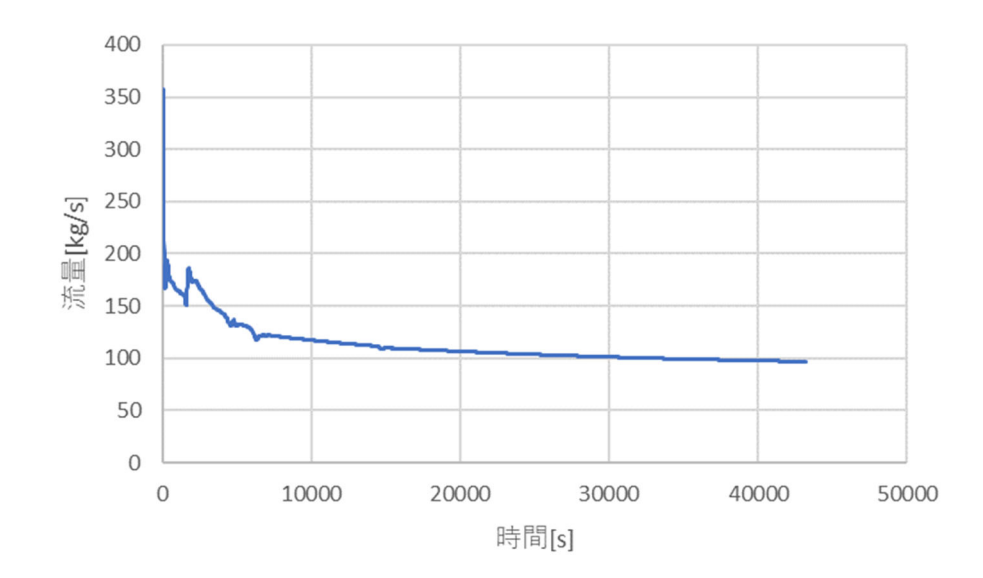

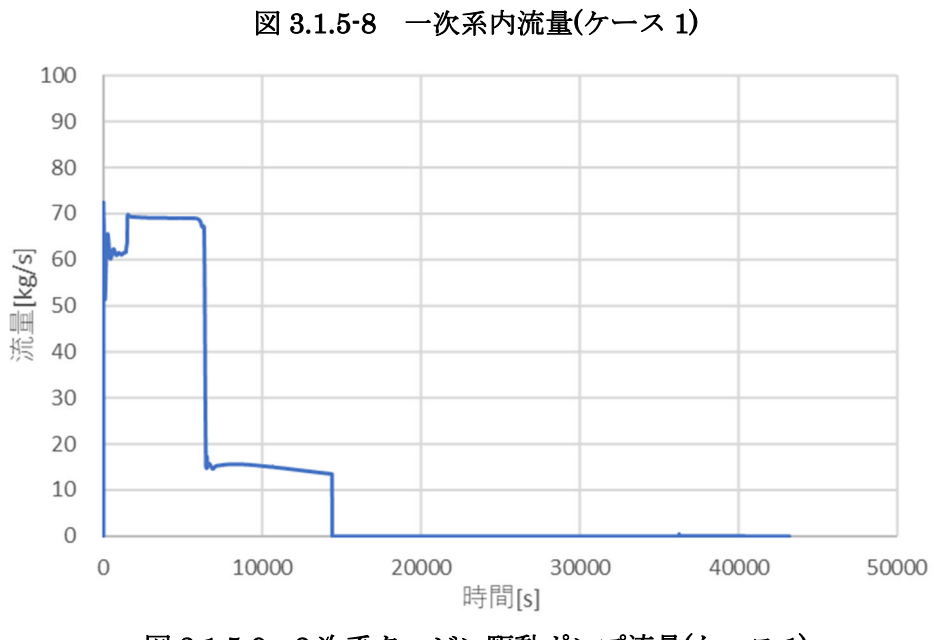

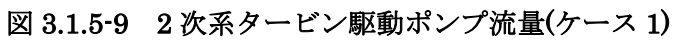

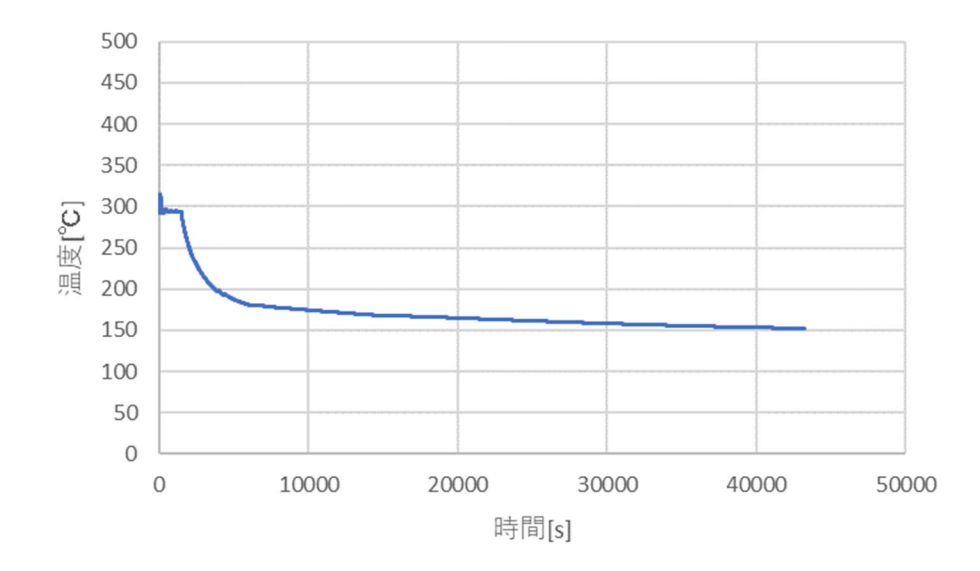

図 3.1.5-10 2 次系管内温度(ケース 1)

2) SBO 発生から 4 時間後にバッテリが枯渇、RCP シール LOCA が 6 時間で発生、交流電 源の回復に失敗するケース

解析結果を図 3.1.5-11 から図 3.1.5-14 に示す。

解析開始から 6 時間までは 1 のケースと同じである。なお所内交流電源が回復してい ないため代替低圧ポンプの起動を試み成功しているが、1 次系圧力が高いため注水は行わ れていない。6時間(21600s)に RCP ポンプのシール部からの漏洩 (2.8E-3m<sup>2</sup> の面積)が 生じるため一次系圧力がさらに低下する。このとき代替低圧ポンプのグラフに流量が生じ ているがポンプ特性上注水できる圧力ではないため、急激な 1 次系内の水の流出に伴いポ ンプを通過した水量がプロットされたものと考える。漏洩に伴う 1 次系圧力が下がること で代替低圧ポンプからの注水が可能となる。1 次系圧力の低下に伴いシール部からの漏洩 量が減少し、代替低圧注水ポンプからの注水量とおおよそ同量になり解析終了まで継続さ れる。1 次系の圧力がケース 1 より下がっていることから最終的な被覆管温度はケース 1 より低くなった。

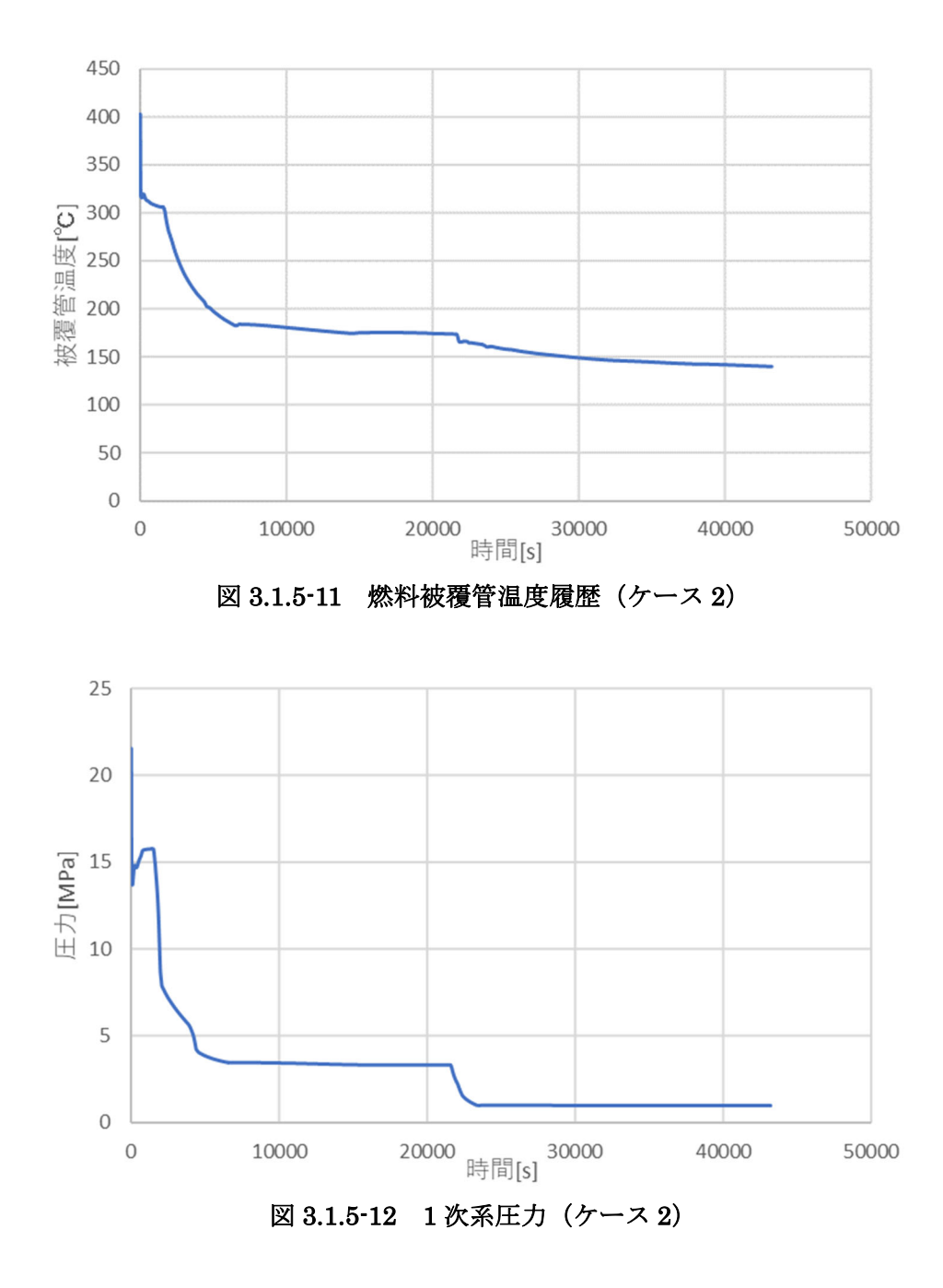

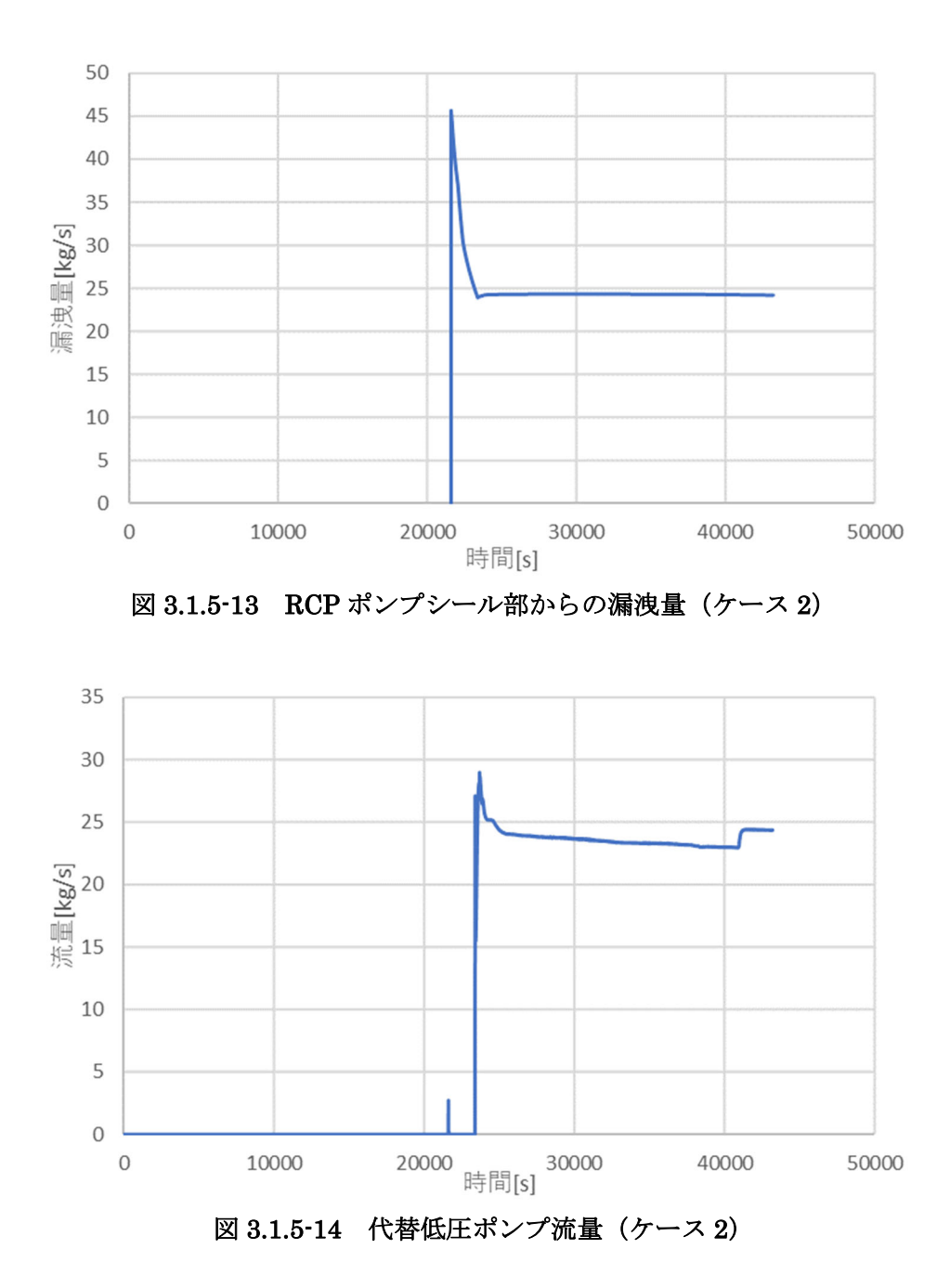

3) SBO 発生から 4 時間後にバッテリが枯渇、交流電源が 6 時間で回復、高圧注水ポンプ及 び逃し弁開に成功するが 9 時間で高圧注水ポンプが停止、低圧注水にて注水継続を行うケ ース

解析結果を図 3.1.6-15 から図 3.1.6-19 に示す。

解析開始から6時間まではケース1と同じ。交流電源が回復することで1次系への高 圧注水ポンプを用いた注水を開始するため、加圧器逃し弁の開操作を行う。逃し弁開によ り高圧注水が開始され燃料被覆管温度は低下する一方 1 次系圧力は上昇する。9 時間 (32400s)で高圧注水ポンプが停止することで蒸気の発生量が少なくなり 1 次系圧力が減少 する。低圧注水ポンプの起動に成功するので 1 次系圧力がポンプの吐出可能圧力まで減少 したのちに注水が開始される。低圧注水が開始されると 1 次系圧力が維持され十分な注水 に至らずに燃料被覆管温度が上昇し始める。1 次系圧力が微増し 40000s(約 11 時間)で低 圧注水が維持できなくなる。その後燃料被覆管温度も上昇しているが解析終了時間までに は燃料損傷に至るような温度には至らない。

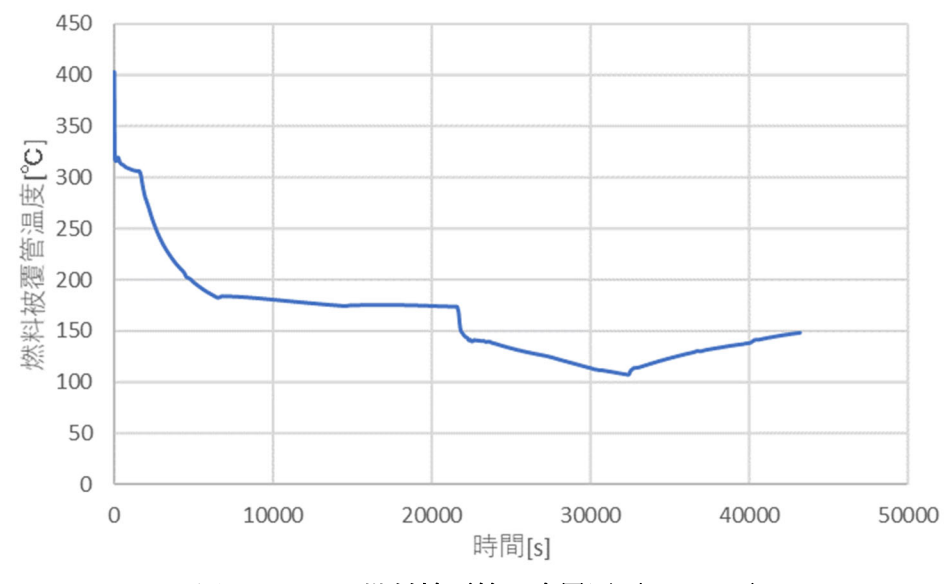

図 3.1.5-15 燃料被覆管温度履歴(ケース 3)

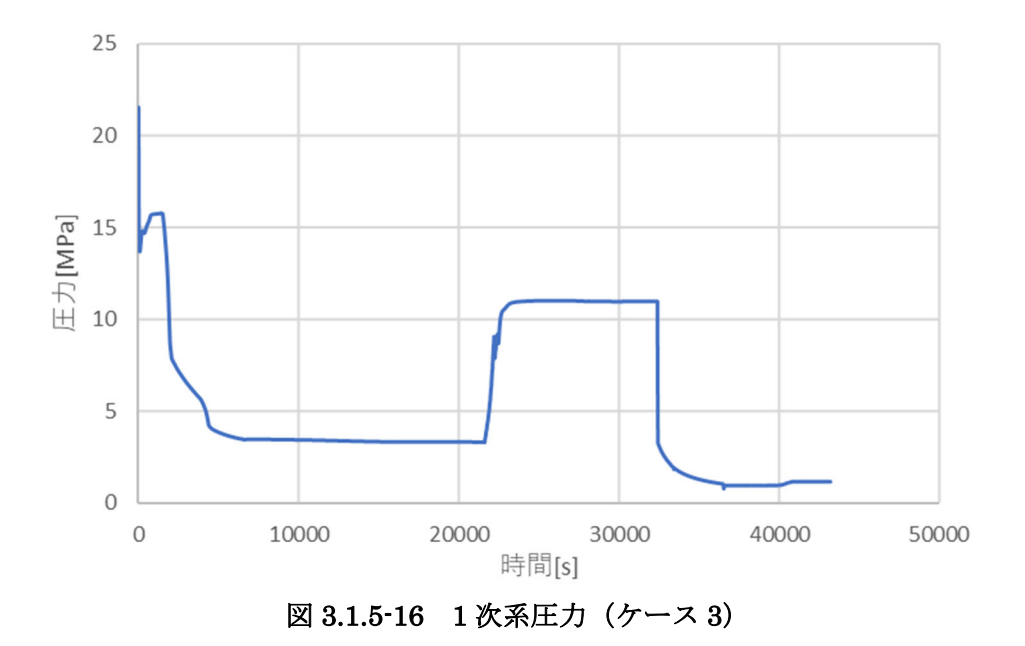

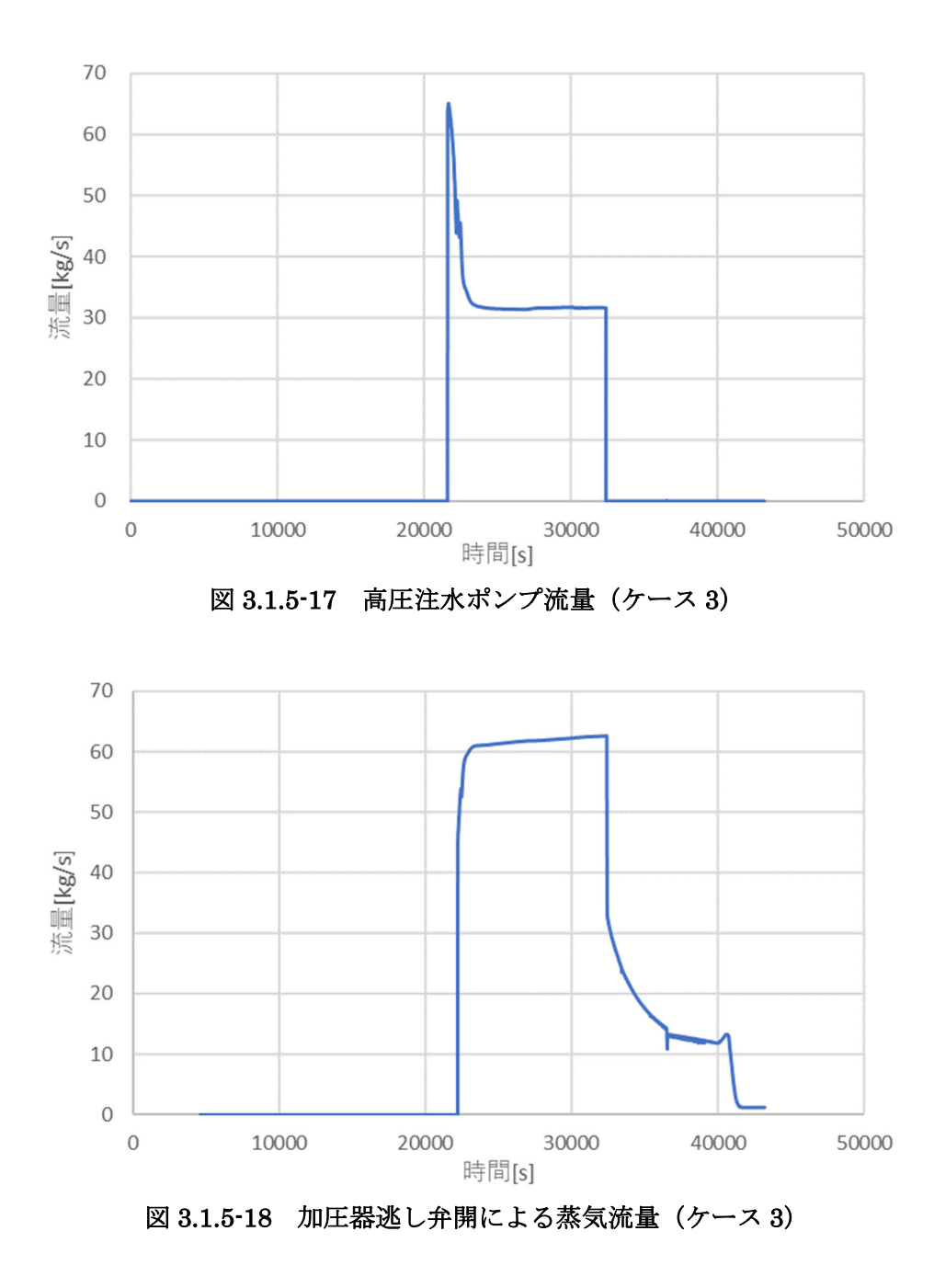

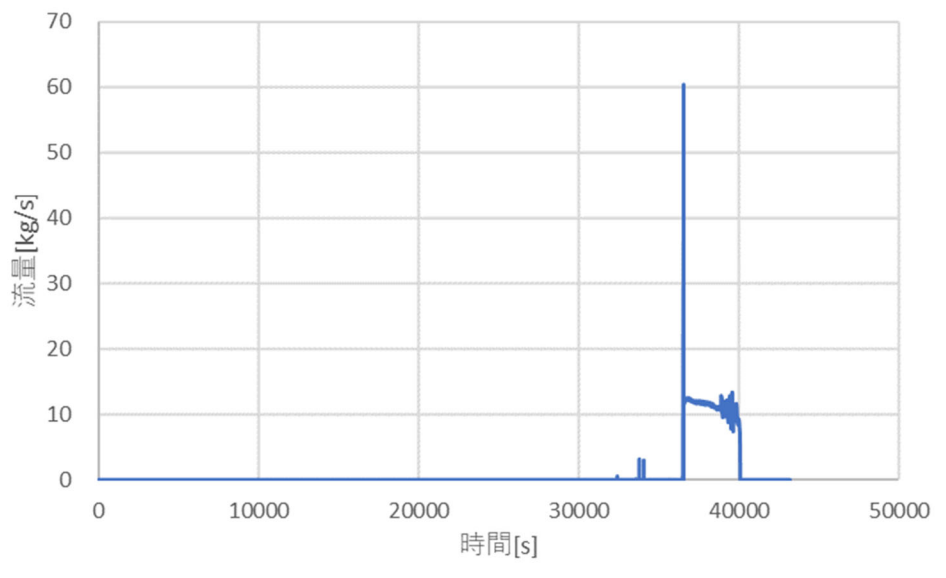

図 3.1.5-19 低圧注水ポンプ流量(ケース 3)

以上3つのケースにおいて、バッテリの枯渇、RCP シール損傷、高圧注水起動/失敗、低 圧注水起動、代替低圧注水ポンプの利用、蒸気逃がし弁の操作の SBO 解析用モデルとして 追加した機能の動作確認とそれらによる熱水力挙動を確認した。この3つのケースでは炉 心損傷に至るような事故シーケンスとはならなかった。今後炉内状況がより過酷になるよ うなケースや長時間の解析時間により機能を確認したのちに多数ケース解析を実施すると ともに弁の開失敗など 1 度の操作しか行わない操作に関しては失敗した場合の解析を行い 最終的な頻度計算の時に発生確率を乗じることで解析数や解析時間の短縮を図れるもの考 える。

# **3.2.** 動的 **PRA** の効率的な実施機能の検証解析

#### **3.2.1.** 代替評価モデルの構築及び交差検証

2.2 で作成したデータベースを利用し、Python のオープンソース機械学習ライブラリ scikit-learn[7]を用いた。

- 炉心損傷の有無を予測する場合、離散的な出力に対して、データを複数のクラス に分類することにより代替評価モデルを構築する。事故解析の入出力の関係が高 度な非線形であるため、非線形分類手法を利用する。
- 炉心損傷発生タイミングを予測する場合、連続的な出力に対して、非線形回帰を 行う。

サポートベクトルマシン (Support vector machine, SVM)法[30]は、様々な教師あり機 械学習の中、優れた手法の1つであり、分類や回帰に適用できる。カーネル関数を利用す ることにより、図 3.2.1-1 と図 3.2.1-2 に示すように、SVM 法は非線形分類及び非線形回帰 に適用可能となる。

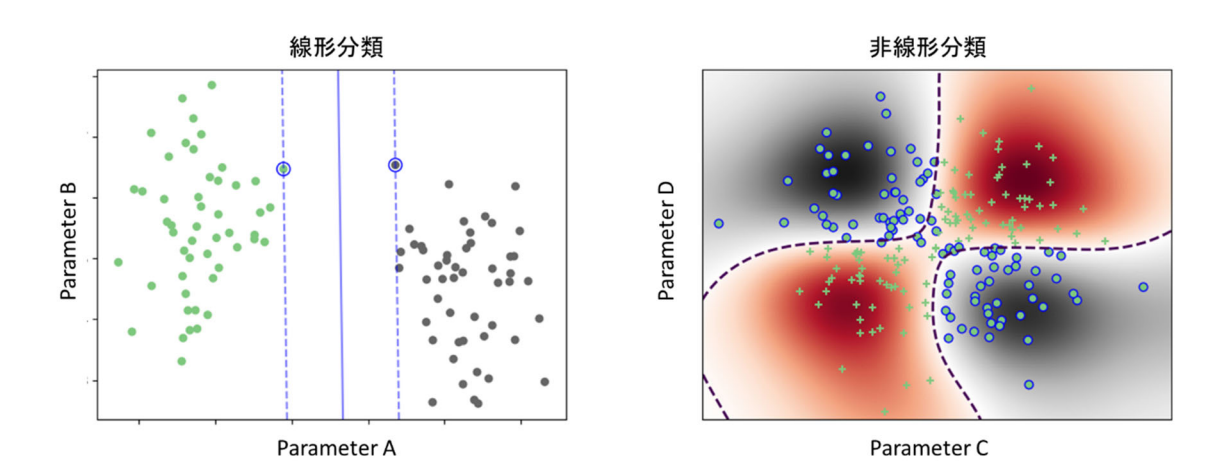

図 3.2.1-1 SVM を用いた線形分類と非線形分類の例

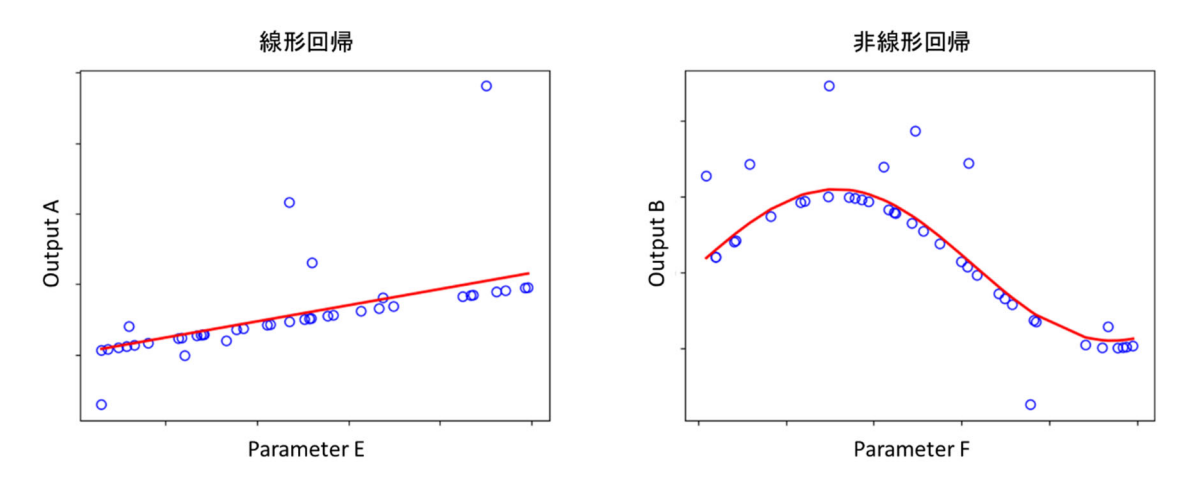

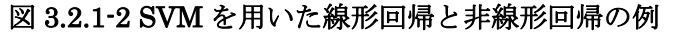

また、構築した代替評価モデルの予測性の検証には交差検証が良く用いられる。交差 検証とは訓練データと検証データを分離して予測機能の確認を行うことであり、図 3.2.1-3 に示すように、4つのステップで実施される。

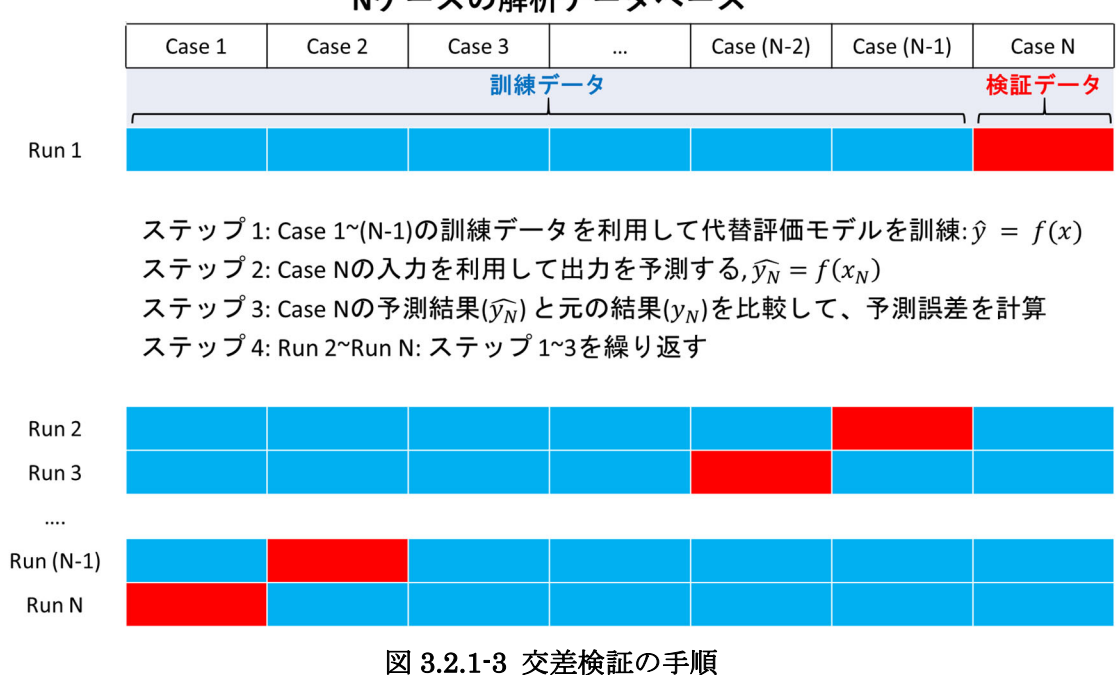

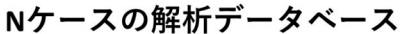

## **3.2.1.1. SVM** 分類を用いた炉心損傷の予測

SVM の非線形分類モデルを利用し、炉心損傷状態を予測できる代替評価モデルを構築 した。その妥当性を下記の予測正解率で確認した。

> 予測正解率(分類) = 炉心損傷状態を正しく予測したケース数 全ケース数

表 3.2.1-1 に示すように、Apros コードの代替評価モデルを用いて、154 ケースの Apros の解析結果を予測し、予測の正解率は 82.5%となった。

予測正解率(分類) = 0.825

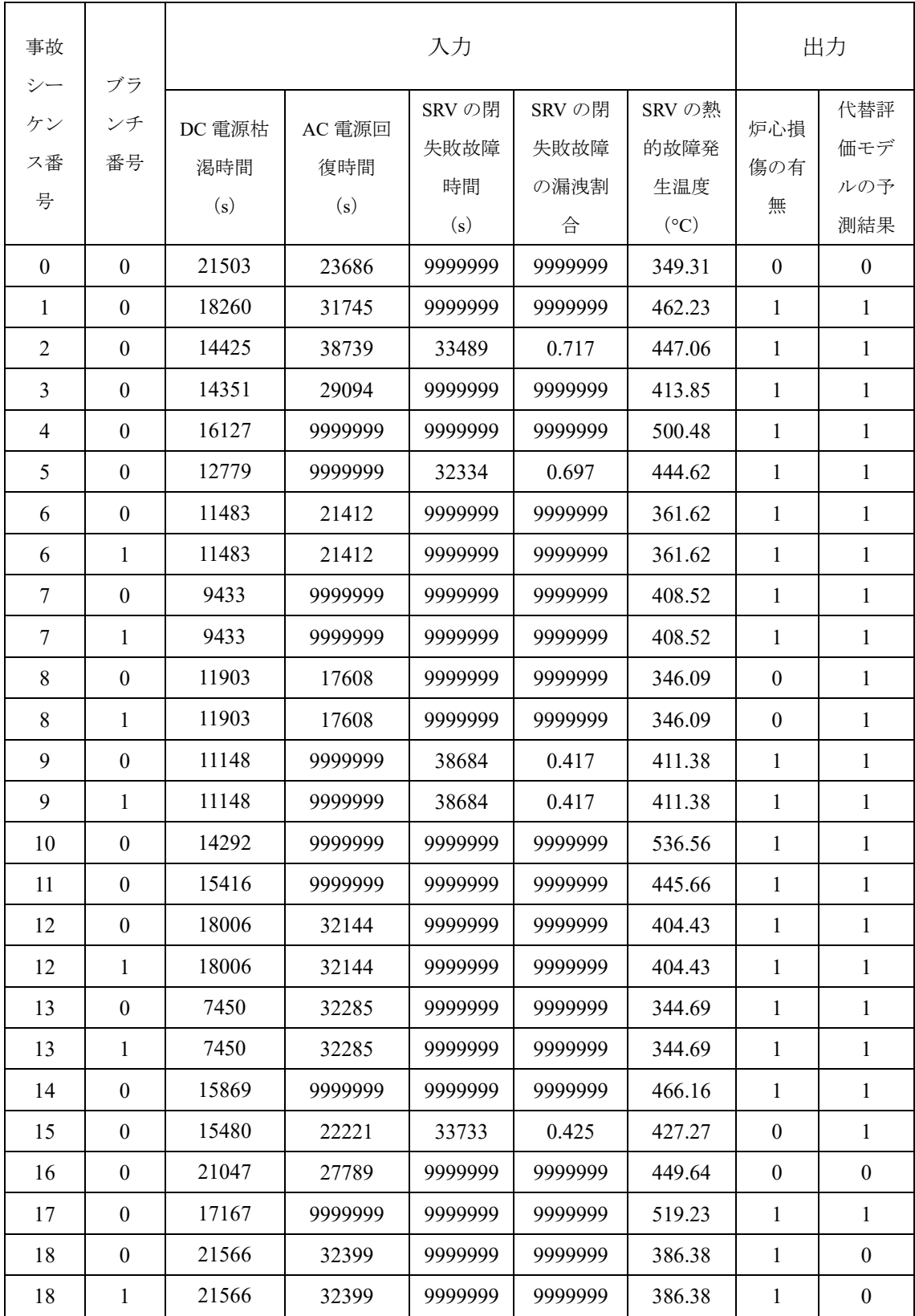

# 表 3.2.1-1 Apros の代替評価モデルの交差検証

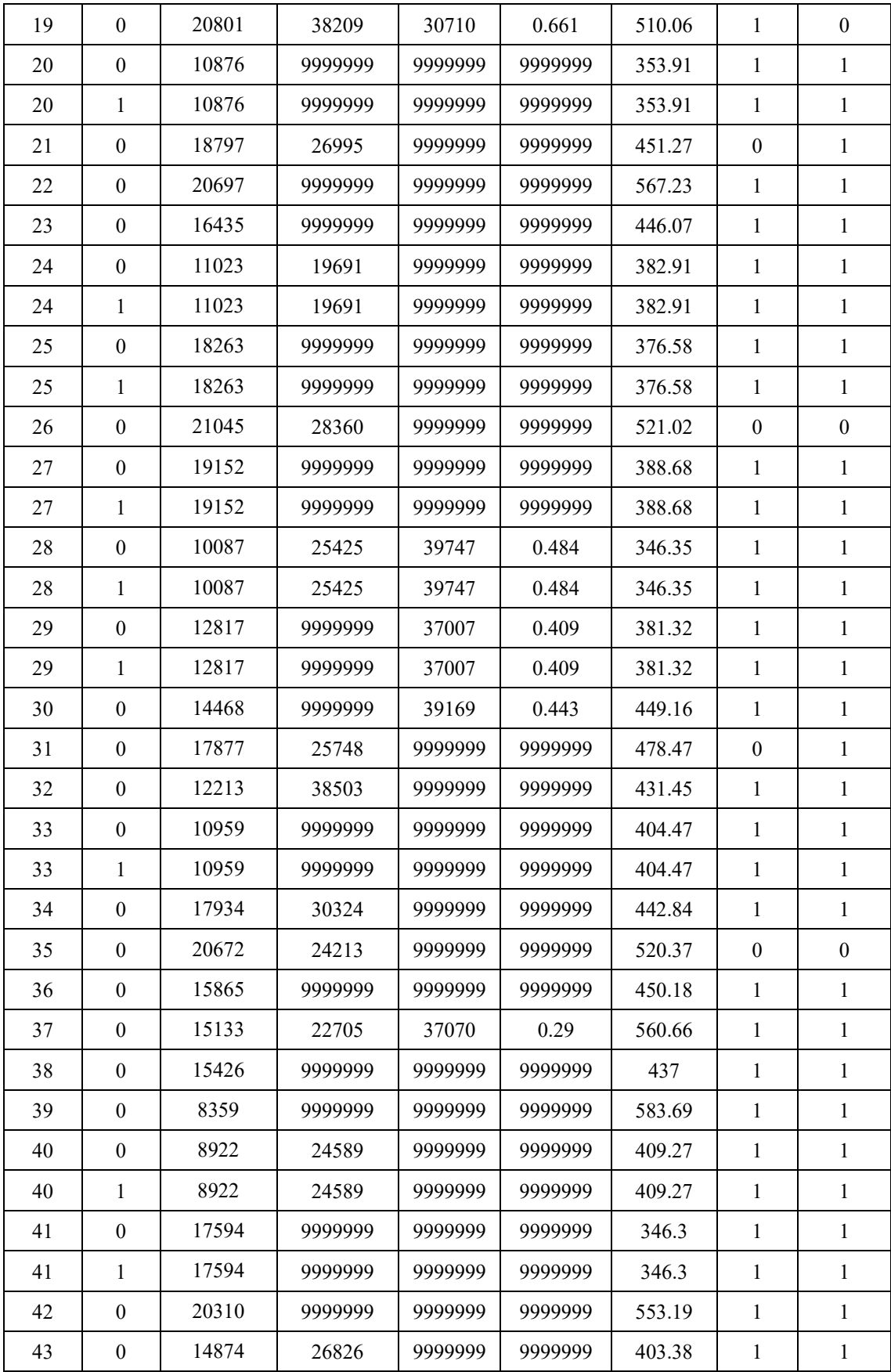

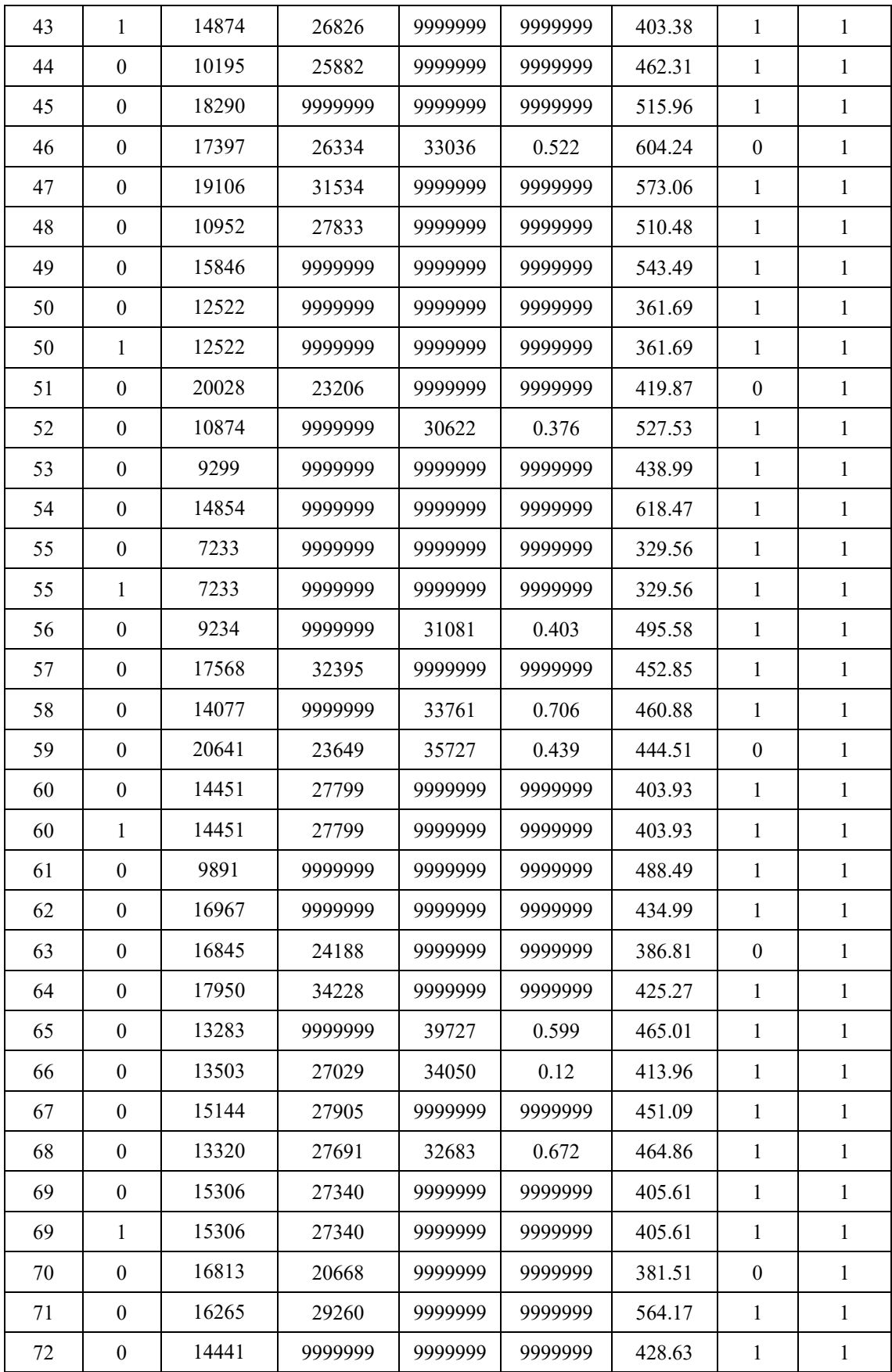
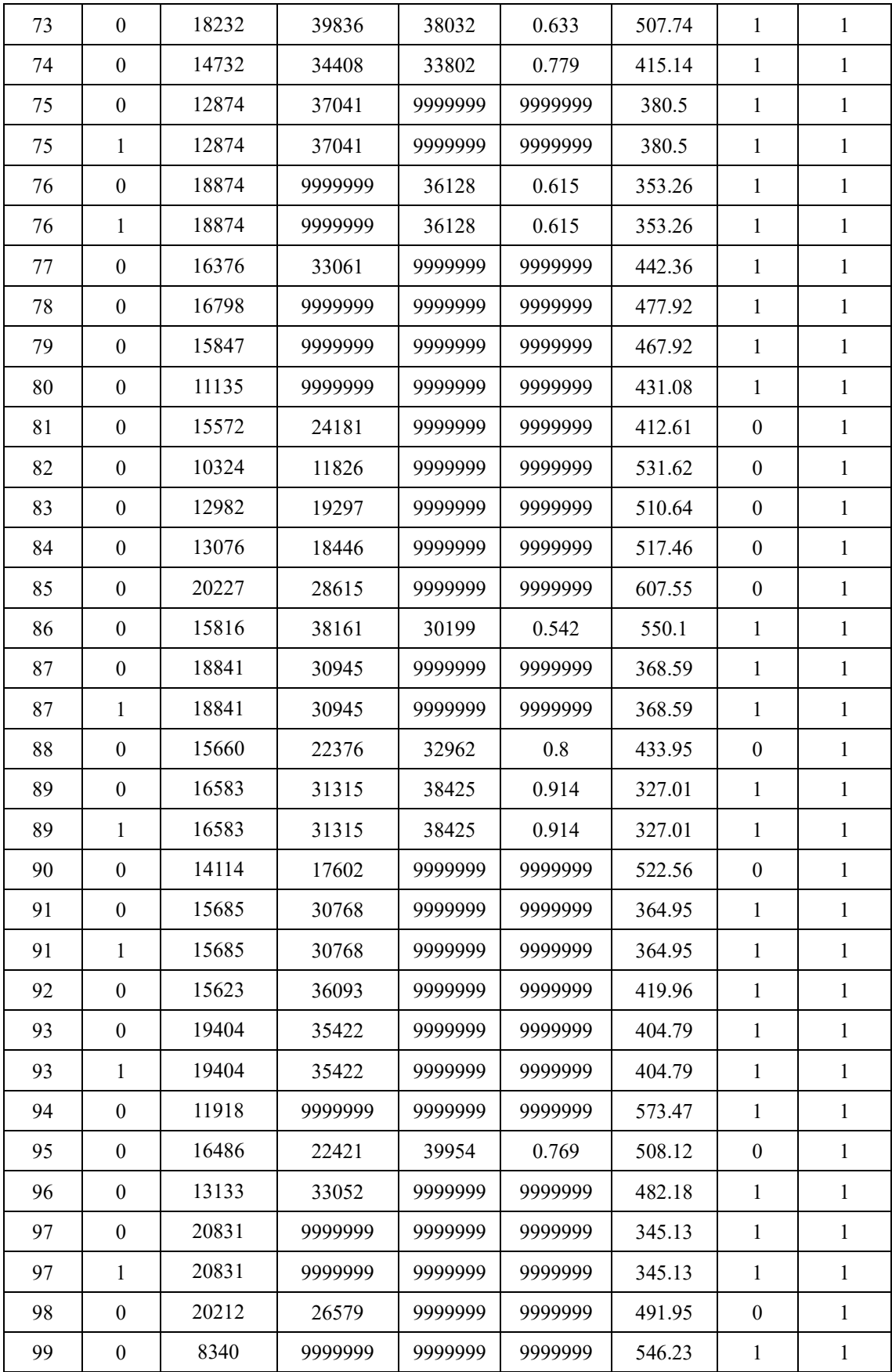

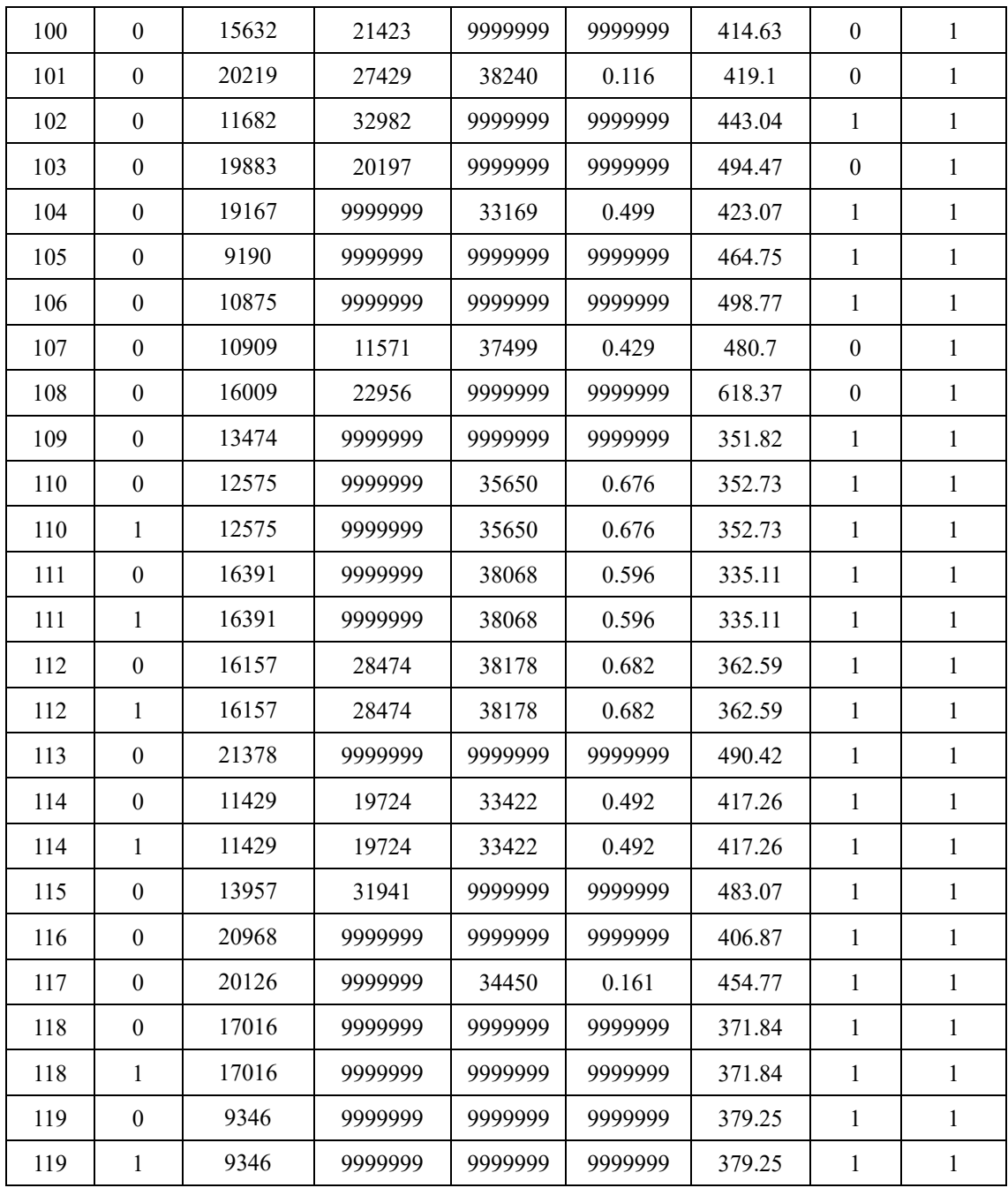

表 3.2.1-2 に示すように、THALES2 コードの代替評価モデルを用いて、49 ケースの THALES2 の解析結果を予測し、予測の正解率は 79.6%となった。

# 予測正解率(分類) = 0.796

# 表 3.2.1-2 THALES2 の代替評価モデルの交差検証

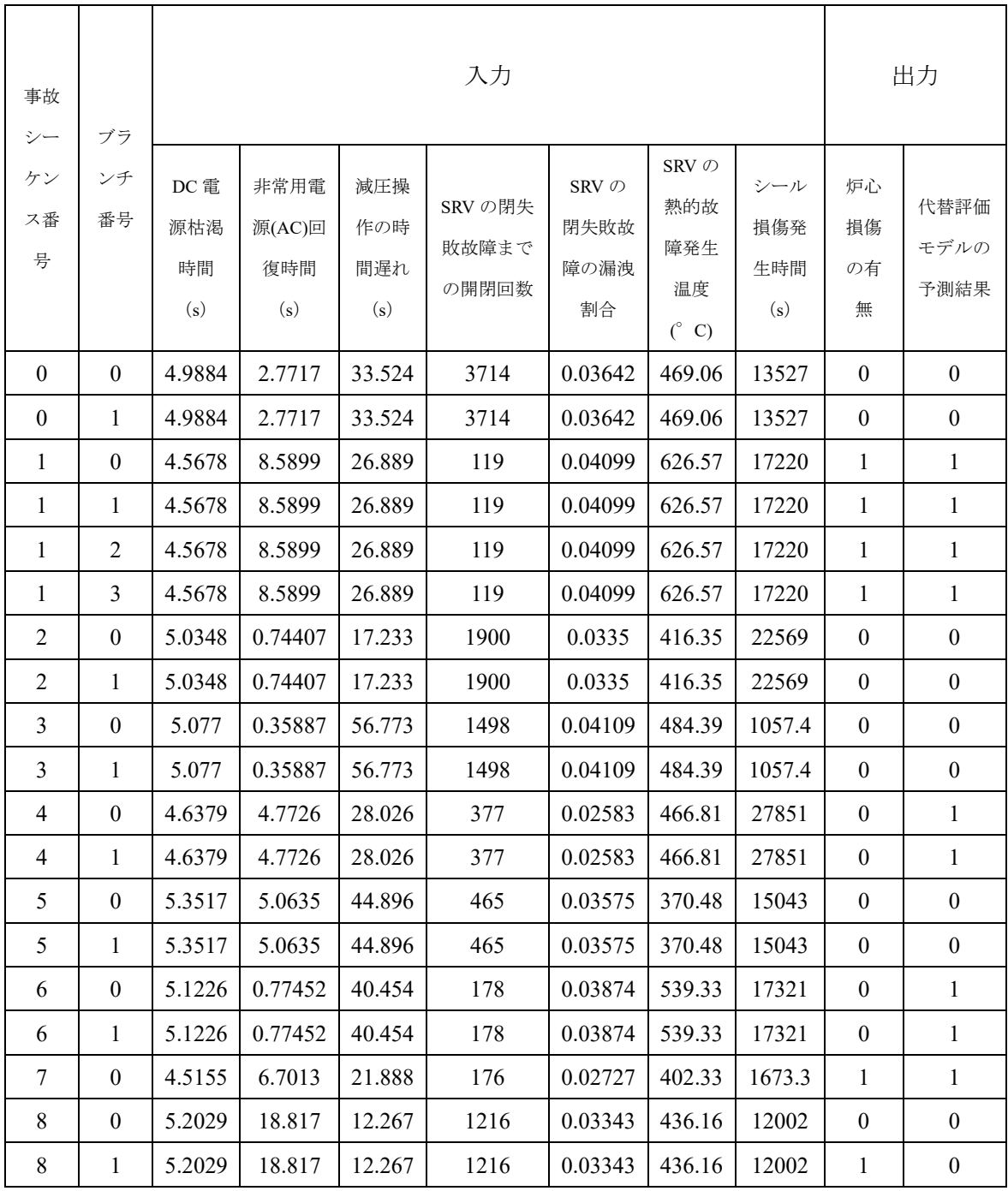

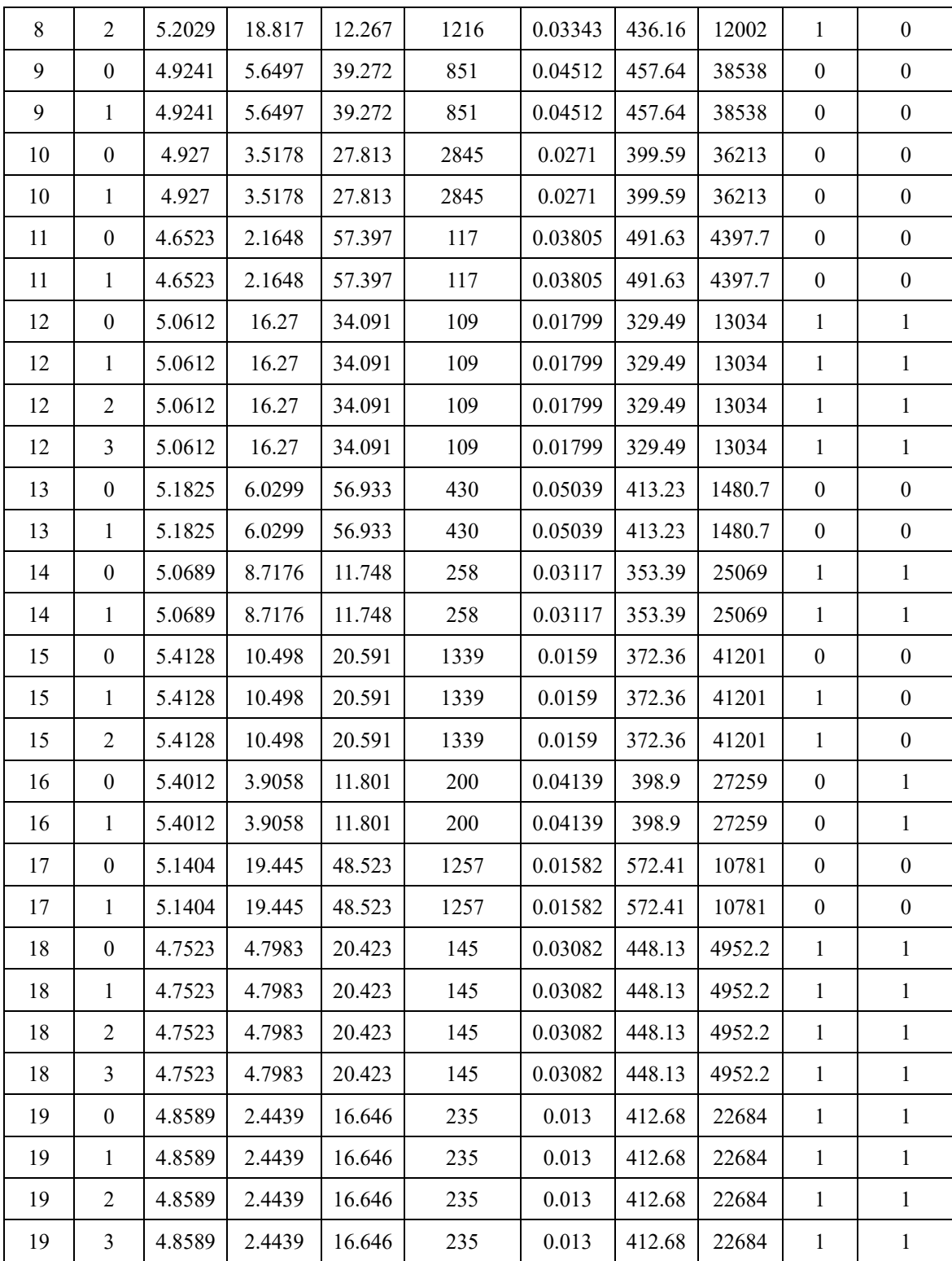

## **3.2.1.2. SVM** 回帰を用いた炉心損傷の発生タイミングの予測

SVM の非線形回帰モデルを利用し、炉心損傷の発生タイミングを予測する代替評価モ デルを構築した。連続的な出力に対する予測性を確認するため、下記の予測エラー率を利 用した。

$$
\frac{\sum_{i=1}^{N} \frac{|\exists \text{` ]} \text{`f}(\vec{a}) - \text{`f}(\vec{a})}{\text{`f}(\vec{a})\hat{a}}}{N}
$$

炉心損傷があった Apros の解析データを抽出し、損傷が発生するタイミングを予測し た。解析結果と予測時刻の比較を図 3.2.1-4 に示す。Apros の解析結果を用いた炉心損傷時 刻の予測誤差は 4.6%となった

Apros の予測エラー率 (回帰) = 0.046

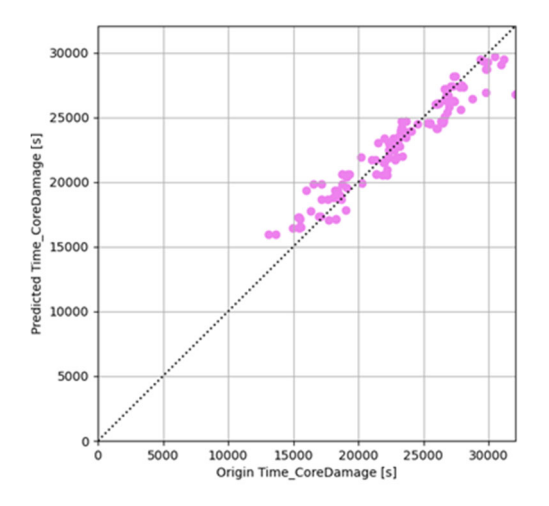

図 3.2.1-4 Apros の炉心損傷発生タイミングの予測

次に炉心損傷があった THALES2 の解析データを抽出し、損傷が発生するタイミング を予測した。解析結果と予測時刻の比較を図 3.2.1-5 に示す。THALES2 の解析結果を用い た炉心損傷時刻の予測誤差は 71.0%となった。THALES2 の結果を用いた予測時刻のエラー 率は Apros のものと比較しエラー率が高くなった。これは炉心損傷が発生した事故シーケ ンスの数が少ないことため、THALES2 の代替評価モデルの予測性能が相対的に低下した ものと考える

THALES2 の予測エラー率 (回帰) = 0.710

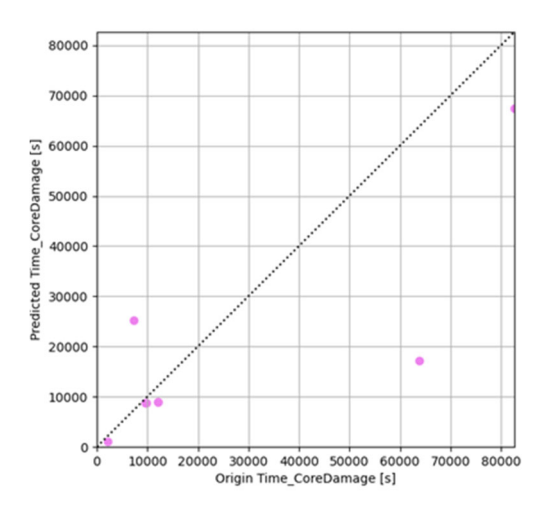

図 3.2.1-5 THALES2 の炉心損傷発生タイミングの予測

## **3.2.2. THALES2** を用いた適合サンプリングのテスト

THALES2 と SVM 回帰モデルを用いて、適合サンプリング機能の検証解析を行った。図 3.2.2-1 と図 3.2.2-2 に示すように、モンテカルロ・サンプリング法は入力空間からランダム にパラメータをサンプリングして事故解析を実行するが、適合サンプリング法では着目す る炉心損傷が発生する境界付近の計算条件を自動的に判断及び選択することにより、境界 付近のサンプル数は 33/220 から 193/200 になり、炉心損傷頻度の推定に必要な領域のケー ス数を効率よく増やせることを確認すことができた。

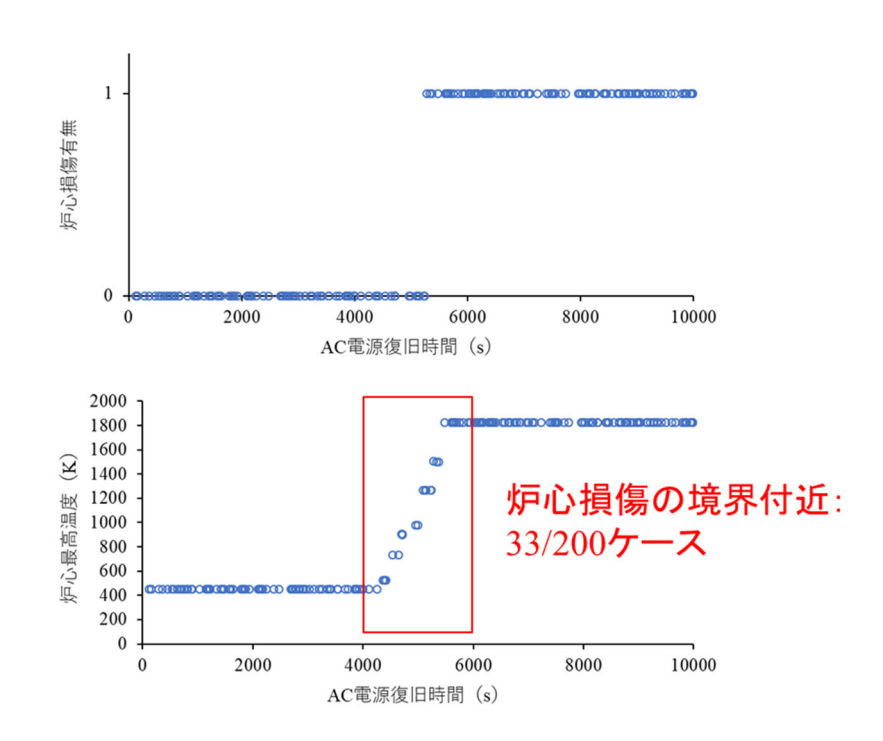

図 3.2.2-1 モンテカルロ・サンプリング法

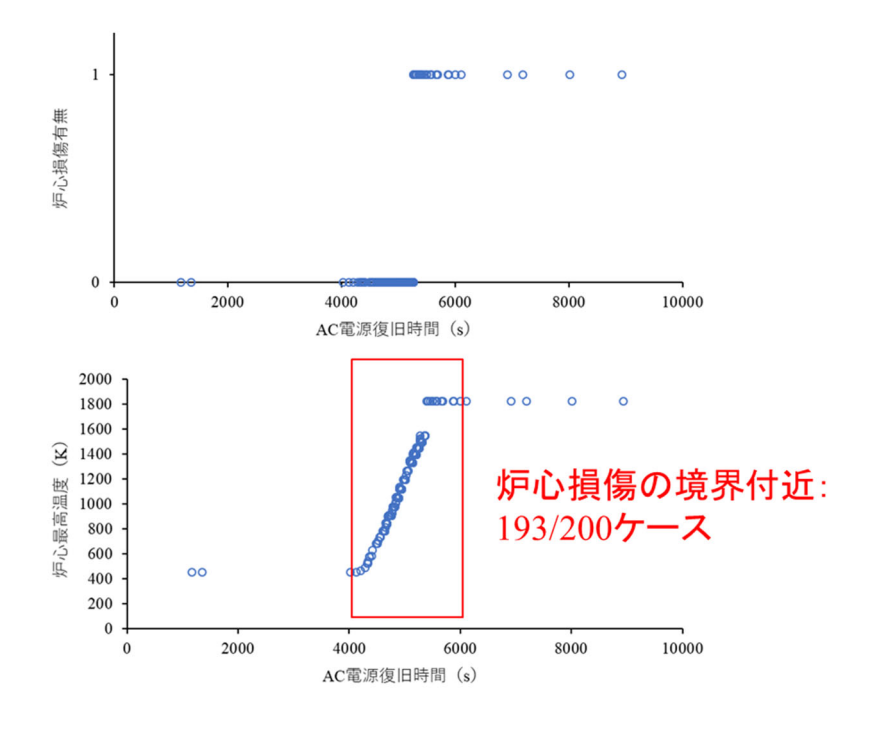

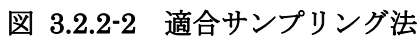

#### **3.3.** まとめ

本章では整備している動的 PRA ツール RAPID の適用性確認並びに構築した手法及び RAPID の開発の課題等の抽出を目的に動的 PRA の試解析を実施した。BWR を対象とした 全交流電源喪失事故(SBO)の試解析では、昨年度までに考慮する対象機器を限定した簡易 なシナリオから対象機器や発生条件など詳細度の向上を図り、本年度では RHR システム等 の格納容器内の熱を系外に放出する機能を考慮することで一通りの SBO 事故シナリオの再 現を試みた。構築した SBO シナリオに従い、THALES2 及び Apros による試解析を実施し た。THALES2 による解析では、格納容器内熱除去システム及び故障確率に現実的な値を採 用することで炉心損傷に至るケースは昨年度と比較し減ることを確認した。さらにクラス タリングを利用した重要度評価では、SRV の熱的損傷の発生閾値、バッテリの枯渇時間が 炉心損傷への寄与が大きいことが示された。また、Apros による解析では、THALES2 によ る解析と同等の詳細度の事故シナリオ解析ができるようにモデル、制御ロジックの追加に 加え SCL による制御の詳細度の向上を図った。従来より事故シナリオの詳細度を向上させ たことから機器の起動条件が複雑化したため追加したモデルの動作確認及び他モデルへの 影響がないことを確認し選定した事故シーケンスについての解析を実施した。RAPID の PWR 事故シナリオへの適用性を確認するため、Apros を用いて PWR の SBO 事故シナリ オの解析に着手した。本試解析においても事故シナリオの解析に必要なモデル及び制御ロ ジックの追加を行い、機能確認を行えるような事故シーケンスを選定し、これに基づく解析 を実施することで多数解析実施への目途を得た。

本年度は解析対象となる機器や操作を増やすことで機器の動作条件や操作の発生条件な ど考慮すべき状態が増加し、これらを考慮した解析を行うためにはあらかじめ想定して解 析モデルに組み込む必要がある。この検討を補助するような機能があれば解析者の負担軽 減が図れると考える。

本年度整備した効率的な動的 PRA の実施機能の検証として、代替評価モデルの精度の 確認及び適合サンプリング法の適用を行い、その性能の検証を行った。代替評価モデルは、 Apros 及び THALES2 の解析結果を用いて構築し、炉心損傷に至るか否かについておよそ 80%程度の予測精度を得られることを確認した。また THALES2 を用いた交流電源回復時 間をパラメータにした解析に適合サンプリングを適用し、解析上の誤差等を考慮して炉心 損傷と判断する温度領域になるような交流電源回復時間を選択して解析することで、着目 する領域の解析数を増やせることを確認した。

## **4.** まとめ

令和 2 年度動的レベル 1 確率論的リスク評価手法の開発事業として、平成 30 年度及び平 成 31 年度に取りまとめられた動的 PRA ツールの開発に係る要件に基づき、リスク情報の 抽出機能及び効率的な実施機能の整備を行った。リスク情報の抽出では、動的 PRA の特徴 である時間依存性を考慮できるような重要度指標としてクラスタリング技術を利用したリ スク情報導出法を検討し実装した。また、効率的な実施機能として、効率的なサンプリング 手法として提案されている複数のサンプリング手法の導入、代替評価モデルを用いた適合 サンプリング法に加え、解析の並列化処理を行えるように整備した。

整備した動的 PRA ツール RAPID の適用性確認のため、SBO 事故シナリオを対象に BWR 及び PWR の解析を行った。BWR の解析では THALES2 及び Apros を、PWR の解析には Apros をそれぞれ用いた。THALES2 を用いた BWR の解析では、利用する安全系やポンプ の起動や弁操作の条件等昨年度と比較して詳細化を行い一通りの解析を行えることを確認 した。Apros を用いた解析では THALES2 と同様な解析が実施できるよう解析モデル及び 制御ロジックの更新を行い、追加した機能を確認できるような事故シーケンスを選定し、そ れに基づく解析を実施し詳細な解析の実施の目途を付けた。PWR を対象とした解析では、 1 次系の熱水力挙動に影響を与える事故シナリオに限定し、解析モデル及び制御ロジックの 追加を行った。BWR 同様、機能を確認できる事故シーケンスを選定し、その機能を確認す ることで対象範囲を広げた解析への適用の目途を付けた。さらに本年度整備した動的 PRA の効率的な実施機能のうち代替評価モデルの精度を確認し、また、適合サンプリング法の適 用により着目する領域へのサンプリングパラメータが集中することを確認した。

以上の機能の開発及び試解析を通じた機能の確認を行い、本年度までの動的 PRA 手法の 開発において従来の信頼性評価で考慮する設備機器のおおよそを対象とする解析が実施で きることが確認できた。一方、試解析を通じ RAPID を用いた動的 PRA の実施に関して以 下の点について改善の検討を要する項目であると考える。

・RAPID の拡張性及び保守性の向上

様々な機能を追加した RAPID は動的 PRA の実施を補助するがその構造は次第に 複雑になってきている。各機能をモジュール化し解析者は必要な機能を入力から指定 できるような構造であることが望ましいと考える。

・多忠実モデルの導入

本年度代替評価モデルを利用した適合サンプリング法を導入し、詳細な検討が必要 な領域のパラメータセットを選択し、これを用いたシミュレーションを行うことで効 率的に判断基準付近の解析数を増やすことができた。これを拡張し、高忠実度モデルと 低忠実度モデルを目的に応じて選択し解析結果を得る方法は今後の動的 PRA の実施に 貢献できるものと考える。

・事象進展発生条件のモデル化

動的 PRA を行う際に解析モデルに考え得る作動状況を想定し発生ロジックを組み 込んでいる。解析対象の事故シナリオに含まれる機器や操作が増えることで考慮すべ き状態も増加する。このため従来フォールトツリーで考慮していたような発生条件を 容易に検討できる仕組みがあれば解析者の負担軽減が図れると考える。

・故障モデルの詳細化

BWR における SBO 解析ではバッテリの枯渇時間及び SRV の熱的損傷閾値が炉心 温度及び損傷時間への影響があるファクタと選定された。一方、炉心損傷に至ったシ ーケンスのみに着目すると SRV の閉失敗に至る開閉回数が少ないもの、再循環ポン プからの漏洩発生時間の短いものが多い。SRV の閉失敗確率は作動要求時に作動し たのちに閉まらない場合から推定されており、今回の解析で用いるような 1 イベント 中に複数回駆動するような場合に適用できるか検討する必要があると考える。また、 ポンプシールからの漏洩は過去の PRA の知見を採用してるが、それらも仮定に基づ いている。このような故障メカニズムを模擬できればより現実的な動的 PRA に資す ることができると考える。

## 付録 **A**.**ESREL2020-PSAM15** 概要

### 1.会議の概要

 第 30 回欧州における安全及び信頼性に関する会議および第 15 回確率論的安全評価およ び管理に関する国際会議の合同会議(30th European Safety and Reliability Conference and 15th Probabilistic Safety Assessment and Management Conference:ESREL2020 PSAM15) が、2020年11月1日から5日までの5日間オンラインで開催された。本会議 では、原子力工学の分野だけでなく、宇宙工学や輸送工学、サイバーシステム工学、保険 など様々な分野におけるリスク評価・安全解析に関する研究の発表が行われた。Plenary 講演に加えて、テーマ別に 93 のセッションに分かれて発表が行われた。特に、"Dynamic Reliability / Risk Assessment"のセッションで動的 PRA に関する発表が多く行われた。

## 2.情報収集、動向調査

 "Dynamic Reliability / Risk Assessment"のセッションにおいて、以下の動的 PRA に 関する発表が行われた。

1. Machine Learning for Risk Ranking Automation in IRSN Level 2 PSA

Level 2 PSA のデータを処理するため、フランスの IRSN は 2017 年から効率的なツール を開発している。機械学習の決定木学習(Decision tree learning)を用いて事故進展イベ ントツリーの放出カテゴリーを自動的に分類し、重要なシビアアクシデント事故シナリ オを同定できる計算ツールである。新たな手法で得たリスク・ランキングの結果と従来 の手動的プロセスで得た結果はほぼ一致しており、計算時間は従来の 8 日から 15 分に 短縮できたとした。

2. Coping Time Analysis for Chromium coated Zircaloy for Station Blackout Scenario based on Dynamic Risk Assessment

米国のレンセラー工科大学は、動的 PRA 手法と RAVEN-RELAP5 を用いて、事故耐性燃 料の被覆管材料(Cr-coated-Zr)を利用することにより、炉心損傷の発生時間(Coping time) を 250 秒から 2700 秒の程度で遅延できることを示した。動的 PRA により生成及び解析 した事故シナリオの数は 45000 であった。

3. Exploring and Generating Thermal-Hydraulic Models for Dynamic PRA Using State-charts: The example of MAAP5

従来の熱水力コードの検証(Verification)の効率が低下のため、米国のオハイオ州立大 学は、ステートチャート(State-charts) ツール (YAKINDU StateChart Tools software, SCT)を用いて、自動的に多数の MAAP コードの検証する入力を作成した。SCT は、 ステートチャートの概念に基づいたリアクティブなイベント駆動型システムの仕様と 開発のための統合モデリング環境を提供するツールである。この研究により、DPRA の 実施において必要になる熱水力コードの検証の効率を向上することができる。

# 4. Simulation-based Level 2 Multi-Unit PRA Using RAVEN and a Simplified Thermal-Hydraulic Code

JAEA の鄭は、マルチユニットを有する発電所を対象とし、シミュレーションに基づく 動的 PRA の研究を紹介した。具体的には、外部電源の喪失が起因した全交流電源喪失 事故シナリオにおいて、プラントのリスク指標を計算した。機構論的なシミュレーショ ンと確率論的な信頼性評価の統合により、各ユニット間の相関を考慮した上、多数のユ ニットで同時に進展する事故シナリオを模擬した。アイダホ国立研究所で開発した RAVEN コードを用いて多数のモデルカップリングし、多数の事故シケンスを生成して プラントの時間に依存する動的挙動を評価した。炉心損傷と早期大規模放出が発生した 原子炉の数と頻度などの情報を含めてリスク指標を定量的に算出し、開発したシミュレ ーションに基づく動的 PRA 手法はマルチユニット・プラントへの適用性を確認した。

### 5. Dynamic PRA of Flooding-Initiated Accident Scenarios Using THALES2-RAPID

JAEA の久保は、RAPID にシビアアクシデント解析コード THALES2 と外部事象評価シ ミュレーションを結合させた連携解析について紹介した。外部事象として PWR プラン トにおけるタービン建屋内での内部溢水を選定し、溢水進展評価にはベルヌーイ則に 式を用いた。また、溢水源の流量及び緩和設備の没水基準に関する不確実さを考慮し た。回復操作については、運転員による溢水源の隔離とポンプによる排水を仮定とと もにモデル化した。結果として、隔離操作が排水と組み合わせることによってより有 効になることが示された。

## 6. Enhancement of the Treatment of System Interactions in a Dynamic PRA Tool

JAEA の田中は、平成 31 年度事業において整備した、プラントシミュレータと機器の 信頼性モデルとの間の相互作用を向上させた RAPID について発表を行った。この相 互作用の向上により、プラント状態を反映した機器故障を考慮できるとともに、その 故障の結果をプラントシミュレータに反映させることで、より現実的な事故進展解析 を行うことが可能となる。例として、BWR プラントの SBO 事故における逃がし安全 弁の熱的故障について解析を行った。熱的故障による弁からの漏洩割合にプラント状 態を反映させることで炉心支持板の破損のタイミングや頻度が変化し、より現実に近 い形でのリスク評価が可能になることを示した。本件に関し、質問、コメント等は得 られなかった。

# 付録 **B**.**RAPID** の実行方法と入力ファイル

## **B1. RAPID**(従来版)の実行方法と入力ファイル

 これまで開発を行ってきた RAPID(従来版)は、各機能のモードを入力ファイルより指 定して実行するようにしてきた。RAPID を実行する際には、RAPID のプログラムファイ ルである driver.py の後に入力ファイルを指定して実行を行う。

driver.py (入力ファイル)

入力ファイルのファイル名は自由に設定できる。入力ファイルの書式には、JSON (Java Script Object Notation)の書式を適用し、

{キー1:値1, キー2:値2, キー3:値3,・・・}

の形で必要な項目を入力ファイルに記述していく。今年度、RAPID において

- データベースの構築
- クラスタリング機能の改良
- 代替統計モデルの構築

を行った。これらの機能を実行する際の入力ファイルの設定方法と入力例を以下に示す。

<データベースの構築>

表 B1-1 に入力する項目を示す。また、図 B1-1 に入力ファイルの記述例を示す。

| キー                     | 値                                           |
|------------------------|---------------------------------------------|
| "Mode"                 | " $DB$ "                                    |
|                        | (データベース作成時は、DB:DataBaseを指定)                 |
| "ResultDir"            | Apros および THALES2 の出力結果が格納されているデ            |
|                        | ィレクトリを指定する。                                 |
|                        | 例:                                          |
|                        | "/home/data/ResultData_THALES2/THALES2/"    |
| "Code"                 | "apros" or "thales"                         |
|                        | 解析に用いたコード名。                                 |
| "RestartFileName"      | (apros のみ) DB 作成に必要な読み込む SCL ファイル名。         |
|                        | "ChangedParameter"と"ChangedParameterType"で指 |
|                        | 定するパラメータを探しに行き、変更した値を DB に格                 |
|                        | 納する。"BWR_SBO_Restart.scl"などとする。             |
| "CommentForBranch"     |                                             |
|                        | し、リスタートの SCL ファイルの変更部分のコメントか                |
|                        | ら検索するために利用する。                               |
| "ChangedParameter"     | (apros のみ) ["DPRA_SRVSO_XA06"] などとし、        |
|                        | "CommentForBranch"で指定したコメント直下で探す            |
|                        | パラメータを指定する。                                 |
| "ChangedParameterType" | (apros のみ) ["ANALOG_VALUE"] などとし、           |
|                        | "ChangedParameter"とセットになったパラメータを指           |
|                        | 定する。                                        |
| "BranchType"           | (apros, thales 両方) ブランチのファイル名識別子。           |
|                        | ["srv_temperature"]や ["TIME", "TMS1"]などとする。 |
| "PathNum"              | (thalesのみ) THALES内部でリスタート時に変更するパ            |
|                        | ス番号を指定する。                                   |
| "runWplot"             | (thales のみ)wplot を起動する場合、"Yes"を入れる。         |
|                        | PLOT01 は"ResultDir"で指定した各ケースのディレク           |
|                        | トリに作成される。                                   |
| "runWplotInp"          | (thales のみ) wplot を起動する場合に利用するインプッ          |
|                        | トファイルをフルパスで指定する。                            |

表 B1-1. RAPID の入力ファイルに記述する項目(データベースの構築)

| "Mode" : "DB",                            |                                        |
|-------------------------------------------|----------------------------------------|
| "CaseNum": 120,                           |                                        |
| "Code"                                    | ∵″apros″.                              |
| "ResultDir"                               | : "/home/data/ResultData_Apros/Apros", |
| "BranchType"                              | : ["srv temperature"].                 |
| "RestartFileName"                         | : "BWR_SBO_Restart.scl",               |
| "CommentForBranch"                        | : ["Set the thermal seizure failure"], |
| "ChangedParameter"                        | : ["DPRA_SRVSO_XAO6"],                 |
| "ChangedParameterType" : ["ANALOG VALUE"] |                                        |
|                                           |                                        |

図 B1-1. 入力ファイルの記述例(データベースの構築)

<クラスタリング>

表 B1-2 に入力する項目を示す。また、図 B1-2 に入力ファイルの記述例を示す。

| キー               | 值                                 |
|------------------|-----------------------------------|
| "Mode"           | " $CL$ "                          |
|                  | (クラスタリング時は、CL:Clusteringを指定)      |
| "ResultDir"      | Apros または THALES2 の DB のパスをフルパスで指 |
|                  | 定する。                              |
| "Code"           | "apros" or "thales"               |
|                  | 解析に用いたコード名。                       |
| " $DB$ "         | 実行に用いたい DB のファイルを指定。              |
| "NumOfCl"        | 指定するクラスタ数。1などとする。(BICを計算する        |
|                  | 場合、初期の分割数)                        |
| "Parameter"      | 着目するパラメータ名。一つの場合、                 |
|                  | ["HOTCH_XA86_ANALOG_VALUE"]       |
|                  | と指定し、DTW 法において多変数を扱う場合で、複         |
|                  | 数ある場合は、                           |
|                  | ["HOTCH XA86 ANALOG VALUE",       |
|                  | "BP02_PU11_MIX_MASS_FLOW",        |
|                  | "RPS_HRP_PI01_PM_OUTPUT_VALUE"],  |
|                  | のようにする。                           |
| "case"           | 利用するケース。 [[0,0], [1,0], [2,0]],な  |
|                  | どとし、[ケース番号、分岐番号] の書式にする。          |
| "dtw_clustering" | 時系列データのクラスタリングを行う場合は"Yes"に        |
|                  | する                                |
| "check_corr"     | "Yes"の場合、多変数の DTW 法のためのピアソンの      |
|                  | 積率相関関数を用いた係数を算出する。                |
| "corr_coef_list" | 多変数の DTW 法のためのピアソンの積率相関関数を        |
|                  | 計算する変数。                           |
|                  | ["HOTCH_XA86_ANALOG_VALUE",       |
|                  | "BP02_PU11_MIX_MASS_FLOW",        |
|                  | "RPS_HRP_PI01_PM_OUTPUT_VALUE"],  |
|                  | のようにする。                           |
| "corr coef"      | 各時系列データの線形結合に用いる係数。[1.0]と指定       |
|                  | すれば、多変数ではない。[1.0,1.0,1.0]と指定すると、  |

表 B1-2. RAPID の入力ファイルに記述する項目(クラスタリング)

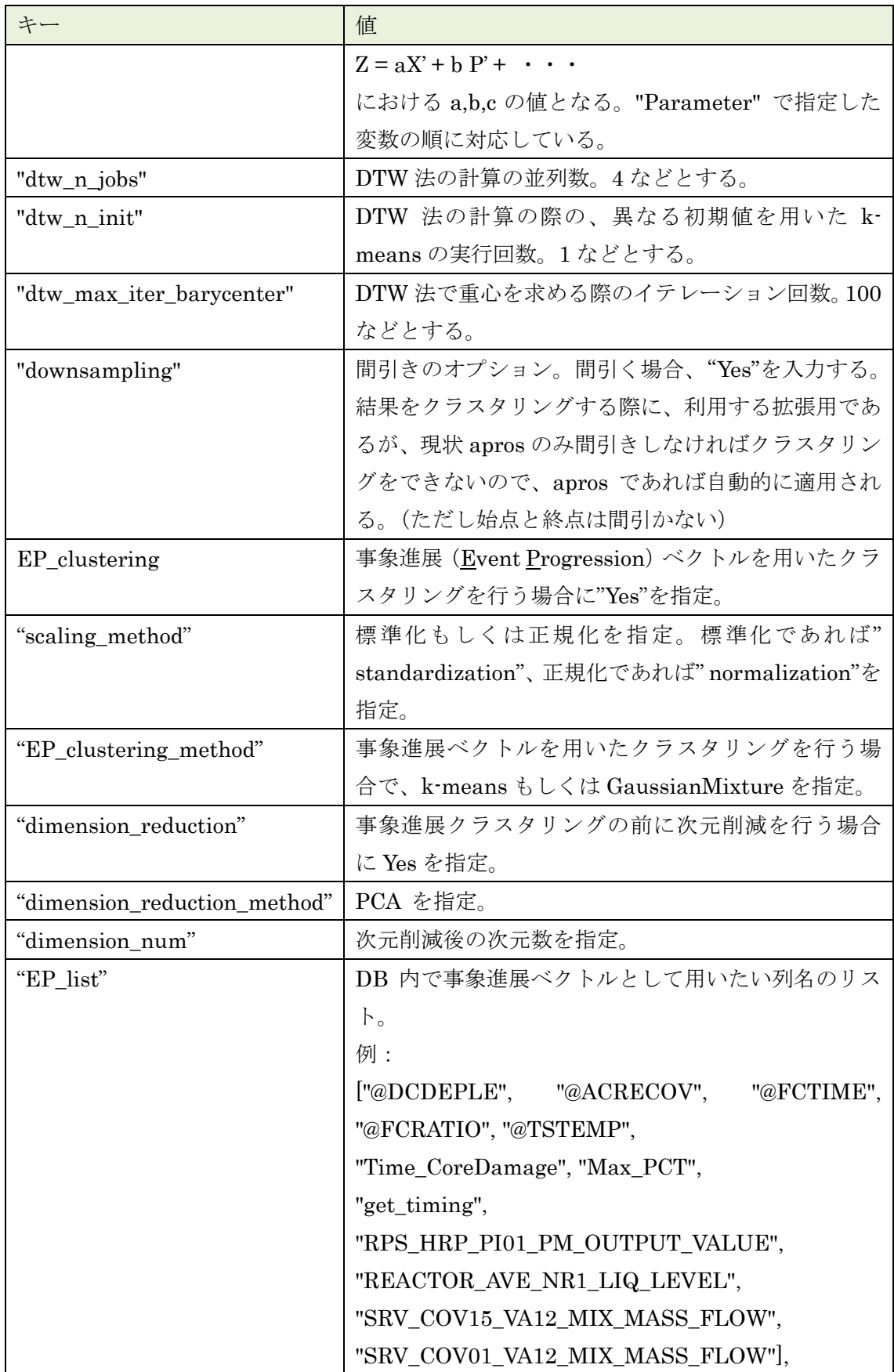

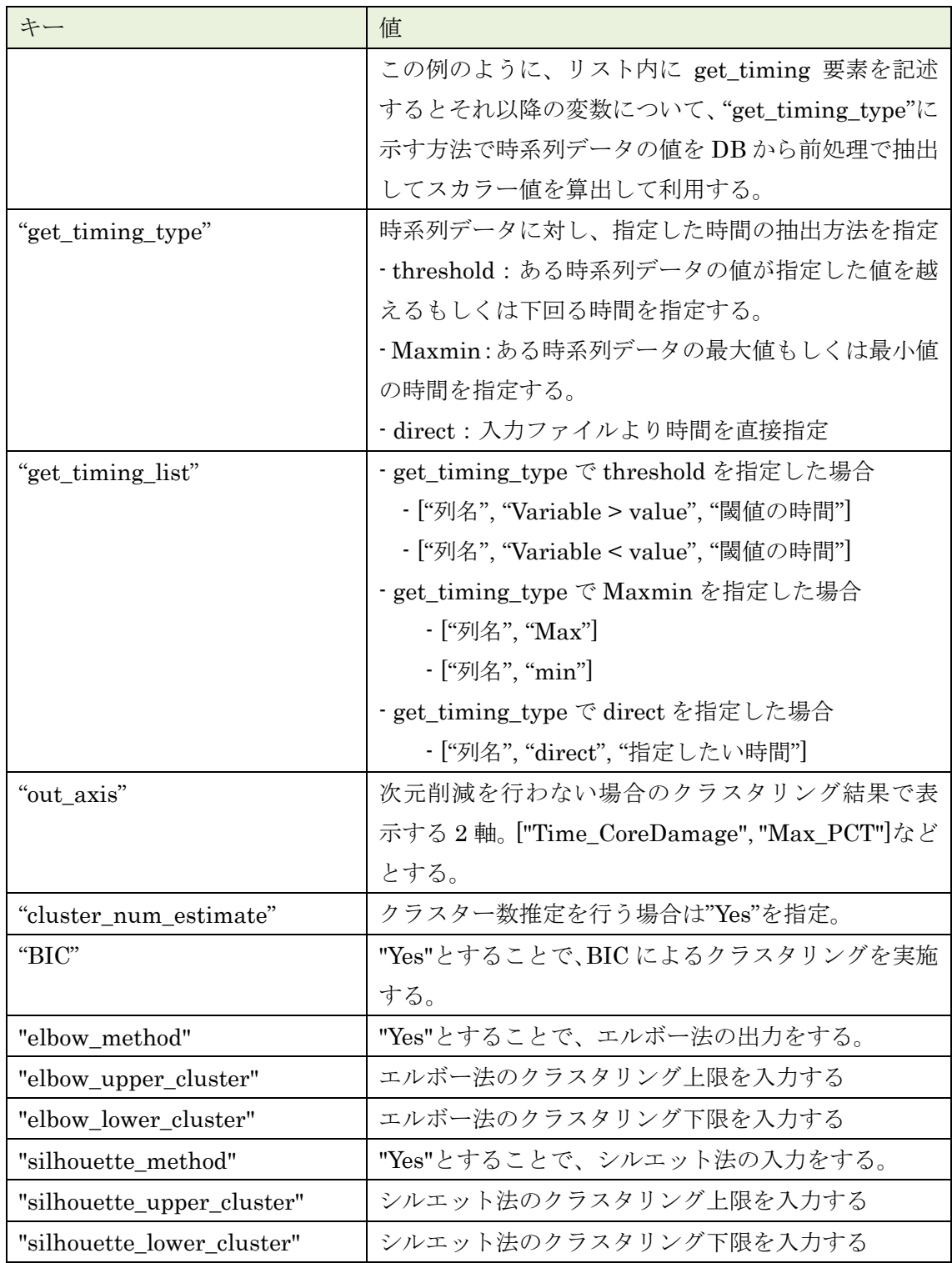

```
{ 
  "Mode" : "CL", 
  "ResultDir" : "ResultData_THALES2", 
  "Code" : "thales", 
  "NumOfCl" : 2, 
  "Parameter" : ["CR-TCMX_1"], 
  "DB" : "/home/data/rapid_DB/DB_thales/csv/final_DB.csv", 
  "downsampling" : "Yes", 
 "case" : [0, 0], [0, 1], [1, 0], [1, 1], [1, 2], ..., [19, 2], [19, 3]], "clustering" : "Yes", 
  "check_corr" : "No", 
 "corr coef" : [1.0],
 "dtw_n_jobs" : 4,"dtw_n_ininit" : 1, "dtw_max_iter_barycenter" : 100, 
  # BIC 
 "BIC" :: "No", "BIC_upper_cluster" : 2, 
  "BIC_lower_cluster" : 1, 
  # PDS clustering 
  "PDS_clustering" : "No", 
  "PDS_clustering_method" : "GaussianMixture", 
  # Dimension reduction 
  "dimension_reduction" : "Yes", 
  "dimension_reduction_method" : "PCA", 
  "dimension_num" : 2, 
  "PDS_list" : [ "@DCFAIL", "@DGREC", "@TDELAY", "@SRVGNUM", 
                  "@SRVGOPAR", "@TSTEMP", "@TIMELOCA", 
                  "Time_CoreDamage", "Max_PCT", "get_timing", 
                   "TH-PSYS_1", "TH-ZMIX_1", "FL-MPTOTM_41", "FL-MPTOTM_42"], 
  "get_timing_type" : "threshold", # threshold or Maxmin or direct 
 \text{``get\_triming\_list''} : ["CR-TCMX_1", "Variable > value", 1200],
  "PDS_cluster_num" : 2, 
  "out_axis" : ["Time_CoreDamage", "Max_PCT"], 
  # Elbow method 
  "elbow_method" : "No", 
  "elbow_upper_cluster" : 2, 
  "elbow_lower_cluster" : 1, 
  # Silhouette method 
  "silhouette_method" : "No", 
  "silhouette_upper_cluster" : 3, 
  "silhouette_lower_cluster" : 2 
}
```
図 B1-2. 入力ファイルの記述例(クラスタリング。#以降はコメント。)

<代替統計モデルの構築>

表 B1-3 に入力する項目を示す。また、図 B1-3 に入力ファイルの記述例を示す。

| キー            | 値                                        |
|---------------|------------------------------------------|
| "Mode"        | "SMS"                                    |
|               | (クラスタリング時は、SMS:Surrogate Model for       |
|               | Statistics を指定)                          |
| " $DB$ "      | 実行に用いたい DB のファイルを指定。                     |
| "ML_type"     | "Classification"もしくは"Regression"を指定。     |
|               | Classification 指定時の目的変数は炉心損傷             |
|               | (CoreDamage)、Regression 指定時の目的変数は炉心損     |
|               | 傷のタイミング (Time_CoreDamage)。               |
| "ML_method"   | ML_type で Classification 指定時には、"SVM"を指定。 |
|               | Regression 指定時には、"SVR"を指定。               |
| "SVM_param"   | ML method で SVM を指定時にリストで指定。リスト          |
|               | の1番目はカーネル関数の文字列、2番目は正則化係数                |
|               | の値、3番目はγの値もしくは指定の文字列を指定。                 |
| "SVR_param"   | ML method で SVR を指定時にリストで指定。リストの         |
|               | 1番目はカーネル関数の文字列、2番目は正則化係数の                |
|               | 値、3番目は不感度係数の値を指定。                        |
| "SMS_list"    | DB 内で説明変数に用いたい変数のリストを指定。                 |
|               | "SMS_list": ["@DCFAIL", "@DGREC"]などとする。  |
| "weight_list" | SMS list で指定した変数の重みづけをリストで指定。            |
|               | リスト内の要素は全て数値とし、SMS list と同じサイ            |
|               | ズを指定する。                                  |

表 B1-3. RAPID の入力ファイルに記述する項目(代替統計モデルの構築)

```
{ 
  "Mode" : "SMS", 
  "DB" : "inp/DB/csv/final_DB.csv", 
  "ML_type" : "Classification"
  "ML_method" : "SVM", 
 "SVR_param" : ["rbf", 1, 0.1],
  "SMS_list" : ["@DCFAIL", "@DGREC"], 
 "weight_list" : [1, 1]}
```
図 B1-3. 入力ファイルの記述例(代替統計モデルの構築)

# **B2. RAPID** フレームワークの入力ファイル

2.3 節で述べたように、汎用性、拡張性及び保守性を向上させるため、RAPID フレーム ワークを設計し、効率的な初期サンプラー、適合サンプラーと並列処理機能を構築した。 実行方法やテスト結果については 2.3.3 節で示したが、テストで利用した RAPID フレー ムワークの入力例を図 B2-1 から図 B2-7 に示す。また、表 B2-1 に入力項目の概要を示 す。

| 設定項目                   | 内容                                        |
|------------------------|-------------------------------------------|
| "ComputationalDetails" | ユーザーが利用するモジュール名 (Sampling, Printing,      |
|                        | Executing と SurrogateBuilding) と計算の流れを設定。 |
| "Sampling"             | サンプラーを設定。表 2.3.3-1 に示したサンプラーが設定可          |
|                        | 能。                                        |
| "Printing"             | 出力ファイルの設定。                                |
| "Executing"            | 実行する解析コードなどを設定。                           |
| "SurrogateBuilding"    | 代替統計モデル構築に関する内容を設定。                       |

表 B2-1. RAPID フレームワークにおける入力項目の概要

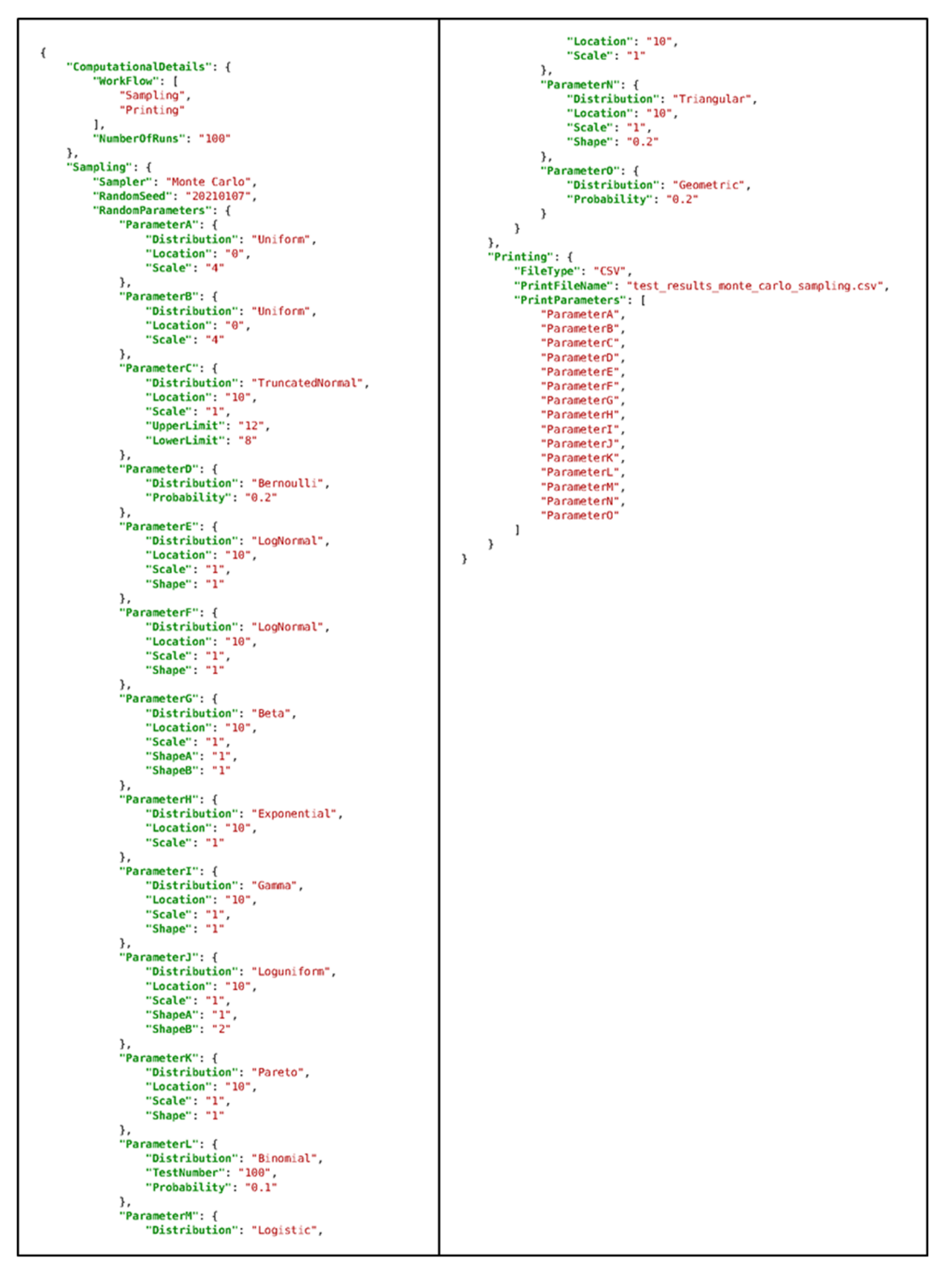

図 B2-1. RAPID フレームワークのモンテカルロサンプラーの入力例

```
\{"ComputationalDetails": {
           "WorkFlow": [
                "Sampling",
                "Printing"
           l,
           "NumberOfRuns": "100"
     },<br>"Sampling": {<br>"Sampler":
           "Sampler": "Grid",
           "RandomSeed": "20210107",
           "RandomParameters": {
                 "ParameterA": {
                      "Distribution": "Uniform",
                      "Location": "0",<br>"Scale": "4"
                },
                 "ParameterB": {
                      "Distribution": "Uniform",
                      "Location": "0",<br>"Scale": "4"
                },
                 "ParameterC": {
                      nameterc : 1<br>"Distribution": "TruncatedNormal",<br>"Scale": "1",
                      "UpperLimit": "12",
                      "LowerLimit": "8"
                },
                "ParameterD": {
                      "Distribution": "LogNormal",
                      "Distribution": "|<br>"Location": "10",<br>"Scale": "1",<br>"Shape": "1"
                },
                 ..<br>"ParameterE": {
                      "Distribution": "LogNormal",
                      "Location": "10",<br>"Scale": "1",
                      "Shape": "1"
                },
                 "ParameterF": {
                      "Distribution": "Bernoulli",<br>"Probability": "0.3"
                },
                 "ParameterG": {
                      "Distribution": "Geometric",<br>"Probability": "0.1"
                \,\, }
     },
     "Printing": {
           nting : {<br>"FileType": "CSV",<br>"PrintFileName": "test_results_grid_sampling.csv",<br>"PrintParameters": [
                "ParameterA",
                 "ParameterB",
                "ParameterC",
                 "ParameterD",
                "ParameterE",
                "ParameterF",<br>"ParameterG"
          \mathbf{l}\, }
\mathcal{E}
```
図 B2-2. RAPID フレームワークの格子サンプラーの入力例

```
\left\{ \right."ComputationalDetails": {
         "WorkFlow": [
              "Sampling",
              "Printing"
         1,
         "NumberOfRuns": "10"
    },<br>"Sampling": {<br>"Sampler"
         "Sampler": "LHS",
         "LhsType": "classic",
         "RandomSeed": "20210107",
         "RandomParameters": {
              "ParameterA": {
                  "Distribution": "Uniform",
                  "Location": "0",<br>"Scale": "4"
             },
              "ParameterB": {
                  "Distribution": "Uniform",
                  "Location": "0",
                  "Scale": "4"
             },
              "ParameterC": {
                  "Distribution": "TruncatedNormal",
                  "Location": "10",
                  "Scale": "1",
                  "UpperLimit": "12",
                  "LowerLimit": "8"
             },
              "ParameterD": {
                  "Distribution": "LogNormal",
                  "Location": "10",
                  "Scale": "1",
                  "Shape": "1"
              },
              "ParameterE": {
                  "Distribution": "LogNormal",
                  "Location": "10",<br>"Scale": "1",
                  "Shape": "1"
             \mathcal{E}\,},<br>"Printing": {
         "FileType": "CSV",<br>"PrintFileName": "test_results_lhs_sampling.csv",
         "PrintParameters": [
             "ParameterA",
              "ParameterB",
              "ParameterC",
              "ParameterD",
              "ParameterE"
         J
    }
}
```
図 B2-3. RAPID フレームワークの従来的な LHS サンプラーの入力例

```
\{"ComputationalDetails": {
         "WorkFlow": [
             "Sampling",
             "Printing"
         \mathbf{1}.
         "NumberOfRuns": "100"
    },<br>"Sampling": {<br>"Sampler":
         "Sampler": "Quasi Monte Carlo",<br>"LowDiscrepancySequenceType": "Halton",
         "RandomSeed": "20210107",
         "RandomParameters": {
             "ParameterA": {
                  "Distribution": "Uniform",
                  "Location": "0",
                  "Scale": "4"
             \},
             "ParameterB": {
                  "Distribution": "Uniform",
                  "Location": "0",
                  "Scale": "4"
             },
             "ParameterC": {
                  "Distribution": "TruncatedNormal",
                  "Location": "10",
                  "Scale": "1",
                  "UpperLimit": "12",
                  "LowerLimit": "8"
             },
             "ParameterD": {
                  "Distribution": "LogNormal",
                  "Location": "10",
                  "Scale": "1",
                  "Shape": "1"
             },
              "ParameterE": {
                  "Distribution": "LogNormal",
                  "Location": "10",
                  "Scale": "1",
                  "Shape": "1"
             }
        \mathcal{E}},<br>"Printing": {<br>"FileType"
         "FileType": "CSV",
         "PrintFileName": "test_results_quasi_monte_carlo_sampling.csv",
         "PrintParameters": [
             "ParameterA",
             "ParameterB",
             "ParameterC",
             "ParameterD",
             "ParameterE"
         J
    \,}
```
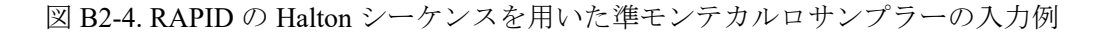

```
\left\{ \right."ComputationalDetails": {
             "WorkFlow": [
                    "Sampling",
                    "Printing"
             l,
             "NumberOfRuns": "100"
      },
      "Sampling": {
             "Sampler": "Correlated Monte Carlo",
             "RandomSeed": "20210113",
             "RandomParameters": {
                    "ParameterA": {
                          "Distribution": "Uniform",
                          "Location": "0",<br>"Scale": "4"
                   },<br>"ParameterB": {<br>"Distribution"
                          "Distribution": "Uniform",
                          "Location": "0",<br>"Scale": "4"
                   },<br>"ParameterC": {<br>"Distributi"
                          "Distribution": "TruncatedNormal",
                          "Location": "10",
                          "Scale": "1",
                          "UpperLimit": "12",
                          "LowerLimit": "8"
                    },
                    "ParameterD": {
                          "Distribution": "LogNormal",
                          "Location": "10",<br>"Scale": "1",<br>"Shape": "1"
                   },
                    "ParameterE": {
                          "Distribution": "LogNormal",
                          "Location": "10",
                          "Scale": "1",
                          "Shape": "1"
                   \mathcal{E}},
             "TargetRankCorrelationMatrix": "test_target_rank_correlation_matrix.csv"
      },
      "Printing": {
             "FileType": "CSV",
             "PrintFileName": "test_results_correlated_monte_carlo_sampling.csv",
             "PrintParameters": [
                    "ParameterA",
                    "ParameterB",
                    "ParameterC",
                    "ParameterD",
                    "ParameterE"
             \mathbf{I}% =\mathbf{I}+\mathbf{I}+\mathbf\mathcal{E}\}
```
図 B2-5. RAPID フレームワークの相関を考慮したモンテカルロサンプラーの入力例

```
\left\{ \right."ComputationalDetails": {
                "WorkFlow": [
                       "Sampling"
                       "Executing",
                       "Printing"
                \mathbf{1}.
                "NumberOfRuns": "200",
               "NumberUTKuns": "200",<br>"Processing": {<br>"Type": "ParallelProcessing",
                       "NumberOfParallelProcesses":
               \lambda},
        ,,<br>"Sampling": {<br>"Sampler": "Monte Carlo",<br>"RandomSeed": "20210107",
               "RandomParameters": {<br>"RandomParameters": {<br>"@GFAIL": {<br>"Distribution": "Uniform",<br>"Location": "0",<br>"Scale": "8E3"
                       },<br>"@ACRECOV": {
                               "Distribution": "Uniform",<br>"Location": "0",<br>"Scale": "1E4"
                      \, }
              \mathcal{E}),<br>},<br>"Printing": {<br>"FileType": "CSV",<br>"PrintFileName": "test_results_thales2_parallel_execution_two_para_outputs.csv",<br>"PrintFarameters": [<br>"TIME",<br>"CR-TCMX_1"
                       "TIME",<br>"CR-TCMX_1"
               \, \, \,},<br>"Executing": {
              ecuting": {<br>"CodeName": "Thales2",<br>"CodeLocation": "/home/zheng/tests/efficient_sampling/external_models/thales2_executables/thales2",<br>"PlotCodeLocation": "/home/zheng/tests/efficient_sampling/external_models/thales2_execu
               },<br>"Database": "test_results_thales2_execution_outputs.csv"
       \,\mathcal{E}
```
図 B2-6. 並列的な THALES2 の計算の RAPID フレームワークの入力例

```
\mathbf{f}"ComputationalDetails": {
                    "WorkFlow": [<br>"Sampling",
                             "Executing",<br>"SurrogateBuilding",
                             "Printing"
                  |<br>|,<br>"Processing": {<br>| "Type": "SequentialProcessing"<br>}
     )<br>Prampling": {<br>"Sampler": "Adaptive",<br>"RandomSeed": "20210208",<br>"MaxNumberOfRuns": "200",<br>"RandomParameters": {<br>"QACRECOV": {<br>"Distribution": "Uccation": "0",<br>"Location": "0",
                                      "Distribution": "Uniform",<br>"Location": "0",<br>"Scale": "1E4"
                           \, }
                  \, }
       )<br>},<br>"Printing": {<br>"FileType": "CSV",<br>"PrintFileName": "test_results_adaptive_sampling.csv",<br>"PrintParameters": [<br>}<br>},<br>},
        },<br>"Executing": {<br>"CodeName": "Thales2",<br>"CodeLocation": "/home<br>"PlotCodeLocation": "/
                  "CodeName": "Thales2",<br>"CodeLocation": "/home/zheng/tests/efficient_sampling/external_models/thales2_executables/thales2",<br>"PlotCodeLocation": "/home/zheng/tests/efficient_sampling/external_models/thales2_executables/thale
                   "ResultParameter": {<br>"CoreDamage": "CR-TCMX_1"
                   },<br>"Database": "test_results_thales2_execution_adaptive_sampling_outputs.csv"
         -<br>"SurrogateBuilding": {<br>"Method": "svm",
                   "Method": "sur"<br>"Predictor": "svr",<br>"Predictor": "svr",<br>"Kernel": "poly",<br>"Parameters": {<br>"C": "le3",<br>"degree": "2"
                 \mathcal{F}\, }
\,
```

```
図 B2-7. RAPID フレームワークの適合サンプラーの入力例
```
# 参考文献

- 1 U. S. AEC, "Reactor Safety Study An assessment of accident risks in U.S. commercial nuclear power plants", WASH-1400 (1975)
- 2 G. Apostolakis and T. L. Chu, "Time-depend accident sequences including human actions", Nuclear Technology, vol.64, pp.115-126 (1984)
- 3 M. Anaya. Clean Code in Python: Refactor your legacy code base. Packt Publishing (2018)
- 4 R.C. Martin. Clean Architecture: A Craftsman's Guide to Software Structure and Design. Pearson Education, Inc. (2018)
- 5 tslearn's documentation, https://tslearn.readthedocs.io/en/stable/
- 6 F. Petitjean, et al., "A global averaging method for dynamic time warping, with applications to clustering", Pattern Recognition, vol.44, pp.678-693 (2011)
- 7 scikit-learn, https://scikit-learn.org/stable/
- 8 D. Pelleg and A. Moore, "X-means: Extending K-means with efficient estimation of the number of clusters", In Proceedings of the 17th International Conf. on Machine Learning (2000)
- 9 石岡 恒憲, "クラスター数を自動決定する k-means アルゴリズムの拡張について", 応用統計学, vol.29, pp.141-149 (2000)
- 10 Elbolw method, https://en.wikipedia.org/wiki/Elbow\_method\_(clustering)
- 11 P. J. Rousseeuw, "Silhouettes: A graphical aid to the interpretation and validation of cluster analysis", Journal of Computational and Applied Mathematics, vol.20, pp.53- 65 (1987)
- 12 E. Zio, "The future of risk assessment", Reliability Engineering and System Safety vol.177, pp.176-190 (2018)
- 13 P. Henneaux and J.C. Maun, "Numerical techniques for dynamic probabilistic risk assessment of cascading outages", 2016 IEEE Power & Energy Society (PES) General meeting: Cascading Failure Working Group of IEEE PES CAMS (2016)
- 14 J. LaChance, et al., "Discrete dynamic probabilistic risk assessment model development and application", SAND2012-9346. Sandia National Laboratories (2012)
- 15 Z. Jankovsky, et al., "How to ADAPT", SAND2018-6660. Sandia National Laboratories (2018)
- 16 M. Kloos and J. Peschke, "MCDET : A probabilistic dynamics method combining monte carlo simulation with the discrete dynamic event tree approach", Nuclear Science and Engineering, vol.153, pp.137-156 (2006)
- 17 C. Rabiti, et al. RAVEN User Manual, Revision 7. INL/EXT-15-34123, Idaho National Laboratory (2020)
- 18 B.M. Adams, et al., Dakota User's Manual, Version 6.13. SAND2020-12495, Sandia National Laboratories (2020)
- 19 B. Peherstorfer, et al., "Survey of multifidelity methods in uncertainty propagation, inference, and optimization", SIAM review 60(3): 550-591 (2018)
- 20 X. Zheng, et al., "Bayesian optimization analysis of containment-venting operation in a boiling water reactor severe accident", Nuclear Engineering and Technology, vol.49, pp.434-441 (2017)
- 21 Scikit-Optimize, https://scikit-optimize.github.io/stable/, Version 0.8.1 (2020)
- 22 G. Damblin, et al., "Numerical studies of space filling designs: optimization of Latin Hypercube Samples and subprojection properties", Journal of Simulation, vol.7, pp.276-289 (2013)
- <sup>23</sup> 手塚集、超一様分布列の数理、岩波講座「統計科学のフロンティア、第 11 巻:新しい 計算手法」(2003)
- 24 K. Kubo, et al., "A Comparative study of sampling techniques for dynamic probabilistic risk assessment of nuclear power plants", In: Proceedings of SNA + MC 2020. Chiba, Japan (2020)
- <sup>25</sup> R. L. Iman, et al., "A distribution-free approach to inducing rank correlation among input variables", Communications in Statistics - Simulation and Computation 11(3):311–334 (1982)
- <sup>26</sup> 独立行政法人原子力安全基盤機構, "JNES における PRA 手法の標準化 =出力運転時内 部事象レベル 1PRA 手法= (別冊 2) 出力運転時内的事象レベル 1PSA 標準報告書 = BWR5 型プラント=", JNES/SAE07-040, 平成 19 年 4 月 (2007)
- 27 D. Mandelli, et al., "Risk Informed Safety Margin Characterization (RISMC) BWR Station Blackout Demonstration Case Study", INL/EXT-13-30203, Idaho National Laboratory, Idaho Falls, Idaho (2013)
- 28 D. Mandelli, Z. Ma and C. Smith, "Dynamic and Classical PRA: a BWR SBO Case Comparison", INL/CON-14-33731, Idaho National Laboratory, Idaho Falls, Idaho (2015)
- <sup>29</sup> 原子力安全基盤機構, "JNES における PSA 手法の標準化=出力運転時内的事象レベ ル 1PSA 手法= (別冊1) 出力運転時内的事象レベル 1PSA 標準報告書=ドライ 型4ループ PWR プラント=, JNES/SA07-040, 4 月, 平成 19 年
- <sup>30</sup> C.M. Bishop. Pattern recognition and machine learning. Springer (2006)